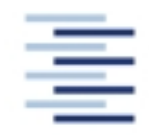

Hochschule für Angewandte Wissenschaften Hamburg Hamburg University of Applied Sciences

## **Projekt**

## Fachbereich Fahrzeugtechnik und Flugzeugbau

## **Flugzeugentwurf am Beispiel einer**

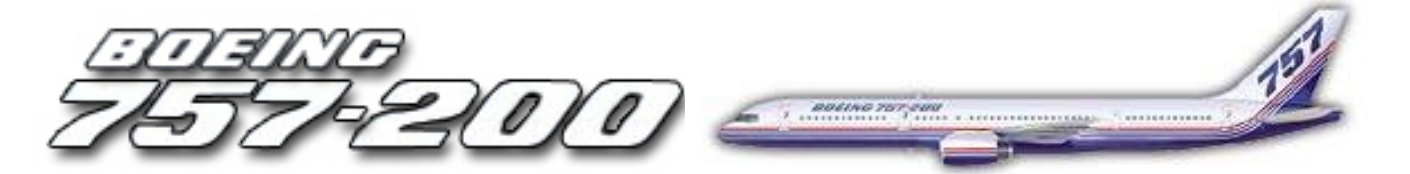

**Verfasser: Andreas Fricke** 

**Prüfer: Prof. Dr.-Ing. Dieter Scholz, MSME**

## **Kurzreferat**

In diesem Projekt wird der strukturierte Ablauf eines Flugzeugentwurfs dargestellt. Dieses geschieht in Anlehnung an die Vorlesung Flugzeugentwurf von Prof. Dr.-Ing. Dieter Scholz an der Hochschule für angewandte Wissenschaften Hamburg. Die grundlegenden Anforderungen für den Entwurf liefert ein bestehendes Beispielflugzeug, welches nach JAR-25/FAR Part 25 zugelassen ist. Bei dem Beispielflugzeug handelt es sich um die Boeing 757-200, welche anhand ihrer technischen Daten in einer Condor- und British Airways-Version betrachtet wird. Anhand der vorgegebenen Parameter wird zunächst eine Vordimensionierung durchgeführt und im Anschluss die Auslegung des Rumpfes, des Flügels mit Hochauftriebshilfen, der Leitwerke und des Fahrwerkes. Anschließend erfolgt die Bestimmung von Flugzeugmasse, Schwerpunkt, Widerstandspolare und der Betriebskosten. Während des ganzen Entwurfes werden anhand des Vorbildflugzeuges die unterschiedlichen Auslegungskriterien erläutert. Die errechneten Daten werden schließlich mit dem Originalflugzeug verglichen und somit die Qualität des Nachentwurfes bewertet.

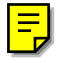

## **Aufgabenstellung**

### **Theoretische Arbeit**

### **Flugzeugentwurf am Beispiel eines ausgeführten Flugzeugs**

#### **Organisation des Entwurfs**

Der Entwurf wird semesterbegleitend durchgeführt. Der Fortschritt der Arbeiten ist gekoppelt an die Präsentation des Stoffes in der Vorlesung "Flugzeugentwurf" (FE). Die wesentlichen Ergebnisse des Entwurfs sollen am Ende des Semesters vorliegen. Das Abgabedatum für den Entwurf ergibt sich aus der Angabe im Begleitbogen zum Wahlpflichtentwurf. Die für die Bearbeitung verbleibende Zeit in der vorlesungsfreien Zeit ist für abschließende Rechnungen und eine abgabereife Dokumentation vorgesehen. In 6 Zwischenbesprechungen sollen die Teilergebnisse vorgelegt und besprochen werden. Die Zwischenbesprechungen werden im Begleitbogen eingetragen. Dazu ist der Begleitbogen zu den Zwischenbesprechungen mitzubringen.

#### **Termine für die Zwischenbesprechungen**

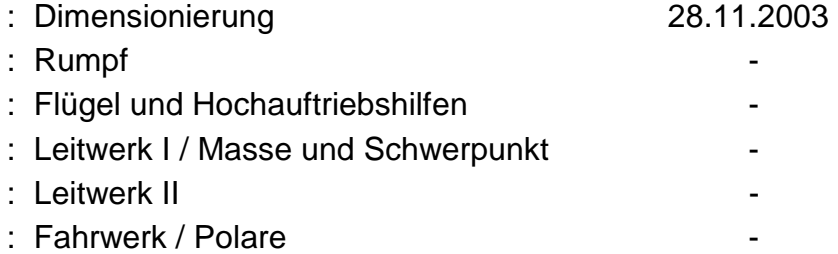

Die Berechnungen der DOC sollen eigenständig durchgeführt werden.

Der **Entwurfsumfang** entspricht im Wesentlichen der Darstellung im Skript zur Vorlesung FE. Parameter sind zu iterieren. Zusatzarbeiten entstehen durch die Fahrwerksintegration basierend auf der in der Bibliothek verfügbaren Literatur. Weitere Rechnungen (nach Absprache) werden gegebenenfalls erforderlich durch die Anforderungen aus der Spezifikation des zu entwerfenden Flugzeugs.

#### **Arbeitsschritte**

Die Arbeitsschritte orientieren sich am Abschnitt 2 des Skriptes zur Vorlesung.

#### **Vorarbeiten**

Vom Vorbildflugzeug werden die Anforderungen übernommen. Die Anforderungen dienen als Eingabewerte zur Dimensionierung. Eine Änderung dieser Anforderungen ist nicht zulässig. Die anderen Parameter ergeben sich aus der eigenen Rechnung. Dort, wo der Entwurf der entwerfenden Person noch Freiheiten lässt, sind die Parameter so zu wählen, dass sich Parameter in Anlehnung an das Vorbildflugzeug ergeben. Anforderungen sind:

- Reichweite bei gegebener Nutzlast
- Reisemachzahl
- Sicherheitsstartstrecke
- Sicherheitslandestrecke

• Zulassungsbasis (JAR-25/FAR Part 25) mit den sich daraus ergebenden weiteren Anforderungen.

Die Anforderungen und sowie die weiteren Parameter des Vorbildflugzeuges sind in einer Tabelle aufzulisten (Tabelle 1). Auch die Dreiseitenansicht des Vorbildflugzeuges sollte in den Text aufgenommen werden. Recherche: Bibliothek, Internet, Hersteller. Identifizieren Sie "entwurfsbestimmenden" Anforderungen.

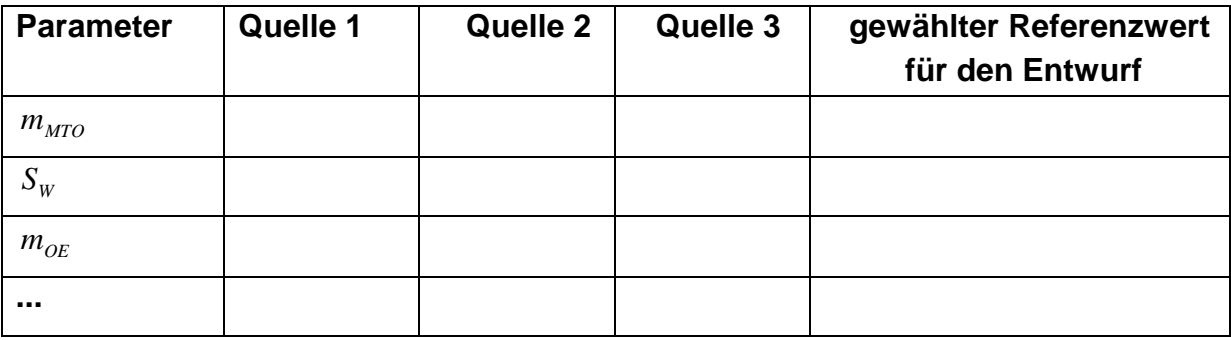

**Tabelle 1** Parameter des Vorbildflugzeuges

#### **Dimensionierung**

Berechnungen zu einer Dimensionierung ("preliminary sizing", Schritt 5), die den Entwurf hinsichtlich der DOC optimieren soll.

Die Dimensionierung soll folgende Parameter liefern:

- Anfluggeschwindigkeit
- maximale Startmasse
- Betriebsleermasse
- Kraftstoffmasse
- Flügelfläche
- Startschub

Gegebenenfalls: Nachweis der "initial cruise altitude, ICA". Nachweis über die Unterbringung des erforderlichen Kraftstoffes (Dichte = 0,803 kg/l; Gleichung 7.35). Falls der Kraftstoff im Flügel nicht unterzubringen ist, so sind andere übliche Bereiche zur Unterbringung heranzuziehen und deren Volumen abzuschätzen. Aufzulisten sind ebenfalls die berechneten, realistisch gewählten, abgeschätzten bzw. angenommenen Werte:

- Verhältnis aus maximaler Landemasse und maximaler Startmasse,
- maximaler Auftriebsbeiwert in Landekonfiguration,
- maximaler Auftriebsbeiwert in Startkonfiguration,
- Gleitzahl in Startkonfiguration (2. Segment),
- Gleitzahl in Startkonfiguration (Durchstarten mit ausgefahrenem Fahrwerk),
- Gleitzahl im Reiseflug und Abschätzung zur Erreichbarkeit der gewählten Gleitzahl,
- Auftriebsbeiwert im Reiseflug.

#### **Rumpfauslegung**

Bei der Rumpfauslegung ist zu beachten, dass auch eine enge Einklassenbestuhlung möglich sein muss – mit mehr Passagieren als oben als

Nutzlast diesem Entwurf zugrunde gelegt wurde. Im Rahmen der Rumpfauslegung sind folgende Dokumente zu erstellen:

- maßstäbliche Zeichnung eines Rumpfquerschnittes,
- maßstäbliche Zeichnung eines Kabinenlayouts (erstellt unter Beachtung von
- JAR/FAR 25.813 und der Anordnung der Türen und Notausgänge siehe unten)
- maßstäbliche Zeichnung einer Seitenansicht des Rumpfes,
- eine Tabelle mit einer Zusammenfassung von wichtigen Rumpfmaßen:

Anzahl der Sitze pro Reihe (YC),

Anzahl der Gänge,

Anzahl der Personen der Kabinenbesatzung,

Rumpfdurchmesser,

Rumpflänge,

Länge der Kabine,

Länge der Bugsektion,

Länge der Hecksektion,

Heckwinkel.

Es sind folgende Rechnungen durchzuführen und Nachweise zu erbringen:

- Überprüfung des zur Verfügung stehenden Transportvolumens.
- Überprüfung der zur Verfügung stehenden Kabinenfläche
- Nachweis der vorschriftsmäßigen Anzahl und Verteilung der Türen und Notausgänge (JAR/FAR 25.807 in Verbindung mit AC 25.807-1 der FAA) unter Beachtung der daraus folgenden Anordnung der Notrutschen (JAR/FAR 25.810).
- Überprüfung der Lage der "Konstruktionswasserlinie" (JAR/FAR 25.801).

### **Flügel und Hochauftriebshilfen**

Die Flügelauslegung nach Skript: Abschnitt 7 liefert die Daten gemäß Skript: Abschnitt2,

Schritt 7:

• Wählen Sie ein geeignetes Profil unter Berücksichtigung des bereits festgelegten Auftriebsbeiwertes im Reiseflug.

• Wählen Sie die relative Profildicke und die Pfeilung am Profilschnitt der mittleren aerodynamischen Profiltiefe passend zur Reiseflugmachzahl und zum Auftriebsbeiwert im Reiseflug.

• Beachten Sie, dass sich bei einem Doppeltrapezflügel Parameter am Innen- und Außenflügel unterscheiden.

- Bestimmen Sie: Zuspitzung, V-Winkel, Schränkung, Einstellwinkel.
- Überprüfen Sie das Tankvolumen mit den nun genauer vorliegenden Daten.

• Legen Sie die Geometrie der Querruder und Spoiler (im Vergleich mit existierenden Flugzeugen) fest

Die Auslegung des **Hochauftriebsystems** an Flügelvorder- und -hinterkante liefert für die geforderten maximalen Auftriebsbeiwerte bei Start und Landung nach Skript: Abschnitt 8:

- Art des Hochauftriebsystems,
- relative Profiltiefe des Systems  $c_F/c$ ,
- spannweitige Erstreckung des Systems von  $\eta_i / \eta_0$ ,
- gegebenenfalls Flächenvergrößerung *c*'/ *c* ,
- Klappenwinkel  $\delta_{\epsilon}$ ,
- Geometrie der Vorflügel.

#### **Leitwerksauslegung** Ι

Die **Leitwerksauslegung** nach Skript: Abschnitt 9 liefert die Daten gemäß Skript: Abschnitt 2, Schritt 9. Spezifizieren Sie auch die Parameter von Höhen- und Seitenruder.

#### **Masse und Schwerpunkt**

Führen Sie Entwurfsschritt 10 aus nach Skript (siehe Abschnitt 2). Verwenden Sie dabei die **Class** Ι **Massenprognose** nach Raymer (Abschnitt 10), um eine ersten Überblick über die Massen zu erhalten. Danach arbeiten Sie mit der **Class** ΙΙ **Massenprognose** nach Torenbeek (Abschnitt 10) (oder einer anderen Quelle nach Absprache). Empfehlenswert ist, die Berechnung mit Hilfe eines Tabellenkalkulationsprogramms durchzuführen. Denken Sie daran, dass eine Iteration erforderlich wird (Skript Abschnitt 10, S. 199). Führen Sie die **innere und äußere Iteration** mit den Schritten 1 bis 7 durch (siehe Abschnitt 10). Vergleichen Sie Ihre ursprüngliche Startmasse  $m_{\mu\tau\alpha}$  aus der Dimensionierung mit der Startmasse aus der Class I Massenprognose, der Startmasse nach dem ersten Durchlauf der Class II Massenprognose und der Startmasse nach der Iteration.

Berechnen Sie den **Schwerpunkt** des leeren Flugzeugs und verschieben Sie die mit dem Flügel verbundenen Massen (Flügelgruppe) so, dass der Schwerpunkt des leeren Flugzeugs auf der 25%-Linie der mittleren aerodynamischen Profilsehne (mean aerodynamic chord, MAC) liegt. Legen Sie den Schwerpunktbereich fest.

#### **Leitwerk** ΙΙ

Die Leitwerksauslegung nach Skript: Abschnitt 11. Als Ergebnis liegt vor: 1.) Eine erforderliche **Höhenleitwerksfläche** errechnet aus der Steuerbarkeit des Flugzeugs im "kritischen" Flugzustand und aus Forderungen zur Längsstabilität ermittelt mit dem "V-Diagramm". Wenn die hier unter "Leitwerk II" berechnete Höhenleitwerksfläche um mehr als 10% abweicht von der bereits unter "Leitwerk I" berechneten Fläche, so muss iteriert werden (Höhenleitwerksmasse, Flügellage, Leitwerkshebelarm). Auf die Berechnung des Beladediagramms wird verzichtet. Es ist aber sicher zu stellen, dass der Schwerpunkt des unbeladenen Flugzeugs entsprechend der Flugzeugkonfiguration (Skript: Bild 10.11) "sinnvoll" im oben gewählten Schwerpunktbereich liegt

2.) Eine erforderliche **Seitenleitwerksfläche** errechnet aus der Steuerbarkeit des Flugzeugs bei einem Triebwerksausfall beim Start. Zusätzlich ist eine erforderliche Seitenleitwerksfläche aus Stabilitätsforderungen zu berechnen (falls diese Fläche erheblich größer ausfallen sollte als die bisher berechneten Seiteleitwerksflächen, so bitte ich um Rücksprache).

3.) Passen Sie nach der Iteration die übrigen Leitwerks- und Ruderparameter den neu berechneten Flächen an.

### **Fahrwerk**

Wählen Sie die **Länge der Fahrwerksbeine** unter Berücksichtigung von:

- Bodenfreiheit: Heckwinkel (longitudinal ground clearance)
- Bodenfreiheit: Triebwerke unter dem Flügel bzw. Flügelspitze (lateralgroundclearance): Minimum 7,5°
- Maximaler Höhe der Türschwellen.
- Kippwinkel in Längsrichtung (longitudinal tip-over angle): Minimum: 15° (bei ungünstigster Schwerpunktlage)

• Kippwinkel in Querrichtung (lateral tip-over angle): Maximum: 55° (bei ungünstigster Schwerpunktlage)

Wählen Sie die **Anzahl der Hauptfahrwerksbeine** und die **Anzahl und Anordnung der Räder** an jedem Fahrwerksbein (nach Vorbild). Berechnung eines LCN-Wertes nach Literatur (Roskam Bd. IV, Abschnitt 2.3; Torenbeek, Abschnitt 10.2). Wählen Sie den **Reifendurchmesser** nach Katalogangaben oder im Vergleich mit anderen Flugzeugen. Beschreiben Sie (grob) die Befestigung des Fahrwerks an der Flugzeugstruktur, Richtung(en) in die die Fahrwerke eingefahren werden und die Räume in denen die eingefahrenen Fahrwerke untergebracht werden.

### **Polare**

Berechnung des Nullwiderstands aus den Einzelwiderständen der Komponenten. Abschätzung der übrigen Widerstandselemente. Berechnung des Oswaldfaktors.

### **DOC**

Die DOC sollen berechnet werden als äquivalente Tonnen-km-Kosten (Skript: Gl. 14.19, Faktoren nach AI 1989) basierend auf der DOC-Methode nach AEA 1989a bzw. AEA 1989b (Kurz- bzw. Langstreckenflugzeuge). Abschätzung des Auslieferungspreises über die maximale Abflugmasse. Kraftstoffpreis: 0,22 US\$/kg. Die Flugstrecke die der DOC Rechnung zugrunde gelegt wird soll 50% der Reichweite (siehe: Anforderungen) betragen.

#### **Erforderliche Form des fertigen Dokuments**

Die Berechnungen und Berechnungsergebnisse sollen in übersichtlicher Form zusammengeschrieben werden: Gleichungen, eingesetzte Zahlenwerte, Berechnungsergebnisse. Die Darlegung aller Iterationsschritte ist nicht erforderlich. Der generelle Ablauf der Iteration, Gedanken und Erfahrungen sind aber durch eine erforderliche Menge an Text zu dokumentieren.

Eine Ansammlung von Excel-Seiten ist nicht akzeptabel. Beachten Sie die Hinweise zum Erstellen von theoretischen Arbeiten im Internet:

 http://www.haw-hamburg.de/pers/Scholz/ArbeitenHinweise.html siehe auch:

 http://buch.ProfScholz.de (Word-Vorlage einer wissenschaftlichen Arbeit). Also:

1. Bitte stellen Sie vor der Abgabe Ihrer Arbeit sicher, dass diese Aufgabenstellung vollständig bearbeitet wurde und dass alle geforderten Parameter übersichtlich angegeben wurden (nutzen Sie zur übersichtlichen Darstellung Tabellen).

2. Wenn andere Quellen als das Vorlesungsskript verwendet werden, so sind die Quellen anzugeben. Es ist dann auch ein Literaturverzeichnis (nach DIN) vorzusehen mit der Angabe der Quellen.

3. Bitte erstellen Sie Ihre Arbeit in der geforderten Form mit Hilfe der (Word-) Vorlage. Binden Sie Ihre Arbeit mit einer festen Heftbindung, Gewebestreifen als Rücken (keine Ordner, keine Spiralbindungen), weißem Karton auf der Rückseite und der Folie als Deckblatt.

# Inhaltsverzeichnis

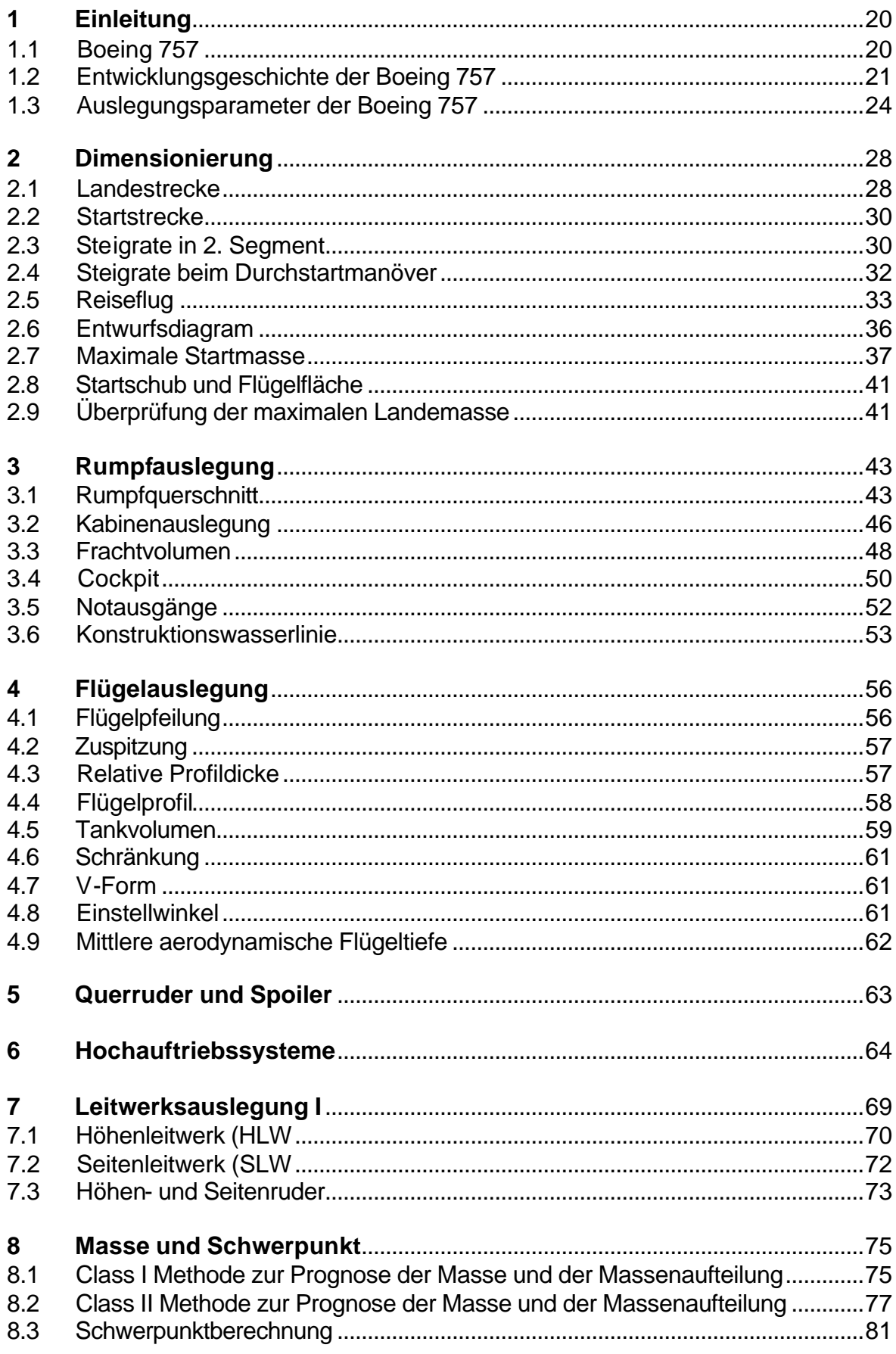

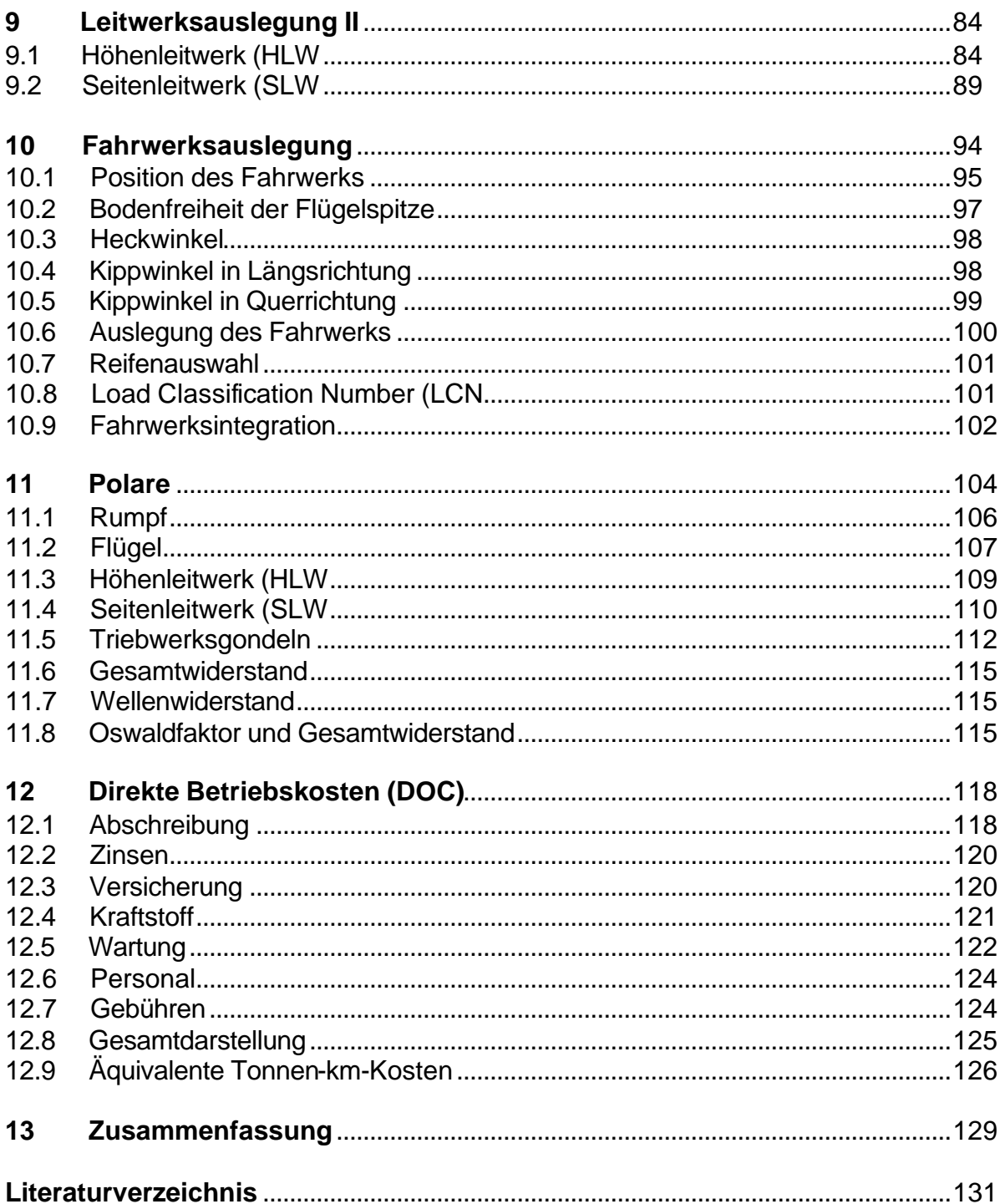

# **Verzeichnis der Tabellen**

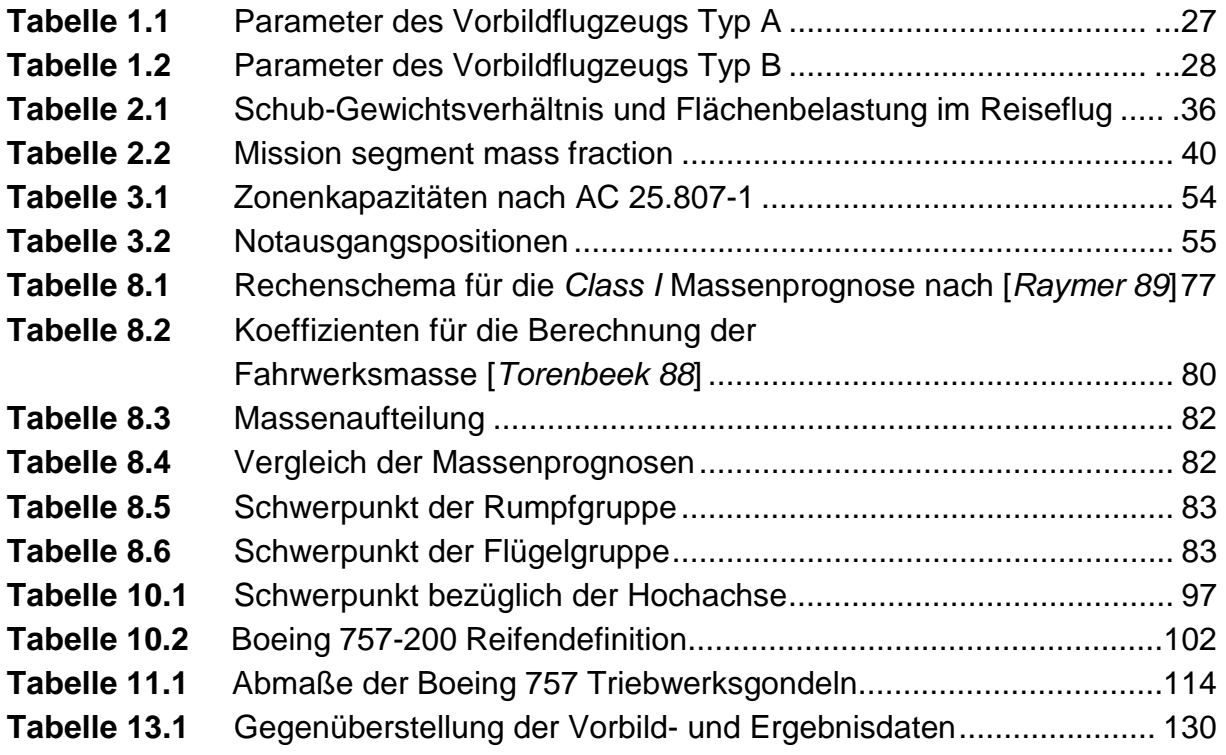

# **Verzeichnis der Bilder**

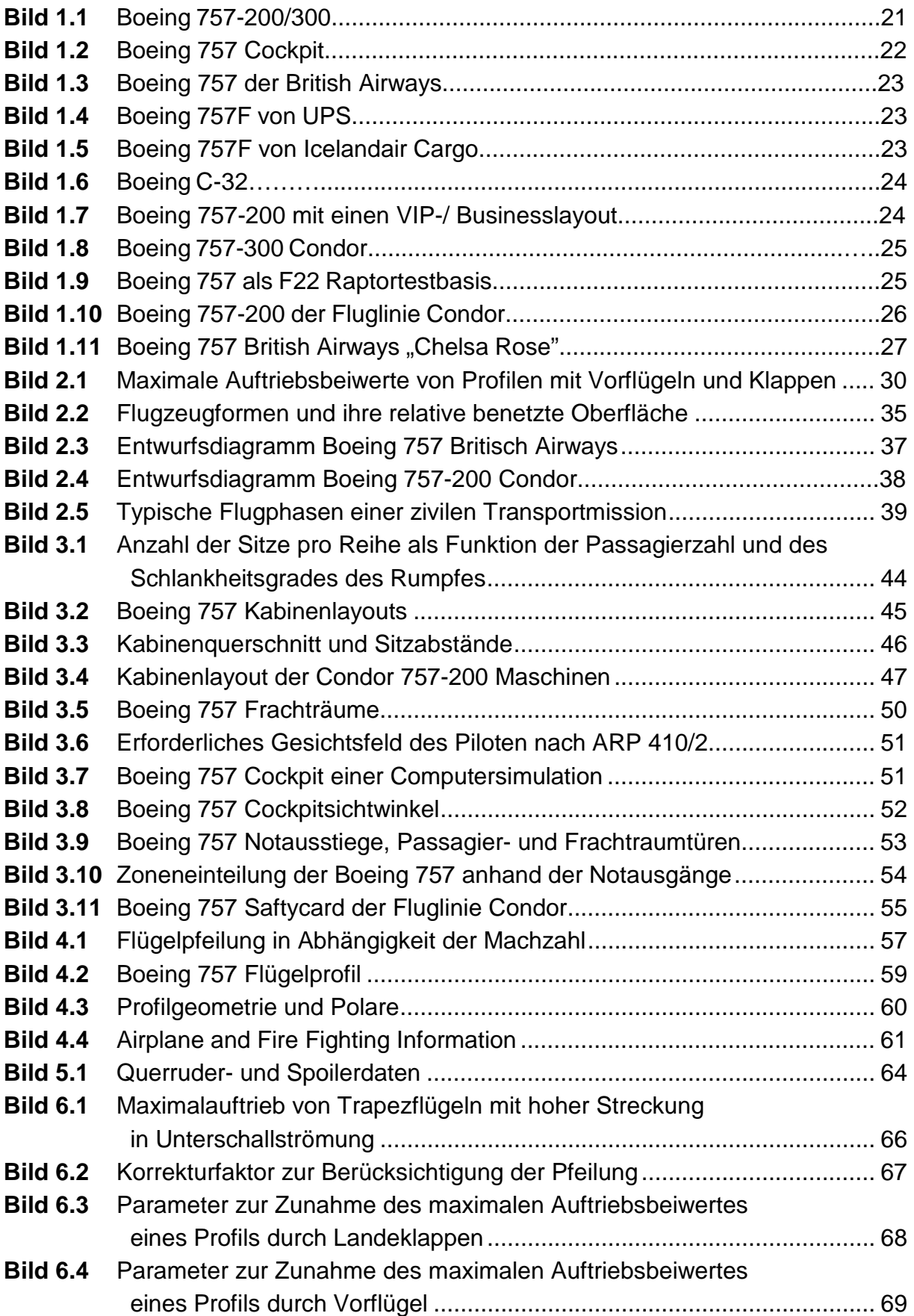

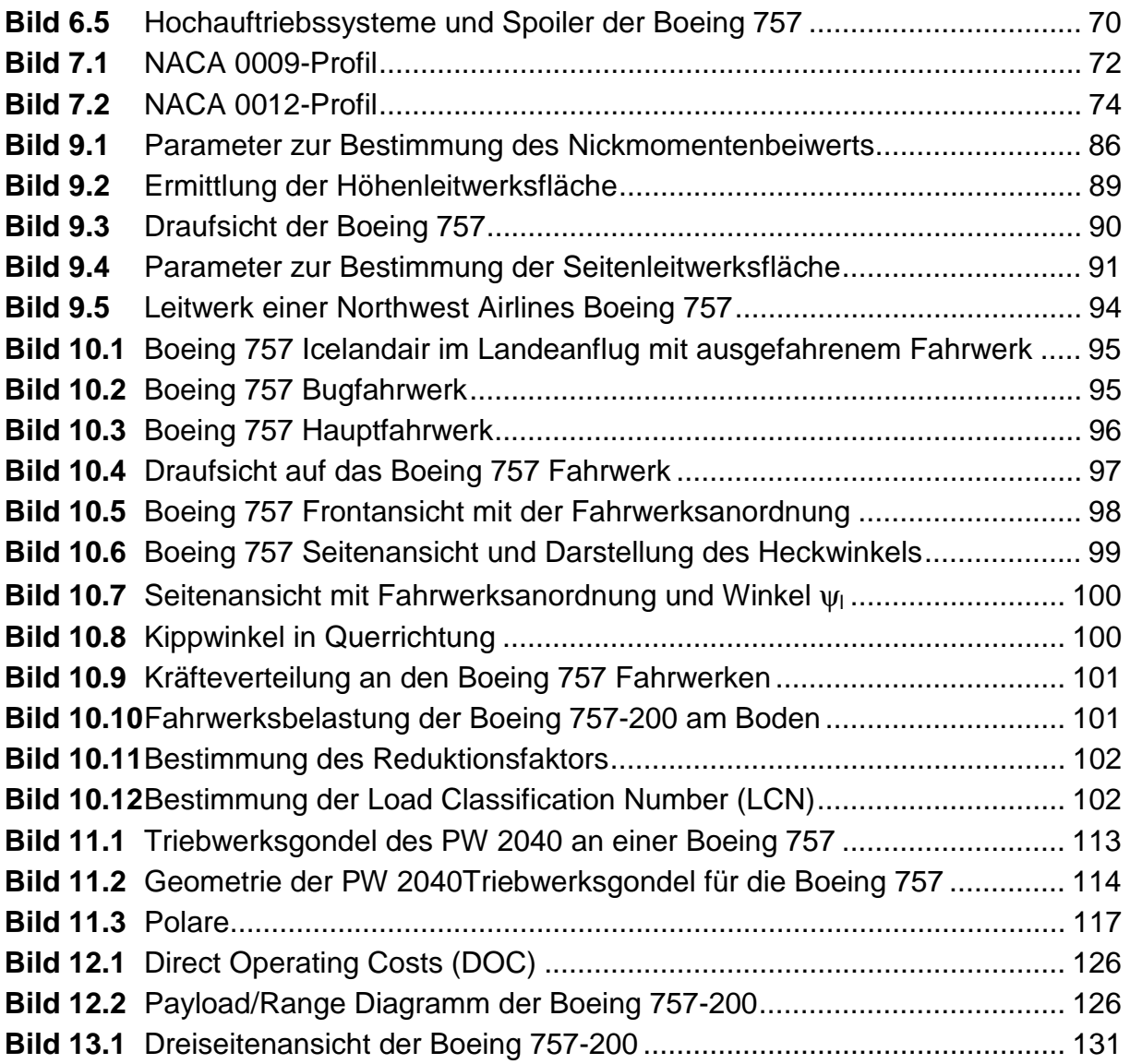

# **Liste der Formelzeichen**

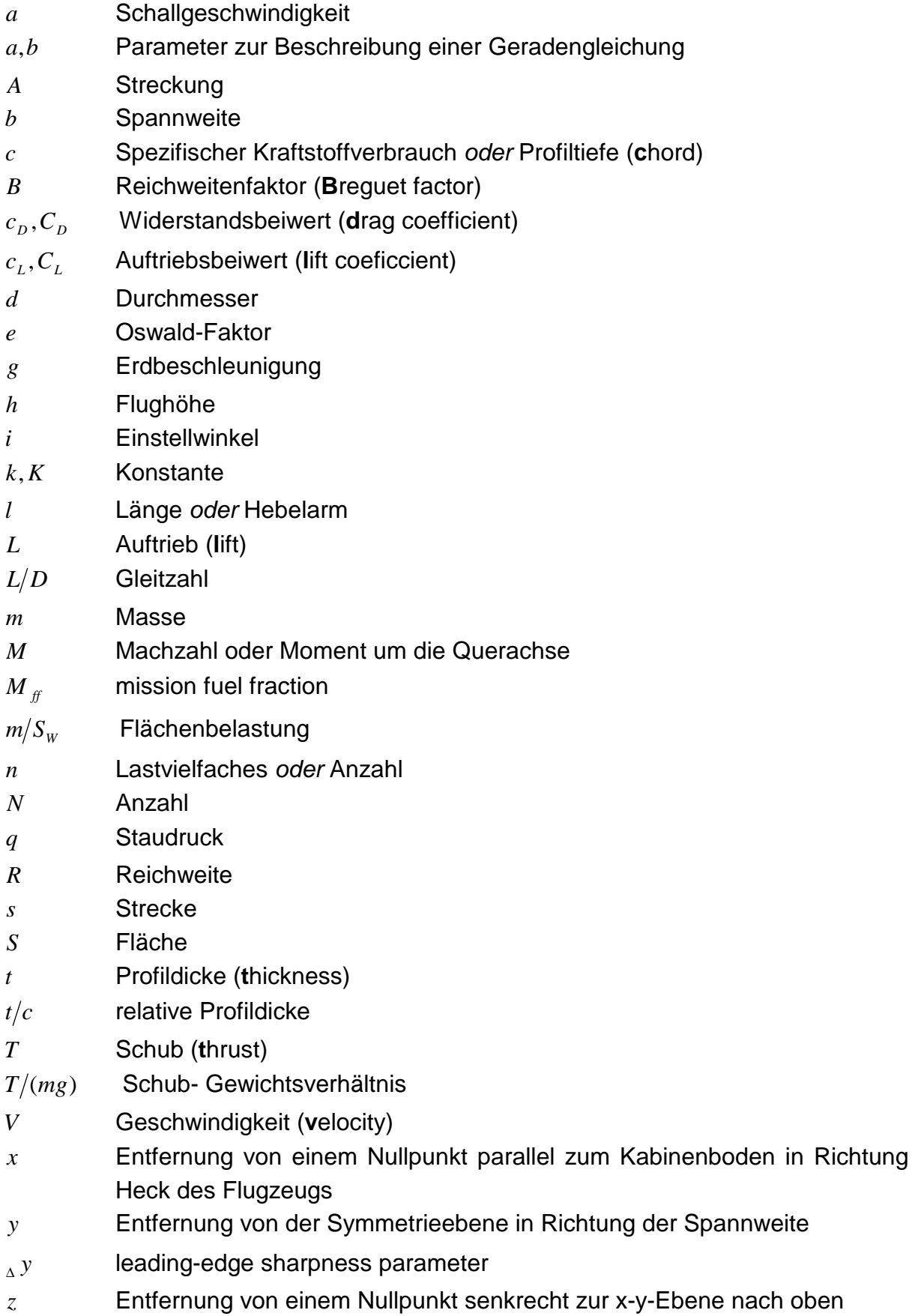

# **Griechische Formelzeichen**

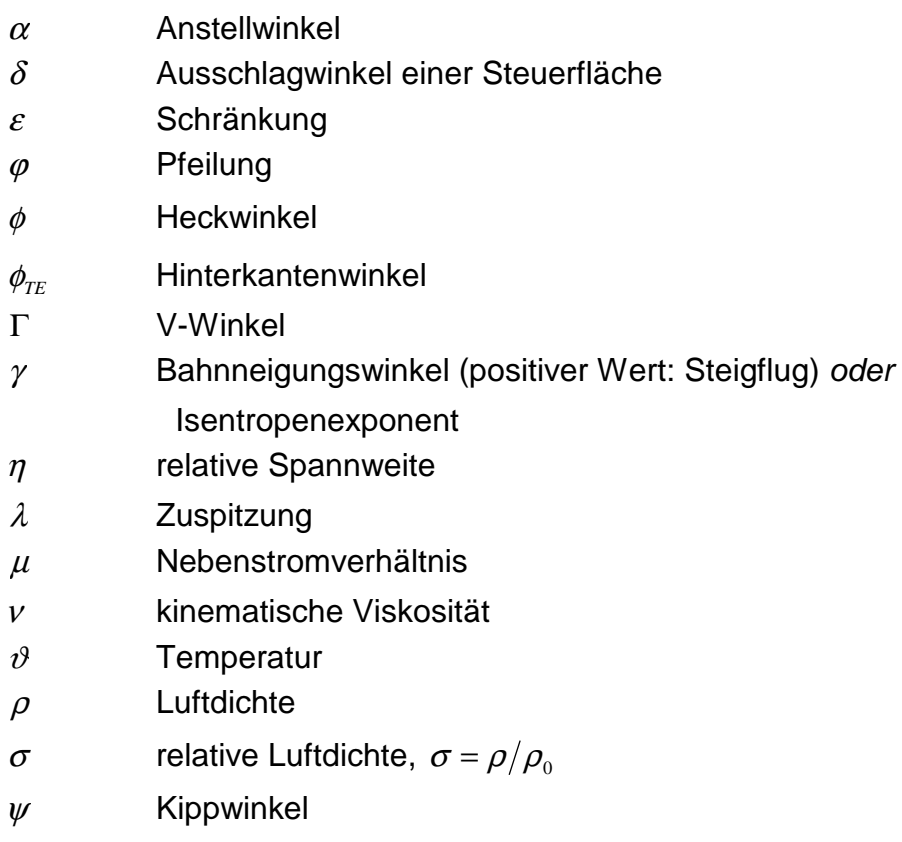

## **Indizes**

## **Indizes für Flugphasen**

- $\left(\begin{array}{ccc}\n\end{array}\right)$  Start (**t**ake-off)
- ( )*CLB* Steigflug (**cl**im**b**)
- ( )*CR* Reiseflug (**cr**uise)
- ( )*DES* Sinkflug (**des**cend)
- ( )*APP* Anflug (**app**roach)
- ( )*L* Landung (**l**anding)

### **Indizes für Flugzeugkomponenten**

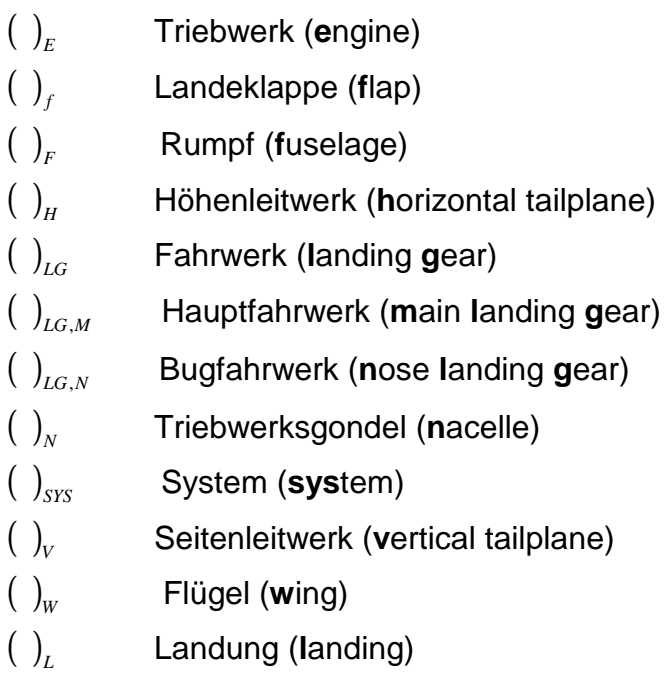

## **Indizes zum Flügel**

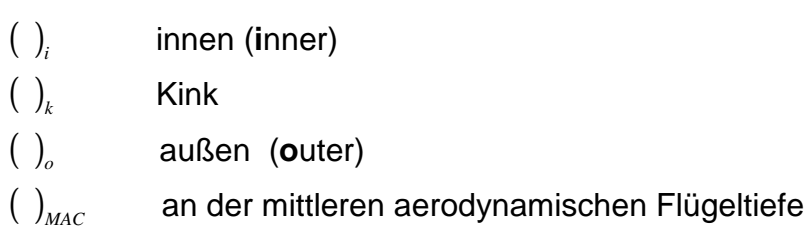

- ( )*r* Wurzel (**r**oot)
- $()$ <sub>t</sub> Spitze (**t**ip)

### **Sonstige Indizes**

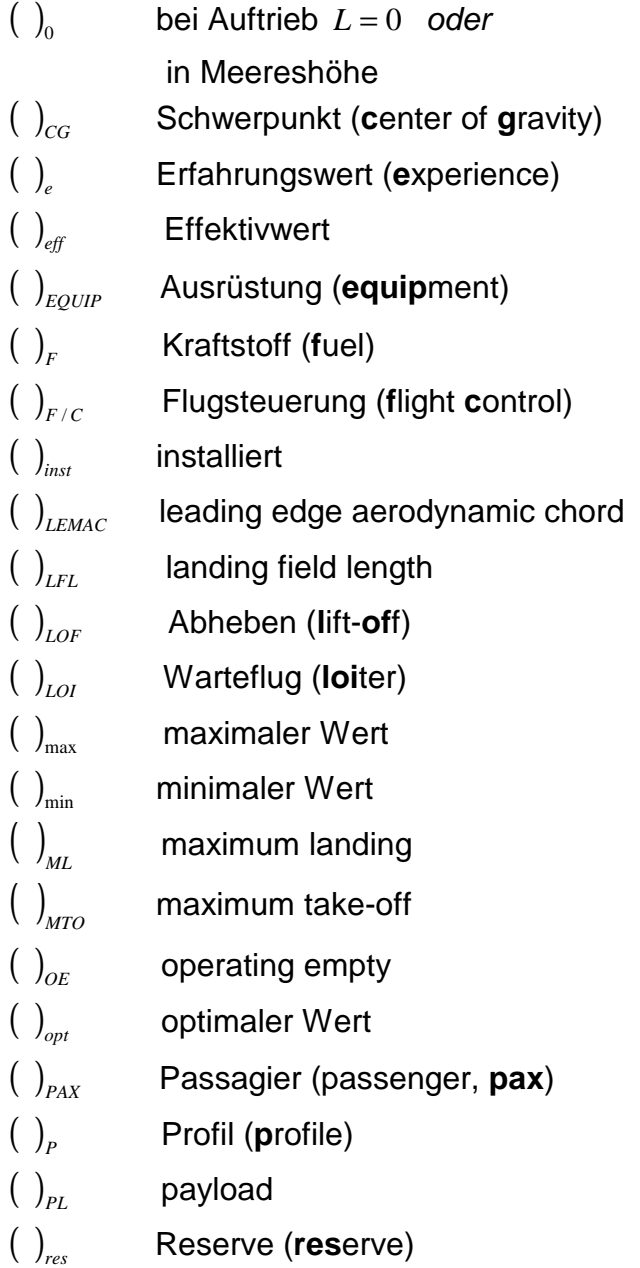

- ( )*S* Strömungsabriss (**s**tall)
- ( )*SA* Sitze in einer Reihe (**s**eats **a**breast)
- ( )*seat* Sitz (**seat**)
- ( )<sub>tan k</sub> den Kraftstofftank betreffende Größe
- ( )*theory* theoretischer Wert (**theory**)
- ( )*thr* Schubumkehr (reverse **thr**ust)
- $\left( \begin{array}{ccc} \end{array} \right)_{TOFL}$  take-off field length
- ( )*wet* benetzt (**wet**ted)
- ( ) bezogen auf die mittlere aerodynamische Flügeltiefe

# **Liste der Abkürzungen**

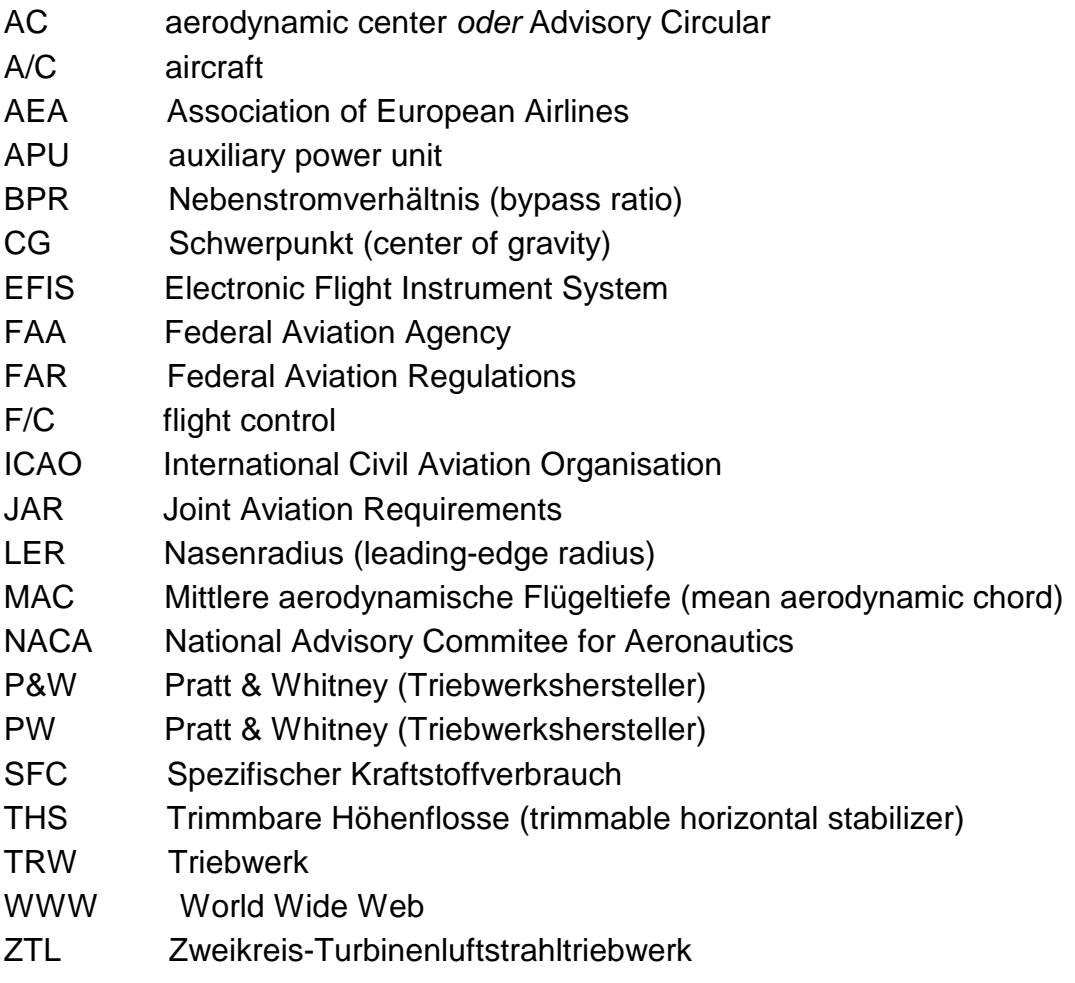

## **1 Einleitung**

### **1.1. Boeing 757**

Die Grundlage dieses Flugzeugentwurfes bilden die Daten der als Vorbilflugzeug gewählten Boeing 757-200. Die Boing 757 ist ein nach JAR-25/FAR Part 25 zugelassenes, über zwei ZTL-Triebwerke angetriebenes, Passagierflugzeug. Das Design entspricht der konventionellen Drachenbauweise, mit freitragenden Tragflächen in Ganzmetallbauweise und in fünf Sektionen aufgeteilte Vorflügel über die gesamte Spannweite. Das Höhenleitwerk entspricht einer Low-Tail-Ausführung und weist eine Höhe von 13,6 m auf. Die Rumpfauslegung ist einem Narrow-body bzw. Single aisle Rumpf zuzuordnen, welcher bei einem Kabinendurchmesser von 3,53 m Platz für bis zu 239 Passagiere bietet. Die Tragflächen weisen eine V-Form mit einem 25° Pfeilwinkel auf und geben der 757 eine Spannweite von 38,05 m. Die Gesamtlänge der 757 beträgt 47,32 m. Das hydraulisch einziehbare Fahrwerk besteht aus einem lenkbaren, zweirädrigem Bugfahrwerk und einem zweiachsigem Hauptfahrwerk, mit vier Rädern.

Als Triebwerke sind verschiedene P&W and Rolls Royce Modelle mit einem Schub von 164,7-191,7 kN vorgesehen.

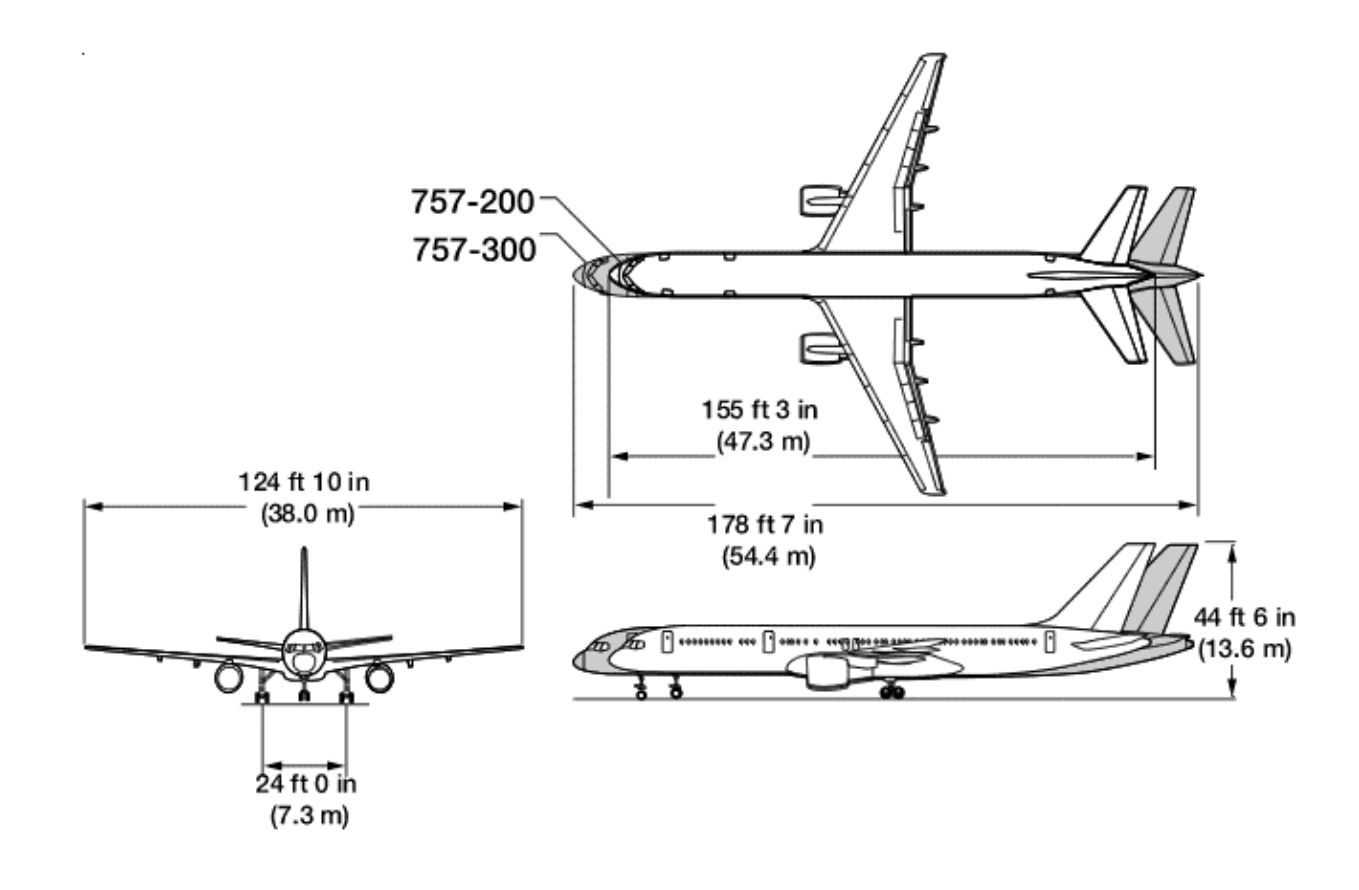

### **1.2. Entwicklungsgeschichte der Boeing 757**

Anfang der 70'er Jahre legte Boeing verschiedenen Airlines zahlreiche Studien einer neuen 727 Generation vor, welche aber solange verworfen wurden bis Boeing das Programm 7X7 als 757 konkretisierte. Bei gleichem Rumpfdurchmesser wie bei der Boeing 707, 727 und 737 war eine Ausführung als Twinjet vorgesehen. Der neue Singleaisle sollte Platz für bis zu 239 Passagiere bieten. Da für den neuer Typ keine Triebwerke verfügbar waren, entwickelte Rolls Royce und später auch Pratt & Whitney entsprechende Turbinen. Nach Bestellungen von Eastern Airlines und British Airways fiel 1979 der Startschuss zum Bau der 757.

Im Vergleich zur Boeing 727 weißt die neue 757 ein eher konventionelles Heck auf. Vom zunächst geplanten T-Leitwerk war man bei Boeing auf Wunsch einiger Airlines wieder abgekommen. Eine weitere Neuerung bildete die völlig neu gestaltete Bugsektion zur Aufnahme eines Zweimann EFIS-Cockpits, welches in Anlehnung an das Cockpit der 767 entwickelt wurde. Die nahezu identischen Cockpits der 757 und 767 erlauben daher ein einheitliches Typerating beider Typen.

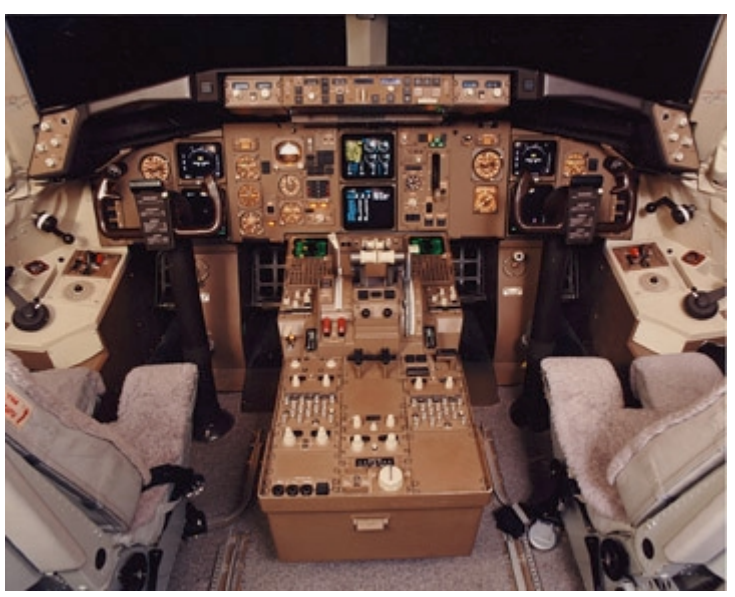

**Bild 1.2** Boeing 757 Cockpit (www.wingsaviation.com)

Erstflug war im Februar 1982 mit Rolls Royce RB-211-51C Triebwerken, der Erstflug mit P&W Triebwerken war erst zwei Jahre später im März 1984. Eastern Airlines nahm den Flugbetrieb mit der 757 im Januar 1983 auf. Britisch Airways stockte im laufe der Jahre seine 757 Flotte, als größter europäischer Erstkunde, auf über 50 Maschinen auf und ist damit größter 757 Betreiber in Europa.

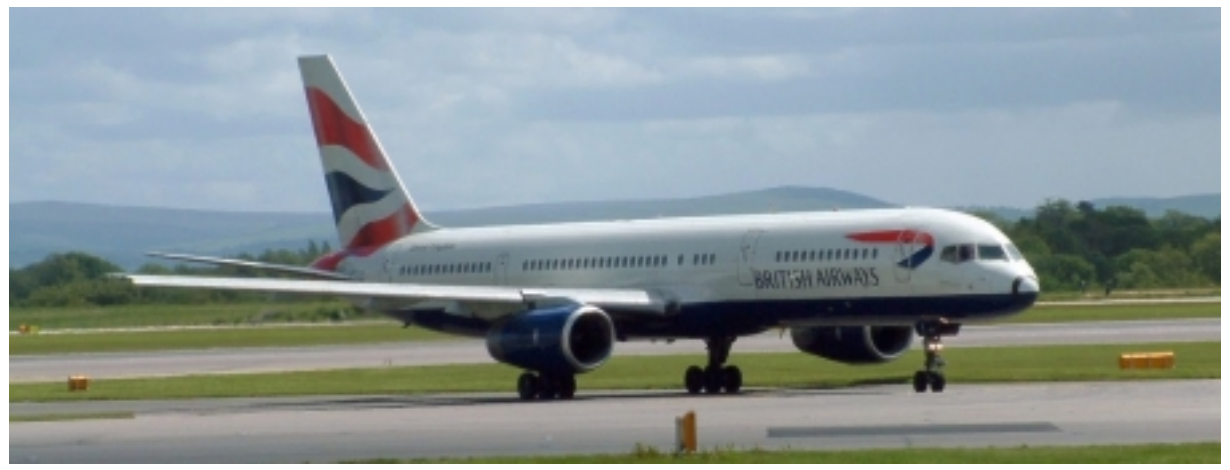

**Bild 1.3** Boeing 757 der British Airways (www.airpicks.com)

In Gegensatz zu anderen Boeing Modellen gab es lange Zeit nur eine Variante der 757. Die 757-200 bot jedoch eine große Auswahl an Triebwerken. UPS orderte schließlich eine spezielle Frachtversion mit der Bezeichnung 757F. Diese ist im Rumpfbereich fensterlos und hat neben einer seitlichen Frachttür einen neu gestalteten Einstieg für die Besatzung. Hinter dem Cockpit ist eine sogenannte Crashbarriere eingebaut. Im Oberdeck finden anstelle der Passagiere 15 Standartcontainer Platz.

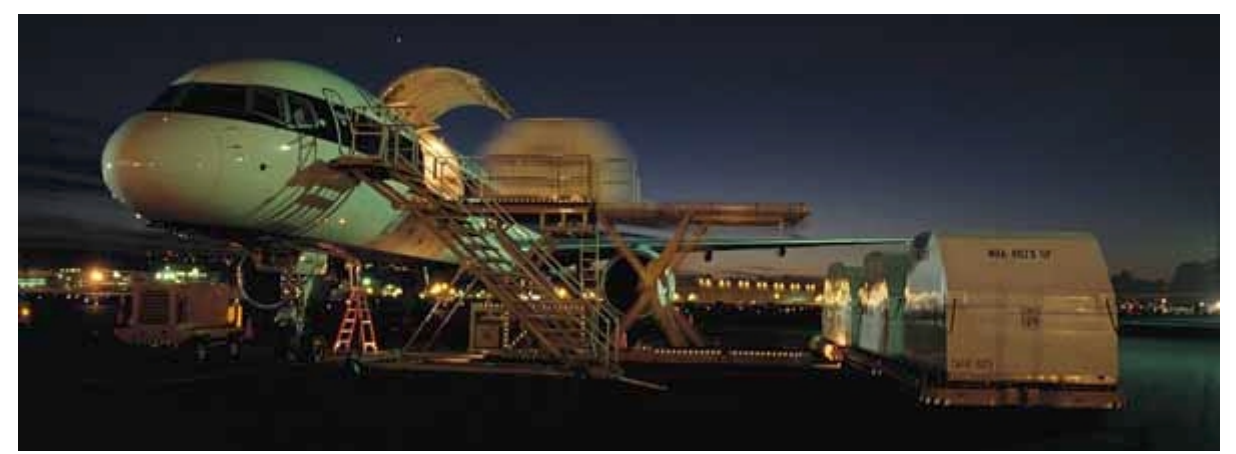

**Bild 1.4** Boeing 757F von UPS (Boeing)

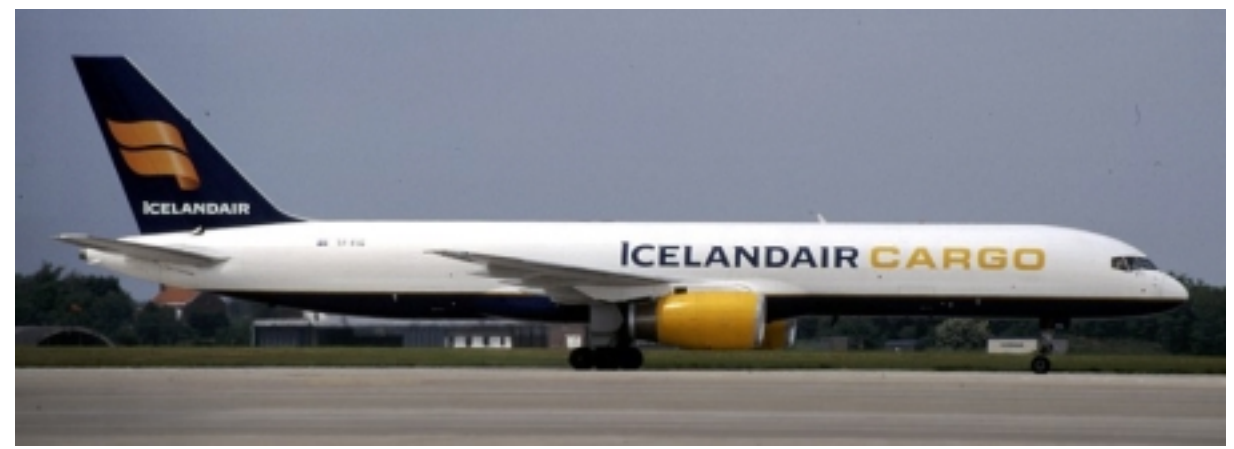

**Bild 1.5** Boeing 757F von Icelandair Cargo (Boeing)

Des weiteren wurde auch eine 757-200M Kombiversion angeboten. Auf dieser Grundlage wurden vier C-32 für die USAF gebaut. Diese spezielle Version, auch unter der Bezeichnung AIRFORCE TWO bekannt, ist für den VIP-Transport ausgerüstet. Die 32 bis 45 Sitzige Maschine wird vornehmlich vom Vizepräsidenten, Kongressmitgliedern und hochrangigen Regierungsmitgliedern genutzt.

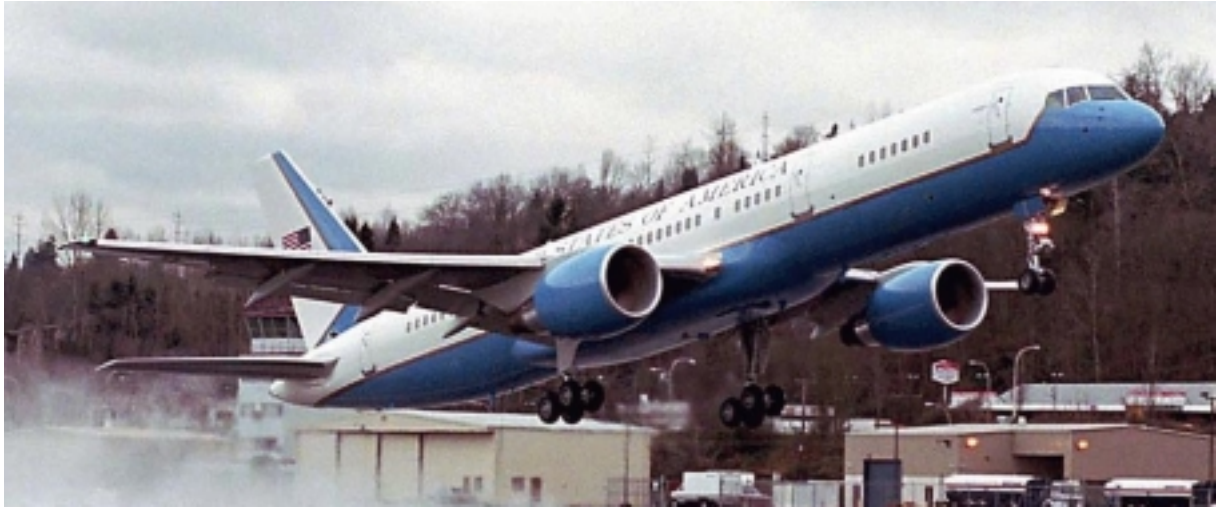

**Bild 1.6 Boeing C-32 (Boeing)** 

Im zivilen Bereich werden nun auch immer mehr Businessjets basierend auf der 757 angeboten.

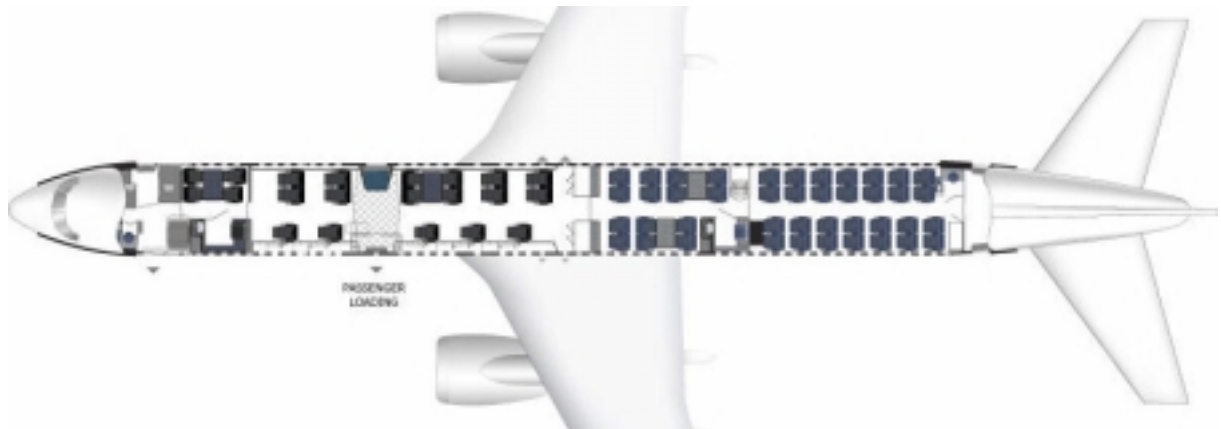

**Bild 1.7** Boeing 757-200 mit einen VIP-/ Businesslayout (Pace Airlines)

Am 2. September 1996 wurde aufgrund einer Order der Fluglinie Condor, für 12 Maschinen, das 757-300 Programm ins Leben gerufen. In Jahre 1999 wurden die ersten 757-300, welche nun Platz für 243 bis 289 Passagiere bieten, an Condor ausgeliefert. Die 757-300 weist einen um etwa 7,10 m verlängerten Rumpf auf und ist laut Boeing eines der Wirtschaftlichsten und zuverlässigsten Flugzeuge im Bereich der 250-Sitzer. Im Jahr 2001 hat die Boeing 757-300 ihren Ruf als das zuverlässigste Verkehrsflugzeug der Welt bestätigt und mit 99,7 Prozent Zuverlässigkeit die eigene Bestmarke übertroffen und war nach Angaben der Lufthansa auch noch das sparsamste Flugzeug in der Flotte (Einsatz bei der Tochter Condor).

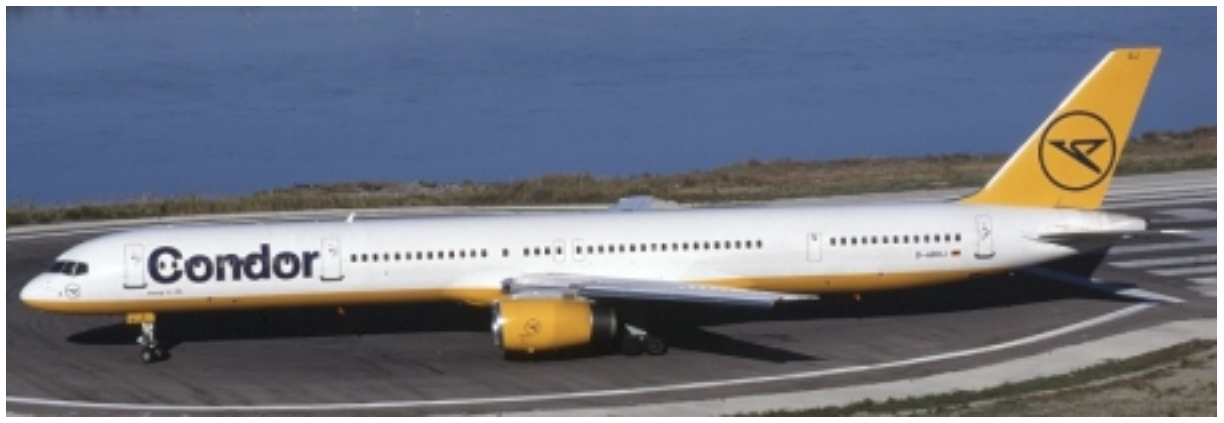

**Bild 1.8** Boeing 757-300 Condor (www.planespotter.de)

Pläne bezüglich der 757-100, einer kürzeren Version, wurden zugunsten einer gestreckten 737-400 fallen gelassen. Als Konsequenz aus der Krise des internationalen Luftverkehrs hat Boeing nun angekündigt das 757 Programm, nach einer Stückzahl von über 1000 verkauften Maschinen, einzustellen. Zugunsten neuer Projekte soll auf eine Modernisierung der 757 verzichtet werden. Im Jahre 2008 soll die sogenannte 7E7 die 757 und 767 ersetzen.

Interessant ist noch der erste Prototyp der 757, welcher im Rahmen eines Militärischen Testprogramms für den Lookheed Martin-Boeing F22 Raptor im Einsatz war. Ausgerüstet mit der Rumpfvordersektion und Tragflächenelementen der F22 Raptor über dem Cockpit der 757 wurde die Flugsteuerung des Kampfflugzeuges in unzähligen Testflügen erprobt.

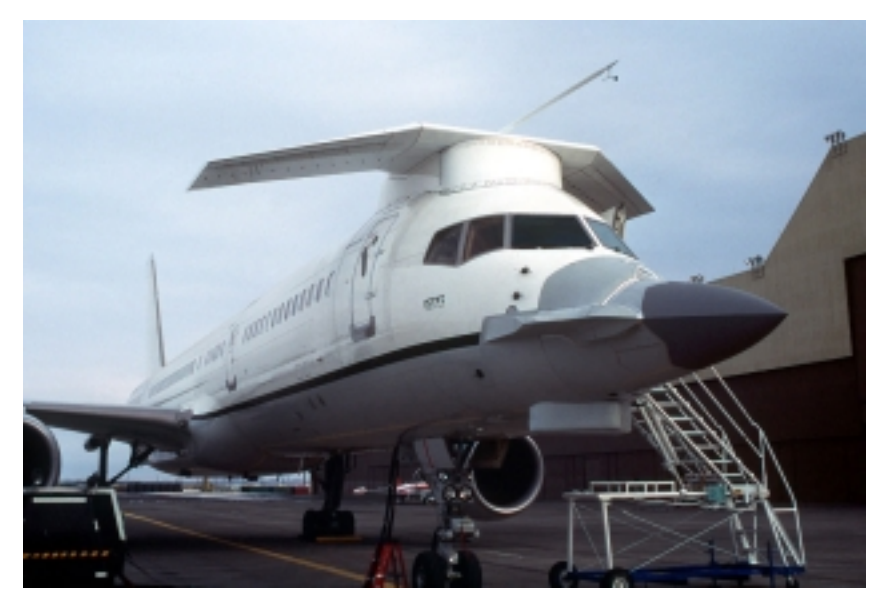

**Bild 1.9 Boeing 757 als F22 Raptortestbasis (www.af.mil)** 

## **1.3. Auslegungsparameter der Boeing 757**

Anhand dieser Parameter wir zunächst eine Dimensionierung nach [*Loftin 80*], für zwei leicht unterschiedliche Typen der Boeing 757-200 vorgenommen. Diese Ergebnisse bilden in den nächsten Kapiteln die Grundlage für den weiteren Verlauf des Entwurfs und werden mit den Parametern des Vorbildflugzeuges verglichen. Unter Umständen ist im späteren Verlauf des Entwurfs ein Durchlauf von mehreren Iterationsschleifen erforderlich, so dass die Ergebnisse aus vorangegangenen Kapiteln angepasst werden müssen.

Das oben genannte Vorlesungsskript ist die maßgeblich bestimmende Quelle für diese Arbeit. Aus ihr werden die meisten Zusammenhänge und Verweise entnommen. Andere Quellen werden an der jeweiligen Stelle durch den kursiv gedruckten [*Autorennamen*] in eckigen Klammern dargestellt. Es wird damit an das Literaturverzeichnis verwiesen.

Die Rechnungen zum Entwurfsdiagram, sowie die Diagramme zum Entwurf, Polare und DOC sind mittels verschiedener EXCEL-Sheets entstanden. Somit war es möglich das Entwurfsdiagramm iterativ sehr schnell für beide 757-Modelle zu optimieren.

#### **Typ A: Boeing 757-200 Condor**

Typ A basiert auf einer Boeing 757-200 der Fluglinie Condor, welche für den Mittelund Langstreckenflüge genutzt wird. Angetrieben werden die Condor 757-200 über zwei P&W2040 Triebwerke, mit einem Bypassverhältnis von µ= 6. Der Rumpf von Typ A hat 3 Türen und zwei Overwing-Exits pro Seite und wäre somit nach FAA Exit Limit auf maximal 224 Passagiere limmitiert Die gewählten Parameter entsprechen einem Long- range- Einsatzprofil. Dieses äußert sich besonders in der verlängerten Startstrecke und der Reichweite.

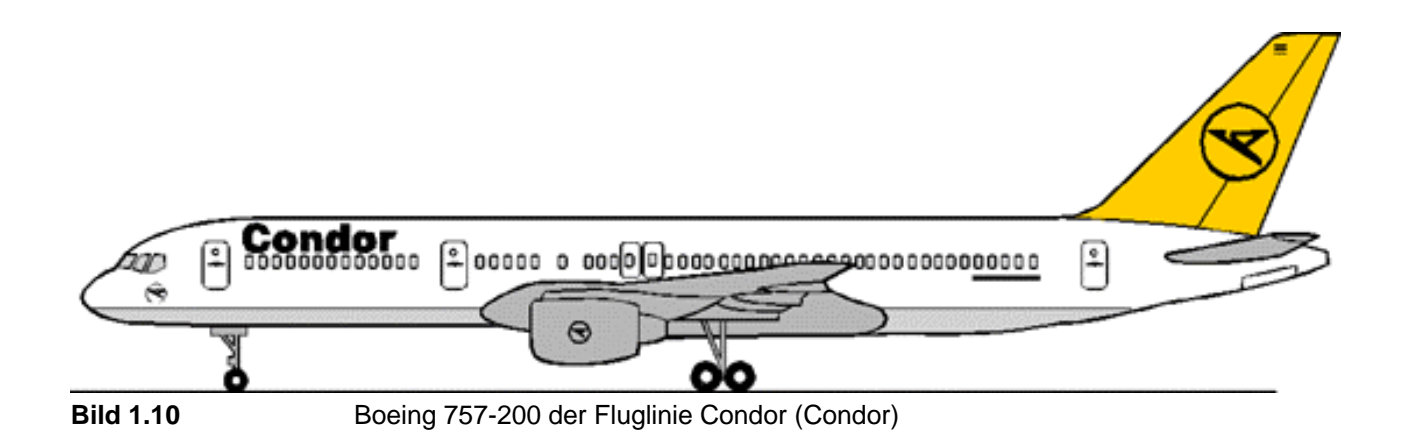

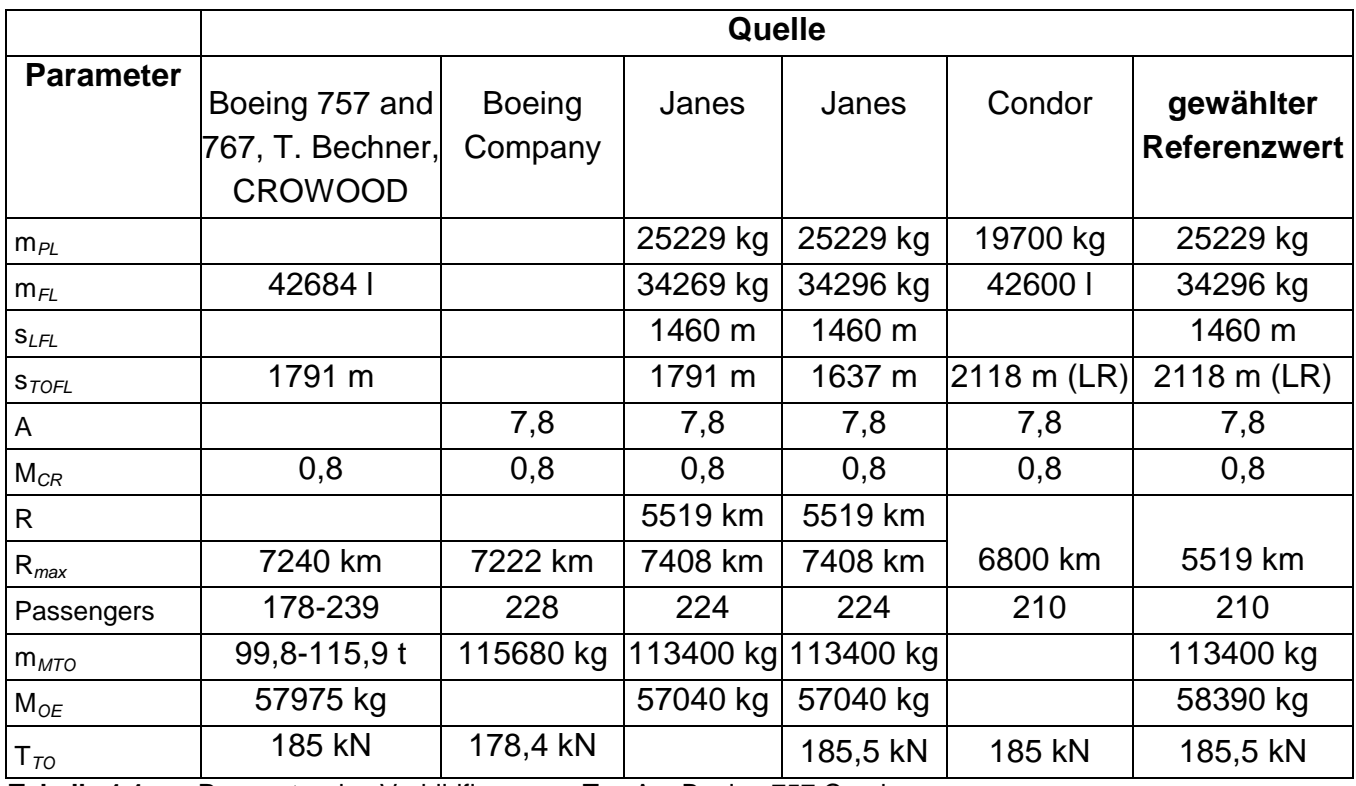

**Tabelle 1.1** Parameter des Vorbildflugzeugs Typ A = Boeing 757 Condor

### **Typ B: Boeing 757-200 British Airways**

Typ B hingegen entspricht einer Boeing 757-200 von Britisch Airways für den Kurzund Mittelstreckeneinsatz. Die British Airways Maschinen weisen 4 Türen pro Seite auf und sind somit für den Transport von maximal 239 Passagiere zugelassen. Als Antrieb stehen zwei Rolls Royce RB211-535E4s Triebwerke zur Verfügung, welche ein Bypassverhältnis von µ= 4 erreichen.

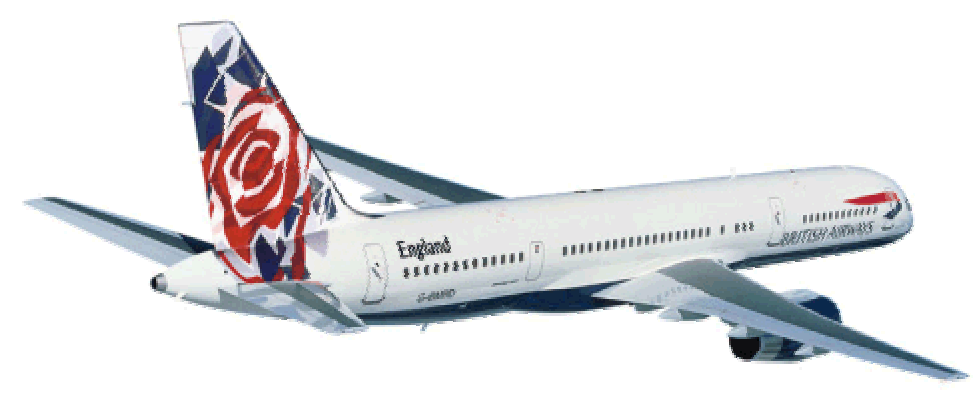

**Bild 1.11** Boeing 757 Birtish Airways "Chelsa Rose" (British Airways)

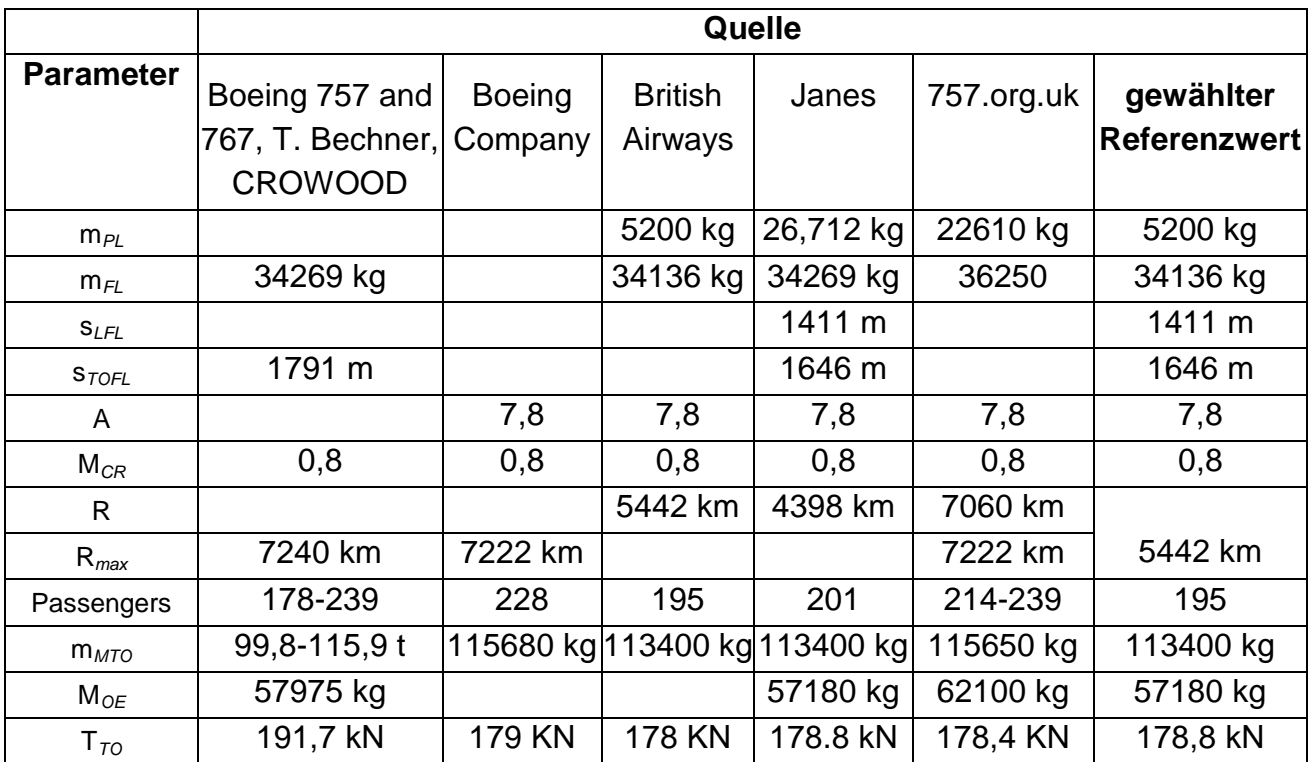

**Tabelle 1.2** Parameter des Vorbildflugzeugs Typ B = Boeing 757 British Airways

Im Vergleich der beiden Tabellen ist der grösste Unterschied die weitaus längere Startstrecke der Condormaschine. Dieser Wert resultiert aus dem Long Range Einsatzprofil für die Boeing 757 der Fluglinie Condor.

In Bezug auf die Reichweite wurde für die weitere Berechnung nicht der maximale Wert für die Reichweite verwendet, da ansonsten die Nutzlast hätte verringert werden müssen. Dieser Vorgang wird später in Kapitel 12.9 erläutert.

Grössere Unterschiede weisen noch die beiden Triebwerke mit einem stark unterschiedlichem Bypassverhältnis von  $\mu = 4$  zu  $\mu = 6$  auf.

Von der Passagierzahl her gesehen ist die British Airways Boeing nicht optimal, da die Kabine mit 195 Sitzen, bei 239 zugelassenen Sitzen, sehr komfortabel ausgelegt ist. Für die weiteren Rechnungen wird eine Optimalauslegung angestrebt.

## **2 Dimensionierung**

Im Kapitel 2 ist die Dimensionierung ("preliminary sizing") wie sie analog zur ECXEL-Rechnung, nach der Methode von [*Loftin 80*] durchgeführt wurde, beschrieben.

Es sind jedoch an Hand der Formeln nur die Ergebnisse für die Boeing 757 der Fluglinie Condor (Typ A) dargestellt. Unter 2.6 wird die Dimensionierung für beide Maschinen in einem Entwurfsdiagramm dargestellt. Hier werden beide Diagramme verglichen und das für die weiteren Rechnungen günstigere Vorbildflugzeug ausgewählt.

## **2.1 Landestrecke**

Grundlage für die Analyse der Landestrecke sind die Luftfahrtvorschriften. Nach JAR 25.125 ist die Sicherheitslandestrecke vorgeschrieben. So darf ein Flugzeug nur auf einem Flugplatz landen, wenn die Sicherheitslandestrecke kürzer ist als die verfügbare Landestrecke. Die Sicherheitslandestrecke wird aus der Landestrecke und einem Sicherheitsfaktor berechnet. Für Jets beträgt dieser Sicherheitsfaktor 1,667.

Eine Statistikgleichung mit der Konstanten  $k_{_{APP}} = 1.70 \sqrt{m/s^2}$  aus [*Loftin 80*] stellt für Flugzeuge mit Strahltriebwerken einen Zusammenhang zwischen Sicherheitslandestrecke und Anfluggeschwindigkeit her.

$$
V_{APP} = k_{APP} \cdot \sqrt{s_{LET}} = 68,34 \frac{m}{s}
$$
 (2.1)

Die Flächenbelastung bei maximaler Landemasse ergibt sich aus folgendem Zusammenhang:

$$
m_{ML}/S_W = k_L \cdot \sigma \cdot C_{L, \max, L} \cdot s_{LFL}
$$
\n(2.2)

Da für den Landevorgang Meereshöhe angenommen wird ergibt sich dementsprechend für die relative Luftdichte  $\sigma = 1$  und somit folgt für die Konstante  $k_l$  ein Wert von  $k_l = 0.107 \frac{kg}{m^3}$ . Über Bild 2.1 wird der maximale Auftriebsbeiwert in Landekonfiguration bestimmt. Anhand des Vorbildflugzeuges, welches mit Vorflügeln und Fowler-Klappen ausgestattet ist, kann  $C_{L, max, L} = 3,0$  angesetzt werden. Mit der Anforderung der Sicherheitslandestrecke von  $s_{LFL} = 1420m$  hat die Flächenbelastung bei maximaler Landemasse einen Wert von

$$
m_{ML}/S_W = 501,44 \frac{kg}{m^2} \quad . \tag{2.3}
$$

Die maximale Flächenbelastung des Flugzeuges kann mit der Gleichung

$$
m_{\text{MTO}}/S_{\text{W}} = \frac{m_{\text{ML}}/S_{\text{W}}}{m_{\text{ML}}/m_{\text{MTO}}}
$$
(2.4)

berechnet werden. Für das Verhältnis von maximaler Landemasse zu maximaler Startmasse wird nach [*Loftin* 80] ein für Kurz- Mittelstreckenflugzeuge typischer Wert von  $m_{ML}/m_{MTO} = 0.82$  gewählt, der später noch verfiziert werden muss. Somit ergibt sich die maximale Flächenbelastung zu

$$
m_{\text{MTO}}/S_{\text{W}} = 612 \frac{\text{kg}}{m^2} \,. \tag{2.5}
$$

Diese Flächenbelastung darf nicht überschritten werden, wenn das Flugzeug die Anforderungen erfüllen soll.

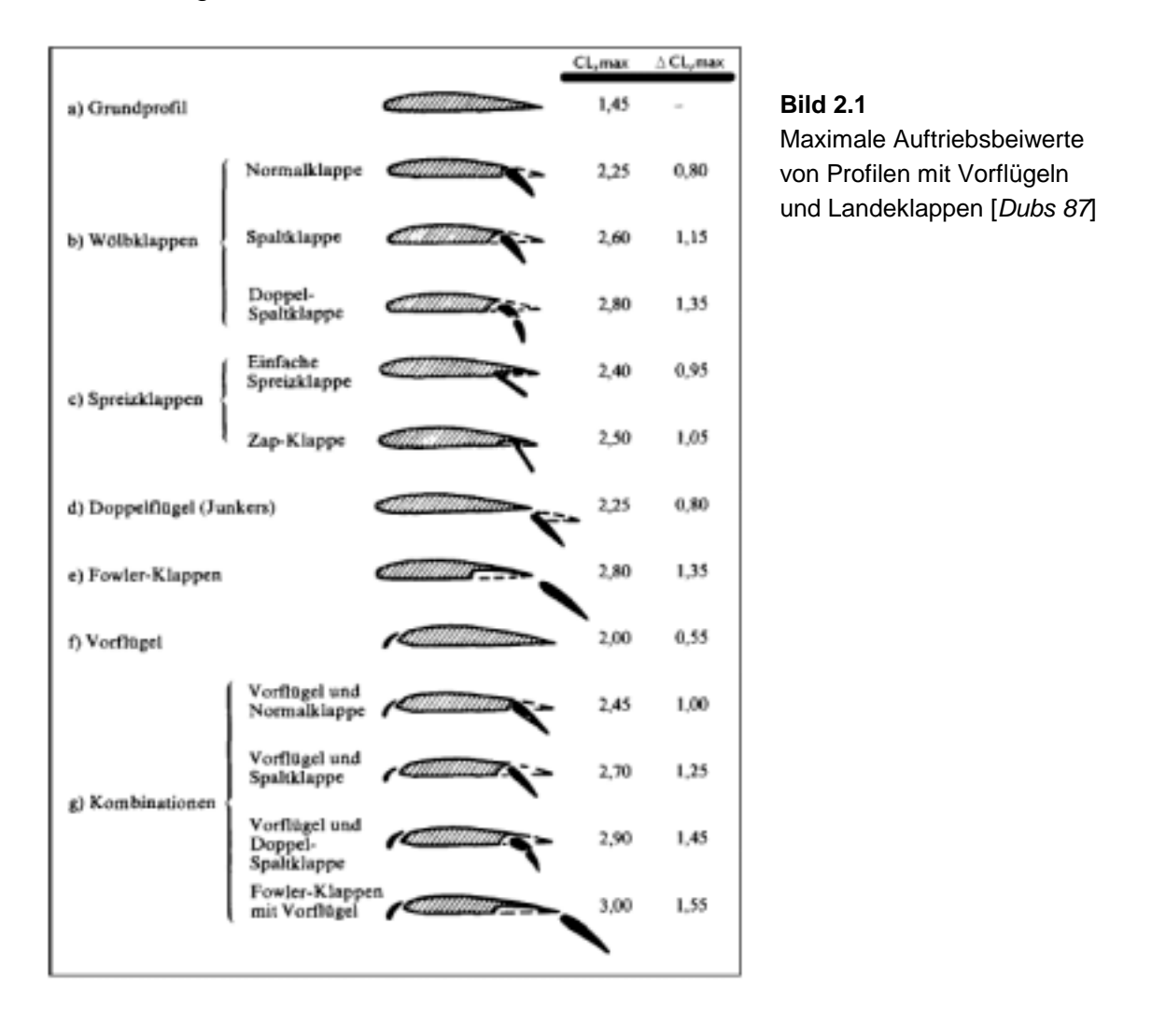

#### **2.2 Startstrecke**

Nach einer statistischen Auswertung gemäß [*Loftin 80*] ergibt sich für Flugzeuge mit Strahltriebwerken folgender Zusammenhang zwischen Schub-Gewichtsverhältnis und Flächenbelastung:

$$
a = \frac{T_{TO}/(m_{MTO} \cdot g)}{m_{MTO}/S_W} = \frac{k_{TO}}{s_{TOFL} \cdot \sigma \cdot C_{L, \text{max}, TO}}
$$
(2.6)

Darin ist  $k_{\tau o} = 2.34 \frac{m^3}{kg}$  und die Sicherheitsstartstrecke beträgt nach Anforderung  $s_{TOFI} = 2000m$ . Da der Startvorgang ebenfalls in Meereshöhe angenommen wird ergibt sich für die relative Luftdichte auch hier  $\sigma = 1$ . Für den maximalen Auftriebsbeiwert beim Start erfolgt der Ansatz  $C_{L,\text{max},TQ} = 0.8 \cdot C_{L,\text{max},L} = 2.4$ .

Daraus ergibt sich für das Verhältnis aus Schub-Gewichtsverhältnis und Flächenbelastung ein Wert von

$$
a = 5,0431 \cdot 10^{-4} \frac{m^2}{kg} \ .
$$
 (2.7)

Die Abhebegeschwindigkeit lässt sich aus dem folgenden Zusammenhang berechnen:

$$
V_{LOF} = \sqrt{\frac{2 \cdot g}{\rho} \cdot \frac{m_{MTO}}{S_W} \cdot \frac{1}{C_{L, \text{max}; TO}}} = 64.97 \frac{m}{s}
$$
 (2.8)

Für die Luftdichte wurde erneut Meereshöhe angenommen, was zu  $\rho = \rho_{0} = 1{,}225 \, kg/m^{3}$  führt.

### **2.3 Steigrate im 2. Segment**

In JAR 25.121 wird für Flugzeuge mit zwei Triebwerken gefordert, dass bei einem ausgefallenen Triebwerk im 2. Segment immer noch ein Steiggradient von mindestens 2,4% erreicht wird, was auf den erforderlichen Bahnneigungswinkel von

$$
\gamma = \arctan \frac{Steiggradient}{100} = 0,023995 rad \tag{2.9}
$$

führt.

Um den Minimalwert des Schub-Gewichtsverhältnisses bestimmen zu können, muss zunächst eine Abschätzung der Gleitzahl im 2. Segment mit folgendem Näherungsverfahren vorgenommen werden:

$$
\frac{L}{D} = \frac{C_L}{C_{D,P} + \frac{C_L^2}{\pi \cdot A \cdot e}}
$$
\n(2.10)

Der Oswald-Faktor wird wegen der ausgefahrenen Klappen und Vorflügel mit *e* = 0,7 abgeschätzt. Die Flügelstreckung des Vorbildflugzeuges beträgt *A* = 7,8 , und der Auftriebsbeiwert im 2. Segment wird mit folgender Gleichung bestimmt:

$$
C_L = \frac{C_{L,\text{max},TO}}{1,44} = 1,61\tag{2.11}
$$

Der Faktor 1,44 ergibt sich aus der Tatsache, dass der Steigflug im 2. Segment mit  $V_2 = 1.2 \cdot V_{S,TO}$  durchgeführt wird.

Der Profilwiderstandsbeiwert *C<sub>D,P</sub>* setzt sich aus folgenden Einzelwiderständen zusammen:

$$
C_{D,P} = C_{D,0} + \Delta C_{D, \text{flap}} \tag{2.12}
$$

Der Nullwiderstandsbeiwert beträgt  $C_{D,0} = 0.02$ .  $\Delta C_{D, \text{flav}}$  ist abhängig von der Klappenstellung und damit vom Auftriebsbeiwert in der jeweiligen Konfiguration. Für *C*<sub>L</sub> = 1,61 ergibt sich für ∆*C*<sub>D, *flap*</sub> ein Wert von ∆*C*<sub>D, *flap* = 0,03. Damit wird der</sub> Profilwiderstandsbeiwert  $C_{DP} = 0.05$ .

Werden diese Werte in Gleichung (2.10) eingesetzt ist die Gleitzahl für das 2. Segment:

$$
\frac{L}{D} = \frac{1,61}{0,05 + \frac{1,61^2}{\pi \cdot 7,8 \cdot 0,7}} = 8,01
$$
\n(2.13)

Mit der Gleitzahl kann nun der minimale Wert für das Schub-Gewichtsverhältnis mit

$$
\frac{T_{TO}}{m_{MTO} \cdot g} = \left(\frac{N}{N-1}\right) \cdot \left(\frac{1}{L/D} + \sin \gamma\right)
$$
\n(2.14)

berechnet werden, wobei *N* der Anzahl der installierten Treibwerke entspricht. Mit den bestimmten Werten erhält man

$$
\frac{T_{TO}}{m_{MTO} \cdot g} = 0.25 \,. \tag{2.15}
$$

## **2.4 Steigrate beim Durchstartmanöver**

Der Rechengang zum Durchstartmanöver ist sehr ähnlich dem Rechengang zum 2. Segment. In JAR 25.121 wird für zweistrahlige Flugzeuge gefordert, dass bei einem ausgefallenen Triebwerk ein Durchstartmanöver mit einem Steiggradienten von mindestens 2,1% möglich ist, was nach Gleichung (2.9) auf den erforderlichen Bahnneigungswinkel von <sup>γ</sup> = 0,020997*rad* führt.

Der Auftriebsbeiwert beim Durchstarten beträgt

$$
C_L = \frac{C_{L,\text{max},L}}{1,61} = 1,8.
$$
 (2.16)

Bei der Abschätzung der Gleitzahl muss nach FAR Part 25 hier beachtet werden, dass das Fahrwerk beim Durchstarten ausgefahren ist, was eine Erhöhung des Profilwiderstandsbeiwerts  $C_{D,P}$  gegenüber dem 2. Segment zur Folge hat. Er setzt sich nun zusammen aus:

$$
C_{D,P} = C_{D,0} + \Delta C_{D,\text{flap}} + \Delta C_{D,\text{gear}}
$$
\n
$$
(2.17)
$$

Der Nullwiderstandsbeiwert beträgt wieder  $C_{D,0} = 0.02$ . Für den jetzigen Auftriebsbeiwert liegt für ∆*C<sub>D, flap</sub>* wieder ein Wert von ∆*C<sub>D, flap</sub>* = 0,03 vor, und das ausgefahrene Fahrwerk wird mit ∆C<sub>D,gear</sub> = 0,015 berücksichtigt. Damit ergibt der Profilwiderstandsbeiwert zu  $C_{DP} = 0.065$ .

Flügelstreckung und Oswald-Faktor bleiben gegenüber dem 2. Segment unverändert, so dass die Gleitzahl nach Gleichung (2.10) diesmal folgenden Wert besitzt:

$$
\frac{L}{D} = \frac{1,8}{0,065 + \frac{1,8^2}{\pi \cdot 7,8 \cdot 0,7}} = 7,08
$$
\n(2.18)

32

Für das Durchstartmanöver lautet die Gleichung zur Bestimmung des Minimalwertes des Schub-Gewichtsverhältnisses

$$
\frac{T_{TO}}{m_{MTO} \cdot g} = \left(\frac{N}{N-1}\right) \cdot \left(\frac{1}{L/D} + \sin \gamma\right) \cdot \frac{m_L}{m_{MTO}},
$$
\n(2.19)

wobei auch die geringer Masse des Flugzeugs bei der Landung berücksichtigt ist. Mit den gerade bestimmten Werten und  $m_{ML}/m_{MTO} = 0.89$  erhält man

$$
\frac{T_{TO}}{m_{MTO} \cdot g} = 0.211
$$
 (2.20)

Dieser Wert darf ebenfalls nicht unterschritten werden.

### **2.5 Reiseflug**

Für den Reiseflug muss das Verhältnis zwischen Flächenbelastung und Schub-Gewichtsverhältnis so gewählt werden, dass das Flugzeug die erforderliche Reiseflugmachzahl im stationären Geradeausflug erreicht. Das ganze muss in einer Flughöhe stattfinden, die es ermöglicht, den Entwurfsauftriebsbeiwert zu erreichen. Für Jets ist dies der Auftriebsbeiwert, bei dem sich die maximale Gleitzahl einstellt.

Flächenbelastung und Schub-Gewichtsverhältnis werden für die maximale Startmasse als Funktion der Flughöhe getrennt berechnet. Der Zusammenhang der beiden Parameter ergibt sich dann über die Verbindung mit der Flughöhe.

Das Schub-Gewichtsverhältnis ergibt sich zu

$$
\frac{T_{TO}}{m_{MTO} \cdot g} = \frac{1}{(T_{CR}/T_{TO}) \cdot (L/D)_{\text{max}}}.
$$
 (2.21)

Die maximale Gleitzahl im Reiseflug lässt sich nach [*Raymer 89*] bestimmen:

$$
\left(\frac{L}{D}\right)_{\text{max}} = \left(\frac{L}{D}\right)_{CR} = k_e \cdot \sqrt{\frac{A}{S_{wet}/S_w}}
$$
\n(2.22)

Der Parameter  $k_e$  ist hierbei ein Erfahrungswert, der sich folgendermaßen berechnen lässt:

$$
k_e = \frac{1}{2} \cdot \sqrt{\frac{\pi \cdot e}{c_f}} = \frac{1}{2} \cdot \sqrt{\frac{\pi \cdot 0.85}{0.003}} = 14.92
$$
 (2.23)

Für das Verhältnis von benetzter Oberfläche zu Flügelfläche wird mit Hilfe von Bild 2.2 ein Wert von  $S_{wet}/S_W = 6.0$  gewählt, so dass sich für die Gleitzahl im Reiseflug ein Wert von

$$
\left(\frac{L}{D}\right)_{\text{max}} = 17,01\tag{2.24}
$$

ergibt.

Der zugehörige Auftriebsbeiwert im Reiseflug bei maximaler Gleitzahl bzw. minimalem Widerstand und einem Oswaldfaktor von *e* = 0,85 lautet:

$$
C_{L,CR} = C_{L,md} = \frac{\pi \cdot A \cdot e}{2 \cdot (L/D)_{\text{max}}} = \frac{\pi \cdot 9,48 \cdot 0,85}{2 \cdot 18,75} = 0,612
$$
 (2.25)

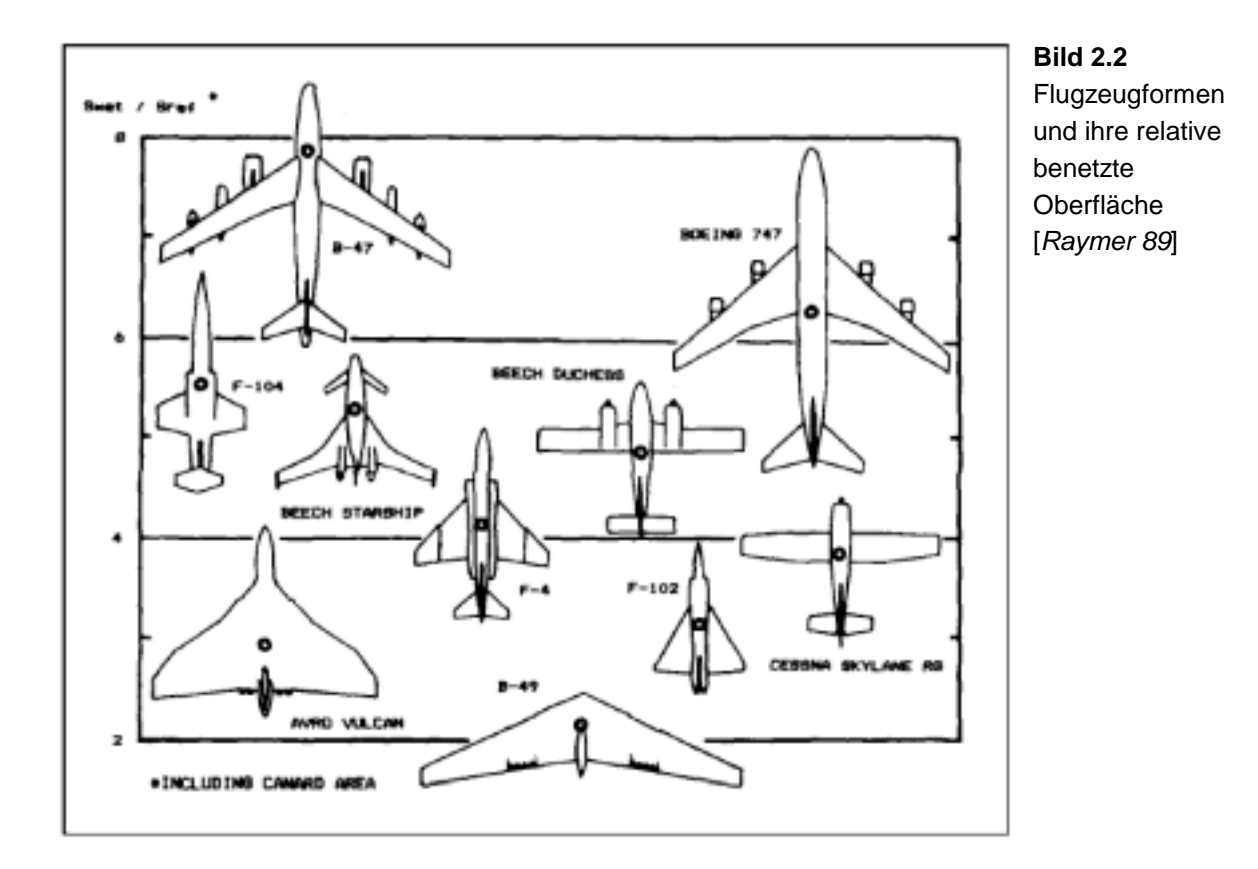

Das in Gleichung (2.21) benötigte Verhältnis aus Reiseschub und Startschub  $T_{CR}/T_{TO}$ kann für die geforderte Reiseflugmachzahl  $M_{CR} = 0.8$  in Abhängigkeit der Reiseflughöhe  $h_{\text{CR}}$  und des Nebenstromverhältnisses der Triebwerke, welches hier mit <sup>µ</sup> = 6 angesetzt wird, durch folgenden Zusammenhang nach [*Marckwardt 89b*] bestimmt werden:

$$
\frac{T_{CR}}{T_{TO}} = (0,0013 \cdot \mu - 0,0397) \frac{1}{km} \cdot h_{CR} - 0,0248 \cdot \mu + 0,7125
$$
\n(2.26)

Schließlich muss die Flächenbelastung als Funktion der Parameter Auftriebsbeiwert  $C_{L,CR}$ , Machzahl  $M_{CR}$  und Luftdruck  $p(h)$  bestimmt werden:

$$
\frac{m_{MTO}}{S_W} = \frac{C_{L,CR} \cdot M_{CR}^2}{g} \cdot \frac{\gamma}{2} \cdot p(h)
$$
\n(2.27)

Dabei beträgt der Isentropenexponent  $\gamma$  in Gleichung (2.27) für Luft  $\gamma = 1.4$ .

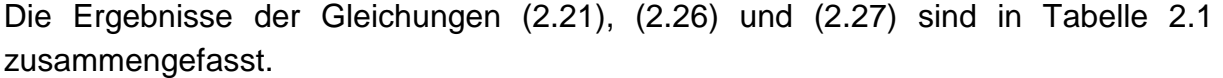

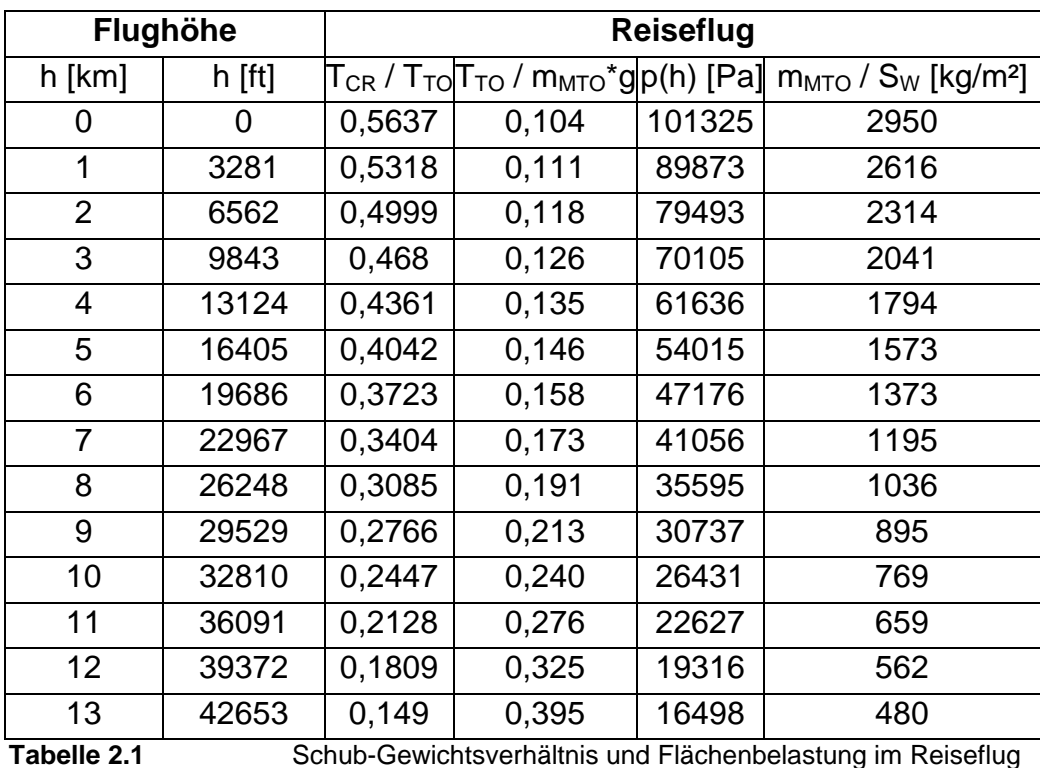
## **2.6 Entwurfsdiagramm**

Aus den vorigen Ergebnissen werden über eine EXCEL-Rechnung zwei Entwurfsdiagramme erstellet. Im jedem der Entwurfsdiagramme sind die einzelnen Flugphasen dargestellt. Anhand dieser Kurven und Geraden wird der Entwurfspunkt im linken oberen Bereich, mit erster Näherung nach rechts und zweiter Näherung nach unten, gekennzeichnet. Über diesen Entwurfspunkt wird dann die Flächenbelastung und das Schub-Gewichtsverhältnis des Flugzeugs bestimmt.

Im Falle des British Airways Vorbildflugzeuges (Typ B) ergab sich jedoch aus den vorgegebenen Eingangsparametern ein sehr ungünstiges Entwurfsdiagram, aus dem sich ohne viele Änderungen der Eingangsdaten kein eindeutiger Entwurfspunkt hätte bestimmen lassen.

Dieses kann vielerlei Gründe haben, sowohl an ungenauer Eingangdaten als auch an Besonderheiten des Airlinelayouts liegen.

Für die Condor-Maschine hingegen ist ein sehr deutliches Entwurfsdiagramm herausgekommen (Bild 2.4). Daher werden alle weiteren Rechnungen nur noch mit den Parametern des Condor-Vorbildes fortgeführt und auf eine iterative Anpassung des Entwurfdiagramms (Bild 2.3) der British Airways Boeing verzichtet.

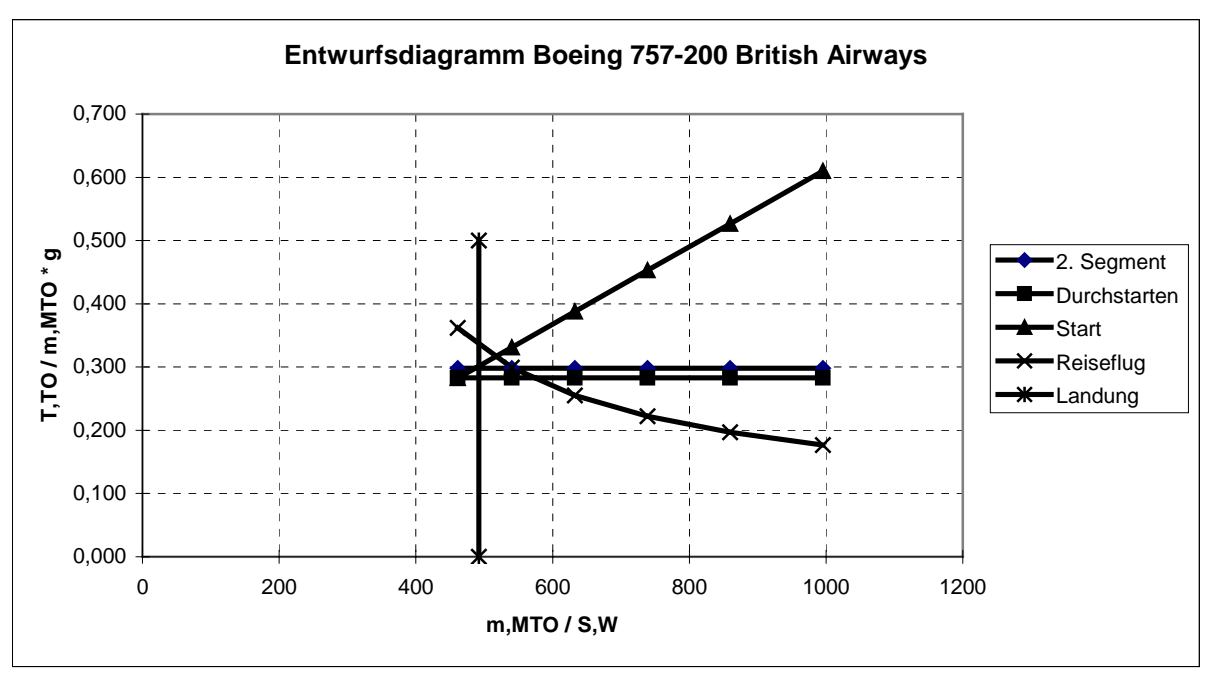

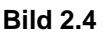

 **Bild 2.4** Entwurfsdiagramm Boeing 757 British Airways

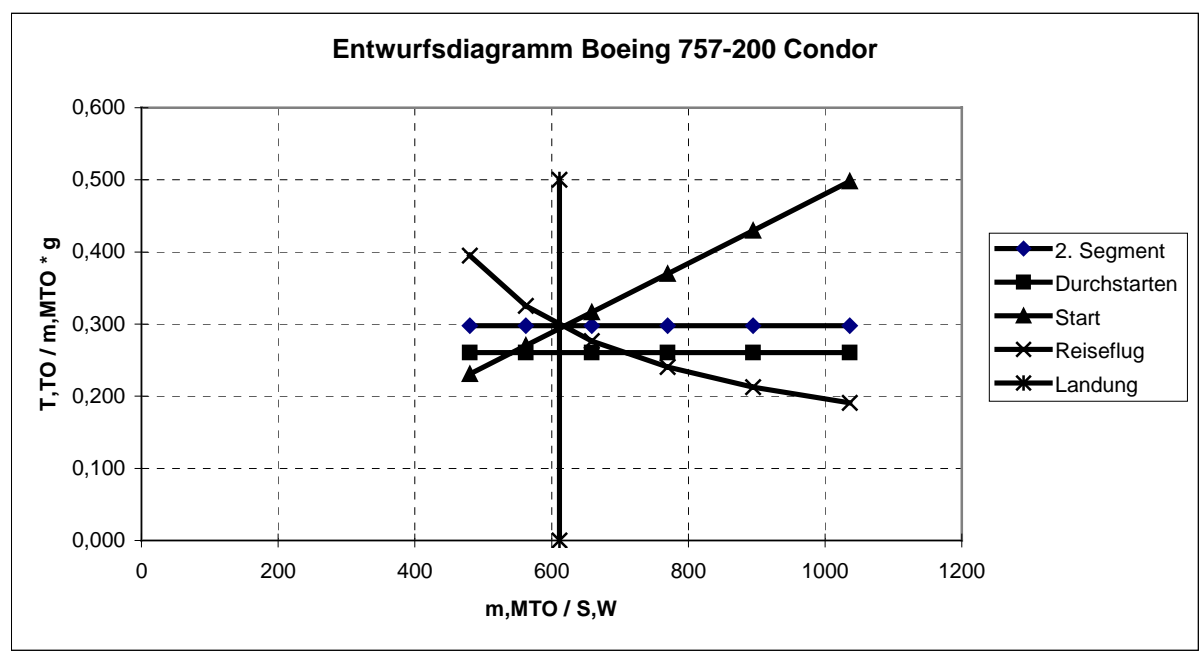

 **Bild 2.3** Entwurfsdiagramm Boeing 757-200 Condor

Wie zuvor beschrieben wird der Auslegungspunkt für das Flugzeug nun so gelegt, dass bei einem möglichst geringen Schub-Gewichtsverhältnis eine möglichst hohe Flächenbelastung erzielt wird. Die Auswahl des am niedrigsten möglichen Schub-Gewichtsverhältnisses besitzt hierbei Priorität, so dass sich folgender Entwurfspunkt ergibt:

Flächenbelastung:

\n
$$
m_{\text{MTO}}/S_{\text{W}} = 612 \, kg/m^2
$$
\nSchub-Gewichtsverhältnis:

\n
$$
T_{\text{TO}}/(m_{\text{MTO}} \cdot g) = 0.3
$$

Nach [*Raymer 89*] sind typische Werte für Strahlverkehrsflugzeuge mit  $m_{\scriptsize{MTO}}/S_{\scriptsize{W}}$  = 586*kg*  $/m^2$  und  $\, T_{TO}/(m_{\scriptsize{MTO}} \cdot g)$  = 0,25 angegeben, so dass die für dieses Flugzeug ermittelten Daten als durchaus plausibel angesehen werden können.

Als nächstes soll nun die Reiseflughöhe ermittelt werden. Dazu ist zunächst die Kenntnis des Verhältnisses aus Schub im Reiseflug zu Startschub erforderlich:

$$
\frac{T_{CR}}{T_{TO}} = \frac{1}{T_{TO}/(m_{MTO} \cdot g) \cdot g \cdot (L/D)_{CR}} = 0,195963
$$
\n(2.28)

Die Reiseflughöhe ergibt sich nun durch Umstellen der Gleichung (2.26) zu

$$
h_{CR} = \frac{T_{CR}/T_{TO} + 0.0248 \cdot \mu - 0.7125}{0.0013 \cdot \mu - 0.0397} \, km = 11,528 \, km \, . \tag{2.29}
$$

Der Reiseflug findet somit in der Stratosphäre bei einer Temperatur  $\vartheta_{CR} = 216,65K$ und damit einer Schallgeschwindigkeit von  $a_{CR} = 295,05 \, m/s$  statt, was folgende Reisefluggeschwindigkeit ergibt:

$$
V_{CR} = M_{CR} \cdot a_{CR} = 0.8 \cdot 295.05 \frac{m}{s} = 236.04 \frac{m}{s}
$$
 (2.30)

#### **2.7 Maximale Startmasse**

Die maximale Startmasse  $m_{MTO}$  setzt sich aus der in den Anforderungen definierten maximalen Nutzlast  $m_{MPL}$ , der Kraftstoffmasse  $m_F$  und der Betriebsleermasse  $m_{OE}$ zusammen. Es ergibt sich der Zusammenhang

$$
m_{\text{MTO}} = \frac{m_{\text{MPL}}}{1 - m_F / m_{\text{MTO}} - m_{\text{OE}} / m_{\text{MTO}}}
$$
 (2.31)

Für das Verhältnis  $m_{OF}/m_{MTO}$  lässt sich anhand einer Statistikgleichung gemäß [*Loftin 80*] folgender Wert berechnen:

$$
\frac{m_{OE}}{m_{MTO}} = 0.23 + 1.04 \cdot \frac{T_{TO}}{m_{MTO} \cdot g} = 0.542
$$
\n(2.32)

Der Kraftstoffanteil  $m_F/m_{MTO}$  wird aus der Breguet'schen Reichweitenformel berechnet. Dazu wird der gesamte Flug in einzelne Phasen unterteilt, welche in Bild 2.4 dargestellt sind. Für diese Phasen sind die einzelnen Massenverhältnisse  $m_{Ende}/m_{Anfang}$  ("mission segment mass fraction") entweder aus Statistiken ermittelbar oder anhand der Breguet'schen Reichweitenformel zu bestimmen.

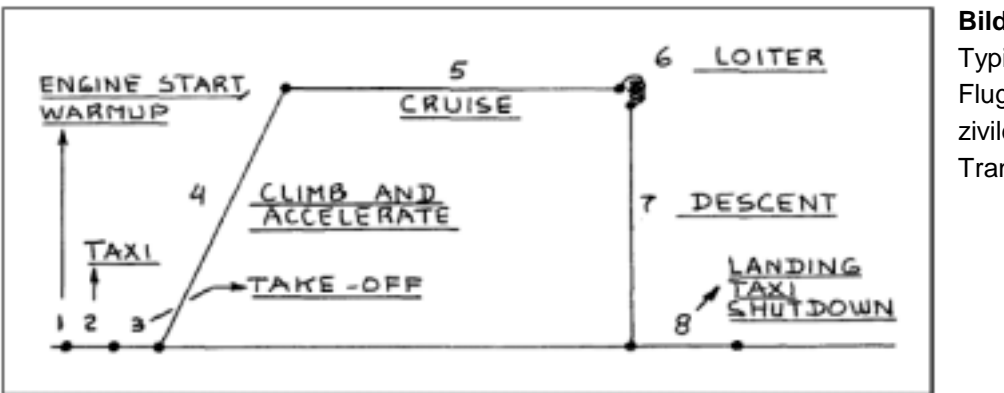

**Bild 2.5**  Typische Flugphasen einer zivilen Transportmission

Über die Nummer der Flugphase wird die Masse Vom Triebwerksstart bis zur Landung angegeben. Das Produkt der Massenverhältnisse aller Phasen liefert die  $m$  mission fuel fraction "  $M_{ff}$  :

$$
M_{ff} = \frac{m_{9}}{m_{8}} \cdot \frac{m_{8}}{m_{7}} \cdot \frac{m_{7}}{m_{6}} \cdot \frac{m_{6}}{m_{5}} \cdot \frac{m_{5}}{m_{4}} \cdot \frac{m_{4}}{m_{3}} = \frac{m_{9}}{m_{3}}
$$
(2.33)

Die Flugphasen 1 und 2 bleiben bei Ermittlung der maximalen Startmasse unberücksichtigt. Unter Verwendung der "mission fuel fraction"  $M<sub>f</sub>$  entspricht der Kraftstoffmassenanteil

$$
\frac{m_F}{m_{MTO}} = \left(1 - M_{ff}\right). \tag{2.34}
$$

Für die Flugphasen 1-4 sowie 7 und 8 können die einzelnen "mission segment mass fractions" aus Tabelle 2.2 übernommen werden. In Tabelle 2.2 werden die Massenverhältnisse der einzelnen Flugphasen noch einmal explizit dargestellt.

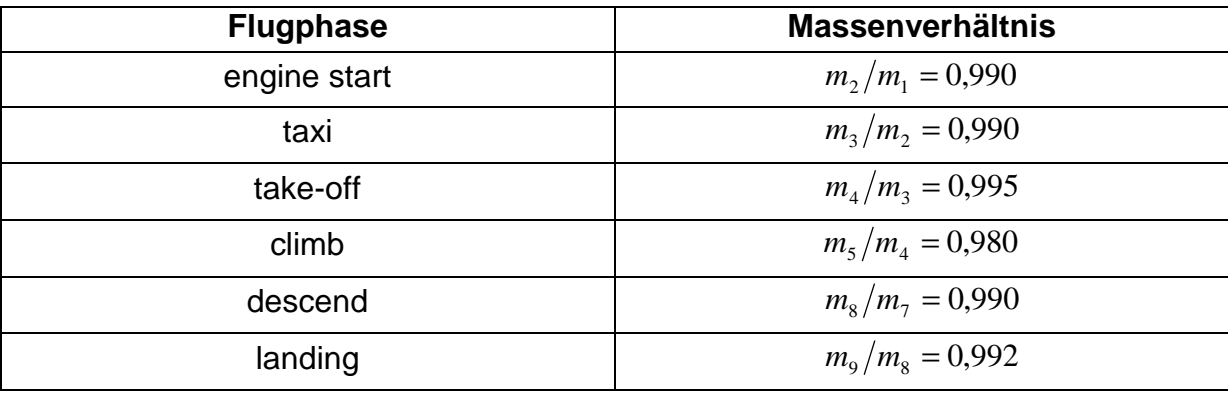

**Tabelle 2.2** Mission segment mass fractions [*Roskam I*]

Die noch fehlenden Massenverhältnisse für Reise- und Warteflug werden nach der der Breguet'schen Reichweitenformel berechnet.

Für den Reiseflug eines Jets lautetet der Reichweitenfaktor:

$$
B_s = \frac{(L/D)_{CR} \cdot V_{CR}}{c \cdot g}
$$
 (2.35)

Mit den bereits bekannten Werten für Gleitzahl und Reisefluggeschwindigkeit ergibt sich mit einem nach [*Raymer 89*] angenommenen Wert für den schubspezifischen Kraftstoffverbrauch (SFC) von  $c = 1.42 \cdot 10^{-5}$   $kg/(N \cdot s)$  der Reichweitenfaktor zu

$$
B_s = \frac{18,75 \cdot 236,04 \, \text{m/s}}{1,42 \cdot 10^{-5} \, \text{kg} / (N \cdot \text{s}) \cdot 9,81 \, \text{m/s}^2} = 28822561,05 \tag{2.36}
$$

Für die Reiseflugstrecke  $s_{CR}$  ergibt sich mit der geforderten Reichweite von  $R = 5519000km$  nach FAR Part 25 für Kurz- und Mittelstreckenflugzeuge ("domestic reserves") folgender Wert:

$$
s_{CR} = R + R_{res} = 5519000m + 370400m = 5889400m \tag{2.37}
$$

Das Massenverhältnis für den Reiseflug beträgt dann

$$
\frac{m_6}{m_5} = e^{-\frac{s_{CR}}{B_s}} = 0.82\,,\tag{2.38}
$$

wobei *e* hier die Euler'sche Zahl darstellt.

Für den Warteflug eines Kurz- und Mittelstreckenflugzeugs ist nach FAR Part25 eine Dauer von  $t = 1800s$  (30min) vorgeschrieben. Der Zeitfaktor  $B<sub>t</sub>$  ist

$$
B_t = \frac{B_s}{V_{CR}} = 134600
$$
 (2.39)

und damit das Massenverhältnis für den Warteflug

$$
\frac{m_7}{m_6} = e^{-\frac{t}{B_t}} = 0.985
$$
 (2.40)

Damit ergibt sich nach Gleichung (2.33) das Produkt der Massenverhältnisse

$$
M_{ff} = 0.992 \cdot 0.99 \cdot 0.985 \cdot 0.82 \cdot 0.98 \cdot 0.995 = 0.77,
$$
\n(2.41)

was nach Gleichung (2.34) zu einem Kraftstoffanteil von

$$
\frac{m_F}{m_{MTO}} = (1 - 0.77) = 0.23
$$
\n(2.42)

führt.

Mit den Massenverhältnissen aus Gleichung (2.32) und (2.42) lässt sich nun schließlich die maximale Abflugmasse  $m_{\text{MTO}}$  nach Gleichung (2.31) ermitteln, was auf folgenden Wert führt:

$$
m_{\text{MTO}} = \frac{25229kg}{1 - 0.23 - 0.542} = 110653.51kg
$$
 (2.43)

Die maximale Abflugmasse des Vorbildflugzeuges beträgt  $m_{\text{MTO}} = 113400kg$ , womit der hier ermittelte Wert eine Abweichung von 2,4% zum Original aufweist.

#### **2.8 Startschub und Flügelfläche**

Mit der nun bekannten maximalen Abflugmasse  $m_{\mu\tau$  lassen sich nun mit dem Schub-gewichtsverhältnis und der Flächenbelastung der Startschub und die Flügelfläche berechnen.

$$
T_{TO} = m_{MTO} \cdot g \cdot \left(\frac{T_{T0}}{m_{MTO} \cdot g}\right) = 110653,51kg \cdot 9,81 \frac{m}{s^2} \cdot 0,34 = 325653N
$$
 (2.44)

$$
S_{w} = \frac{m_{MTO}}{m_{MTO}/S_{w}} = \frac{110653,51kg}{612kg/m^{2}} = 180,8m^{2}
$$
 (2.45)

Das Vorbildflugzeug besitzt mit den zwei P&W 2040 Triebwerken einen Startschub von  $T_{TO} = 371000N$ , so dass der hier berechnete Wert etwas darunter liegt.

Für die weiteren Rechnungen wird der Schubwert des P&W 2040 Triebwerkes übernommen, da die Boeing 757 mit einer ganzen Reihe verschiedener Triebwerke ausgerüstet werden kann und somit ausreichend Schub zur Verfügung steht.

Die Flügelfläche des Originals ist mit  $S_w = 185,25m^2$  angegeben. Der hier errechnete Wert weist nur eine relativ geringe Abweichung von 2,4% auf. Für Folgerechnungen wird ebenfalls der Parameter des Vorbildflugzeuges verwendet.

#### **2.9 Überprüfung der maximalen Landemasse**

Zum Schluss der Dimensionierung muss noch der Wert für das Verhältnis aus maximaler Landemasse zu maximaler Abflugmasse  $m_{ML}/m_{MTO} = 0.82$ , der in Kapitel 2.1 gewählt wurde, auf seine Richtigkeit überprüft werden.

Das voll beladene Flugzeug muss in der Lage sein zu landen, ohne den Reservekraftstoff verbraucht zu haben. Die Landemasse  $m<sub>L</sub>$  setzt sich also folgendermaßen zusammen:

$$
m_{L} = m_{MPL} + m_{OE} + m_{F,res}
$$
 (2.46)

Die maximale Nutzlast ist bekannt. Es lässt sich nun die Betriebsleermasse  $m_{OE}$  mit der maximalen Abflugmasse berechnen:

$$
m_{OE} = \frac{m_{OE}}{m_{MTO}} \cdot m_{MTO} = 0,542 \cdot 110653,51kg = 59974,2kg
$$
 (2.47)

Die Masse des Reservekraftstoffs wird durch folgenden Zusammenhang bestimmt:

$$
m_{F,res} = m_{MTO} \cdot \left(1 - M_{f, res}\right) \tag{2.48}
$$

Das Massenverhältnis *M ff* ,*res* wird ermittelt durch

$$
M_{ff, res} = e^{-\frac{R_{res}}{B_s}} \cdot \frac{m_7}{m_6} \cdot \frac{m_5}{m_4} \cdot \frac{m_8}{m_7} = 0.943,
$$
 (2.49)

so dass sich mit den bereits bekannten Massenverhältnisses für Warte-, Steig- und Sinkflug und der Reservereichweite  $R_{res} = 370400m$  die Reservekraftstoffmasse mit Gleichung (2.48) berechnen lässt:

$$
m_{F,res} = 110653,51kg \cdot (1 - 0.943) = 6307,25kg \tag{2.50}
$$

Damit lässt sich der Wert von  $m_{ML}/m_{MTO}$  kontrollieren:

$$
\frac{m_L}{m_{MTO}} = \frac{m_{MPL} + m_{OE} + m_{F,res}}{m_{MTO}} = 0.82 \le \frac{m_{ML}}{m_{MTO}} = 0.82
$$
\n(2.51)

# **3 Rumpfauslegung**

Für die Boeing 757-200 Passergierversion werden zwei verschiedene Rumpfvarianten angeboten. Zum Transport von bis zu 221 Passagieren ist der Rumpf je Seite mit drei Türen und zwei Notausgängen über den Tragflächen ausgerüstet. In der Auslegung mit vier Türen pro Seite ist die Boing 757-200 nach FAR für bis zu 239 Passagiere zugelassen. Beide Rumpfvarianten sind als Singleaisle oder auch Narrow-body zu bezeichnen und haben somit einen Mittelgang in der Kabine.

Die hier betrachtete Condormaschine entspricht der ersten Variante, mit insgesamt sechs Türen und vier Notausstiegen über den Tragflächen. Die Kabine bietet in Einklassenbestuhlung Platz für 210 Passagiere und sechs Flugbegleiter. Das Gepäck und eventuelle Fracht wird in zwei Frachträumen im Unterflurbereich transportiert.

### **3.1 Rumpfquerschnitt**

Der Rumpfquerschnitt der Boeing 757 ist identisch mit der 707, 727 und 737. Hierbei handelt es sich um einen nicht völlig Kreisrunden Querschnitt, mit einem maximalen Kabinendurchmesser von 3,53 m und einem maximalen Rumpfaußendurchmesser von 4,01m.

Es wird zunächst nach [*Roskam III*] der optimale Schlankheitsgrad von  $\lambda_F = l_F/d_F = 12,58$  angestrebt. Mit diesem Schlankheitsgrad und der Passagierzahl von  $n_{PAX} = 210$  ergibt sich nach Bild 3.1 eine Sitzzahl pro Reihe von  $n_{SA} = 6$ .

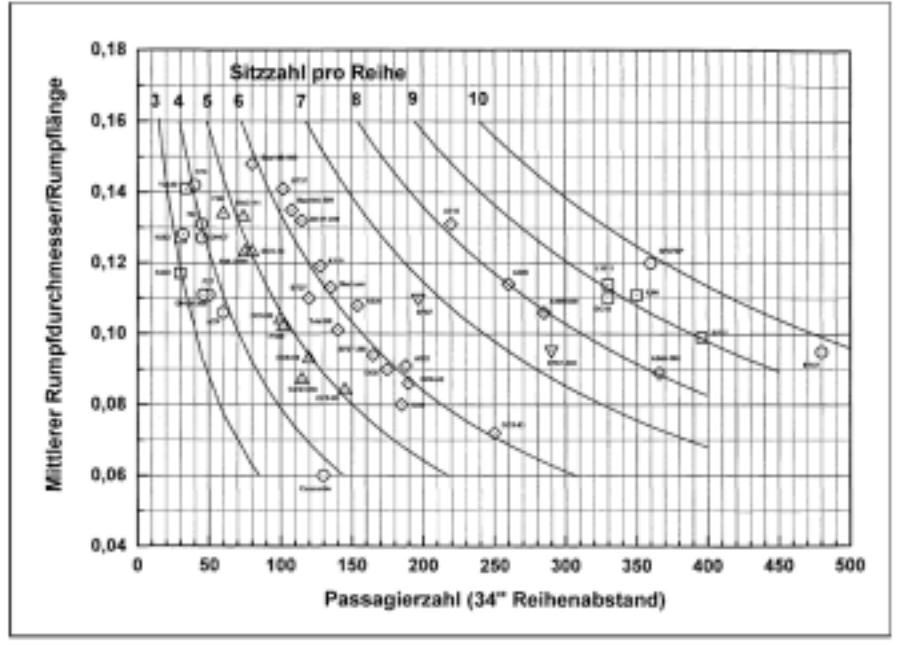

#### **Bild 3.1**

Anzahl der Sitze pro Reihe als Funktion der Passagierzahl und des Schlankheitsgrades des Rumpfes [*Marckwardt 98a*]

Überschlägig lässt sich auch für durchschnittliche Schlankheitsgrade die Anzahl der Sitze pro Reihe mit der Gleichung

$$
n_{SA} = 0.45 \cdot \sqrt{n_{PAX}}
$$
 (3.1)

berechnen, woraus sich mit  $n_{PAY} = 210$  ein Wert von  $n_{SA} = 6.5$  ergibt.

Da nach JAR 25.817 bei einem Wert von  $n_{SA} \ge 6$  zwei Gänge vorgeschrieben sind wir hier  $n_{SA} = 6$  festgelegt. Im folgenden sind die von der Firma Boeing angebotenen Kabinenlayouts für die 757 dargestellt, welche alle nur einen Mittelgang aufweisen. Diesen Kabinentyp nennt man "Narrow Body" oder "Single Ile".

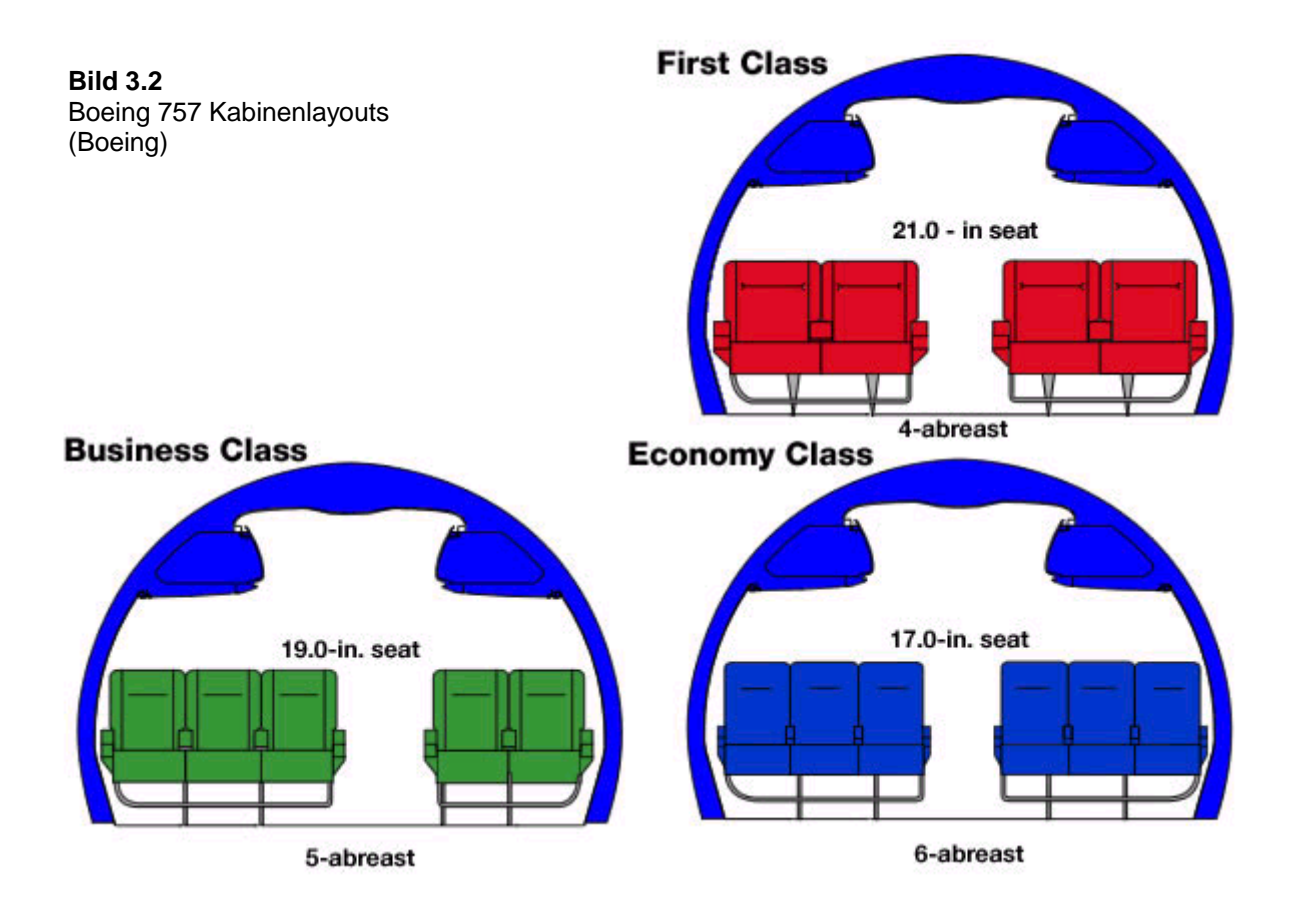

Die Werte zur Breite der Sitze und des Ganges für das Condor Vorbildflugzeug sind Bild 3.3 entnommen. Demnach entspricht die Breite einer Dreierbank mit Lehne einem Maß von 59*in* . Der Gang hat eine Breite von 20*in* , wodurch auch die Anforderungen nach JAR 25.815 erfüllt werden. Wird berücksichtigt, dass zwischen Außensitz und Kabinenwand ein Abstand von 0,025*m* vorliegt erhält man einen Rumpfinnendurchmesser von

$$
d_{F,I} = (59 + 59 + 20)in \cdot 0,0254 \frac{m}{in} + 2 \cdot 0,025m = 3,55m.
$$
 (3.2)

Mit folgender empirisch gewonnener Gleichung nach [*Marckwardt 98a*] kann vom Innen- auf den Außendurchmesser geschlossen werden:

$$
d_{F,O} = d_F = 0.084m + 1.045 \cdot d_{F,I} = 3.799m \tag{3.3}
$$

Die Boing 757 Kabine weist eine Ganghöhe von 84*in* auf. Daher wird der Kabinenboden 0,254*m* unterhalb der Mittellinie des Querschnittes angeordnet. Nach [*Schmitt 98*] liegt die benötigte Fußbodendicke bei 0,035 ⋅ *d <sup>F</sup>* = 0,133*m* .

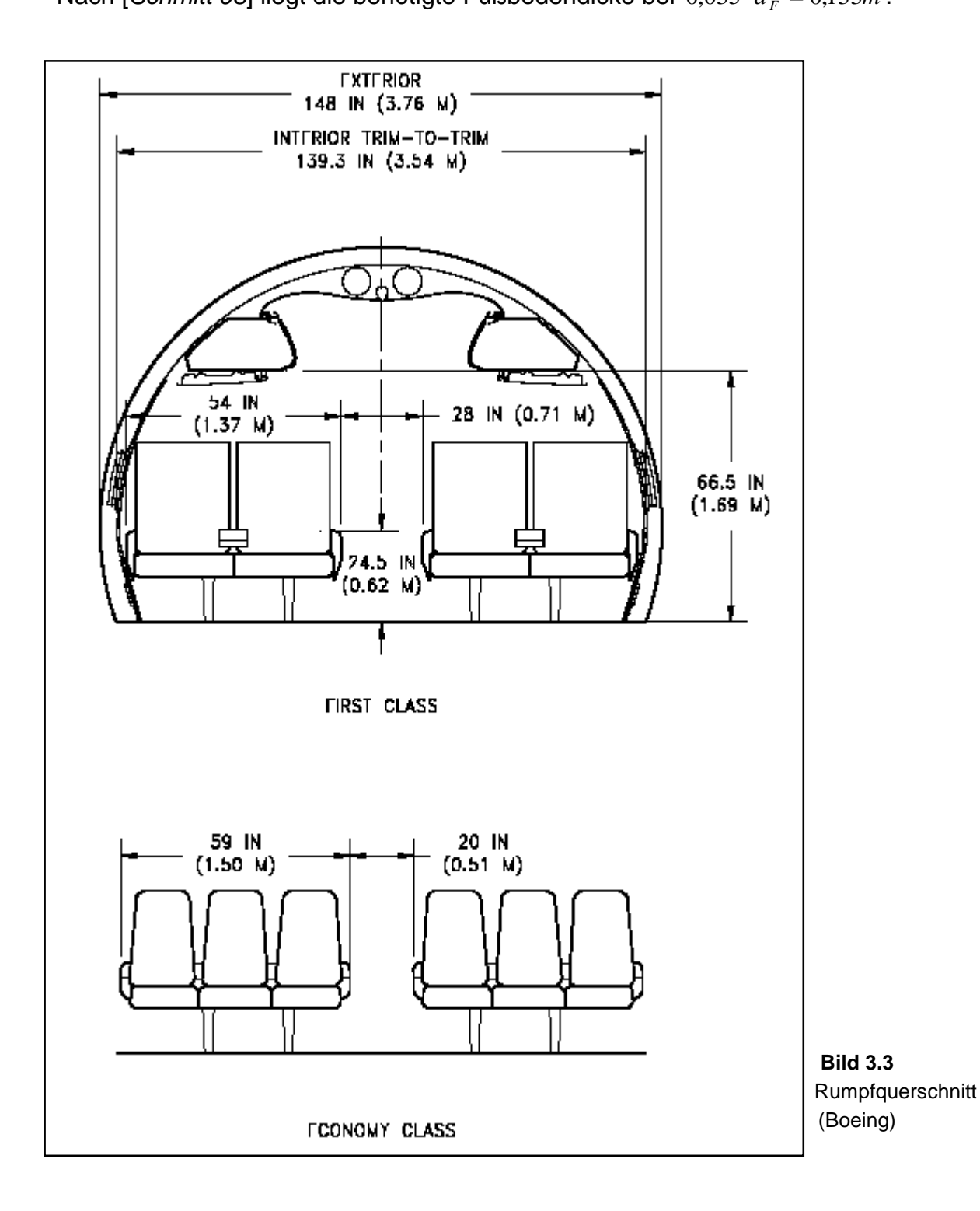

### **3.2 Kabinenauslegung**

Die 210 Sitze werden in der Kabine wie in Bild 3.4 dargestellt angeordnet. Der Sitzabstand für eine enge Einklassenbestuhlung beträgt nach [*Raymer 89*] 30*in* . Im Bereich der Notausgänge wird der Sitzabstand erhöht, um eine gute Zugänglichkeit zu ermöglichen.

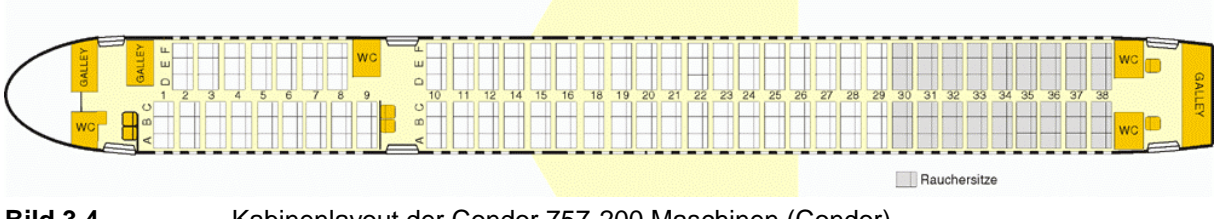

**Bild 3.4** Kabinenlayout der Condor 757-200 Maschinen (Condor)

Die Kabinenlänge wird zunächst mit dem Statistikwert  $k_{CABIN} = 1,1m$  bestimmt, muss aber später noch kontrolliert werden:

$$
l_{\text{CABIN}} = k_{\text{CABIN}} \cdot \frac{n_{\text{PAX}}}{n_{\text{SA}}} = 1, 1m \cdot \frac{210}{6} = 38, 5m \tag{3.4}
$$

Nach [*Schmitt 98*] erhält man mit der Kabinenlänge und dem Rumpfdurchmesser folgenden Wert für die Länge des Rumpfes  $l_F$ :

$$
l_F = l_{CABIN} + 1.6 \cdot d_F + 4m = 48.58m \tag{3.5}
$$

Boeing gibt für die für die Gesamtlänge der 757 einen Wert von *l* = 47,32*m* an. Da das Höhenleitwerk noch ein Stück über das Rumpfende hinausschaut, sollte des Ergebnis von  $I<sub>F</sub>$  eigentlich ein wenig kleiner sein als *l*. Daher wird für die noch folgenden Rechnungen ebenfalls der Originalparameter angenommen.

Damit ist der wirkliche Schlankheitsgrad  $\lambda_F = 12.8$ . Ebenfalls nach [Schmitt 98] ergeben sich folgende Beziehungen für Länge der Bugsektion, der Hecksektion und den Heckwinkel  $\phi$ .

$$
l_{Bug} = 1.6 \cdot d_F = 6.046m \tag{3.6}
$$

$$
l_{Heck} = 3.0 \cdot d_F = 11.337m \tag{3.7}
$$

Nach Schmitt:

$$
\phi = \arctan \frac{1}{3} = 18,43^{\circ}
$$
 (3.8)

Beim Vorbildflugzeug der 757 zeigt sich jedoch, dass das Heck nicht zylinderförmig zusammenläuft, vielmehr eine Kurve in der Seitenansicht zu sehen ist. Daher wir hier zunächst auch kein eindeutiger Heckwinkel gewählt.

Nun kann die vorhandene Kabinenfläche mit der Kabinenlänge bestimmt werden :

$$
S_{CABIN} = l_{CABIN} \cdot d_{F,I} = 38,5m \cdot 3,55m = 136,68m^2 \tag{3.9}
$$

Im Folgenden ist zu überprüfen ob diese Fläche ausreichend ist.

Nach den Kabinenstandards gemäß [*Schmitt 98*] müssen bei 210 Passagieren vier Toiletten im Flugzeug vorhanden sein. Die Bodenfläche, die eine Toilette einnimmt, ist nach [*Marckwardt 98a*]  $S_{\text{LAVATORY}} = 1,2m^2$ .

Für die Küchen wird nach [*Marckwardt 98a*] mit einem Erfahrungswert, der im Einsatzgebiet Nordatlantik und Nahost  $k_{GALLEY} = 32m^2$  beträgt, folgende Fläche benötigt:

$$
S_{GALLEY} = k_{GALLEY} \cdot \frac{n_{PAX}}{1000} + \frac{1}{2}m^2 = 7{,}22m^2
$$
 (3.10)

Der Gang nimmt folgende Bodenfläche in Anspruch:

$$
S_{\text{ASLE}} = 20in \cdot 0.0254 \frac{m}{in} \cdot l_{\text{CABIN}} = 8.941m^2 \tag{3.11}
$$

Die Sitze benötigen eine Fläche von:

$$
S_{SEAT} = (2.59)in \cdot 0.0254 \frac{m}{in} \cdot 34in \cdot 0.0254 \frac{m}{in} \cdot \frac{n_{PAX}}{n_{SA}} = 90.593m^2
$$
 (3.12)

Die Fläche für die Quergänge sowie der zusätzliche Sitzabstand in der ersten Reihe und für den Bereich der Notausgänge abzüglich des Ganganteils beträgt

$$
S_{ADDITIONAL} = (3 \cdot 40 + 168 + 9)in \cdot 0,0254 \frac{m}{in} \cdot \left( d_{F,I} - 20in \cdot 0,0254 \frac{m}{in} \right) = 12,98m^2. \quad \textbf{(3.13)}
$$

Aus der Summe dieser Einzelflächen ergibt sich die erforderliche Kabinenfläche zu

$$
S_{\text{CABIN},\text{eff}} = 2 \cdot S_{\text{LAVATORY}} + S_{\text{GALLEY}} + S_{\text{ASLE}} + S_{\text{SEAT}} + S_{\text{ADDITIONAL}} = 135,152m^2. \tag{3.14}
$$

Dieses Ergebnis ist fast identisch mit dem aus Gleichung (3.9) errechneten Wert von  $S<sub>CBBN</sub> = 136,68m<sup>2</sup>$ , so dass eine Anpassung über die Kabinenlänge nicht durchgeführt werden muss.

#### **3.3 Frachtvolumen**

Nach [*Roskam I*] beträgt die durchschnittliche Masse des Gepäcks eines Passagiers auf Langstreckenflügen  $m_{BAGGAGE}/n_{PAX} = 18,1kg$ . Die durchschnittliche Masse eines Passagiers wird mit  $m_{PAX}/n_{PAX} = 79,4kg$  angegeben. Das ergibt für die hier betrachteten 210 Passagiere eine Gepäckmasse von  $m_{BAGGAGE} = 3801kg$ . Bei einer nach [*Torenbeek 88*] durchschnittlichen Dichte des Gepäcks von 170 kg/m<sup>3</sup> erhält man für das Gepäck ein Volumen von  $V_{BAGGAGE} = 22,36m^3$ . Die zusätzlich mitzuführende Masse an Fracht beträgt

$$
m_{CARGO} = m_{MPL} - \frac{m_{PAX}}{n_{PAX}} \cdot n_{PAX} - m_{BAGGAGE} = 4754kg
$$
 (3.15)

Bei einer ebenfalls nach [*Torenbeek 88*] durchschnittlichen Dichte der Fracht von 160 kg/m<sup>3</sup> ergibt sich ein Frachtvolumen von  $V_{CARGO} = 29,713m^3$ . Zusätzlich wird angenommen, dass pro Passagier ein Volumen für Handgepäck von 0,05m<sup>3</sup> in Form von Gepäckfächern (overhead stowage compartments) zur Verfügung steht, was bei 210 Passagieren einem Volumen von  $V_{overmap{S}}$   $_{570WAGE}$  = 10,5 $m^3$  entspricht. Das erforderliche Volumen des Frachtraums ergibt sich aus folgendem Zusammenhang:

$$
V_{\text{CARGO\_COMPARTMENT}} \ge (V_{\text{BAGGAGE}} + V_{\text{CARGO}}) - V_{\text{oveRHEAD\_STOWAGE}} = 41,573m^3 \tag{3.16}
$$

Das vorhandene Volumen des Frachtraums kann überschlägig ermittelt werden. Es gilt

$$
V_{\text{CARGO\_COMPARTMENT}} = d_F \cdot \frac{l_F}{d_F} \cdot S_{\text{CARGO\_COMPARTMENT}} \cdot k_{\text{CARGO\_COMPARTMENT}} \tag{3.17}
$$

Für S<sub>CARGO</sub> COMPARTMENT</sub> wird anhand des Rumpfquerschnitts ein ungefährer Wert von  $S_{CARGO-COMPARTMENT} = 2,2m^2$  errechnet und für Langstreckenflugzeuge ergibt sich  $k_{\text{CARGO}}$   $\text{COMPARTMENT} = 0.55$ , so dass sich folgender Wert für das vorhandene Frachtraumvolumen einstellt:

$$
V_{CARGO\_COMPARTMENT} = 48,58m \cdot 2,2m^2 \cdot 0,55 = 58,78m^3
$$
\n(3.18)

48

Dies Ergebnis stellt einen mehr als ausreichenden Wert dar, so dass ein ausreichender Frachtraum im Rumpf des Flugzeugs zur Verfügung steht. Auf Bild 3.5 ist die Anordnung und die Größe der zwei 757 Frachträume dargestellt.

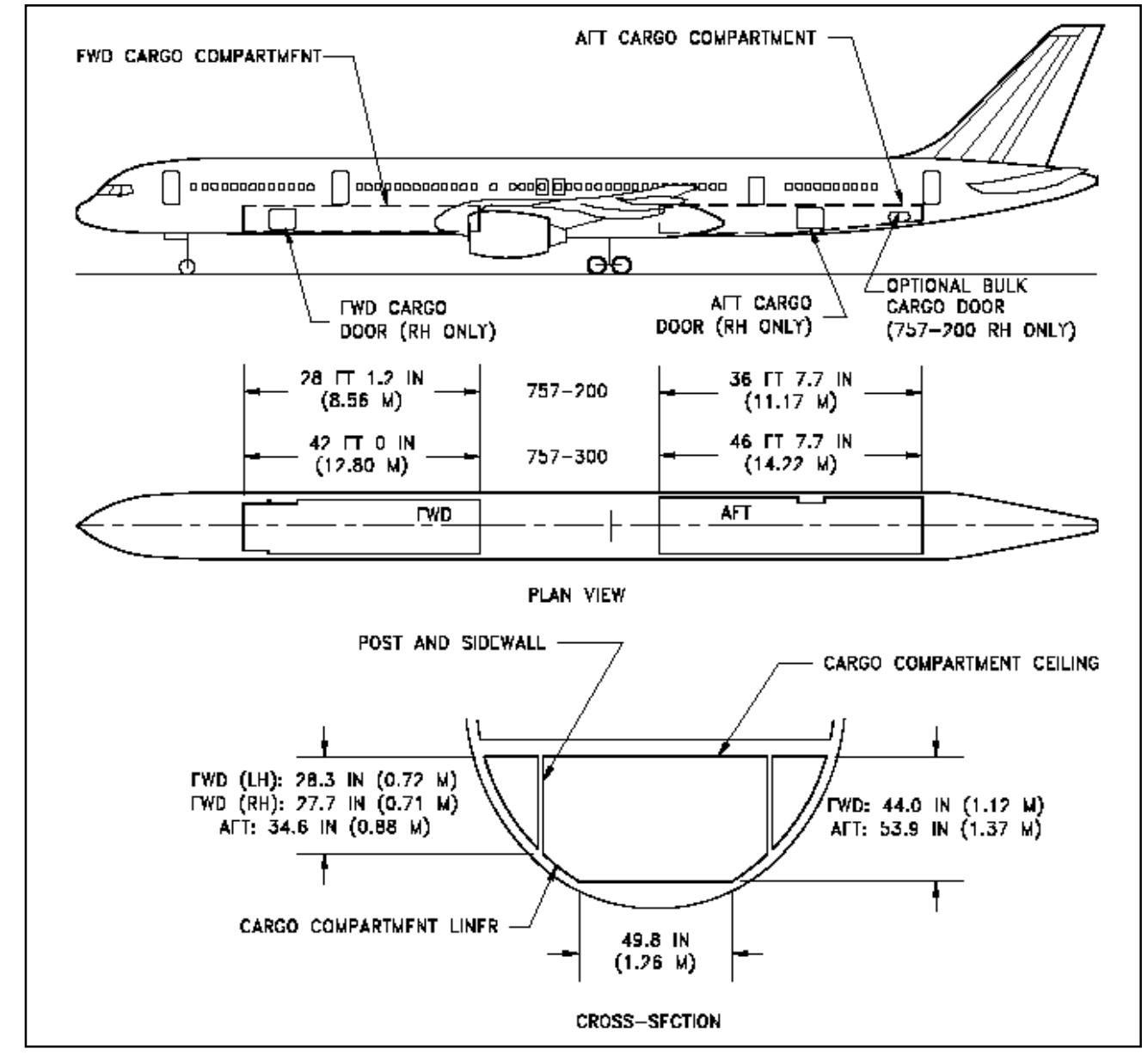

**Bild 3.5** Boeing 757 Frachträume (Boeing)

Im operativen Einsatz der Boeing 757 hat sich ergeben, dass die Be- und Entladung der Frachträume bei losem Gepäck überdurchschnittlich viel Zeit in Anspruch nimmt. Die daraus resultierenden langen Bodenstandzeiten lassen sich durch ein, in den geometrisch kleinen Frachträumen, erschwertes Arbeiten bzw. Gepäckverladen erklären.

## **3.4 Cockpit**

Gemäss JAR 25.773 müssen die Cockpitscheiben den Piloten eine ausreichende Sicht nach außen bieten. Des weiteren werden die Sichtwinkel des Piloten durch die ARP 4101/2 vorgegeben. Hier ist auch festgelegt, dass die Sicht des Piloten, nach vorne (0°), nicht durch eine Cockpitstrebe eingeschränkt sein darf.

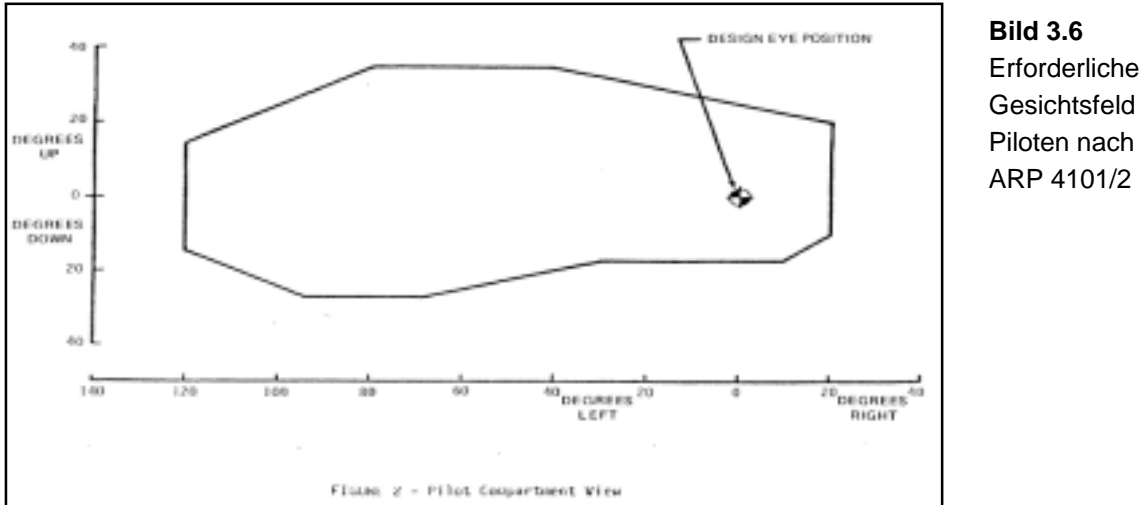

Erforderliches Gesichtsfeld des ARP 4101/2

Auf Bild 3.7 ist die Lage der Design Eye Position in etwa auf der Mitte der zu erkennen Landebahn. Somit ist die geforderte, uneingeschränkte Sicht nach vorne im Boeing 757 Cockpit gegeben und nachgewiesen.

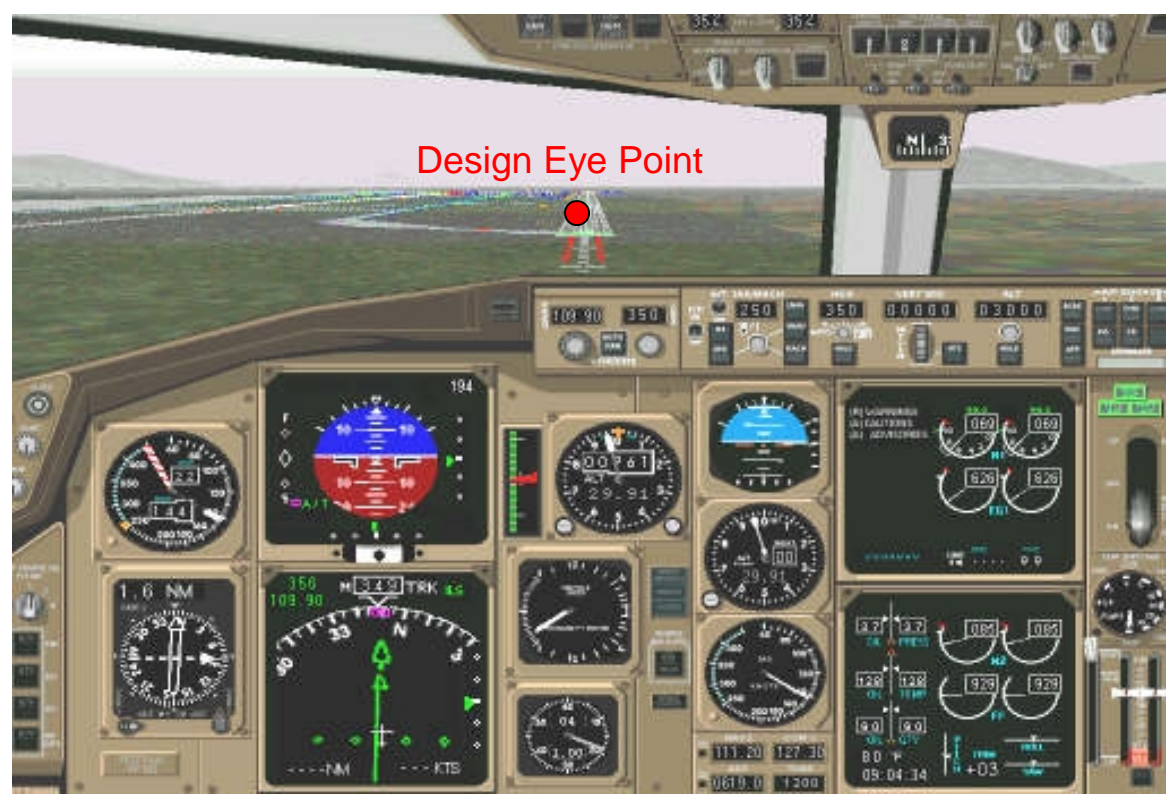

**Bild 3.7** Boeing 757 Cockpit einer Computersimulation

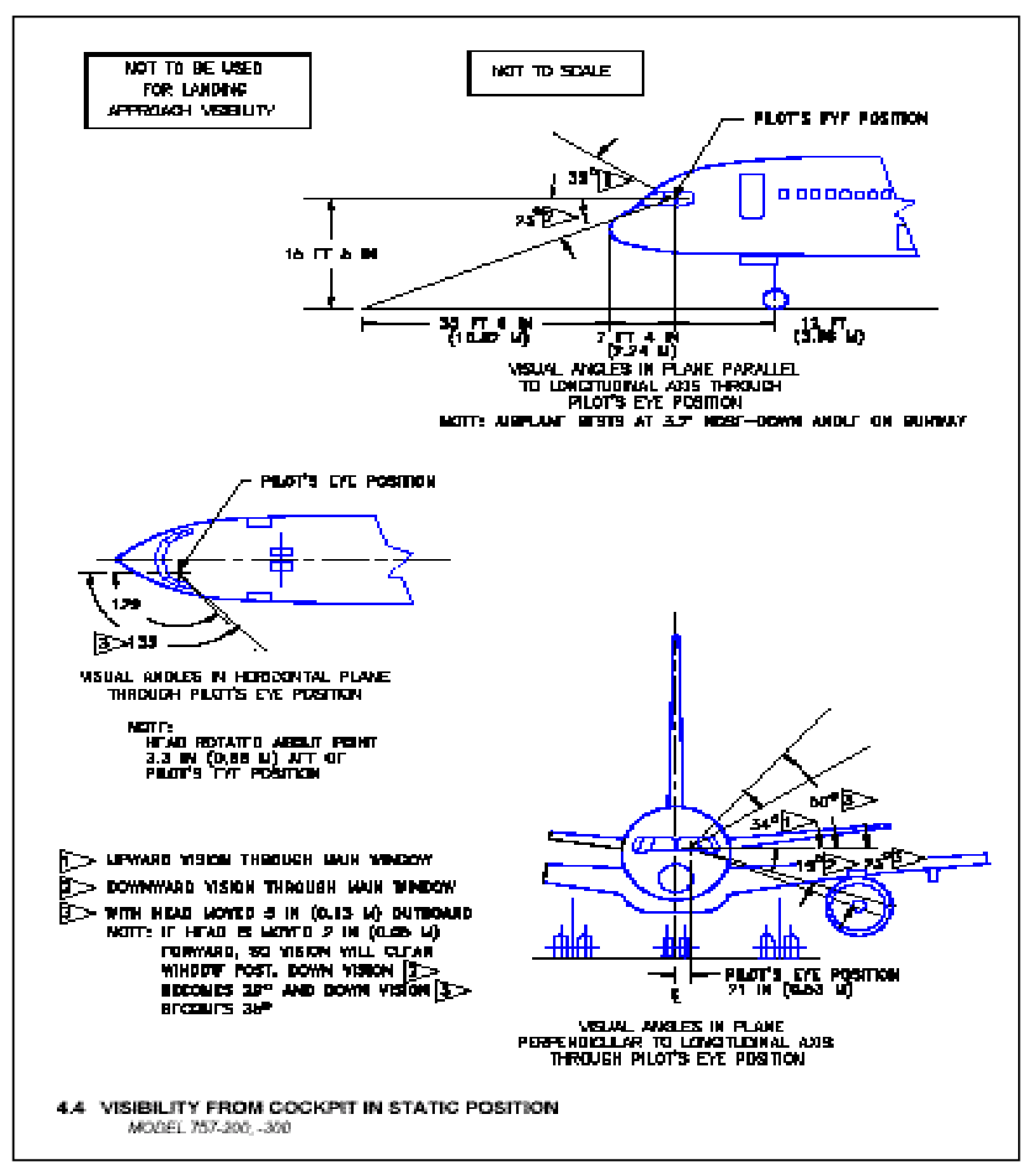

**Bild 3.8** Boeing 757 Cockpitsichtwinkel (Boeing)

Im Bild 3.8 sind die Sichtwinkel der Vorbildflugzeuges einzeln dargestellt.

## **3.5 Notausgänge**

Nach JAR.25.807 sind für Flugzeuge ab 210 Passagiere auf jeder Seite des Rumpfes drei Notausgänge vom Typ Ι und zwei Kleinere Notausstiege vom Typ ΙΙΙ vorgeschrieben. Im Fall der Auslegung nach dem Condor-Vorbild muss ein Typ Ι-Ausgang mindestens 24*in* Breite und 48*in* Höhe und zwei Typ ΙΙΙ-Ausgang mit mindestens 20*in* Breite und 36*in* Höhe aufweisen.

Auf Bild 3.9 sind alle für die Boeing 757 möglichen Notausgänge dargestellt.

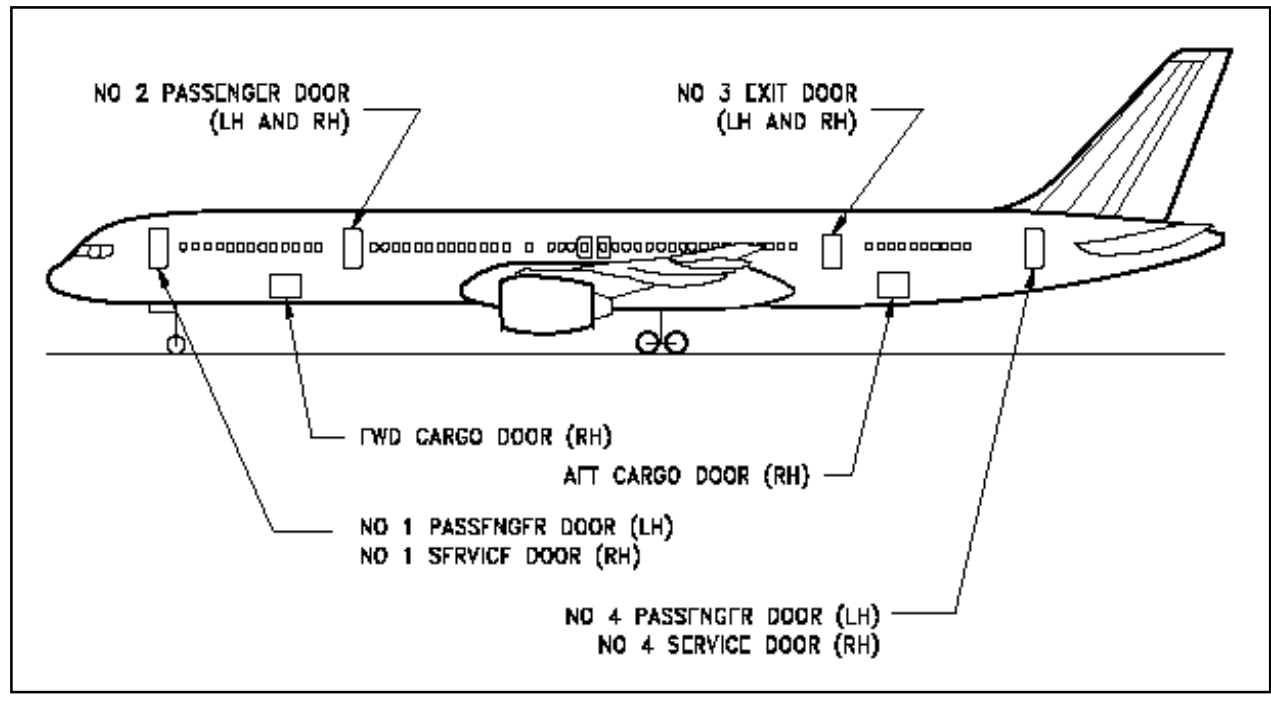

 **Bild 3.9** Boeing 757 Notausstiege, Passagier- und Frachtraumtüren (Boeing)

An dieser Stelle muß allerdings in zwei Varianten, wie zuvor in Kapitel 2 geschildert, unterschieden werden. Die der British Airways-Maschine entsprechenden Variante besitzt vier Türen pro Rumpfseite. Dies stellt zwar eine Übererfüllung der Vorschriften dar, ermöglicht jedoch ein schnelleres Be- und Entladen des Flugzeugs (turnaround). Außerdem kann so unter möglichst geringem Konstruktions- und Fertigungsaufwand eine gestreckte Version des Flugzeugs mit größerer Passagierkapazität produziert werden.

Wirtschaftlich interessanter ist für die Airlines jedoch die hier als Condor-Maschine dargestellte Version, wenn die Passagieranzahl unter 224 Personen bleibt.

Als Typ Ι-Ausgang dienen die Einstiegs- und Versorgungstüren vorne, sowie die dem Rumpfheck nächste Tür. Rechts am Bug kommt ein etwas kleinerer Typ Ι-Ausgang zum Einsatz. Zwei Over Wing Exits mit identischen Maßen dienen über den Tragflächen als Typ ΙΙΙ-Ausgänge.

Das AC (Advisory Circular) 25.807-1 bietet eine Möglichkeit die geforderte gleichmäßige Verteilung der Notausgänge zu überprüfen. Dazu wird zunächst die Passagierverteilung in Bezug auf die Notausgänge kontrolliert.

Jedem Notausgangstyp ist ein "exit unit"-Wert zugeordnet. Bei einem Notausgang vom Typ Ι beträgt er 1,25 und einem Over Wing Exit in Form von Typ ΙΙΙ 1,0 .

Die Flugzeugkabine wird wie auf Bild 3.10 zu sehen ist in drei Zonen zwischen den auf beiden Seiten des Rumpfes angeordneten vordersten und hintersten Ausgängen aufgeteilt. Für jede Zone werden die exit unit-Werte der Notausgäne auf einer Rumpfseite addiert.

Für die Condor Version sind somit drei unterschiedliche Zonen vorhanden:

- Zone A von der Mittellinie der vorderen TypΙ-Tür bis zur Mittellinie der 2. Typ Ι-Tür und einem exit unit-Wert von 2,5
- Zone B von Mittellinie der 2. Typ Ι-Tür bis zur Mittellinie des ersten Over Wing Exits und einem exit unit-Wert von 2,25
- Zone C von der Mittelinie des in Flugrichtung ersten Over Wing Exits bis zur hinteren Typ Ι-Tür und einem exit unit-Wert von 3,25

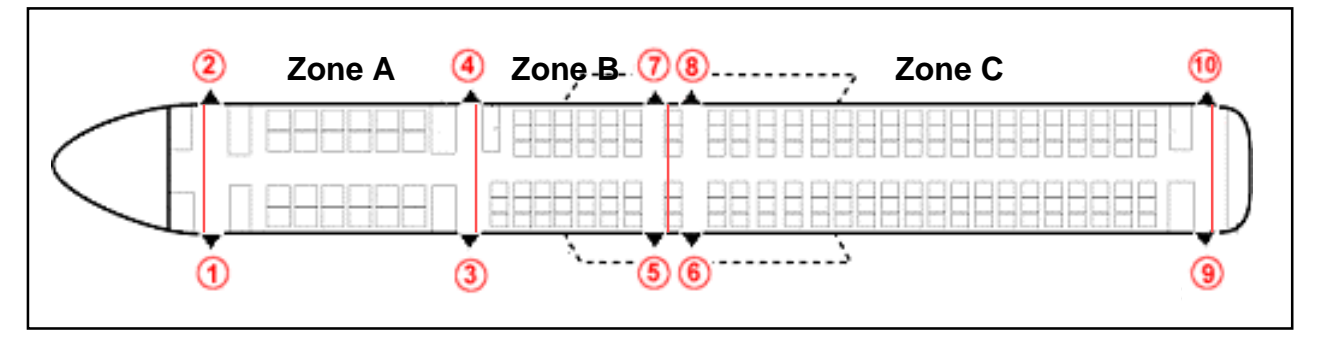

**Bild 3.10 Zoneneinteilung der Boeing 757 anhand der Notausgänge** 

Insgesamt ergibt sich aus den einzelnen exit unit-Werten die Summe von 8 . Der Rumpflängenfaktor (fuselage length factor *flf* ) ergibt sich aus der Division der Kabinenlänge und dem Gesamtwert der "exit units":  $ff = 36,09m/8 = 4,511m$ In jeder Zone darf die Anzahl der Sitze die Kapazität der Zonen, die durch den Typ des Ausgangs bestimmt ist, nicht überschreiten.

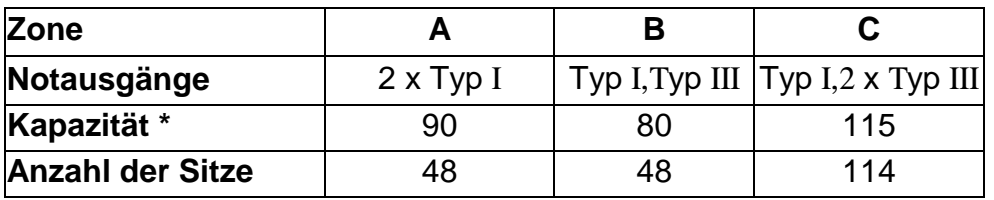

\* Kapazität als Summe durch FAR/JAR 25 auf 224 Passagiere begrenzt

**Tabelle 3.1** Zonenkapazitäten nach AC 25.807-1

Die geforderten Positionen der Notausgänge können nun beginnend bei der Mittellinie des vordersten Ausgangs durch Multiplikation des Rumpflängenfaktors mit dem "exit unit"-Wert der entsprechenden Zone ermittelt werden. Die Abweichung der tatsächlichen Positionen zu den errechneten Werten darf nur 15% der Kabinenlänge, also 5,41*m* , betragen. Die Ergebnisse sind in Tabelle 3.2 dargestellt.

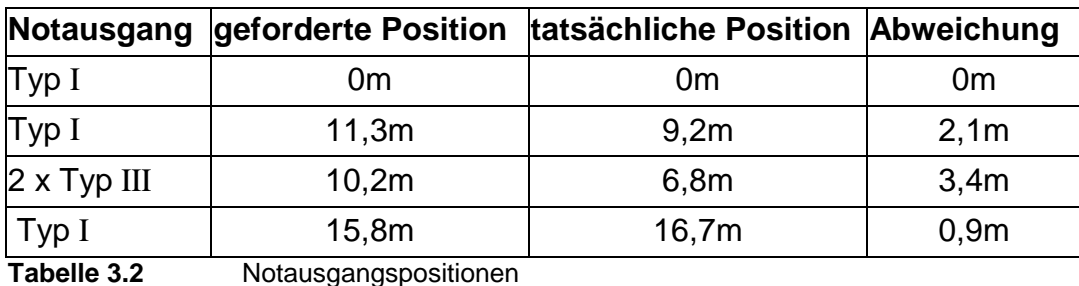

Da keine der Abweichungen die 15% überschreitet, können die Positionen der Notausgänge beibehalten werden. Auch die letzte Forderung, nämlich dass der Abstand zweier Ausgänge oder auch eines Doppelpaares mehr als *flf* = 4,511*m* betragen muss, wird erfüllt. Die Kabinenauslegung des Fortbildflugzuges ist, wie in Bild 3.4 dargestellt, in ordnung und wird somit beibehalten.

Bild 3.11 zeigt eine Safty card für das Condor-Vorbildflugzeug. In unteren Bereich sind die einzelnen Notausgänge, inklusive Notrutschen, dargestellt.

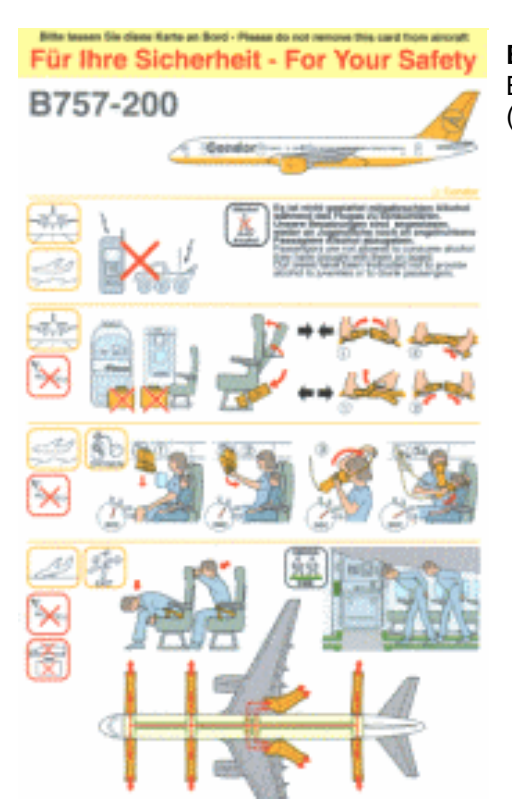

**Bild 3.11** Boing 757 Safety Card der Fluglinie Condor (Condor)

#### **3.6 Konstruktionswasserlinie**

In JAR 25.807(e)(2) wird gefordert, dass im Falle einer Notwasserung die Türschwellen oberhalb der Wasserlinie liegen. Es muss also die Höhe der Wasserlinie ermittelt werden. Bei einer Notwasserung direkt nach dem Start besitzt das Flugzeug noch annähernd die maximale Abfugmasse von  $m_{\text{MTO}} = 113400kg$ . Es muss also bei einer Dichte des Wassers von  $\rho_{Wasser} = 1000 \, kg/m^3$  ein Volumen von  $V_{Wasser} = 113,400m^3$  verdrängt werden. Die Türschwellen liegen bei  $h_{Tür} = 1,6m$ oberhalb der Rumpfunterseite. Mit dem Öffnungswinkel  $\theta = 72.23^{\circ}$ , der durch die Position der Türschwellen aufgespannt wird, ergibt sich eine Kreisabschnittsfläche des Rumpfröhrenquerschnitts von

$$
S_{\text{Abschnitt}} = \frac{h_{\text{fair}}}{6 \cdot d_F \cdot \sin \theta} \cdot \left(3 \cdot h_{\text{fair}}^2 + 4 \cdot d_F^2 \cdot \sin^2 \theta\right) = 4,407m. \tag{3.20}
$$

Der "zylindrische" Teil des Rumpfes hat eine Länge von  $l_{Zv} = 25,565m$ , so dass dieser ein Volumen von  $V_{Zv} = 112,665m^3$  verdrängt.

Der Bug des Flugzeuges mit einer Länge von  $l_{Buc} = 6,794m$  wird annähernd als Kegel betrachtet, so dass dieser folgendes Volumen verdrängt:

$$
V_{Kegel} = l_{Bug} \cdot \frac{h_{Tür}^{2} \cdot \pi}{3} = 18,214m^{3}
$$
 (3.21)

Zusammen verdrängen der zylindrische Teil des Rumpfes und der Bug also ein Volumen von

$$
V_{Zyl} + V_{Kegel} = 130,879m^3 > V_{Wasser} = 113,400m^3.
$$
\n(3.22)

Mit dem Volumen des Rumpfhecks als Reserve verdrängt das Flugzeug also genügend Wasser, um die Forderungen im Falle einer Notwasserung nach JAR 25.807(e)(2) zu erfüllen.

# **4 Flügelauslegung**

Entsprechend der Daten der Boeing 757 soll ein rückwärts gepfeilter, V-förmiger Doppeltrapezflügel ausgelegt werden.

Hierzu werden folgende Eingangdaten verwendet:

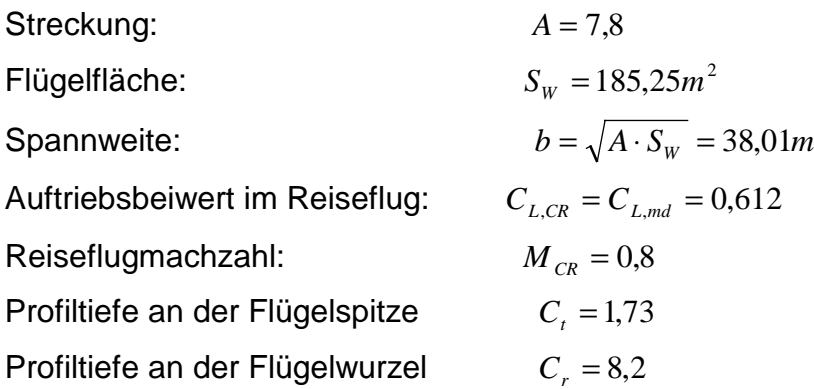

### **4.1 Flügelpfeilung**

Durch die Flügelpfeilung wird die kritische Machzahl zu höheren Werten verschoben und damit auch der Bereich des Widerstandsanstiegs. Die Reiseflugmachzahl ist also entscheidend für die Wahl des Pfeilwinkels. Bild 4.1 bietet eine Möglichkeit den Pfeilwinkel der Vorderkante in Abhängigkeit der maximalen Machzahl  $M_{MO}$  zu bestimmen. Mit  $M_{MO} = 0.86$  kann ein Pfeilwinkel von  $\varphi_{LE} = 28.8^\circ$  abgelesen werden.

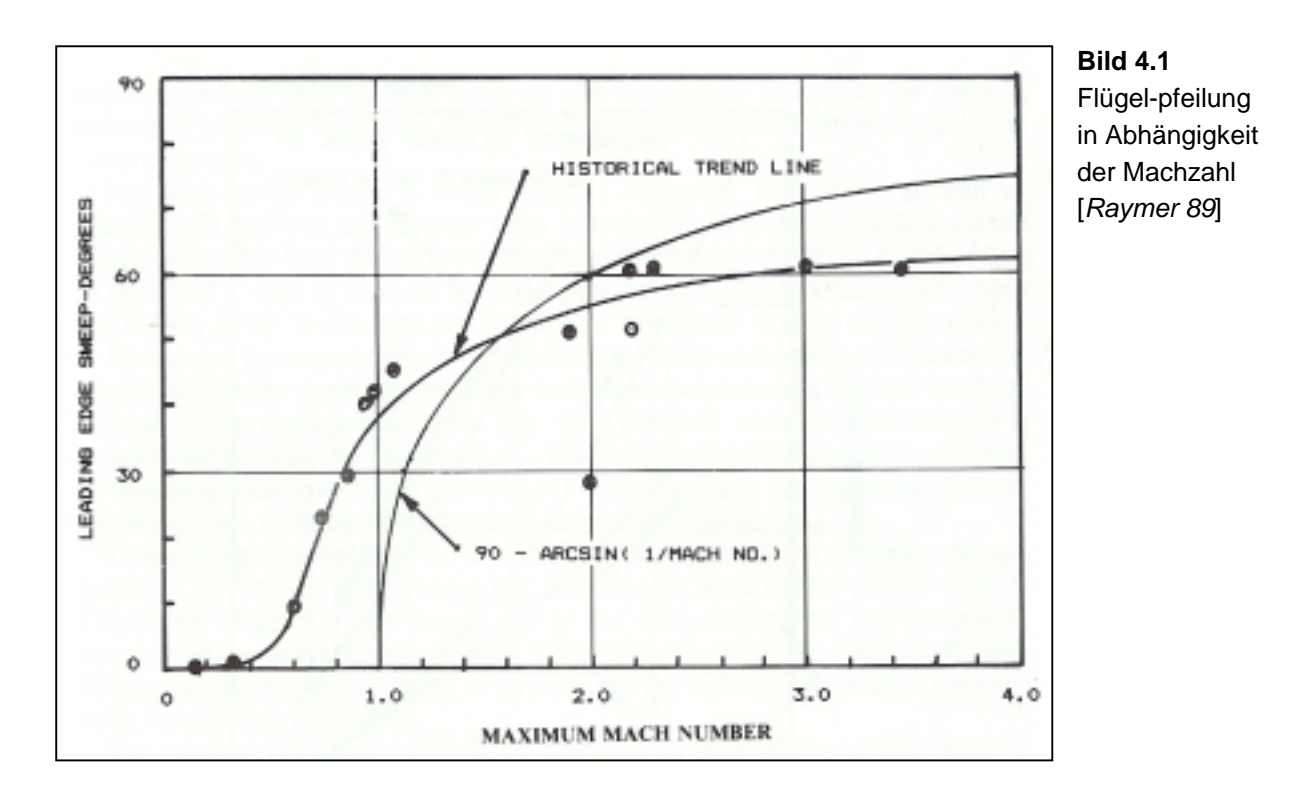

#### **4.2 Zuspitzung**

Die Zuspitzung λ hat einen Einfluss auf die Auftriebsverteilung in Richtung der Spannweite. Der geringste induzierte Widerstand wird bei einer elliptischen Auftriebsverteilung erzielt. Rückwärts gepfeilte Flügel neigen zu einer "fülligeren" Auftriebsverteilung nahe der Flügelspitze. Um sich der elliptischen Verteilung wieder zu nähern, muss  $\lambda$  kleinere Werte annehmen. Es wird zunächst ein Wert von  $\lambda = c_r/c_r = 0.21$  in Anlehnung an das Vorbildflugzeug angenommen.

Mit folgender Beziehung lässt sich zunächst die Pfeilung der 25%-Linie berechnen:

$$
\tan \varphi_n = \tan \varphi_m - \frac{4}{A} \cdot \left[ \frac{n - m}{100} \cdot \frac{1 - \lambda}{1 + \lambda} \right]
$$
(4.1)  

$$
\tan \varphi_{25} = \tan \varphi_{LE} - \frac{4}{A} \cdot \left[ \frac{25}{100} \cdot \frac{1 - 0.21}{1 + 0.21} \right]
$$
(4.2)

 $\Rightarrow \varphi_{25} = 24,99^{\circ}$ 

Dieser Wert entspricht genau dem Vorbildflugzeug. Die optimale Zuspitzung für den geringsten induzierten Widerstand kann in erster Näherung nach [*Torenbeek 88*] abgeschätzt werden aus

$$
\lambda_{opt} = 0.45 \cdot e^{-0.036 \cdot \varphi_{25}} = 0.183 \,.
$$

Dieses liegt unter dem oben angenommenen Wert von  $\lambda = 0.21$ . Da ein  $\lambda \le 0.2$ vermieden werden soll um ein "Tipp stall" an den Flügelspitzen zu vermeiden, wird hier für die Zuspitzung ein Wert von  $\lambda = 0.2$  gewählt.

#### **4.3 Relative Profildicke**

Um ein grösstmögliches Tankvolumen und eine leichte Flügelstruktur zu erhalten, muss die relative Profildicke so gross wie möglich gewählt werden. Die relative Profildicke wird jedoch durch die Machzahl des Widerstandsanstieges *M*<sub>*DD</sub>*</sub> begrenzt. Boeing wählt als Entwurfsmachzahl  $M_{DD} = M_{CR}$ .

$$
M_{DD} = M_{CR} = 0.80
$$
 (4.4)

Die effektive Machzahl ist wegen der Pfeilung des Flügels jedoch geringer. Nach [*Torenbeek 88*] berechnet sie sich zu

$$
M_{DD,eff} = M_{DD} \cdot \sqrt{\cos \varphi_{MAC,25}} = 0.82 \cdot \sqrt{\cos 23.77^{\circ}} = 0.783 \,.
$$
 (4.5)

Nach [*Torenbeek 88*] folgt für die maximal zulässige Profildicke am Profilschnitt der mittleren aerodynamischen Flügeltiefe

$$
(t/c) = 0.3 \cdot \cos \varphi_{MAC,25} \cdot \left( \left[ 1 - \left( \frac{5 + M_{DD,eff}}{5 + (k_M - 0.25 \cdot C_L)^2} \right)^{3.5} \right] \cdot \frac{\sqrt{1 - M_{DD,eff}}^2}{M_{DD,eff}} \right)^{\frac{2}{3}} = 0.1209 \quad (4.6)
$$

Hierbei wurde für  $C_L$  der in Kapitel 2.5 bestimmte Auftriebsbeiwert für den Reiseflug  $C_L = C_{L,md} = C_{L,CR} = 0.612$  eingesetzt. Weiterhin wurde angenommen, dass für jetzige, neue superkritische Profile Werte von  $k_M = 1,25$  vorliegen.

#### **4.4 Flügelprofil**

Entsprechend der Entwurfsmachzahl soll das Flügelprofil mit  $(t/c) = 12\%$  bei maximaler Gleitzahl einen Auftriebsbeiwert von  $C_{L,CR} = 0.612$  liefern. Das Flügelprofil des Vorbildflugzeuges wurde von Boeing so optimiert, dass im Reiseflugfall ein minimaler Luftwiederstand gegeben ist. Bei einer solchen Auslegung ist das Abheben vom Boden jedoch nur unter Zuhilfenahme von Hochauftriebshilfen (Kapitel 6) möglich. Ein solches Profil wird als superkritisches Flügelprofil bezeichnet. Für das von Boeing verwendete, superkritische Profil sind jedoch keinerlei Daten veröffentlicht. Daher wird zunächst auf ein ein Profil der NACA-6-Serie zurückgegriffen, welches die Anforderungen am besten erfüllt. Die Profildaten werden dem Katalog von [*Abbott/Doenhoff*] entnommen.

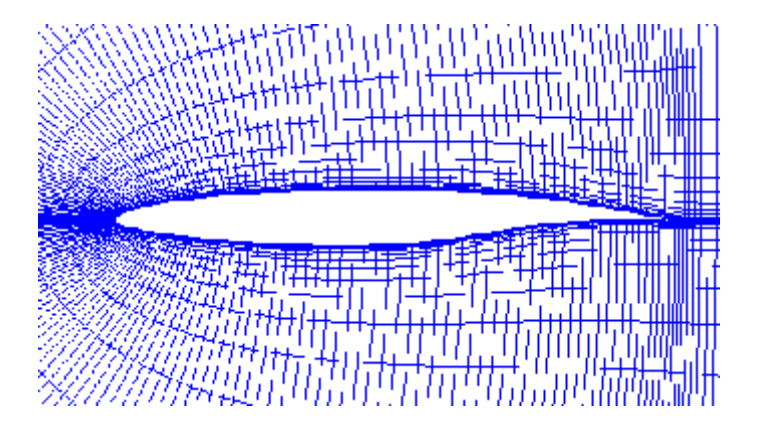

**Bild 4.2** Boeing 757 Flügelprofil (Boeing)

In Frage kommt nur das Profil NACA 65, -412, obwohl der geforderte Auftriebsbeiwert nicht ganz erreicht wird. Die 12 am Ende steht in Prozent für die relative Profildicke. Die 4 an dritter Stelle von hinten ist das Entwurfs- $c_L$  in Zehnteln. Die tiefgestellte 1 definiert die Halbe Breite der Laminardelle; Auftriebsbeiwerte mit geringsten Widerstandsbeiwerten sind:  $c_L = 0.4 \pm 0.1$ .

Die Profilgeometrie mit dazugehöriger Polare sind in Bild 4.3 dargestellt.

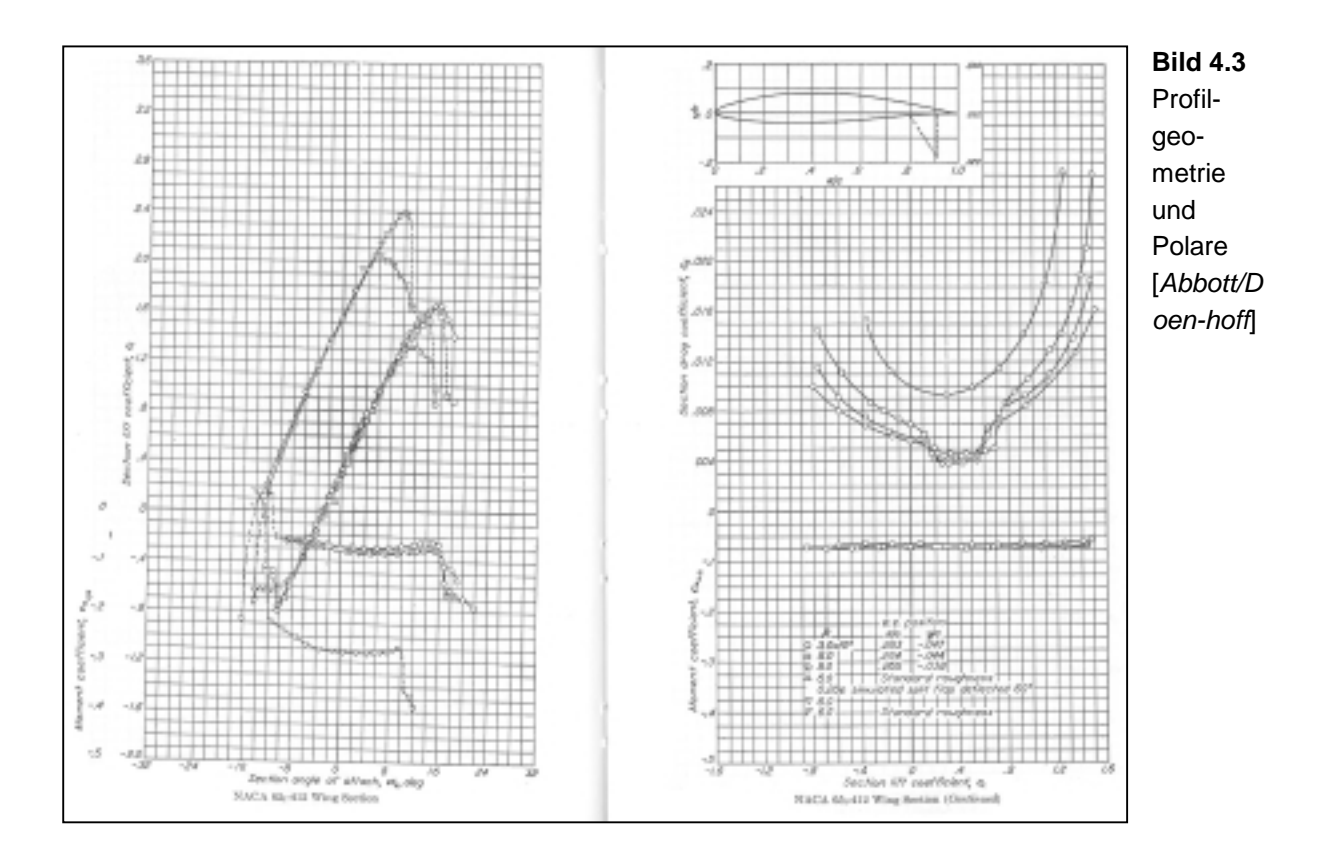

### **4.5 Tankvolumen**

Mit den ermittelten Flügelparametern kann nun nach [*Torenbeek 88*] anhand einer halb-empirischen Gleichung eine Abschätzung des vorhandenen Tankvolumens vorgenommen werden. Mit einer Genauigkeit von 10% gilt

$$
V_{\tan k} = 0.54 \cdot S_w^{1.5} \cdot (t/c) \cdot \frac{1}{\sqrt{A}} \cdot \frac{1 + \lambda \cdot \sqrt{\tau} + \lambda^2 \cdot \tau}{(1 + \lambda)^2} \quad \text{mit} \quad \tau = \frac{(t/c)_t}{(t/c)_r} = 0.7
$$
 (4.7)

was auf ein Gesamtvolumen von  $V_{\text{tan }k} = 40{,}573m^3$  führt.

Bei der Berechnung des erforderlichen Kraftstoffvolumens muss beachtet werden das in Kapitel 2.7 die Flugphasen "engine start" und "taxi" nicht berücksichtigt wurden.

Hier müssen sie jedoch mit einbezogen werden. Die "mission fuel fraction" ergibt sich hier zu

$$
M_{ff} = \frac{m_{9}}{m_{8}} \cdot \frac{m_{8}}{m_{7}} \cdot \frac{m_{7}}{m_{6}} \cdot \frac{m_{6}}{m_{5}} \cdot \frac{m_{5}}{m_{4}} \cdot \frac{m_{4}}{m_{3}} \cdot \frac{m_{3}}{m_{2}} \cdot \frac{m_{2}}{m_{1}} = 0.76
$$
 (4.8)

Die Kraftstoffmasse beträt dann

$$
m_F = m_{MTO} \cdot (1 - M_{f}) = 110653,51kg \cdot (1 - 0.76) = 26556,84kg,
$$
 (4.9)

was bei einer Kraftstoffdichte von  $\rho_{\text{fuel}} = 803 \text{ kg/m}^3$  einem Volumen von  $V_{\text{fuel}} = 33,072m^3$  entspricht. Das bestimmte Tankvolumen ist also selbst bei einer 10%-igen Ungenauigkeit von Gleichung (4.7) ausreichend.

Auf Bild 4.4 sind die Kraftstofftanks der Boeing 757 Abgebildet, welche inklusive Center Tank 42547 *l* Kraftstoff aufnehmen. Das entspricht einer Masse von ungefähr 34260 *kg,* mit einem Volumen von  $V_{\text{fuel}} = 42,67m^3$ . Mit diesem Wert ist die Gültigkeit von Gleichung (4.7) bestätigt und die Identität des Vorbildflugzeuges gegeben.

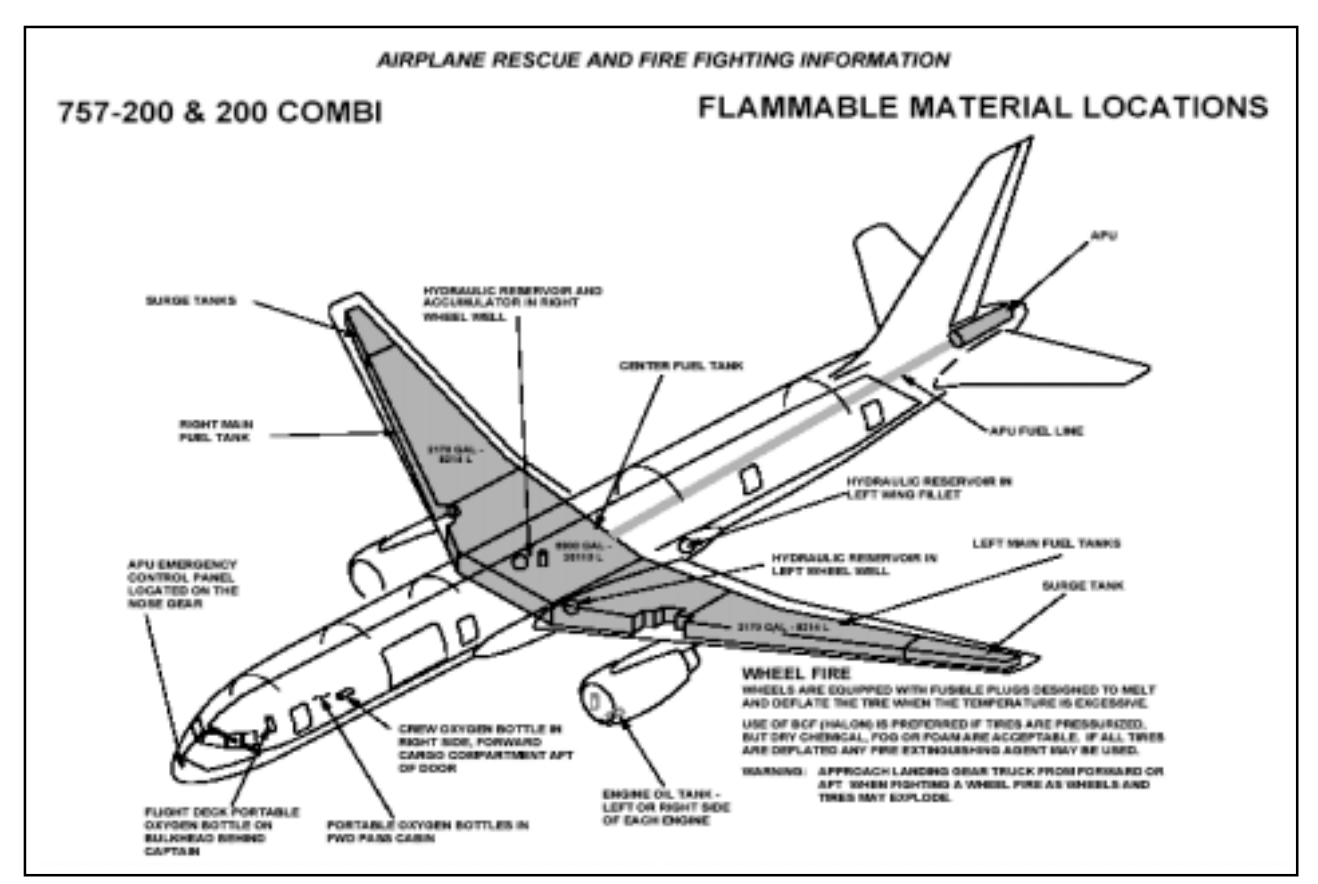

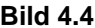

**Bild 4.4** Airplane Rescue and Fire Fighting Information (Boeing)

#### **4.6 Schränkung**

Die Schränkung wird durch die Differenz der Einstellwinkel an Flügelspitze und Flügelwurzel definiert:

$$
\varepsilon_{t} = i_{W, \text{tip}} - i_{W, \text{root}} \tag{4.10}
$$

Um ein Überziehen an der Flügelspitze (tip stall) zu vermeiden, wird der Flügel mit negativer Flügelschränkung  $ε$ , versehen. Der Einstellwinkel nimmt somit in Richtung der Flügelspitze ab. Die Schränkung wird zunächst festgelegt auf  $\varepsilon_t = -3^\circ$  (wash out). Boeing gibt für die 757 einen Wert von  $\varepsilon = -3°12$ ' an.

#### **4.7 V-Form**

Bei der Boeing 757-200 handelt es um einen Tiefdecker. Die destabilisierende Auswirkung der niedrigen Flügellage muss durch einen positiven V-Winkel kompensiert werden. Nach [*Raymer 89*] wird für im Unterschallbereich fliegende Tiefdecker mit rückwärts gepfeiltem Flügel ein Wert von  $\Gamma = 5^{\circ}$  gewählt, welcher für die Stabilität um die Längsachse im Schiebeflug ausreichend ist. Der gleiche Wert ist auch in den Jane´s Boeing 757 Daten angegeben.

#### **4.8 Einstellwinkel**

Der Einstellwinkel soll so gewählt werden, dass der Widerstand im Reiseflug möglichst niedrig ist. Ebenfalls muss darauf geachtet werden, dass der Kabinenboden im Reiseflug horizontal verläuft. Mit diesen Forderungen kann der Einstellwinkel *i<sub>w</sub>* nach [*Roskam III*] zunächst abgeschätzt werden:

$$
i_{w} = \frac{C_{L,CR}}{C_{L_{\alpha}}} + \alpha_{0} - 0.4 \cdot \varepsilon_{t}
$$
\n(4.11)

Der Wert für den Anstellwinkel bei Nullauftrieb des Flügels  $\alpha_0$  kann ebenfalls in Bild 4.3 abgelesen werden. Er beträgt  $\alpha_0 = -3^\circ$ .

Der Auftriebsgradient des Flügels ergibt sich aus folgendem Zusammenhang:

$$
C_{L_{\alpha}} = \frac{2 \cdot \pi \cdot A}{2 + \sqrt{A^2 \cdot (1 + \tan^2 \varphi_{50} - M^2) + 4}} = 6.23 \frac{1}{rad} = 0.10881 \frac{1}{deg}
$$
 (4.12)

Hierin wurde für der Pfeilwinkel der 50%-Linie  $\varphi_{50}$  folgender Wert eingesetzt:

$$
\tan \varphi_{50} = \tan \varphi_{LE} - \frac{4}{A} \cdot \left[ \frac{50}{100} \cdot \frac{1 - \lambda}{1 + \lambda} \right]
$$
  
\n
$$
\Rightarrow \varphi_{50} = 20,44^{\circ}
$$
\n(4.13)

Es ergibt sich somit für den Einstellwinkel nach Gleichung (4.11) ein Wert von

$$
i_{\rm w} = \left(\frac{0.675}{0.1164}\right)^{\circ} - 3^{\circ} - 0.4 \cdot (-3^{\circ}) = 4^{\circ}.
$$
 (4.14)

#### **4.9 Mittlere aerodynamische Flügeltiefe (MAC)**

Auf der mittleren aerodynamischen Flügeltiefe befindet sich der Neutralpunkt der Tragfläche. Der Wert der mittleren aerodynamischen Flügeltiefe wird für später folgende Berechnungen des Höhenleitwerks benötigt. Hierzu wird der "Klink" des Flügels vernachlässigt und die Tragfläche als einfaches Trapez betrachtet.

Demnach berechnet sich  $c_{MAC}$  über folgende Beziehung:

$$
c_{MAC} = \frac{2}{3} \cdot c_r \cdot \frac{1 + \lambda + \lambda_i^2}{1 + \lambda_i} = 5,66m
$$
 (4.14)

Das so gewonnene Ergebnis scheint eine sehr gute Näherung zu sein, da Boeing für die mittlere aerodynamischen Flügeltiefe einen Wert von  $c_{MAC} = 5,64m$  angibt.

Nun lässt sich noch die spannweitige Position der mittleren aerodynamischen Flügeltiefe bestimmen. Es gilt

$$
\frac{y_{MAC}}{b/2} = \frac{1}{3} \left( \frac{1+2\lambda}{1+\lambda} \right) = 0,39m
$$
 (4.13)

Die mittlere aerodynamische Flügeltiefe liegt somit im Bereich des Innenflügels, wenn der Wert auch ein wenig klein erscheint.

## **5 Querruder und Spoiler**

Für die Wahl der Querrudergeometrie und Spoiler werden die Daten von Bild 5.1 verwendet.

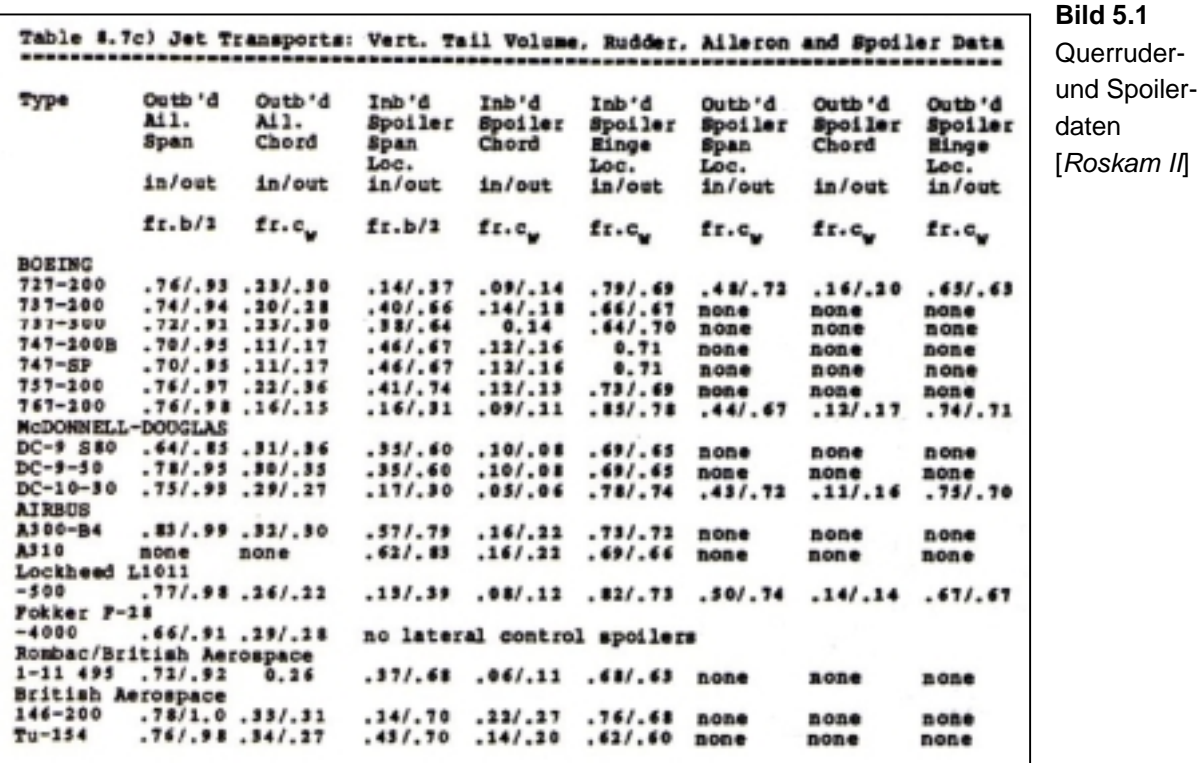

Daraus ergibt sich für die Querruder eine spannweitige Erstreckung von  $n = 0.76$  bis  $\eta = 0.98$ . Die Profiltiefe hat innen einen Wert von 22% und außen von 36% der Flügeltiefe.

Es werden pro Tragfläche 6 Spoiler installiert, 2 Inboard Spoiler und 4 Outboard Spoiler. Auf Bild 5.1 sind nur die Daten der Inboard Spoiler angegeben, sie erstrecken von  $\eta = 0.41$  bis  $\eta = 0.74$ . Die Profiltiefe der Inboard Spoiler hat innen einen Wert von 10% und außen von 8% der Flügeltiefe. Die 3 äußersten Outboard Spoiler sind mit einer Fläche von 10,96 m<sup>2</sup> bei der 757 als Flight- oder Roll Spoiler ausgelegt. Während der innere Outboard Spoiler mit den Inboard Spoilern, zusammengerechnet eine Gesamtfläche von 12,82m<sup>2</sup>, die Ground Spoiler bilden.

Abschließend wird noch die Lage der Holme des Tragflügelkastens festgelegt. Unter Orientierung an typischen Werten wird der Vorderholm bei 25% und der Hinterholm bei 70% der Flügeltiefe angesetzt.

## **6 Hochauftriebssysteme**

Nach Kapitel 2.1 ist für die Landung ein maximaler Auftriebsbeiwert von  $C_{L,\text{max},L} = 2.9$ gefordert. Auf diesen Wert werden noch 10% aufgeschlagen für den Fall, dass zur Trimmung des Flugzeugs am Leitwerk Abtrieb erzeugt wird, der kompensiert werden muss. Es ergibt sich also die Forderung  $C_{L_{\text{max}}} = 3.19$ .

Das Flugzeug soll sowohl mit Landeklappen (flaps) als auch mit Vorflügeln (slats) ausgestattet sein, so dass sich der Auftriebsbeiwert zusammensetzt aus dem Auftriebsbeiwert des Flügels ohne Hochauftriebshilfen *CL*,max,*clean* , der Auftriebsbeiwertserhöhung durch die Landeklappen ∆*C<sub>L,max, f</sub>* und der Auftriebsbeiwertserhöhung durch die Vorflügel ∆*CL*,max,*<sup>s</sup>* . Es gilt

$$
C_{L,\max} = C_{L,\max,clean} + \Delta C_{L,\max,f} + \Delta C_{L,\max,s} \quad .
$$
\n(6.1)

Die Summe der zusätzlich benötigten Auftriebsbeiwerte durch Hochauftriebshilfen muss mindestens so groß sein wie die Differenz aus dem benötigten Auftriebsbeiwert für die Landung  $C_{L,\text{max}}$  und dem Auftriebsbeiwert des reinen Flügels  $C_{L,\text{max,clean}}$ . Weiterhin muss beachtet werden, dass der Gebrauch von Landeklappen ein Moment um die Querachse erzeugt, das durch Trimmung ausgeglichen werden muss. Der durch die Trimmung erzeugte Abtrieb muss durch einen Zusatzauftrieb des Flügels ausgeglichen werden. Dieser Zusammenhang ist in folgender Gleichung berücksichtigt:

$$
0.95 \cdot \Delta C_{L,\max,f} + \Delta C_{L,\max,s} \ge C_{L,\max} - C_{L,\max,clean}
$$
\n(6.2)

Hierin ist  $C_{L,\text{max}} = 3.19$  als Forderung bereits bekannt und der Auftriebsbeiwert des reinen Flügels *CL*,max,*clean* ergibt sich nach [*Datcom 1978*] aus der Beziehung

$$
C_{L,\max,clean} = \left(\frac{C_{L,\max}}{c_{L,\max}}\right) \cdot c_{L,\max,clean} + \Delta C_{L,\max}.
$$
\n(6.3)

Der maximale Auftriebsbeiwert des Profils  $c_{L,\text{max,clean}}$  kann in Bild 4.2 abgelesen werden. Es ergibt sich c<sub>L,max,clean</sub> = 1,65 · Die Machzahlkorrekturfaktor ∆C<sub>L,max</sub> kann für eine Machzahl bei der Landung von  $M_L = v_{APP}/a_0 = 0.188$  vernachlässigt werden. Es gilt also  $\Delta C_{L_{\text{max}}} = 0$ .

Das Verhältnis *L*,max *<sup>L</sup>*,max *C c* liefert Bild 6.1, wobei sich der benötigte Wert von ∆*y* für Profile der NACA 65 Reihe nach [*Datcom 1978*] aus folgender Gleichung ergibt:

$$
\Delta y = 19.3 \cdot t/c = 19.3 \cdot 0.12 = 2.32 \tag{6.4}
$$

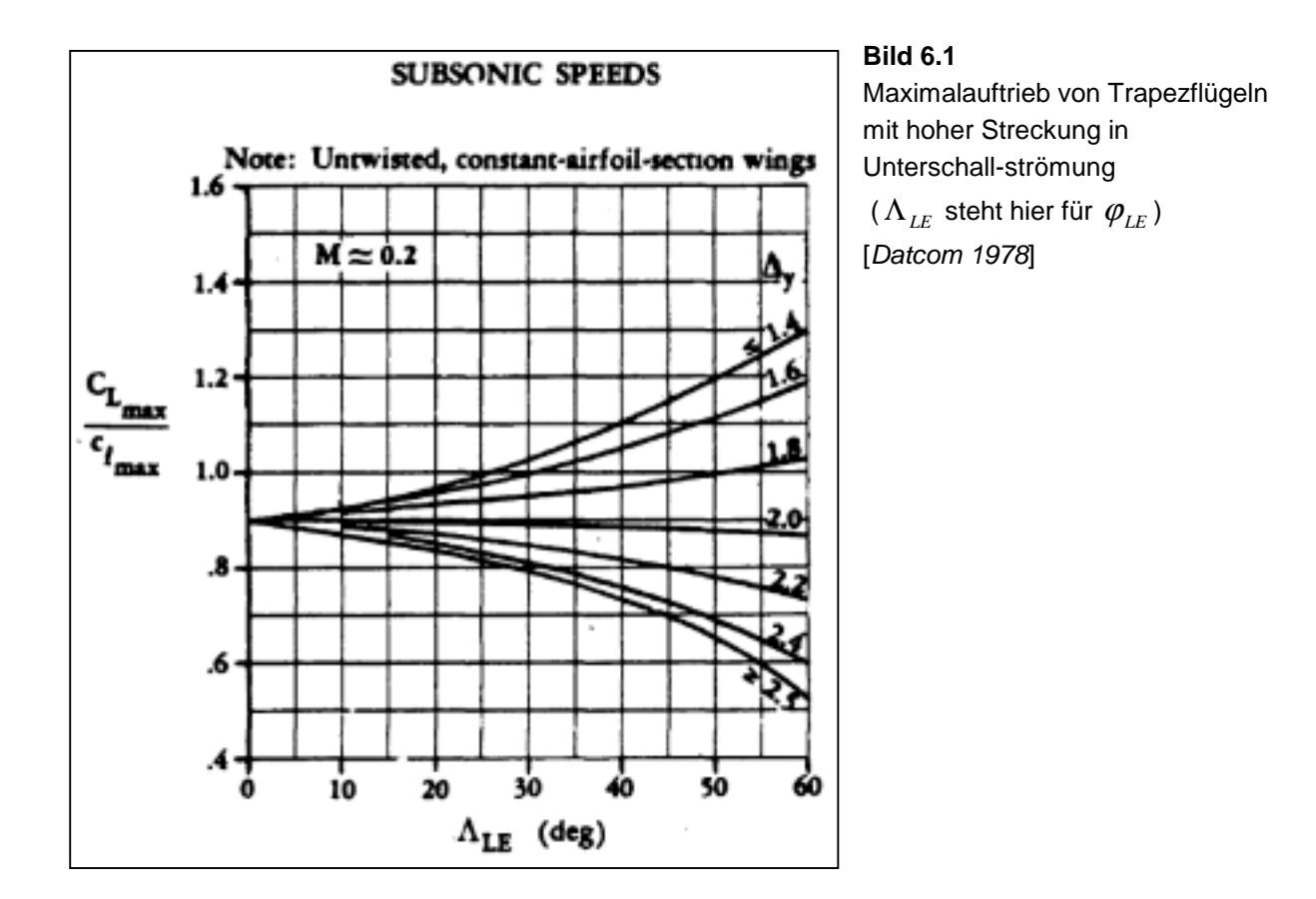

Hiernach ergibt sich für das Verhältnis ein Wert von  $C_{L,\max}/c_{L,\max} = 0.84$ , so dass sich nach Gleichung (6.3)

$$
C_{L, \max, clean} = 0.84 \cdot 1.65 + 0 = 1.386
$$
\n(6.5)

berechnen lässt.

Nun kann die Ungleichung (6.2) weiter ausgewertet werden:

$$
0.95 \cdot \Delta C_{L,\max,f} + \Delta C_{L,\max,s} \ge 3.3 - 1.383 = 1.777
$$
\n(6.6)

Für Klappen ergibt sich nach [*Datcom 1978*]

$$
\Delta C_{L,\max,f} = \Delta c_{L,\max,f} \cdot \frac{S_{W,f}}{S_W} \cdot K_\Lambda .
$$
 (6.7)

Dabei ist  $S_{w,f}$  die von den Klappen sich bis zur Vorderkante des Flügels ergebende Fläche. Wenn annähernd über die gesamte Spannweite bis zu den Querrudern Klappen angebracht sind, beträgt  $S_{W,f} = 140.8m^2$ . Der Faktor K<sub>Λ</sub> berücksichtigt die Flügelpfeilung und ergibt sich aus Bild 6.2 zu

 $K_{\Lambda} = 0.9$ .

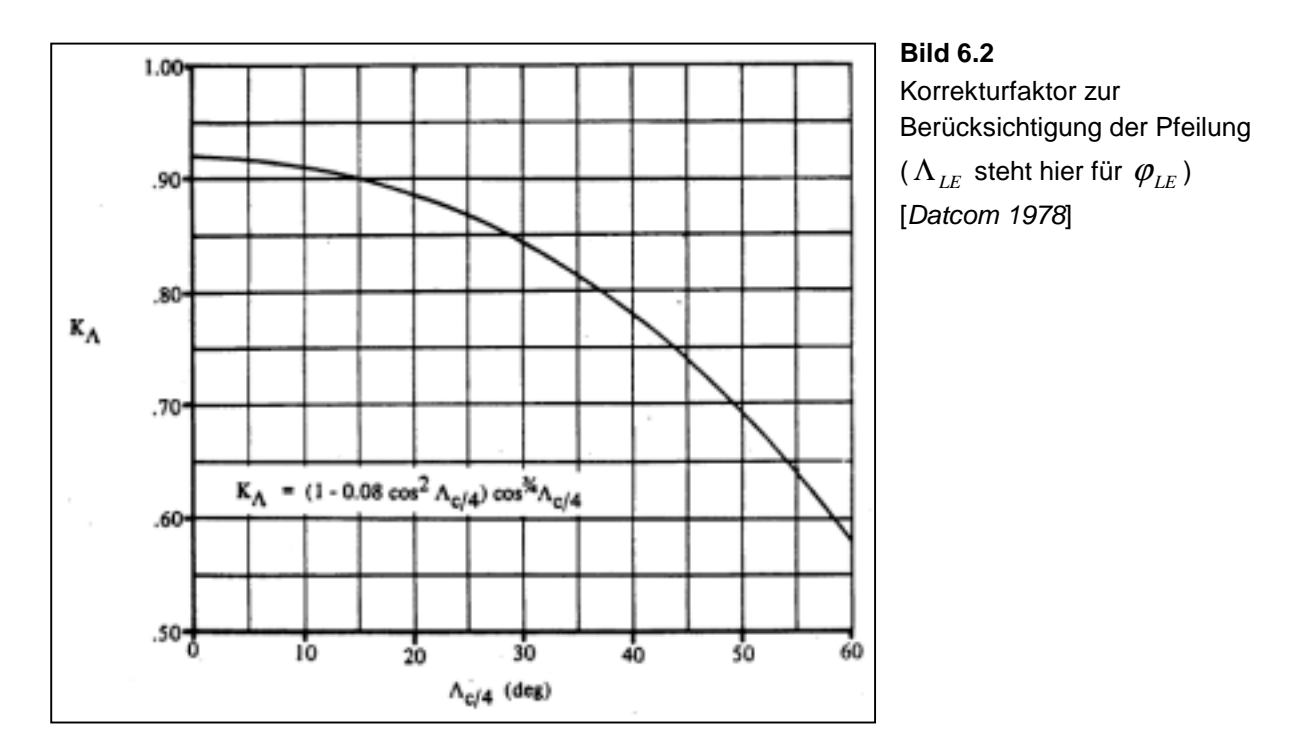

Die Zunahme des Auftriebsbeiwertes des Profils durch Landeklappen ist nach [*Datcom 1978*]

$$
\Delta c_{L,\max,f} = k_1 \cdot k_2 \cdot k_3 \cdot (\Delta c_{L,\max})_{base} \,. \tag{6.8}
$$

Alle Faktoren zur Bestimmung dieses Wertes können Bild 6.3 entnommen werden. Als Klappentyp werden 2-Spalt-Fowlerklappen gewählt. Die Profiltiefe der Klappen soll 30% der Flügeltiefe betragen. Der maximale Ausschlagwinkel ist 50°.

Mit den abgelesenen Werten ergibt sich Gleichung (6.8) nun zu

$$
\Delta c_{L, \max, f} = 1, 2 \cdot 1, 0 \cdot 1, 0 \cdot 1, 25 = 1, 5.
$$
\n(6.9)

Nun kann mit Gleichung (6.7) die Auftriebsbeiwertserhöhung

$$
\Delta C_{L, \max, f} = 1.5 \cdot \frac{140.8m^2}{185.25m^2} \cdot 0.9 = 1.03
$$
 (6.10)

berechnet werden.

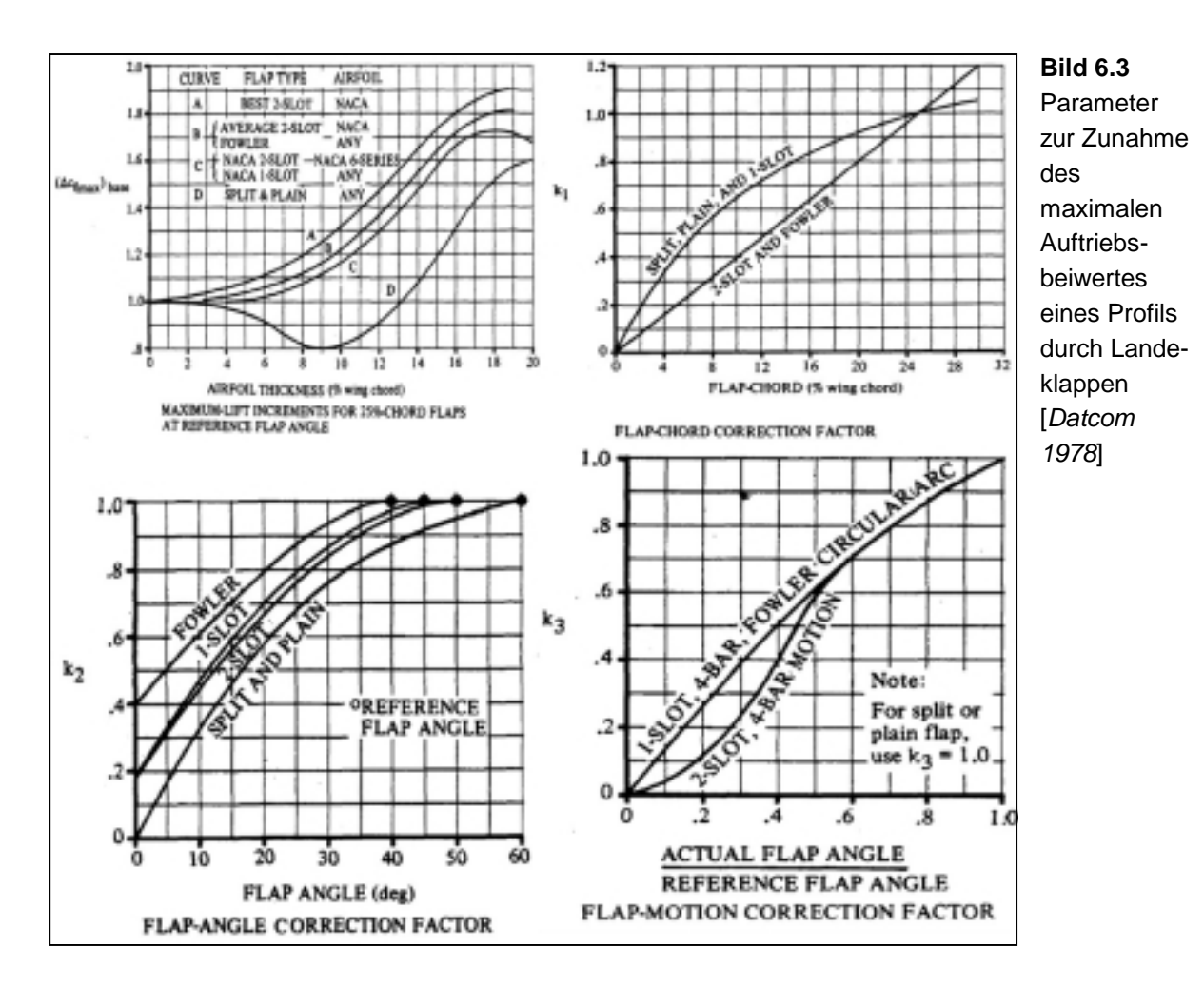

Nach Gleichung (6.2) lässt sich nun die erforderliche Zunahme des Auftriebsbeiwertes des Profils durch die Vorflügel bestimmen:

$$
\Delta C_{L,\text{max},s} \ge C_{L,\text{max}} - C_{L,\text{max,clean}} - 0.95 \cdot \Delta C_{L,\text{max},f} = 3.19 - 1.386 - 0.95 \cdot 1.03 = 0.826
$$
 (6.11)

Für Vorflügel ergibt eine Abschätzung nach [*Raymer 89*]

$$
\Delta c_{L,\max,s} = \Delta C_{L,\max,s} \cdot \frac{S_w}{S_{W,s}} \cdot \frac{1}{\cos \varphi_{H.L.}} \tag{6.12}
$$

Dabei ist  $S_{W,s}$  die von den Vorflügeln bis zur Hinterkante des Flügels abgedeckte Flügelfläche. Wenn über die gesamte Spannweite Vorflügel angebracht sind, beträgt  $S_{W,s} = 138,94m^2$ .

Der Winkel  $\varphi_{H,L}$  ist der Pfeilwinkel der Scharnierlinie der Vorflügel. Da die Scharnierlinie auf der 25%-Linie liegt, gilt  $\varphi_{H.L.} = \varphi_{25} = 25^{\circ}$ .

Nach Gleichung (6.12) erhält man jetzt den erforderlichen Wert:

$$
\Delta c_{L,\text{max},s} = 0,825 \cdot \frac{185,25m^2}{138,94m^2} \cdot \frac{1}{\cos 25^\circ} = 1,214
$$
 (6.13)

Die tatsächliche Zunahme des Auftriebsbeiwertes des Profils durch Vorflügel ist nach [*Datcom 1978*]

$$
\Delta c_{L,\max,s} = c_{l,\delta,\max} \cdot \eta_{\max} \cdot \eta_{\delta} \cdot \delta_f \cdot \frac{c'}{c} .
$$
\n(6.14)

Alle Faktoren zur Bestimmung dieses Wertes können Bild 6.4 entnommen werden. Die Profiltiefe der Vorflügel soll 22% der Flügeltiefe betragen. Der maximale Ausschlagwinkel ist 27,5° bzw. 0,48rad. Der relative Nasenradius des Profils ist  $LER/(t/c) = 0,083$ .

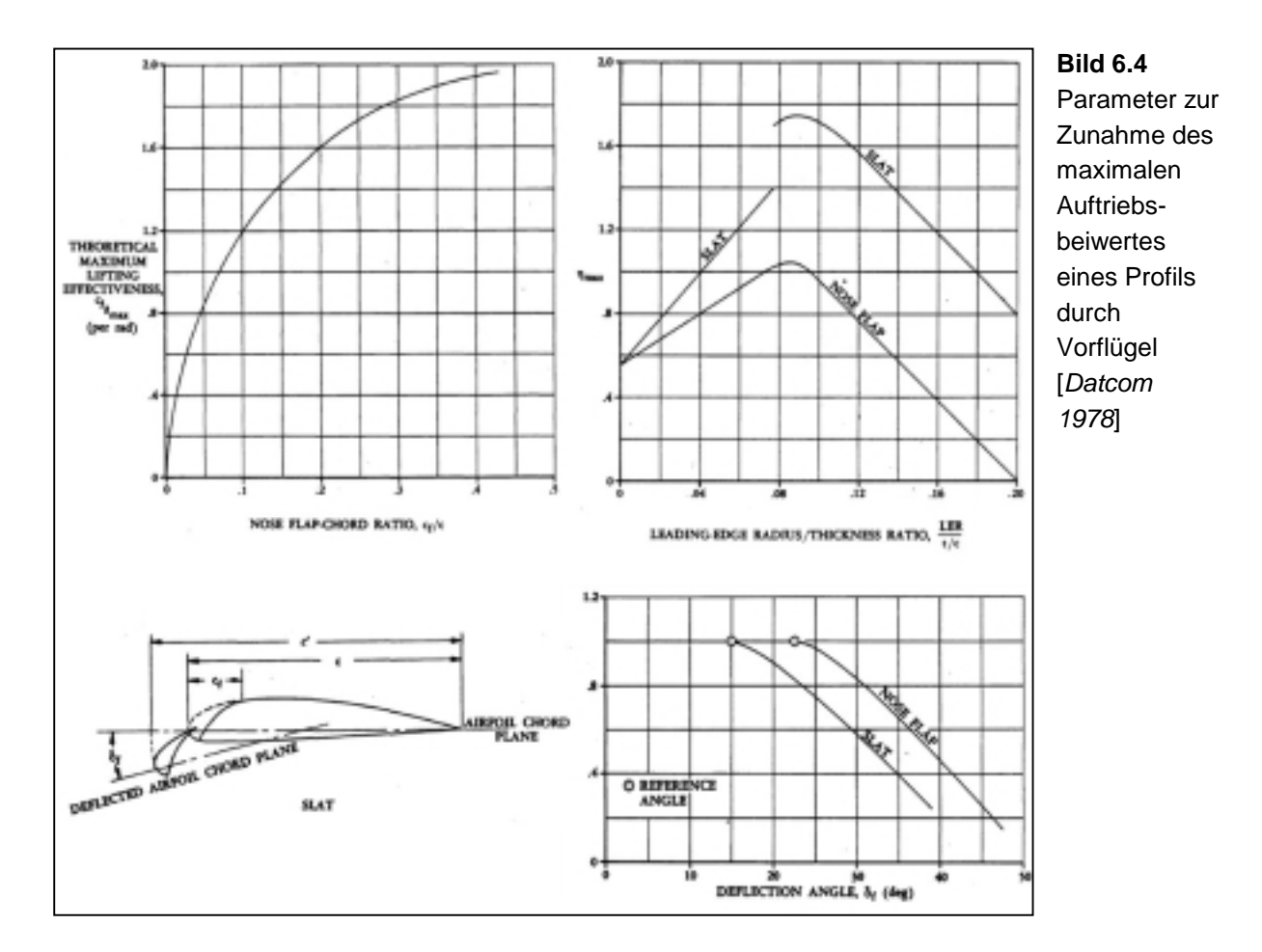

Mit den abgelesenen Werten ergibt sich Gleichung (6.14) nun zu

$$
\Delta c_{L, \max, s} = 1,66 \cdot 1,75 \cdot 0,7 \cdot 0,48 \cdot 1,25 = 1,219.
$$
\n(6.15)

Dies Ergebnis ist fast identisch mit dem in Gleichung (6.13) geforderten Wert und wird daher beibehalten. Anschließend wird der maximale Auftriebsbeiwert des Flügels noch einmal mit Gleichung (6.2) kontrolliert:

$$
0.95 \cdot 1.03 + 0.826 = 1.8045 \ge 3.19 - 1.386 = 1.804
$$
 (6.16)

Der Auftriebsbeiwert ist also gerade ausreichend, um die geforderten Entwurfskriterien zu erfüllen.

Auf Bild 6.5 sind einzelne Baugruppen der Boeing 757-200 dargestellt. Gut zu erkennen sind dort auch die Hochauftriebssysteme, in Form von Vorflügeln und Landelappen.

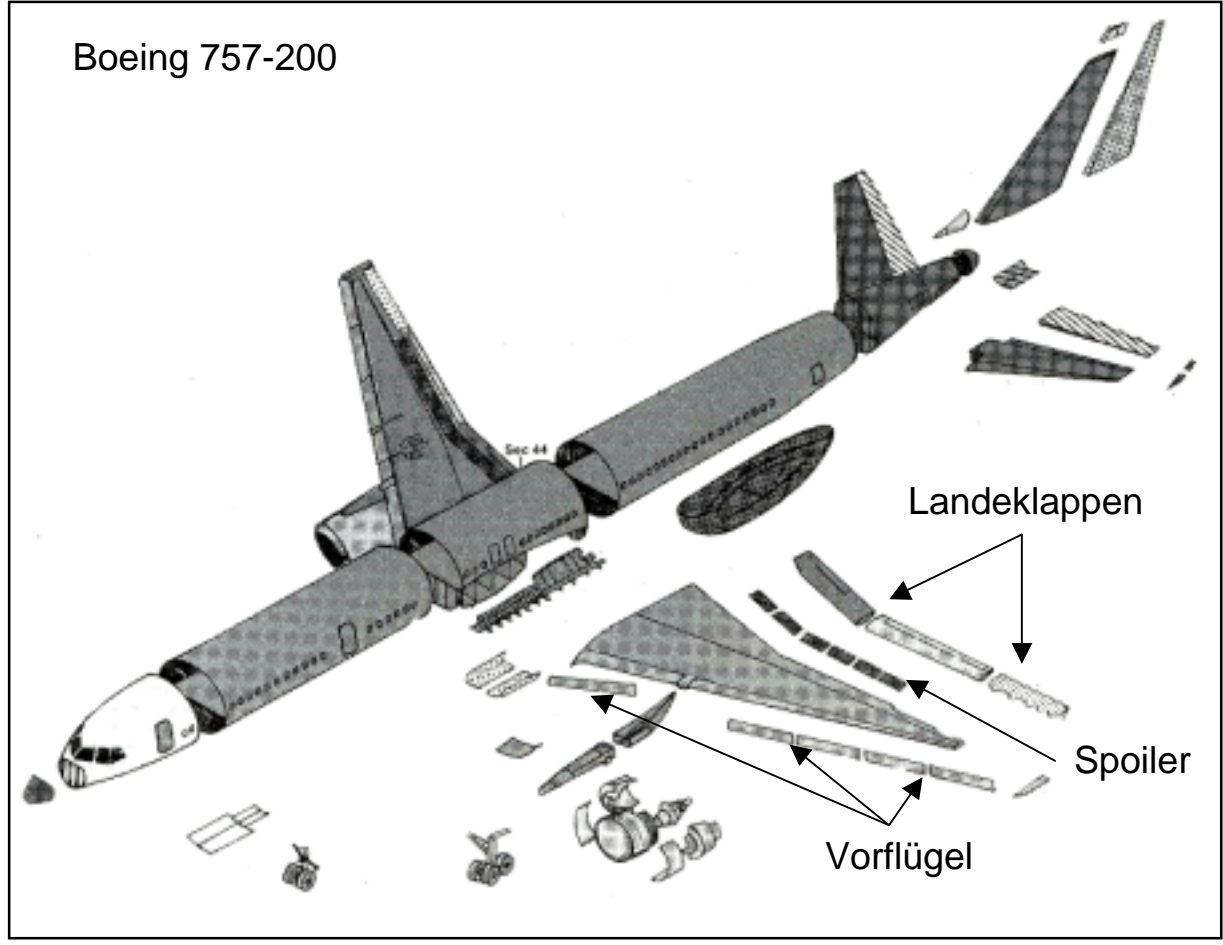

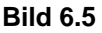

**Bild 6.5** Hochauftriebssysteme und Spoiler der Boeing 757 (Modern Civil Aircraft: 6)

## **7 Leitwerksauslegung** Ι

Die Auslegung der Leitwerke ist aufgeteilt in Leitwerksauslegung I und Leitwerksauslegung II. In diesem Abschnitt werden grundsätzliche Leitwerksparameter abgeschätzt, die für die Berechnung der Flugzeugmasse und der Schwerpunktlage von Bedeutung sind. Die Auslegung der Leitwerke erfolgt als Normalleitwerk (conventional tail).

## **7.1 Höhenleitwerk (HLW)**

Das Flugzeug ist nach Vorbild mit einer trimmbaren Höhenflosse (trimmable horizontal stabilizer, THS) ausgestattet, u.a. um einen weiteren Schwerpunktbereich zuzulassen. Die Streckung des Höhenleitwerks sollte etwa die Hälfte der Streckung des Flügels betragen. Es wird daher  $A<sub>H</sub> = 4,59$  gewählt.

Für die Zuspitzung des Höhenleitwerks wird sich an für Normalleitwerke üblichen Werten nach [*Raymer 89*] orientiert. Die Zuspitzung beträgt danach  $λ<sub>H</sub> = 0,4$ .

Die Pfeilung des Höhenleitwerks soll um etwa 5° größer gewählt werden als die Pfeilung des Flügels. Dadurch kann eine höhere kritische Machzahl des Höhenleitwerks erreicht werden und es wird ein Verlust der Wirksamkeit durch Verdichtungsstöße vermieden. Weiterhin kann durch die größere Pfeilung der Auftriebgradient des Höhenleitwerks geringer ausfallen als der des Flügels, so dass das Höhenleitwerk erst bei größeren Anstellwinkeln in den überzogenen Flugzustand gerät als der Flügel. Es ergibt sich also ein Pfeilwinkel von

$$
\varphi_{H,25} = \varphi_{25} + 5^{\circ} = 30^{\circ} \quad . \tag{7.1}
$$

Das Höhenleitwerk sollte eine relative Profildicke aufweisen, die etwa 10% geringer ist als die relative Dicke im Außenflügel. Dadurch kann eine höhere kritische Machzahl des Höhenleitwerks erreicht werden und es wird ein Verlust der Wirksamkeit durch Verdichtungsstöße vermieden. Die Profildicke kann abgeschätzt werden durch:

$$
(t/c)H = 0,3 \cdot \cos \varphi_{H,25} \cdot \left( \left[ 1 - \left( \frac{5 + M_{DD,H,eff}^{2}}{5 + (k_M - 0.25 \cdot C_{L,H})^{2}} \right)^{3.5} \right] \cdot \frac{\sqrt{1 - M_{DD,H,eff}^{2}}^{2}}{M_{DD,H,eff}^{2}} \right)^{\frac{2}{3}}
$$
(7.2)

Die Machzahl des Widerstandsanstiegs von Höhen- und Seitenleitwerk  $M_{DD,H}$  und *M*<sub>*DDV</sub>* soll um ∆*M* = 0,05 größer gewählt werden als bei der Flügelauslegung. Es ist</sub> also  $M_{DD,H} = M_{DD,V} = M_{DD} + 0.05 = 0.85$ . Mit der oben bestimmten Pfeilung des Höhenleitwerks ergibt sich also eine effektive Machzahl von

$$
M_{DD,H,eff} = M_{DD,H} \cdot \sqrt{\cos \varphi_{H,25}} = 0,791. \tag{7.3}
$$

Da bei Leitwerken üblicherweise symmetrische Profile verwendet werden, wird der Auftriebsbeiwert mit  $C_{LH} = 0$  angesetzt. Ebenfalls wird angenommen, dass für jetzige, neue superkritische Profile Werte von  $k_M = 1,25$  vorliegen.

Somit ergibt sich die maximale relative Profildicke des Höhenleitwerks nach Gleichung (7.2) zu  $(t/c)_{\mu} = 0.088$ .

Das Ergebnis der relativen Profildicke des Höhenleitwerks wird aufgerundet, um einen Wert 10% unterhalb der relativen Dicke des Außenflügels zu erreichen. Daraus folgt  $(t/c)_H = 0.09$ . Es wird also aus [*Abbott/Doenhoff*] ein symmetrisches Profil aus der vierziffrigen NACA-Reihe gewählt. Das Profil NACA 0009 passt zu der angestrebten relativen Dicke und ist in Bild 7.1 dargestellt.

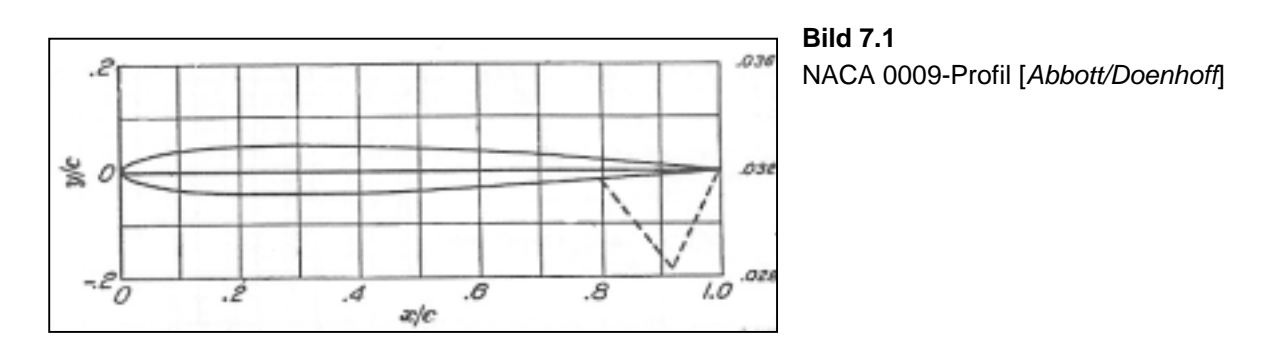

Die V-Form des Höhenleitwerks wird mit etwa 6° festgelegt, was nach [*Roskam II*] für strahlgetriebene Verkehrsflugzeuge ein üblicher Wert ist.

Ein fester Einstellwinkel ist aufgrund des oben erwähnten THS nicht notwendig.

Die erforderliche Höhenleitwerksfläche wird über den Leitwerksvolumenbeiwert berechnet. Für das Höhenleitwerk ist dieser folgendermaßen definiert:

$$
C_H = \frac{S_H \cdot l_H}{S_W \cdot c_{MAC}}
$$
 (7.4)
Hierbei ist *Hl* der Hebelarm des Höhenleitwerks, der dem Abstand der Neutralpunkte von Flügel und Höhenleitwerk entspricht. Übliche Werte für Leitwerkshebelarme und Höhenleitwerksvolumenbeiwerte sind für strahlgetriebene Verkehrsflugzeuge mit Triebwerken am Flügel nach [*Raymer 89*]  $l_H = 0.5 \cdot l_F = 23,66m$  und  $C_H = 1.0$ .

Wegen der trimmbaren Höhenflosse kann  $C_H$  jedoch um 10% auf  $C_H = 0.9$  reduziert werden.

Durch Umstellen von Gleichung (7.4) erhält man mit den bereits bekannten Daten  $S_w = 185,25m^2$  und  $c_{MAC} = 5,66m$  also eine Höhenleitwerksfläche von

$$
S_H = \frac{C_H \cdot S_W \cdot c_{MAC}}{l_H} = 39,88m^2.
$$
 (7.5)

Boeing gibt als Höhenleitwerksfläche für die Boeing 757 einen Wert von  $S_H = 50,35m^2$  an. Der Unterschied der beiden Werte resultiert vermutlich aus  $c_{MAC}$ , da dieser Wert mit einer Formel für einen einfachen Trapezflügel anstelle der für einen Doppeltrapezflügel errechnet wurde. Für die weitere Berechnung der Spannweite wird daher der von Boeing veröffentlichte Wert verwendet.

Daraus ergibt sich eine Spannweite des Höhenleitwerks von

$$
b_H = \sqrt{A_H \cdot S_H} = 15.2m \,.
$$
 (7.6)

Dieses entspricht exakt der original Spannweite des Boeing 757 Höhenleitwerks.

Für die folgende Berechnung der Reynoldszahl in Kapitel 11 wird an dieser Stelle noch die mittlere aerodynamischen Flügeltiefe des Höhenleitwerks berechnet. Der Neutralpunkt des Höhenleitwerks ergibt sich zu

$$
c_{MAC,H} = \frac{2}{3} \cdot c_r \cdot \frac{1 + \lambda + \lambda_i^2}{1 + \lambda_i} = 3,38m.
$$
 (7.7)

### **7.2 Seitenleitwerk (SLW)**

Die Streckung des Seitenleitwerks wird anhand für Normalleitwerke üblicher Werte nach [*Raymer 89*] gewählt. Die Streckung beträgt danach  $A_V = 1.56$ .

Die Zuspitzung von Seitenleitwerken nimmt nach [*Raymer 89*] Werte zwischen  $\lambda_V = 0.3$  bis  $\lambda_V = 0.6$  an. Es wird hier eine Zuspitzung von  $\lambda_V = 0.6$  angesetzt.

Der Pfeilwinkel des Seitenleitwerks beträgt für hohe Fluggeschwindigkeiten bei denen Kompressibilitätseffekte auftreten, zwischen 33° und 53° [*Roskam II*]. Es wird demnach eine Pfeilung von  $\varphi_{v.25} = 35^\circ$  angenommen.

Die effektive Machzahl des Widerstandsanstiegs des Seitenleitwerks ergibt sich zu

$$
M_{DD,V,eff} = M_{DD,V} \cdot \sqrt{\cos \varphi_{V,25}} = 0.85 \cdot \sqrt{\cos 35^{\circ}} = 0.769 \,. \tag{7.8}
$$

Die maximale relative Profildicke des Seitenleitwerks ergibt sich nun durch den bereits bekannten Zusammenhang:

$$
(t/c)_V = 0.3 \cdot \cos \varphi_{V,25} \cdot \left[ \left[ 1 - \left( \frac{5 + M_{DD,V,eff}^2}{5 + (k_M - 0.25 \cdot C_{L,V})^2} \right)^{3.5} \right] \cdot \frac{\sqrt{1 - M_{DD,V,eff}^2}}{M_{DD,V,eff}^2} \right]^{\frac{2}{3}} = 0.0939 \quad (7.9)
$$

Da für Seitenleitwerke ausschließlich symmetrische Profile verwendet werden, wurde der Auftriebsbeiwert mit  $C_{LV} = 0$  angesetzt. Wie bisher wurde  $k_M = 1.25$ angenommen.

Es wird nach [*Abbott/Doenhoff*] das Profi NACA 0012 gewählt. Es ist in Bild 7.2 dargestellt.

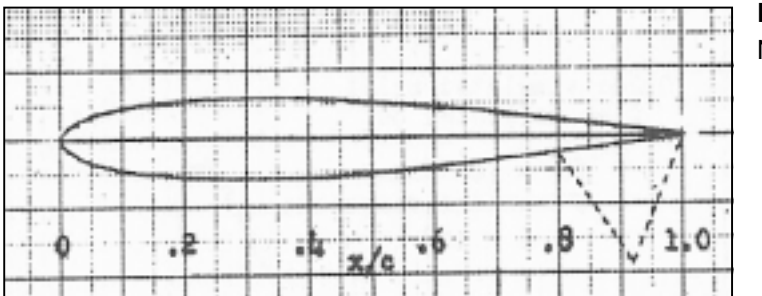

**Bild 7.2**  NACA 0012-Profil [*Abbott/Doenhoff*]

Die erforderliche Seitenleitwerksfläche lässt sich ebenfalls über den Leitwerksvolumenbeiwert berechnen. Für das Seitenleitwerk ist dieser folgendermaßen definiert:

$$
C_V = \frac{S_V \cdot l_V}{S_W \cdot b} \tag{7.10}
$$

Mit einem Hebelarm des Seitenleitwerks von  $l_H = l_V = 23,66m$  und einem Seitenleitwerksvolumenbeiwert nach [*Raymer 89*] von  $C_V = 0.09$  ergibt sich durch Umstellen

$$
S_V = \frac{C_V \cdot S_W \cdot b}{l_V} = 26,78m^2.
$$
 (7.11)

Boeing gibt für die Seitenleitwerksfläche einen Wert von  $S_V = 34,37m^2$  an. Eine mögliche Erklärung für eine größere Seitenleitwerksfläche wäre die Absicht noch eine verkürzte Rumpfversion zu entwickeln. Hierfür wäre eine vergrößerte Seitenleitwerksfläche erforderlich, da Hebelarm  $l_H = l_V$  sich verkürzen würde.

Unter Verwendung des von Boeing angegebenen Wertes ergibt sich eine Spannweite des Seitenleitwerks von

$$
b_{\rm v} = \sqrt{A_{\rm v} \cdot S_{\rm v}} = 7{,}32m\,,\tag{7.12}
$$

welche absolut identisch mit dem Vorbildflugzeug ist.

Abschießend wird ebenso für das Seitenleitwerk die mittlere aerodynamischen Flügeltiefe berechnet. Der Neutralpunkt des Seitenleitwerks beträgt

$$
c_{MAC,H} = \frac{2}{3} \cdot c_r \cdot \frac{1 + \lambda + \lambda_i^2}{1 + \lambda_i} = 3,38m.
$$
 (7.13)

### **7.3 Höhen- und Seitenruder**

Bei der Bestimmung der Geometrien für Höhen- und Seitenruder wird sich an Daten ausgeführter Flugzeuge orientiert. [*Torenbeek 88*] und [*Roskam II*] enthalten detaillierte Tabellen mit Leitwerks- und Ruderdaten.

Daraus ergibt sich eine Profiltiefe für Höhen- und Seitenruder von 30% der Profiltiefe der betreffenden Leitwerke. Das Seitenruder hat einen Maximalausschlag von 30°. Das Höhenruder wird im normalen Flugbetrieb maximal 30° nach oben und 20° nach unten ausgeschlagen. Höhen- und Seitenruder beginnen jeweils am Rumpf und erstrecken sich bis zur Spitze des jeweiligen Leitwerks.

# **8 Masse und Schwerpunkt**

In diesem Kapitel werden zwei Massenprognosen durchgeführt. Die Class Ι Massenprognose nach [Raymer 89] für einen ersten Überblick über die Massen und die detailliertere Class ΙΙ Massenprognose nach [Torenbeek 88]. Die Ergebnisse beider Methoden werden abschließend gegenübergestellt und verglichen.

# **8.1 Class** Ι **Methode zur Prognose der Masse und der Massenaufteilung nach [***Raymer 89***]**

Die zu Masseprognose benötigten Flugzeugbaugruppen sind Flügel, Rumpf, Seitenleitwerk, Höhenleitwerk, Haupt- und Bugfahrwerk, Triebwerke sowie Systeme. Bei den ersten vier dieser Gruppen wird der Bezugsparameter "umströmte Fläche" mit einem empirischen Faktor multipliziert und die so erhaltenen Massen addiert. Aus den vorangegangenen Entwurfsrechnungen sind die benötigten Flächenmaße bekannt. Für Fahrwerke und Systeme wird ein fester Gewichtsanteil an der maximalen Startmasse aus Kapitel 2.7 angenommen. Des weiteren muss noch die Masse der Triebwerke bestimmt werden und wird dann noch mit einem Faktor für Anbauteile multipliziert.

Zunächst werden die umströmten Flächen der einzelnen Flugzeuggruppen berechnet. Für den Flügel wird die doppelte Flügelfläche abzüglich der doppelten vom Rumpf verdeckten Flügelfläche  $S_{W,F}$  betrachtet. Es ergibt sich mit den Flügelparametern aus Kapitel 4 folgende Beziehung:

$$
S_{\exp osced, W} = 2 \cdot (S_W - S_{W,F}) = 2 \cdot \left( S_W - \left[ c_r - \frac{c_r - c_k}{y_k} \cdot \frac{d_F}{4} \right] \cdot d_F \right) = 336,636m^2 \tag{8.1}
$$

Dabei finden Werte von  $y_k = 5,82m$  und  $c_k = 5m$  Verwendung.

Die benetzte Fläche des Rumpfes ergibt sich nach [*Torenbeek 88*] mit dem Schlankheitsgrad des Rumpfes  $\lambda_F = l_F/d_F = 12,58$  zu

$$
S_{wet,F} = \pi \cdot d_F \cdot l_F \cdot \left(1 - \frac{2}{\lambda_F}\right)^{2/3} \cdot \left(1 + \frac{1}{\lambda_F^2}\right) = 503.7 m^2.
$$
 (8.2)

Für die Leitwerke wird zunächst eine grobe Abschätzung vorgenommen. Es ergibt sich ein Wert von

$$
S_{\text{exposed,tail}} = 2 \cdot (S_H + S_V) = 169,44m^2.
$$
 (8.3)

75

Für die Masse der beiden Triebwerke gilt nach [*Raymer 89*]

$$
m_{E,ges} = \frac{0,1448}{g} \cdot \left(\frac{T_{TO}}{2}\right)^{1,1} \cdot e^{-0,045\cdot\mu} = 7031,02kg.
$$
 (8.4)

An dieser Stelle kann die Masseprognose anhand der oben berechneten Bezugsparameter durchgeführt werden.

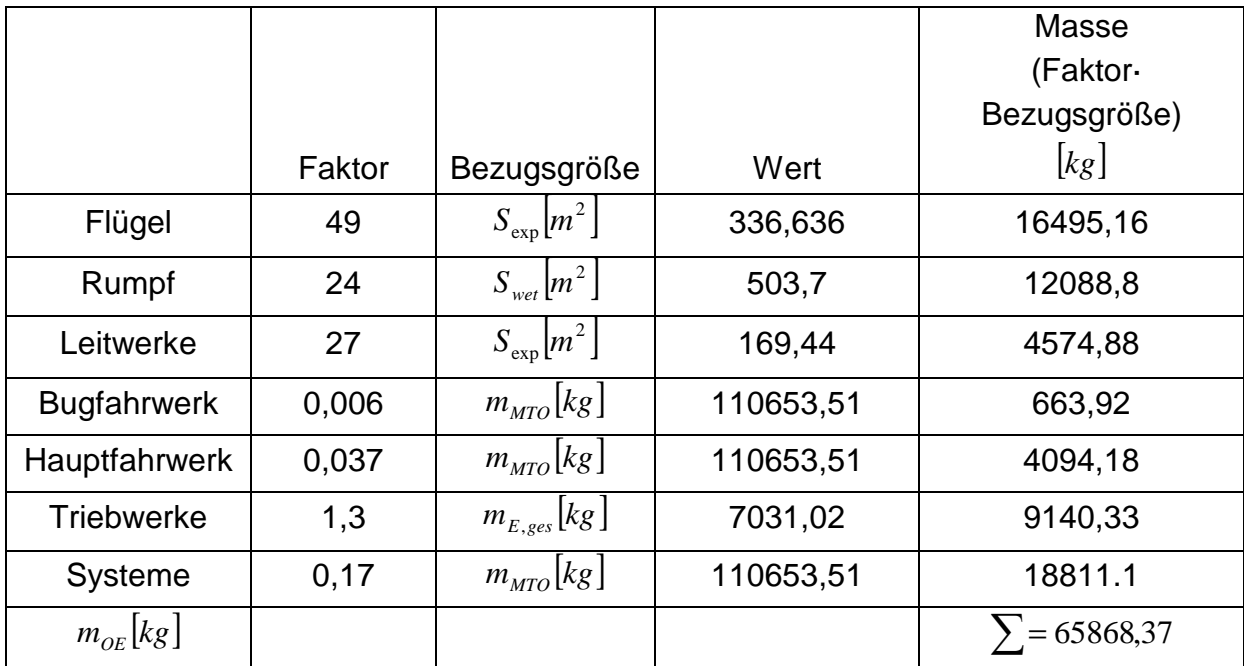

**Tabelle 8.1** Rechenschema für die Class Ι Massenprognose nach [*Raymer 89*]

Für die maximale Abflugmasse gilt

$$
m_{\text{MTO}} = m_{\text{OE}} + m_{\text{MPL}} + m_F. \tag{8.5}
$$

Die Kraftstoffmasse wird aus der Dimensionierung übernommen. Sie hat den Wert

$$
m_F = m_{MTO} \cdot \frac{m_F}{m_{MTO}} = 110653,51kg \cdot 0.23 = 25450,31kg \,. \tag{8.6}
$$

Somit ergibt sich nach Gleichung (8.5) für die Class I Massenprognose eine maximale Abflugmasse von

$$
m_{MTO} = 59974, 2kg + 25229kg + 25450, 31kg = 116547.68kg.
$$
 (8.7)

# **8.2 Class** ΙΙ **Methode zur Prognose der Masse und der Massenaufteilung nach [***Torenbeek 88***]**

Diese Methode wurde anhand einer Excel-Tabelle durchgeführt, da sie iterative Rechenschritte enthält. Sie ist genauer als die Class Ι-Methode nach [*Raymer 89*]. Zunächst werden die Massen der Massengruppen Flügel, Rumpf, Höhenleitwerk, Seitenleitwerk, Fahrwerk, Triebwerksgondel, installierte Triebwerke und Systeme mit empirischen Formeln und dem Eingangswert für die maximale Startmasse  $m_{MTO} = 11065351kg$  aus der Dimensionierung abgeschätzt.

Die Flügelmasse kann für Flugzeuge mit einem maximalen Startgewicht, größer als 5700kg durch folgende Gleichung berechnet werden:

$$
\frac{m_W}{m_{MTO}} = 6.67 \cdot 10^{-3} \cdot b_s^{0.75} \cdot \left(1 + \sqrt{\frac{b_{ref}}{b_s}}\right) \cdot n_{ult}^{0.55} \cdot \left(\frac{b_s/t_r}{m_{MZF}/S_W}\right)^{0.3}
$$
(8.8)

Darin ist *b<sub>s</sub>* ein Wert für die strukturelle Spannweite. Dieser errechnet sich über die Spannweite und den Pfeilwinkel  $\varphi_{50}$ , welcher bereits in Gleichung (4.13) berechnet wurde.

$$
b_s = b/\cos\varphi_{50} = 40,56m \ . \tag{8.9}
$$

Da die Spannweite der Boeing 757 nur 38,01m beträgt, wird  $b<sub>s</sub> = 38m$  gesetzt.

Der Faktor  $b_{ref}$  ist ein Referenzwert und beträgt  $b_{ref} = 1,905m$ .

Der Bruchlastfaktor hat einen Wert von  $n_{ult} = 1.5 \cdot n_{lim} = 3.75$ , wobei das sichere Lastvielfache nach JAR 25.337 zu  $n_{\text{lim}} = 2.5$  bestimmt wurde.

Ein typischer Wert für das Verhältnis aus struktureller Spannweite und Profildicke an der Flügelwurzel bei freitragendem Flügel ist  $b<sub>s</sub>/t<sub>r</sub> = 40$ .

Die maximale Nullkraftstoffmasse wird entsprechend der Dimensionierung übernommen und ist

$$
m_{MZF} = m_{MTO} - m_F = 110653,51kg - 25450,31kg = 85203.2kg.
$$
 (8.10)

Abschließend müssen für Gleichung (8.8) noch zwei Korrekturen vorgenommen werden:

> +2% für einen Flügel mit Spoilern und -5% für zwei Triebwerke am Flügel.

Mit all diesen Parametern ergibt sich nach Gleichung (8.8) für die Flügelmasse also  $m_w = 13471,84kg$ .

Die Rumpfmasse wird für Flugzeuge mit Sturzfluggeschwindigkeiten  $V_D > 128.6 \frac{m}{s}$ und kreisförmigen Rumpfquerschnitt berechnet mit

$$
m_F = 0.23 \cdot \sqrt{V_D \cdot \frac{l_H}{2 \cdot d_F}} \cdot S_{F, wet}^{1,2}.
$$
 (8.11)

Die Sturzflugmachzahl beträgt  $M_D = M_{CR} + 0.09 = 0.89$ . Dieses führt bei der hier zu Grunde gelegten Höhe von 25000ft auf eine als äquivalente Fluggeschwindigkeit ausgedrückte Sturzfluggeschwindigkeit von

$$
V_D = M_D \cdot a \cdot \sqrt{\sigma} = 0.89 \cdot 309.67 \frac{m}{s} \cdot 0.66942 = 184.5 \frac{m}{s}.
$$
 (8.12)

Mit dem Hebelarm des Höhenleitwerks von  $l_H = 23,66m$  aus Kapitel 7.1 ergibt sich aus Gleichung (8.11) eine Rumpfmasse von  $m_F = 9143,52kg$ .

Die Bestimmung der Masse von Höhen- und Seitenleitwerk wird in zwei äquivalenten Rechengängen durchgeführt:

$$
m_H = k_H \cdot S_H \cdot \left( 62 \cdot \frac{S_H^{0.2} \cdot V_D}{1000 \cdot \sqrt{\cos \varphi_{H,50}}} - 2.5 \right)
$$
 (8.13)

$$
m_V = k_V \cdot S_V \cdot \left( 62 \cdot \frac{S_V^{0.2} \cdot V_D}{1000 \cdot \sqrt{\cos \varphi_{V,50}}} - 2.5 \right)
$$
(8.14)

Für eine trimmbare Höhenflosse gilt hierbei  $k_H = 1,1$ . Für das Seitenleitwerk wird der Faktor  $k_v = 1.0$  angesetzt. Für die Pfeilwinkel der 50%-Linien der Leitwerke ergeben sich folgende Werte:

$$
\tan \varphi_{H,50} = \tan \varphi_{H,25} - \frac{4}{A_H} \cdot \left[ \frac{25}{100} \cdot \frac{1 - \lambda_H}{1 + \lambda_H} \right] = \tan 30^\circ - \frac{4}{4,59} \cdot \left[ \frac{25}{100} \frac{1 - 0.4}{1 + 0.4} \right]
$$
  
\n
$$
\Rightarrow \varphi_{H,50} = 25,826^\circ
$$
\n(8.15)

$$
\tan \varphi_{V,50} = \tan \varphi_{V,25} - \frac{4}{A_V} \cdot \left[ \frac{25}{100} \cdot \frac{1 - \lambda_V}{1 + \lambda_V} \right] = \tan 35^\circ - \frac{4}{1,56} \cdot \left[ \frac{25}{100} \frac{1 - 0.6}{1 + 0.6} \right]
$$
  
\n
$$
\Rightarrow \varphi_{V,50} = 28,367^\circ
$$
\n(8.16)

Mit  $S_H = 50,35m^2$  und  $S_V = 34,37m^2$  ergeben sich nun nach Gleichung (8.13) und (8.14) für das Höhen- und das Seitenleitwerk die Massen  $m_H = 1323,81kg$  und  $m_v = 764,39kg$ .

Die Massen von Bugfahrwerk  $m_{LG,N}$  und Hauptfahrwerk  $m_{LG,M}$  werden für Tiefdecker beide mit der Beziehung

$$
m_{LG,N} bzw. \ m_{LG,M} = A_{LG} + B_{LG} \cdot m_{MTO}^{3/4} + C_{LG} \cdot m_{MTO} + D_{LG} \cdot m_{MTO}^{3/2}
$$
 (8.17)

berechnet. Die Koeffizienten zur Berechnung der Fahrwerksmasse werden Tabelle 8.2 entnommen.

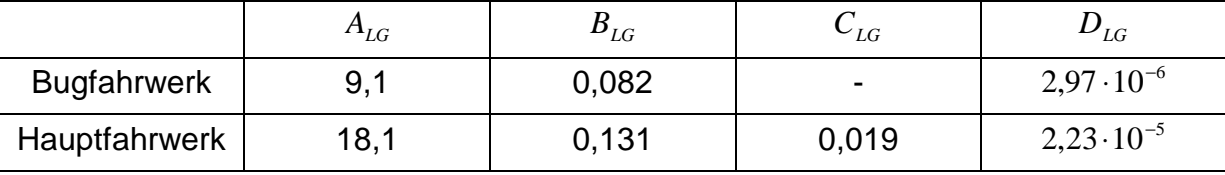

**Tabelle 8.2** Koeffizienten für die Berechnung der Fahrwerksmasse [*Torenbeek 88*]

Für das Bugfahrwerk ergibt sich eine Masse von  $m_{LG,N} = 615,92kg$ .

Das komplette Hauptfahrwerk hat eine Masse von  $m_{LG,M} = 3736,12kg$ . Das Gesamtgewicht des Fahrwerks ergibt sich aus der Summe der einzelnen Fahrwerksmassen zu  $m_{LG} = 4352,04kg$ .

Mit dem Startschub  $T_{T0} = 325653N$  aus der Dimensionierung kann die Masse der Triebwerksgondeln bei ZTL-Triebwerken mit folgender Gleichung bestimmt werden:

$$
m_N = \frac{0.065 \cdot T_{TO}}{g} = 2157,74kg \tag{8.18}
$$

Als nächstes wird die Masse der installierten Triebwerke berechnet. Sie ergibt sich zu

$$
m_{E,inst} = k_E \cdot k_{thr} \cdot m_{E,ges} = 1.4 \cdot 1.18 \cdot m_{E,ges} = 15099,83kg.
$$
 (8.19)

Der Faktor  $k<sub>F</sub>$  berücksichtigt hierbei, dass es sich um ein strahlgetriebenes Verkehrsflugzeug handelt. Durch  $k_{thr}$  wird der Einfluss des Umkehrschubs erfasst. Der Wert für  $m_{E,ges}$  wurde aus der Tabelle (8.1) übernommen. Die für das Vorbildflugzeug verwendeten P&W 2040 Triebwerke haben zum Vergleich nach Herstellerangabe ein Trockengewicht von  $m_E = 3309 kg$ .

Schließlich ist noch Die Masse der Systeme durch den Zusammenhang

$$
m_{\rm{SYS}} = k_{\rm{EQUIP}} \cdot m_{\rm{MTO}} + 0.768 \cdot k_{\rm{F/C}} \cdot m_{\rm{MTO}}^{2/3}
$$
 (8.20)

zu berechnen.

Trotz des Langstreckeneinsatzprofils der Condor 757 wird wird hier der Parameter für Mittelstreckenflugzeuge  $k_{\text{EQUIP}} = 0.11$  verwendet. Ein weiterer für die Art der Flugsteuerung abhängige Faktor beträgt für Flugzeuge mit Landeklappen, Vorflügeln und Spoiler bei hydraulischer Energieversorgung  $k_{F/C} = 0.88$ . Damit ergibt sich eine Systemmasse von  $m_{sys} = 13729,6kg$ .

Die Summe der einzelnen Massengruppen ergibt die Betriebsleermasse  $m_{OE} = 60812,26kg$ , aus der wiederum mit  $M_{ff} = 0.77$  aus Kapitel 2.7 die maximale **Startmasse** 

$$
m_{\text{MTO}} = \frac{m_{\text{MPL}} + m_{\text{OE}}}{M_{\text{ff}}}
$$
\n(8.21)

berechnet werden kann.

Der so gewonnene Wert wird nun als Startwert für eine erneute Berechnung der Einzelmassen herangezogen. Diese Iteration wird wiederholt bis die Änderung der maximalen Startmasse zwischen zwei Schritten unter 0,5% liegt.

Nach der ersten Iteration ergibt sich für die maximale Startmasse ein Wert von  $m_{\text{MTO}} = 111247,34kg$ , was gegenüber dem Startwert  $m_{\text{MTO}} = 110653,51kg$  aus der Dimensionierung eine Abweichung von 0,54% darstellt. Dieses Ergebnis zwingt einem weiteren Iterationsschritt durchzuführen, der einen Wert  $m_{\text{MTO}} = 110736,18kg$ liefert. Dies bedeutet eine Veränderung von 0,46%. Daher wird die innere Iteration hier abgebrochen.

Der nun vorliegende Wert  $m_{\mu\tau$ o = 110736,18kg weicht nur 0,07% vom Startwert ab. Aus diesem Grund kann auf die äußere Iteration verzichtet werden. Diese hätte bei einer Abweichung von mehr als 5% vom Startwert der Dimensionierung eine Anpassung von Flügelfläche und Startschub vorgesehen.

In der folgenden Tabelle wird die entgültige Massenaufteilung dargestellt. Abschließend werden noch die Ergebnisse der Massenprognosen und den Eingangsparametern der Boeing 757 verglichen, indem jeweils die Abweichung vom Wert aus der Dimensionierung bestimmt wird.

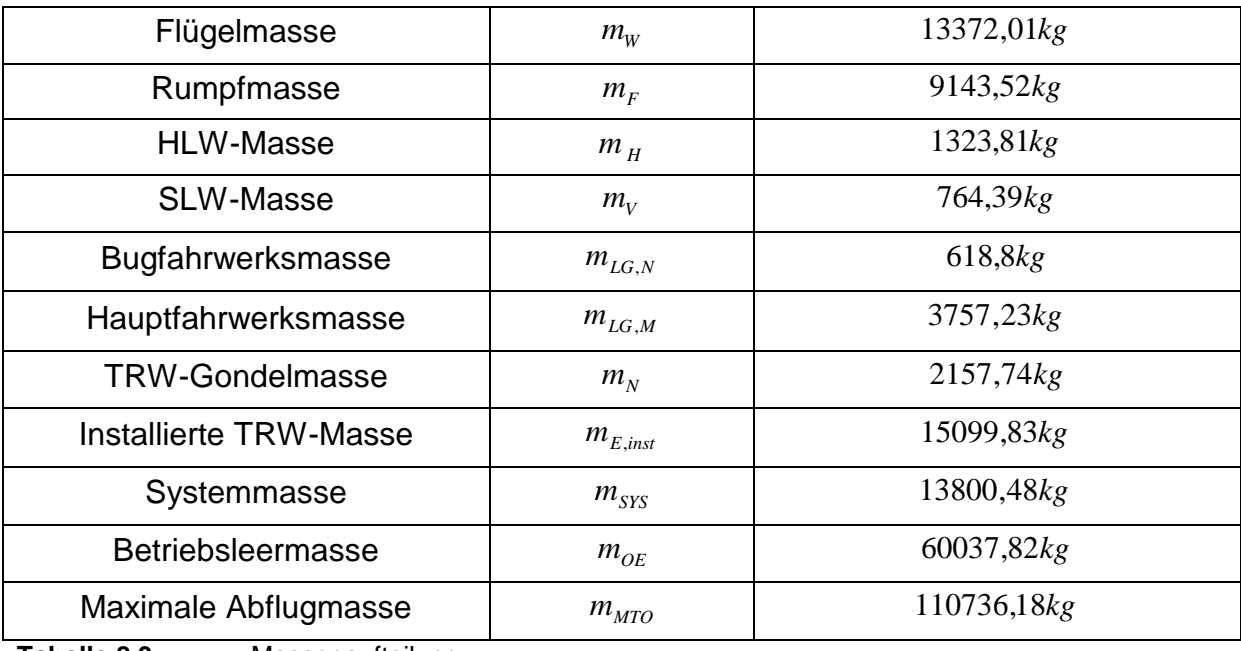

**Tabelle 8.3** Massenaufteilung

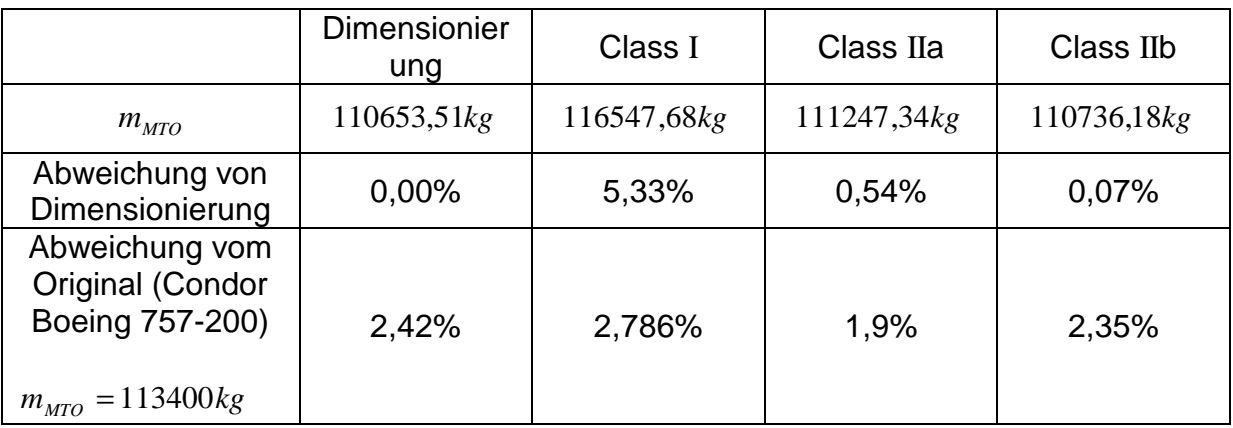

**Tabelle 8.4** Vergleich der Massenprognosen

In der untersten Zeile von Tabelle (8.4) werden die Ergebnisse der Masseprognosen mit dem Originalgewicht der Boeing 757 in der Condor-Version verglichen. Es zeigt sich, dass der Wert nach dem ersten Durchlauf der Class II Massenprognose (Class ΙΙa) die geringste Abweichung aufweist. Für den weiteren Verlauf der Berechnungen werden jedoch die Ergebnisse der Iteration (Class ΙΙb*)* verwendet. Da keine äußere Iteration durchgeführt werden musste werden die Werte von Startschub und Flügelfläche aus Kapitel 2.8 für die noch folgenden Rechnungen beibehalten.

# **8.3 Schwerpunktberechnung**

Das Flugzeug wird für die Schwerpunktberechnung in zwei Hauptgruppen aufgeteilt:

- Hauptgruppe Rumpf: FG (Leitwerke, Rumpf, Systeme, Bugfahrwerk)
- Hauptgruppe Flügel: WG (Flügel, Hauptfahrwerk, Triebwerke und Gondeln)

Für beide Gruppen werden die Masse und der jeweilige Schwerpunkt (SP) ermittelt. Der Flugzeugschwerpunkt soll bei 25% MAC liegen. Damit diese Forderung erfüllt wird, muss die Lage der Flügelgruppe bezüglich der Rumpfgruppe angepasst werden. Die Lagen der Schwerpunkte einzelner Massengruppen wie der Triebwerke, der Leitwerke und der Fahrwerke werden entsprechend den Daten des Vorbildflugzeuges angenommen. Die Rumpfnase wird hierbei als allgemeiner Nullpunkt gewählt.

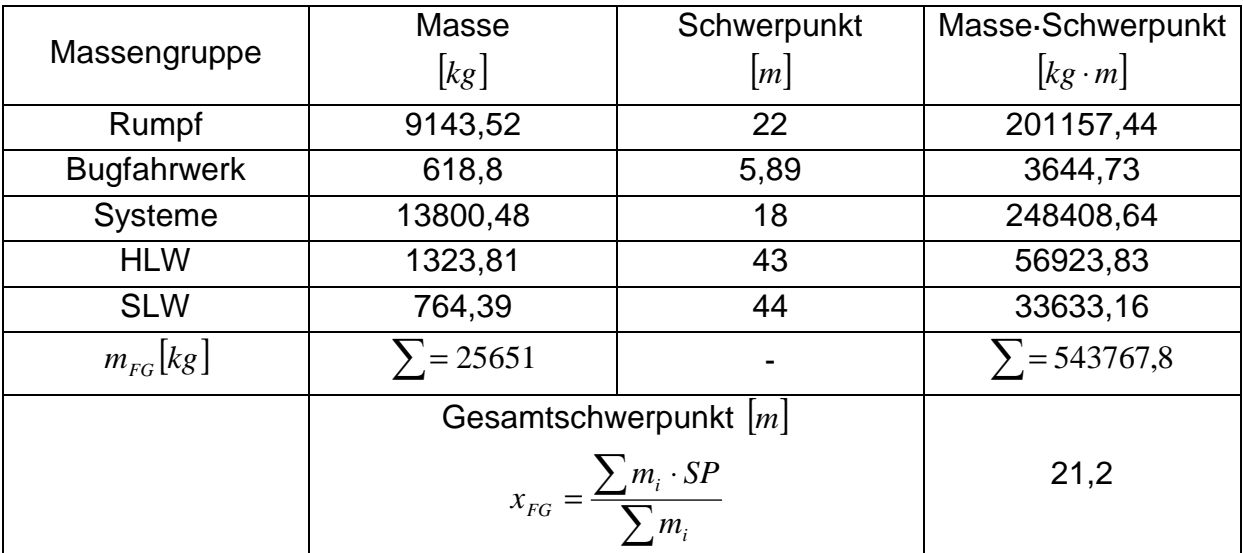

**Tabelle 8.5** Schwerpunkt der Rumpfgruppe

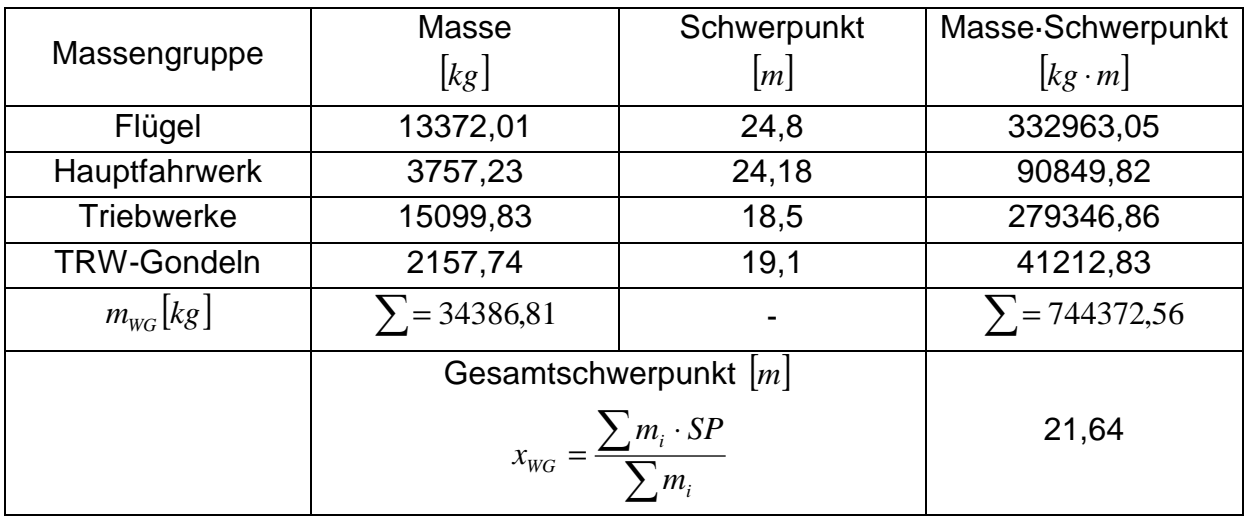

**Tabelle 8.6** Schwerpunkt der Flügelgruppe

Bei der Bestimmung des zur Flügelgruppe zugehörigen Schwerpunkts wurde zunächst angenommen, dass der Abstand von der Rumpfnase bis zur Vorderkante der mittleren aerodynamischen Profilsehne (LEMAC)  $x_{\text{LEMAC}} = 23,56m$  beträgt.

Im Anschluß kann der Abstand des Schwerpunkts der Flügelgruppe zur Vorderkante der mittleren aerodynamischen Profilsehne bestimmt werden:

$$
x_{\text{WG,LEMAC}} = x_{\text{LEMAC}} - x_{\text{WG}} = 23,56m - 21,64m = 1,92m
$$
\n(8.22)

Dieser Wert bleibt für die weiteren Rechnungen konstant. Weiterhin besteht die Forderung, dass der Schwerpunkt des leeren Flugzeugs auf der 25%-Linie der mittleren aerodynamischen Flügeltiefe liegen soll. Es gilt also

$$
x_{CG,LEMAC} = 0.25 \cdot c_{MAC} = 0.25 \cdot 5,66m = 1,415m.
$$
 (8.23)

Jetzt kann durch Bildung des Momentengleichgewichts um LEMAC die erforderliche Verschiebung des Flügels ermittelt werden. Es ergibt sich ein neuer Wert für *x<sub>LEMAC</sub>* von

$$
x_{LEMAC} = x_{FG} - x_{CG,LEMAC} + \frac{m_{WG}}{m_{FG}} \cdot (x_{WG,LEMAC} - x_{CG,LEMAC}) = 20,46m.
$$
 (8.24)

Der Flügel entsprechend dem anfänglich angenommenen Wert von  $x_{\text{LEMAC}} = 10,744m$ um 0,802*m* nach hinten verschoben werden. Der Gesamtschwerpunkt des Flugzeugs befindet sich damit

$$
x_{CG} = x_{CG,LEMAC} + x_{LEMAC} = 21,88m.
$$
 (8.25)

Da dem Flugzeug wegen unterschiedlicher Belade-Szenarien ein Schwerpunktbereich nach [*Roskam II*] von 0,32⋅ *c*<sub>MAC</sub> zur Verfügung stehen soll, ergeben sich der vorderste Schwerpunkt (C.G. most fwd.) und der hinterste Schwerpunkt (C.G. most aft.) zu

$$
x_{CG, most, fwd.} = x_{CG} - 0.5 \cdot 0.32 \cdot c_{MAC} = 20.97m
$$
\n(8.26)

und

$$
x_{CG, most, aff.} = x_{CG} + 0.5 \cdot 0.32 \cdot c_{MAC} = 22.78m. \tag{8.27}
$$

# **9 Leitwerksauslegung** ΙΙ

Nachdem in Kapitel 7 bereits eine erste Abschätzung der Leitwerksflächen durchgeführt wurde, kann nun basierend auf der Schwerpunktberechnung die endgültige Auslegung der Leitwerke vorgenommen werden.

### **9.1 Höhenleitwerk (HLW)**

Die Auslegungen nach Steuerbarkeit und Stabilität liefern mit der Variablen  $x_{CG-AC}$ (Abstand von AC zum Schwerpunkt bezogen auf MAC) je eine Geradengleichung. Diese Geraden lassen sich in ein gemeinsames Diagramm eintragen. In Abhängigkeit vom erforderlichen Schwerpunktbereich kann daraus die resultierende Höhenleitwerksfläche ermittelt werden.

### **9.1.1 Auslegung nach Steuerbarkeit**

Die Triebwerke befinden sich unter dem Flügel, somit ist als kritischer Flugzustand der Landeanflug bei maximaler Klappenstellung dimensionierend. Es entsteht, dadurch dass der Druckpunkt sich wegen des Klappenausschlags nach hinten verlagert und die Triebwerke wenig Schub liefern, ein negatives Nickmoment. Die Fläche des Höhenleitwerks nach Steuerbarkeitsforderung wird bestimmt durch eine Geradengleichung der Form von

$$
\frac{S_{H}}{S_{W}} = \frac{C_{L}}{C_{L,H} \cdot \eta_{H} \cdot l_{H}/c_{MAC}} \cdot \overline{x_{CG-AC}} + \frac{C_{M,W} + C_{M,E}}{C_{L,H} \cdot \eta_{H} \cdot l_{H}/c_{MAC}}.
$$
\n(9.1)

Der Auftriebsbeiwert ist nach Dimensionierung *C<sub>L</sub>* = 3,0. Da das Höhenleitwerk ebenfalls Abtrieb produziert wird *C<sub>L,H</sub>* = −0,5 angesetzt. Ein üblicher Wert für den Parameter  $\eta_{H}$  ist  $\eta_{H} = 0.9$ .

Für den Leitwerkshebelarm ergibt sich mit den Ergebnissen der Schwerpunktberechnung

$$
l_H = x_{AC,HLW} - x_{LEMAC} - x_{AC\_{LEMAC}} = 43m - 23,56m - 0,25 \cdot 5,66m = 18,03m.
$$
 (9.2)

Damit erhält man mit dem bereits bekannten Wert für die mittlere aerodynamische Flügeltiefe von  $c_{MAC} = 5,66m$  die Steigung der Geraden zu

$$
a = \frac{C_L}{C_{L,H} \cdot \eta_H \cdot l_H / c_{MAC}} = -2,093.
$$
 (9.3)

Für Flugmachzahlen *M* < 0,2 , was bei der hier betrachteten Landung mit  $M_L = v_{APP}/a_0 = 0.188$  der Fall ist, gilt für den Nickmomentenbeiwert des Flügels bezogen auf den Neutralpunkt

$$
C_{M,W} = c_{M,0,\text{flaped}} \cdot \frac{A \cdot \cos^2 \varphi_{25}}{A + 2 \cdot \cos \varphi_{25}} + \left(\frac{\Delta c_{M,0}}{\varepsilon_t}\right) \cdot \varepsilon_t.
$$
 (9.4)

Das Nickmoment des Profils bei ausgefahrenen Klappen  $c_{M,0,\text{flamed}}$  ergibt sich für Fowler- oder Spaltklappen zu

$$
c_{M,0,flaped} = c_{M,0} + \Delta c_{L,flaped} \cdot \left(\frac{x_{AC}}{c_{MAC}} - 0.44 \cdot \left(\frac{c'}{c}\right)\right).
$$
\n(9.5)

Der Nickmomentenbeiwert des Profils ohne Klappenausschlag wird mit  $c_{M,0} = -0.07$ aus Bild 4.3 entnommen. Die Zunahme des maximalen Auftriebsbeiwerts des Profils ist nach Gleichung (6.9) Δc<sub>L, flaped</sub> = 1,5. Die Lage des Neutralpunktes bezogen auf die mittlere aerodynamische Flügeltiefe beträgt  $x_{AC}/c_{MAC} = 0.25$  und die relative Profiltiefenerhöhung durch den Klappenausschlag wird mit  $c'/c = (0,3 \cdot c \cdot \cos 50^\circ + c)/c = 1,193$  angesetzt.

Damit erhält man nach Gleichung (9.5)  $c_{M,0, \text{flaped}} = -0,48238$ .

Mit den Daten aus der Flügelauslegung und dem Wert  $\left(\Delta c_{_{M,0}}/\varepsilon_{_t}\right)$ = –0,0065 $\rm deg^{-1}$  aus Bild 9.1 berechnet sich der Nickmomentenbeiwert des Flügels bezogen auf den Neutralpunkt zu

$$
C_{M,W} = -0.48238 \cdot \frac{7.8 \cdot \cos^2 24.99^\circ}{7.8 + 2 \cdot \cos 24.99^\circ} + \left(-0.0065 \frac{1}{\text{deg}}\right) \cdot \left(-3^\circ\right) = -0.4136. \tag{9.6}
$$

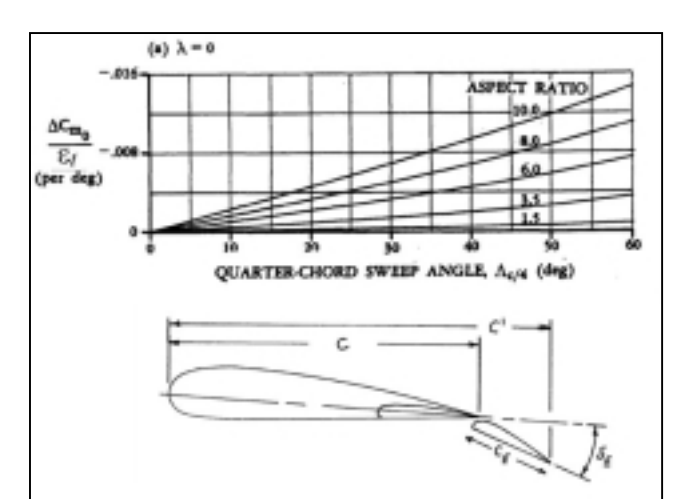

#### **Bild 9.1**

Parameter zur Bestimmung des Nickmomentenbeiwerts ( $\Lambda_{c/4}$  steht hier für <sup>ϕ</sup> <sup>25</sup> ) [*Datcom 1978*]

Das durch den Triebwerksschub erzeugte Moment wird durch folgenden Zusammenhang berücksichtigt:

$$
C_{M,E} = \frac{-T \cdot z_E}{q \cdot S_W \cdot c_{MAC}}.
$$
\n(9.7)

Es wird angenommen, dass zur Überwindung des durch den Klappenausschlag stark erhöhten Widerstands beim Landeanflug noch ein Schub von  $T = 0.3 \cdot T_{TO} = 97695.9N$ erforderlich ist. Die Triebwerke sollen  $z_F = -1,3m$  unterhalb des Flugzeugschwerpunktes liegen. Der zu berücksichtigende Staudruck beträgt  $q = \frac{\rho}{2} \cdot V_{APP}^2 = (1,225/2)kg/m^3 \cdot (64,06 \, m/s)^2 = 2513,51 Pa$ . Damit ergibt sich für *C<sub>M, E</sub>* folgender Wert:

$$
C_{M,E} = \frac{(-97695,9N) \cdot (-1,3m)}{2513,51Pa \cdot 185,25m^2 \cdot 5,66m} = 0,0482
$$
\n(9.8)

Mit diesen Werten kann nun der y-Achsenabschnitt der Geradengleichung berechnet werden. Es gilt

$$
b = \frac{C_{M,W} + C_{M,E}}{C_{L,H} \cdot \eta_H \cdot l_H / c_{MAC}} = 0,255.
$$
 (9.9)

Die Auslegung nach Steuerbarkeit liefert also die Geradengleichung

$$
\frac{S_H}{S_W} = -2,093 \cdot \overline{x_{CG-AC}} + 0,255 \,. \tag{9.10}
$$

### **9.1.2 Auslegung nach Stabilität**

Die Fläche des Höhenleitwerks nach Stabilitätsforderung ist gegeben durch eine Geradengleichung der Form

$$
\frac{S_H}{S_W} = \frac{C_{L,\alpha,W}}{C_{L,\alpha,H} \cdot \eta_H \cdot (1 - \partial \varepsilon / \partial \alpha) \cdot l_H / c_{MAC}} \cdot \overline{x_{CG-AC}}.
$$
\n(9.10)

Der Auftriebsgradient des Flügels ist nach Gleichung (4.12)  $C_{L,\alpha,W} = 0,10881 \text{deg}^{-1}$ .

Der Auftriebsgradient des Höhenleitwerks ergibt sich mit den Daten aus Kapitel 7.1 und dem Wert für den Pfeilwinkel aus Gleichung (8.15)  $\varphi_{H,50} = 25,826^{\circ}$  zu

$$
C_{L,\alpha,H} = \frac{2 \cdot \pi \cdot A_H}{2 + \sqrt{A_H^2 \cdot (1 + \tan^2 \varphi_{H50} - M^2) + 4}} = 4.93 \frac{1}{rad} = 0.086 \frac{1}{deg}.
$$
 (9.11)

Der Abwindgradient am Höhenleitwerk wird berechnet durch

$$
\frac{\partial \varepsilon}{\partial \alpha} = 4,44 \cdot [k_A \cdot k_A \cdot k_H \cdot \sqrt{\cos \varphi_{25}}]^{1,19} \cdot \frac{(C_{L,\alpha})_M}{(C_{L,\alpha})_{M=0}}.
$$
\n(9.12)

Die Faktoren *k*<sub>*A*</sub>, *k*<sub>*λ*</sub> und *k*<sub>*H*</sub> werden über die folgenden Gleichungen bestimmt:

$$
k_A = \frac{1}{A} - \frac{1}{1 + A^{1.7}} = 0.08987
$$
\n(9.13)

$$
k_{\lambda} = \frac{10 - 3 \cdot \lambda}{7} = 1,3429
$$
 (9.14)

$$
k_{H} = \frac{1 - |z_{H}/b|}{\sqrt[3]{(2 \cdot l_{H})/b}} = 0.872
$$
\n(9.15)

Bei der Bestimmung von  $k_H$  wurde für den vertikalen Abstand von Flügel zu Höhenleitwerk der Parameter  $z_H = 2,356m$  eingesetzt. Nach Gleichung (4.12) ist  $\left( C_{L,\alpha} \right)_{M} = 6{,}23rad^{-1}$  und  $\left( C_{L,\alpha} \right)_{M=0}$  beträgt

$$
\left(C_{L,\alpha}\right)_{M=0} = \frac{2 \cdot \pi \cdot A}{2 + \sqrt{A^2 \cdot \left(1 + \tan^2 \varphi_{50}\right) + 4}} = 4,499 \frac{1}{rad}.
$$
\n(9.16)

Man erhält somit über Gleichung (9.12) einen Abwindgradienten von  $\frac{0}{2}$  = 0,4448 ∂ ∂  $\frac{\varepsilon}{\alpha} = 0,4448$ .

Nun kann die Geradengleichung für die weitere Auslegung nach Stabilität mit Gleichung (9.10) bestimmt werden:

$$
\frac{S_H}{S_W} = 0,7949 \cdot \overline{x_{CG-AC}}
$$
\n(9.17)

### **9.1.3 Ermittlung der HLW-Fläche**

Die beiden zuvor bestimmten Geradengleichungen können nun in ein gemeinsames Diagramm eingetragen werden. Dabei ist zu berücksichtigen, dass die hintere Schwerpunktlage einen Sicherheitsabstand zur natürlichen Stabilitätsgrenze wie oben errechnet einhalten muss. Dieses Maß der statischen Längsstabilität liegt bei Strahlverkehrsflugzeugen nach [*Roskam II*] bei 5% MAC. Dieser Wert wird nach [*Raymer 89*] noch um 3% MAC verringert, bedingt durch die Vernachlässigung von mehreren das Nickmoment beeinflussender Triebwerkseffekte zu Beginn der Rechnung. Die zuvor beschriebene Operation beschreibt das Diagramm in Bild 9.2.

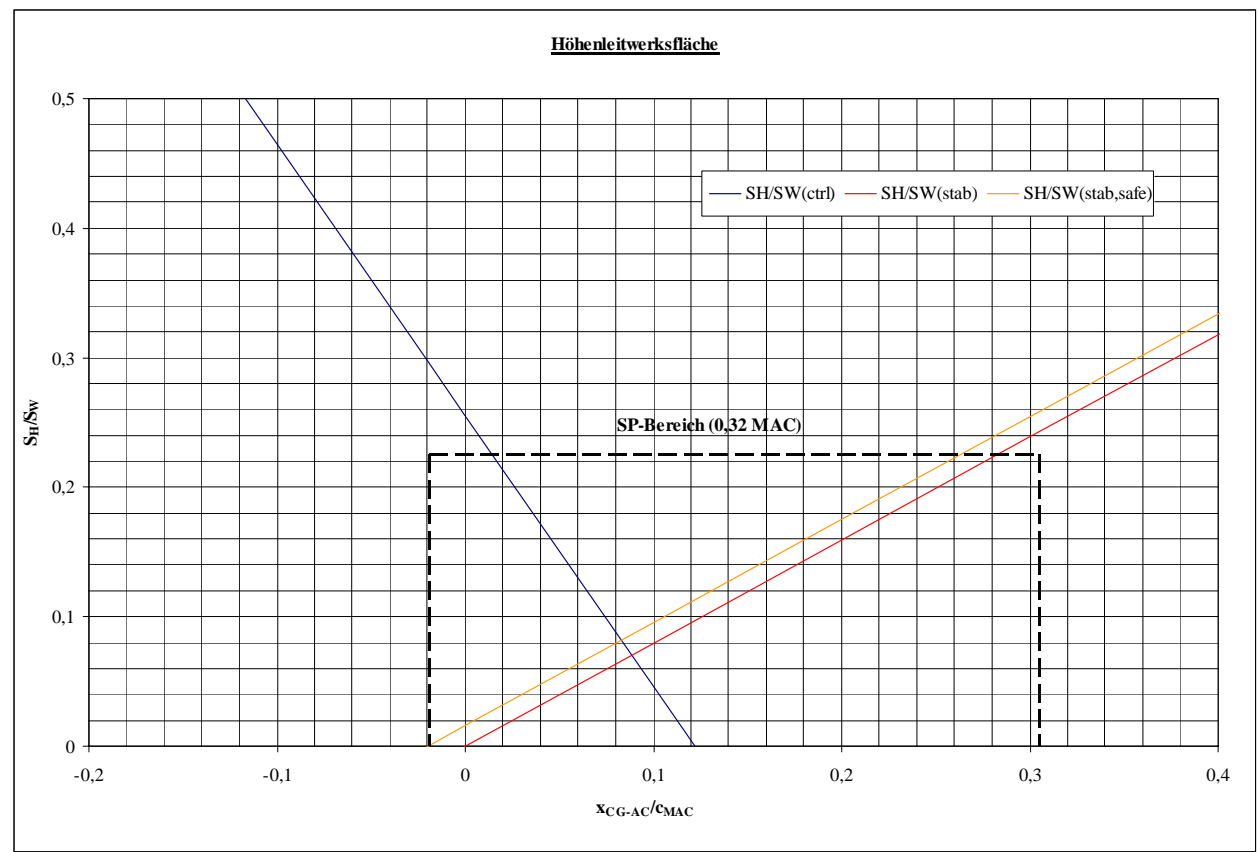

 **Bild 9.2** Ermittlung der Höhenleitwerksfläche

Die zulässigen Schwerpunktbereiche befinden sich nun zwischen den Geraden aus der Steuerbarkeits- und der Stabilitätsforderung abzüglich Stabilitätsmaß. Zwischen diesen Geraden kann nun der erforderliche Schwerpunktbereich von 0,32 MAC eingepasst werden, woraus sich die Leitwerksfläche ergibt.

Mit dem im Diagramm abgelesenen Wert von  $S_H/S_W = 0.225$  ergibt sich eine Höhenleitwerksfläche von  $S_H = 41,68m^2$ . Dies weicht vom Wert aus der Leitwerksauslegung Ι nur um 4% ab, so dass keine Anpassung der Leitwerksmasse erfolgen muss, was bei einer Abweichung größer 10% gefordert wäre.

### **9.2 Seitenleitwerk (SLW)**

Die Auslegung des Seitenleitwerks findet ebenfalls nach Steuerbarkeits- und Stabilitätsforderung statt. Bei der Bestimmung der Seitenleitwerksfläche wird die größere der beiden Flächen ausgewählt.

### **9.2.1 Auslegung nach Steuerbarkeit**

Der dimensionierende Flugfall für das Seitebruder eines mehrmotorigen Flugzeugs ist in der Regel der Triebwerksausfall beim Start. Das zum ausgefallenen Triebwerk symmetrisch angeordnete aktive Triebwerk verursacht bei insgesamt zwei Triebwerken ein Moment von

$$
N_E = \frac{T_{TO}}{2} \cdot y_E \,. \tag{9.18}
$$

Dabei beträgt der Abstand des ausgefallenem Triebwerks zu Symmetrieachse gemäß Bild (9.3)  $y_F = 6,48m$ . Aus Gleichung (9.18) ergibt sich somit ein Moment von  $N_F = (325653/2)N \cdot 6{,}48m = 1055115{,}72Nm$ .

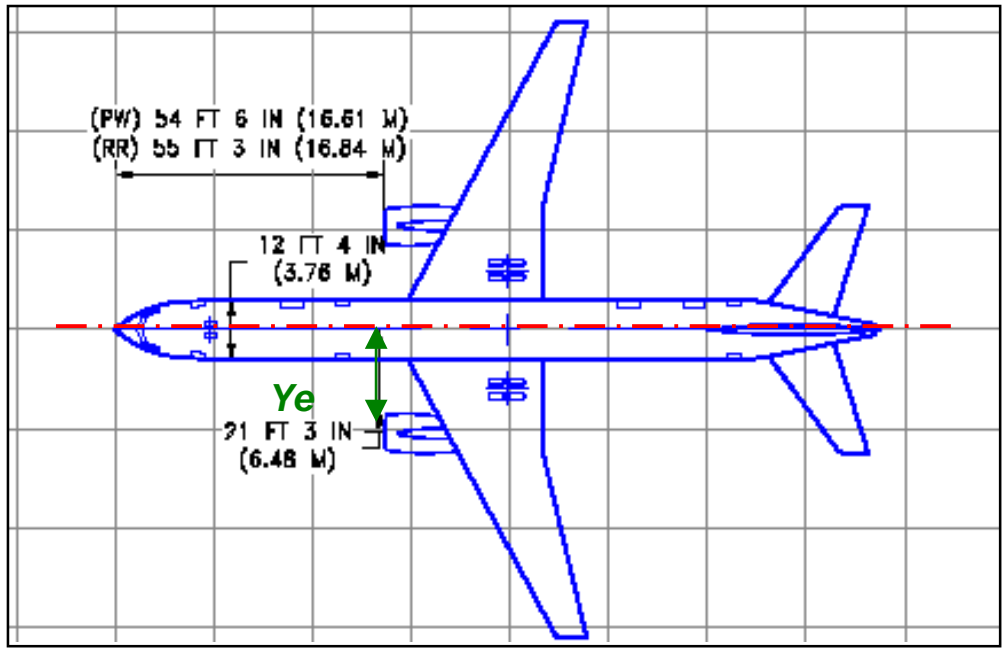

**Bild 9.3** Draufsicht der Boeing 757-200

Hierbei ist zu berücksichtigen, dass das ausgefallene Triebwerk noch einen Widerstand verursacht. Dieses führt bei Jets mit hohem Nebenstromverhältnis zu einer Erhöhung des Moments von  $N_D = 0.25 \cdot N_F$ .

Abschlißend ergibt sich also ein gesamtes Moment von

$$
N_V = N_E + N_D = 1318894,65Nm.
$$
\n(9.19)

Nach JAR 25.149(b) ist zum Ausgleich dieses Moments ein Flug mit einem Hängewinkel von maximal 5° zulässig. Damit kann ein kleiner Schiebewinkel erzwungen werden. Der Schiebewinkel erzeugt eine Seitenkraft am Seitenleitwerk, die genutzt wird um das entstandene Moment aus Gleichung (9.19) auszugleichen. Es wird angenommen, dass das ausgleichende Moment einzig durch den Seitenruderausschlag erzeugt wird. Das Moment durch das Seitenruder entspricht

$$
N_V = \frac{1}{2} \cdot \rho \cdot V_{MC}^{2} \cdot \delta_F \cdot \left[ \frac{c_{L,\delta}}{\left(c_{L,\delta}\right)_{theory}} \right] \cdot \left(c_{L,\delta}\right)_{theory} \cdot K \cdot K_{\Lambda} \cdot S_V \cdot l_V.
$$
 (9.20)

Mit diesen beiden Momenten kann die Seitenleitwerksfläche abgeschätzt werden und ergibt einen Wert von

$$
S_V = \frac{N_E + N_D}{\frac{1}{2} \cdot \rho \cdot V_{MC}^2 \cdot \delta_F \cdot \left[\frac{c_{L,\delta}}{\left(c_{L,\delta}\right)_{theory}}\right] \cdot \left(c_{L,\delta}\right)_{theory} \cdot K \cdot K_{\Lambda} \cdot l_V}.
$$
\n(9.21)

Die Mindestfluggeschwindigkeit bei Triebwerksausfall ist  $V_{MC} = 1.2 \cdot V_s$ . Mit  $V_{APP} = 1.3 \cdot V_s$  ergibt sich mit der Anfuggeschwindigkeit aus Gleichung (2.1)  $V_{MC} = (1,3/1,2) \cdot V_{APP} = 74,035 \, m/s$ .

Für den Seitenruderausschlag gilt  $\delta_F = 25^\circ$ .

Nach Bild 6.2 ist  $K_A = 0.82$  und der Leitwerkshebelarm wirb bestimmt anhand von

$$
l_{V} = x_{AC,SLW} - x_{LEMAC} - x_{AC-LEMAC} = 44m - 23,56m - 0,25 \cdot 5,66m = 19,025m. \tag{9.22}
$$

Die Parameter  $c_{L,\delta}/(c_{L,\delta})_{\text{theory}}$  und  $(c_{L,\delta})_{\text{theory}}$  können mit dem Hinterkantenwinkel  $\phi_{TE} = 13^{\circ}$  für das NACA 0012-Profil und  $c_f/c = 0.3$  in Bild 9.4 abgelesen werden.

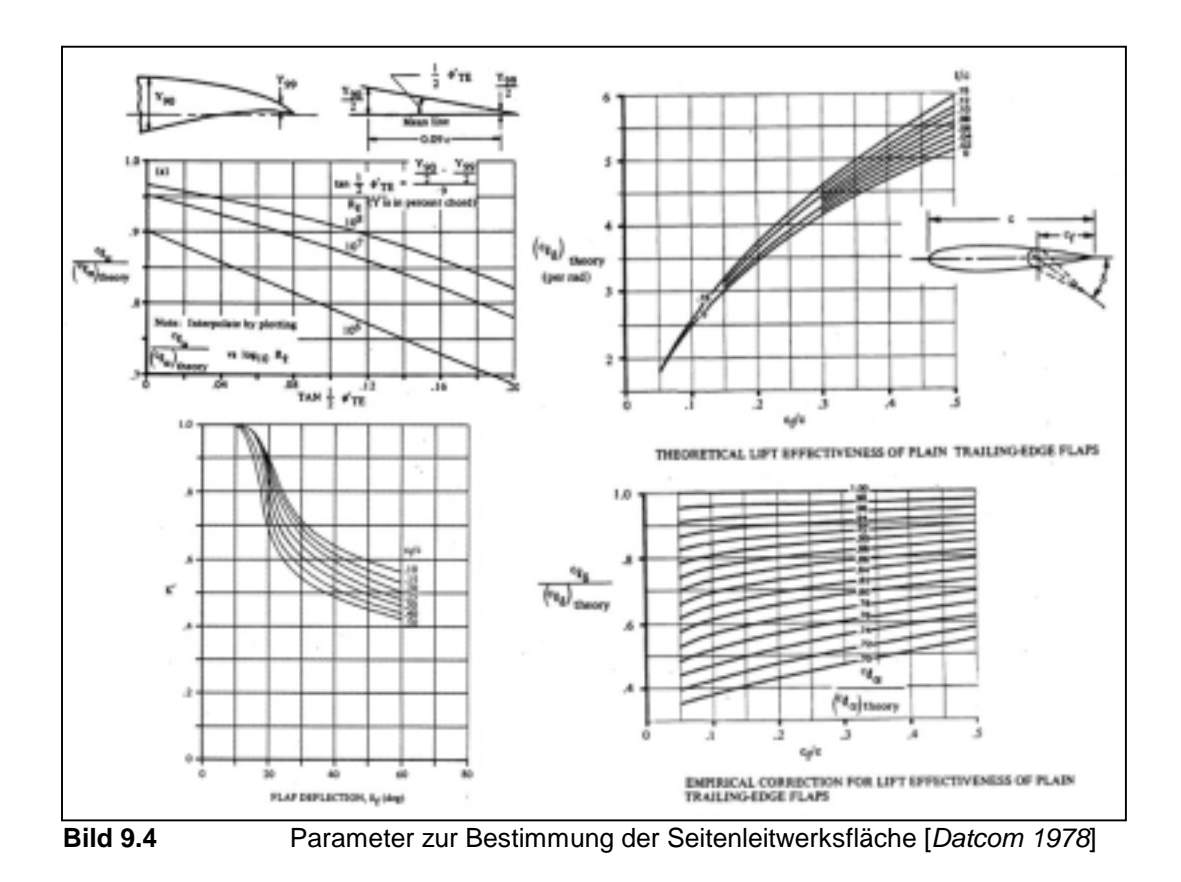

Mit diesen Werten ergibt sich für das Seitenleitwerk nach der Steuerbarkeitsforderung mit Gleichung (9.21) folgende Fläche:

$$
S_V = \frac{1318894,65Nm}{\frac{1}{2} \cdot 1,225 \frac{kg}{m^3} \cdot \left(74 \frac{m}{s}\right)^2 \cdot 0,44rad \cdot 0,85 \cdot 4,52 \frac{1}{rad} \cdot 0,67 \cdot 0,82 \cdot 19,025m} = 18,9m^2
$$
 (9.23)

### **9.2.2 Auslegung nach Stabilität**

Aus dem Momentengleichgewicht um den Flugzeugschwerpunkt bezüglich der Hochachse ergibt sich

$$
\frac{S_V}{S_W} = \frac{C_{N,\beta} - C_{N,\beta,F}}{-C_{Y,\beta,V}} \cdot \frac{b}{l_V}.
$$
\n(9.24)

Eine ausreichende statische Richtungsstabilität ist nach [*Roskam II*] mit dem Wert  $C_{N,\beta} = 0,001$ deg<sup>-1</sup> = 0,0571rad<sup>-1</sup> gegeben. Der Beiwert  $C_{N,\beta,F}$  berücksichtigt ein Giermoment, das durch aerodynamische Wirkungen am Rumpf bei einem Schiebewinkel erzeugt wird.

Es gilt

$$
C_{N,\beta,F} = -\frac{180}{\pi} \cdot k_N \cdot k_{R,l} \cdot \frac{l_F^{2} \cdot d_F}{S_W \cdot b}.
$$
 (9.25)

Der Parameter  $k_N$  wird durch folgende Beziehung bestimmt:

$$
k_N = 0.01 \cdot \left[ 0.27 \cdot \frac{x_{CG}}{l_F} - 0.168 \cdot \ln \left( \frac{l_F}{d_F} \right) + 0.416 \right] - 0.0005 = 6.984 \cdot 10^{-4}
$$
 (9.26)

Mit der Reynoldszahl des Rumpfes im Reiseflug  $Re = (V_{CR} \cdot l_F)/v = 20,4557 \cdot 10^7$ , wobei die kinematische Viskosität in Reiseflughöhe  $v = 5,4603 \cdot 10^{-5} m^2/s$  beträgt, lässt sich der Faktor  $k_{R,l}$  berechnen zu

$$
k_{R,l} = 0.46 \cdot \log \left( \frac{\text{Re}}{10^6} \right) + 1 = 2,0629 \,.
$$
 (9.27)

Damit lässt sich nun der Beiwert nach Gleichung (9.25) bestimmen und es ergibt sich

$$
C_{N,\beta,F} = -\frac{180}{\pi} \cdot 6,984 \cdot 10^{-4} \cdot 2,0629 \cdot \frac{(47,32m)^2 \cdot 3,53m}{185,25m^2 \cdot 38,01m} = -0,09266 \frac{1}{rad}.
$$
 (9.28)

Der Beiwert *C<sub>Y, β, V</sub>* berücksichtigt die aerodynamische Wirkung des Seitenleitwerks bei einem Schiebewinkel. Es gilt

$$
C_{Y,\beta,V} = -(C_{L,\alpha})_V.
$$
\n(9.29)

Mit dem Pfeilwinkel  $\varphi_{v,50} = 28,367^\circ$  nach Gleichung (8.16) ergibt sich für den Auftriebgradienten des Seitenleitwerks

$$
\left(C_{L,\alpha}\right)_V = \frac{2 \cdot \pi \cdot A_V}{2 + \sqrt{A_V^2 \cdot \left(1 + \tan^2 \varphi_{V50} - M^2\right) + 4}} = 2,26865 \frac{1}{rad}.
$$
\n(9.30)

Damit kann nun nach Gleichung (9.24) das Verhältnis der Flächen von Seitenleitwerk und Flügel berechnet werden:

$$
\frac{S_V}{S_W} = \frac{0.0571rad^{-1} - (-0.09266rad^{-1})}{2.6865rad^{-1}} \cdot \frac{38.01m}{19.025m} = 0.177
$$
\n(9.31)

Daraus ergibt sich für das Seitenleitwerk nach der Stabilitätsforderung eine Fläche  $S_V = 33,10m^2$ .

Anhand der Rechnung zu Erfüllung der Steuerbarkeitsforderung wurde eine Seitenleitwerksfläche von  $S_V = 19,26m^2$  gefordert.

Dimensionierend für das Seitenleitwerk ist damit das Ergebnis aus der Stabilitätsforderung von  $S_V = 33{,}10m^2$ .

Boeing gibt für die 757 Seitenleitwerksfläche einen Wert von  $S_V = 34,37m^2$ 

(siehe Kap. 7.2) an. Dieser Wert kann über die Leitwerksauslegung ΙΙ gemäß der Stabilitätsforderung als nachgewiesen betrachte werden. Bei einer Abweichung von 3,7% ist das hier angewendete Rechenverfahren als eine gute Annäherung zu sehen. Gleichermaßen zeigt sich, dass die in Kapitel 7 anhand von Geometrieparametern durchgeführten Rechnungen nur als eine ungenaue Näherung zu betrachten sind.

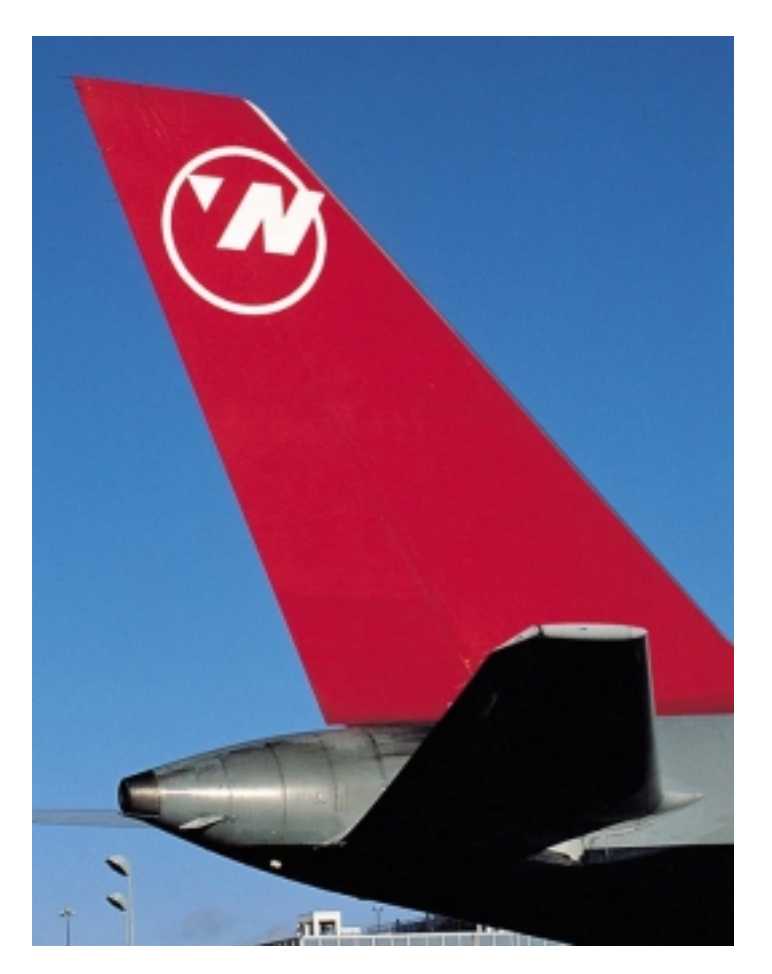

**Bild 9.6** Leitwerk einer Northwest Airlines Boeing 757 (Northwest Airlines)

# **10 Fahrwerksauslegung**

Im folgenden Kapitel werden Anzahl, Länge und Lage aller Fahrwerksbeine vorläufig festgelegt. Anhand dieser Annahmen wird überprüft ob die Anforderungen an das Flugzeugfahrwerk bei allen im Einsatz auftretenden Bodenbewegungen erfüllt werden. Dabei wird sich wiederum am Vorbildflugzeug orientiert.

Die Boeing 757 ist mit einem dreibeinigem, einziehbaren Fahrwerk ausgerüstet.

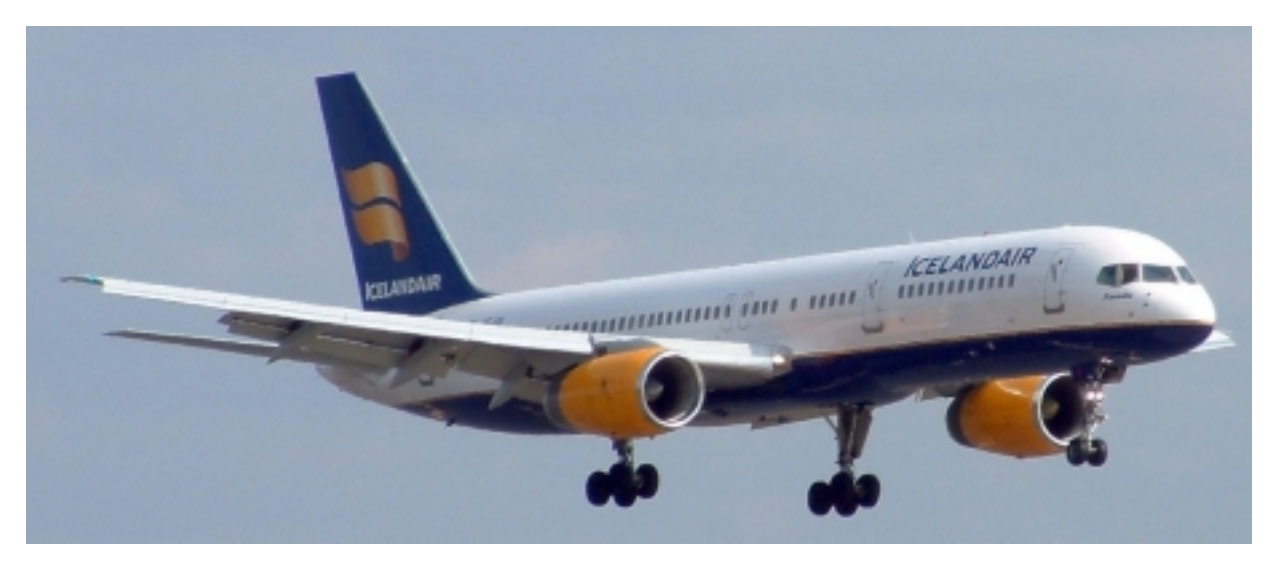

**Bild 10.1** Boeing 757 Icelandair im Landeanflug mit ausgefahrenem Fahrwerk (www.airpics.com)

Unterhalb der vorderen Einstiegtür ist unter dem Rumpf das lenkbare Bugfahrwerk untergebracht, welches mit zwei ungebremsten Rädern bestückt ist.

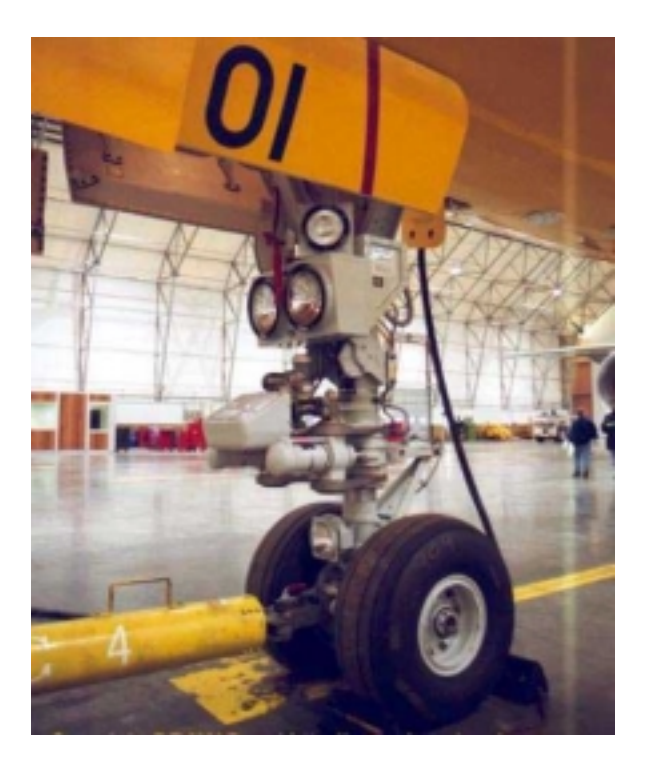

**Bild 10.2** Boeing 757 Bugfahrwerk (Draw Decal)

Unter den Tragflächen, im Bereich zwischen Rumpf und Triebwerk sind rechts und links die Hauptfahrwerksbeine befestigt. Die Hauptfahrwerke sind zweiachsig und besitzen je vier gebremste Räder.

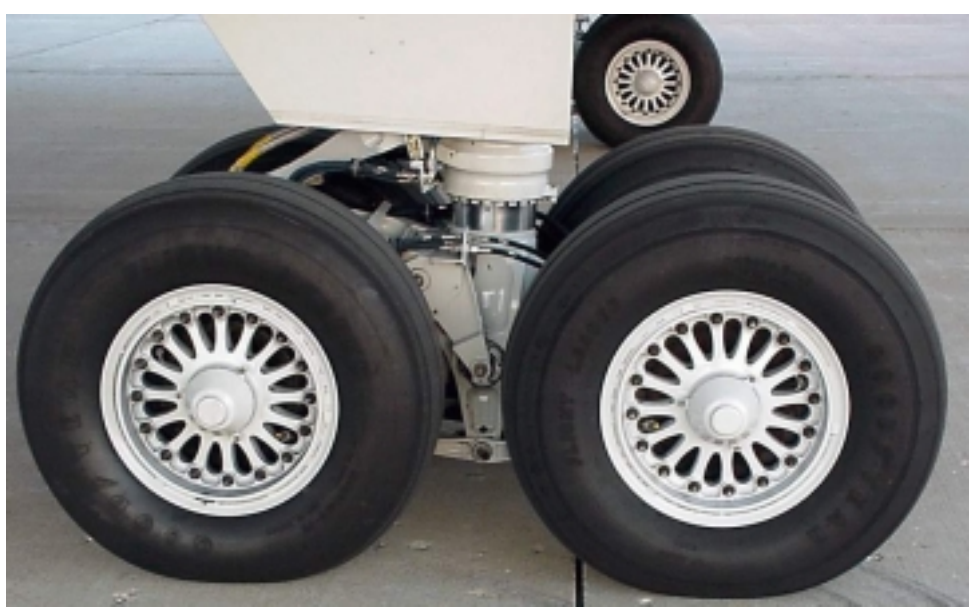

**Bild 10.3** Boeing 757 Hauptfahrwerk (www.planespotter.com)

# **10.1 Position des Fahrwerks**

Um die Position bestimmen zu können, wird im ersten Schritt die Länge der Fahrwerksbeine zwischen der Rumpfunterkante und einem ebenen Rollfeld abgeschätzt.

Die Boeing 757 hat zwischen Rumpfunterkannte und Rollfeld einen Abstand von  $z_{f,u} = 2,24m$ .

Hierbei wird eine oftmals bei Verkehrsmaschinen dieser Größenordnung gegebene Absenkung des Rumpfes nach vorne hin vernachlässigt, welche eine Dränage von Flüssigkeiten gewährleisten soll. Somit gilt *<sup>f</sup> <sup>u</sup> z* , sowohl für das Bugfahrwerk als auch für das Hauptfahrwerk und der Gang in der Kabine ist horizontal zum Grund ausgerichtet.

Die Spurweite des unter den Tragflügeln angebrachten Hauptfahrwerks (track) beträgt  $y_{track} = 7,32m$ .

Auf dem folgenden Bild (10.4) sind die Spurweiten und Abstände des gesamten Fahrwerkes der Boeing 757 abgebildet.

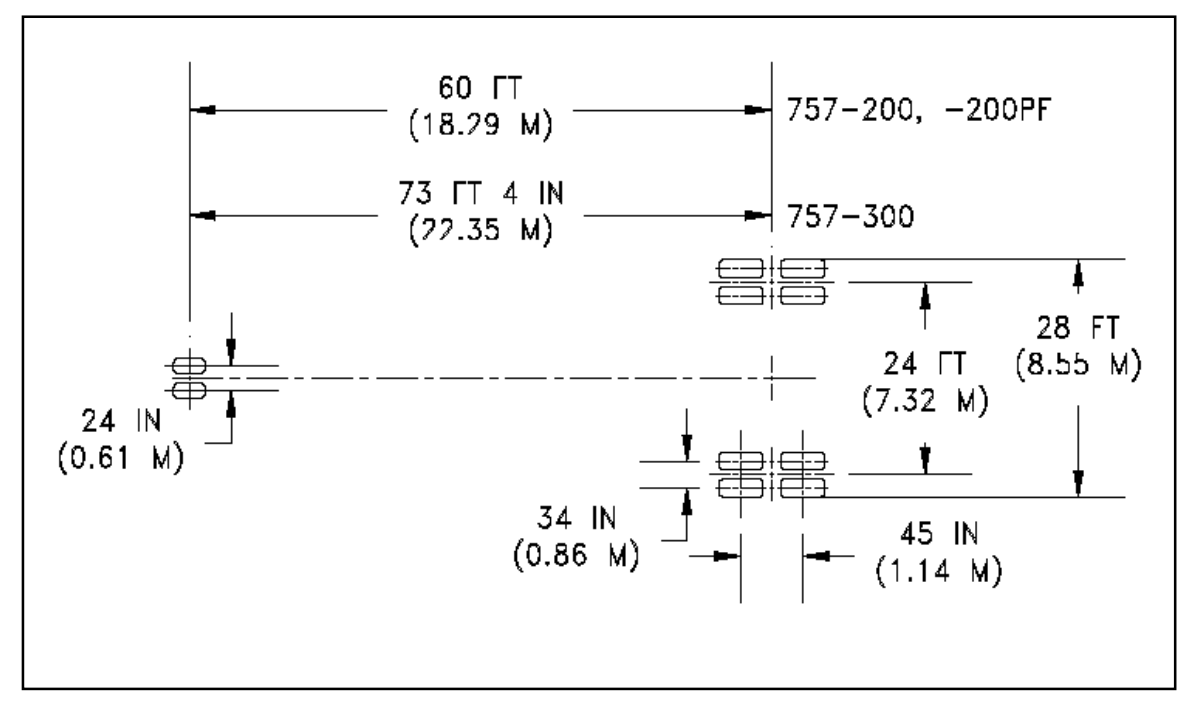

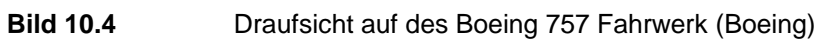

In Tabelle 10.1 wird die Lage des Schwerpunktes  $z_{CG}$  bezogen auf die Hochachse des Flugzeuges mit der Rumpfunterkante als Bezugspunkt bestimmt.

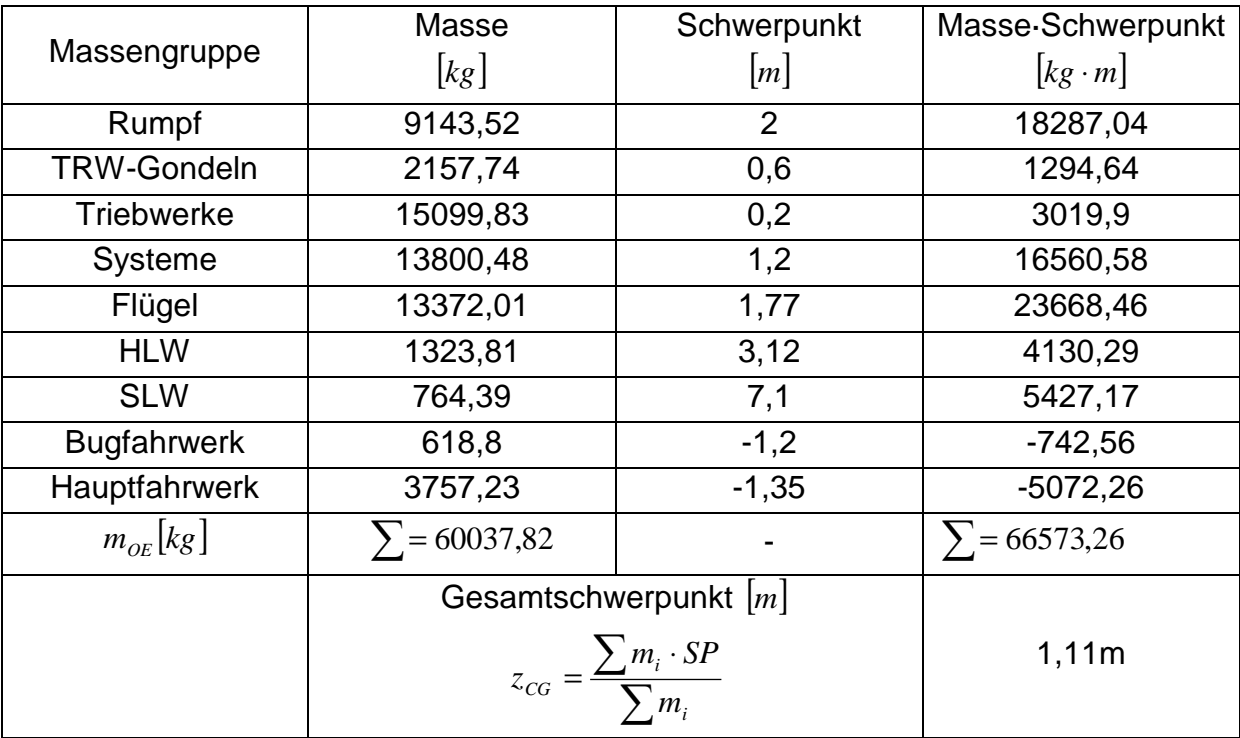

**Tabelle 10.1** Schwerpunkt bezüglich der Hochachse

Der Abstand des Hauptfahrwerks zur Rumpfnase ist mit den Ergebnissen der Schwerpunktberechnung

$$
x_{LG,M} = (24,18m - 22,78m) + x_{LEMAC} = 1,4m + 20,46m = 21,86m.
$$
 (10.1)

Der genaue Wert des Vorbildflugzeuges beträgt  $x_{LG,M} = 24,18m$ .

Betrachtet man den hintersten Berührpunk des Hauptfahrwerkes, also die Hinteren Räder (Bild 10.4), ist der Abstand des Hauptfahrwerks zur Rumpfnase  $x_{LGM} = 24,75m$ . Für weitere Rechnungen wird genau dieser Wert angesetzt.

Bei beiden Abständen ist gewährleistet, dass das Fahrwerk problemlos zwischen den Stegen des Biegetorsionskastens in den Flügel bzw. Rumpf eingefahren werden kann.

Der Abstand von Rumpfnase zu Bugfahrwerk beträgt  $x_{LGN} = 5,89m$ .

Daraus resultiert ein Abstand von Bug- zu Hauptfahrwerk von *x<sub>LG N</sub>*−*LG*,*M* = 18,29*m*.

# **10.2 Bodenfreiheit der Flügelspitze**

Die Spurweite und die Länge der Hauptfahrwerksbeine müssen so gewählt werden, dass es bei lateraler Rotation um die Flugzeuglängsachse bei einem Winkel von 7,5° zu keiner Berührung der Tragflächen oder der Triebwerke mit dem Boden kommen kann (lateral ground clearance).

Auf Bild10.5 ist eine grafische Lösung anhand der Boeing 757 abgebildet.

Für die gewählte Fahrwerksanordnung ergibt sich ein maximaler lateraler Winkel von 14°, womit die Forderung der lateral ground clearance erfüllt wird.

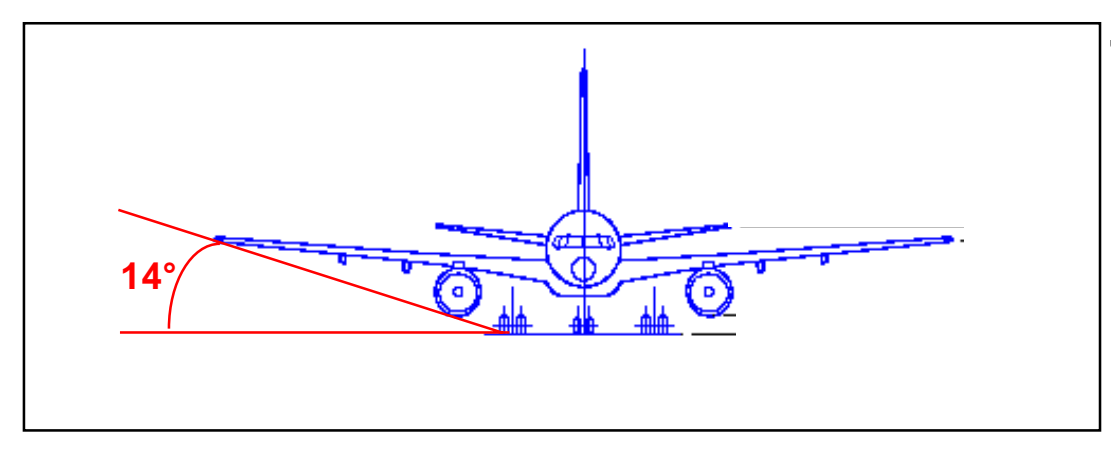

**Bild 10.5** Boeing 757 Frontansicht mit der Fahrwerksanordnung

### **10.3 Heckwinkel**

Um ein aufsetzen des Heckkonus (Tail strike) beim Start zu verhindern müssen Heckwinkel, sowie Länge der Hauptfahrwerksbeine und die Länge des Heckkonus aufeinander abgestimmt sein. Der Heckwinkel sollte in Bezug auf das Rotieren weder unnötig groß sein, noch darf er zu klein werden. In Bild 10.5 wird der Heckwinkel graphisch bestimmt. Es ergibt sich bei gewählter Hauptfahrwerkslage ein Heckwinkel von  $\phi = 12^{\circ}$ . In der Rumpfauslegung hingegen wurde über Gleichung (3.8) ein Wert  $\phi = 18.43^{\circ}$  errechnet. Ein Heckwinkel von  $\phi = 12^{\circ}$  ist jedoch als ausreichend zu betrachten.

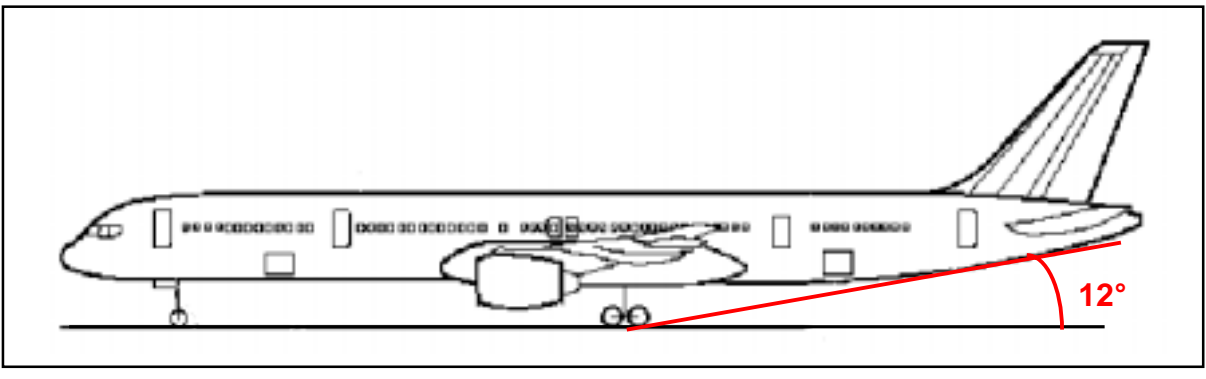

**Bild 10.6** Boeing 757 Seitenansicht und Darstellung des Heckwinkels

### **10.4 Kippwinkel in Längsrichtung**

Das Hauptfahrwerk muss sich bezogen auf die x-Achse des Flugzeugs so weit hinter dem Schwerpunkt befinden, dass ein Umkippen in Längsrichtung unmöglich ist. Die z-Koordinate des Flugzeugschwerpunktes  $z_{CG}$  ist ebenfalls mit einzubeziehen. Außerdem ist die kritische Schwerpunktlage zu betrachten. Hier also der hinterste Schwerpunkt  $x_{CG, most, aft.}$ . Verbindet man in der Seitenansicht des Flugzeugs den hintersten Schwerpunkt mit dem Bodenberührpunkt des Hauptfahrwerks und erzeugt eine zusätzliche Gerade durch das Hauptfahrwerk senkrecht zur x-Achse, so muss der Winkel  $ψ<sub>L</sub>$  zwischen beiden Geraden nach [*Roskam II*] mindestens 15° betragen. Dieser Winkel ist der Kippwinkel in Längsrichtung (longitudinal tip-over angle) und ergibt sich zu

$$
\psi_L = \arctan \frac{x_{LG,M} - x_{CG,most,afi.}}{z_{f,u} + z_{CG}} = \arctan \frac{24,75m - 22,78m}{2,24m + 1,11m} = 30,46^{\circ},
$$
 (10.2)

womit ist die Forderung erfüllt ist. Das Ergebnis ist in Bild 10.7 nochmals graphisch anhand der Boeing 757-200 dargestellt.

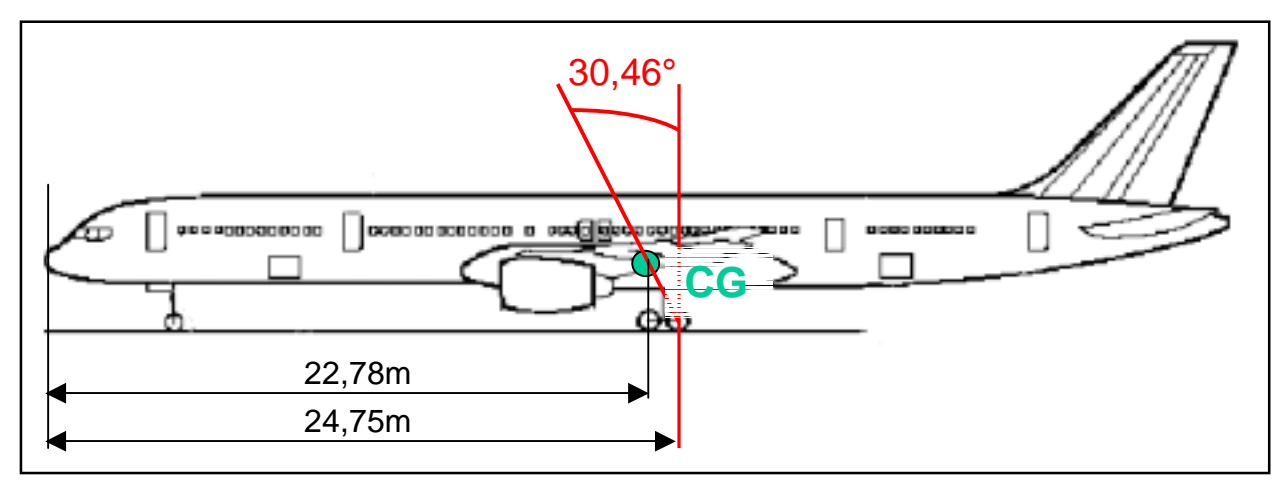

**Bild 10.7** Seitenansicht mit Fahrwerksanordnung und Winkel ψ*<sup>L</sup>*

# **10.5 Kippwinkel in Querrichtung**

Damit während des Rollens am Boden das Flugzeug in den Kurven nicht umkippt, darf der hintere Schwerpunkt (most aft C.G.) unter Berücksichtigung der Spurweite des Hauptfahrwerks nicht zu hoch liegen. Der Kippwinkel in Querrichtung (lateral tipover angle) sollte nach [*Roskam II*] 55° nicht überschreiten. Bei der Boeing 757-200 liegt der Kippwinkel in Querrichtung bei

$$
\psi_Q = \arctan \frac{z_{f,u} + z_{CG}}{y_{\text{track}} \cdot (x_{CG,\text{most},\text{aff.}} - x_{NG})} = \arctan \frac{2,24m + 1,11m}{7,32m \cdot (22,78m - 5,89m)} = 44,75^{\circ}. \tag{10.3}
$$
  
2 \cdot x\_{LG,N - LG,M}

Somit ist nachgewiesen, dass der hintere Schwerpunkt nicht zu hoch liegt und die Boeing 757 in Kurven nicht umkippt. Die Definition des Kippwinkels  $\psi_{\alpha}$  aus Gleichung (10.3) ist in Bild 10.8 nochmals dargestellt.

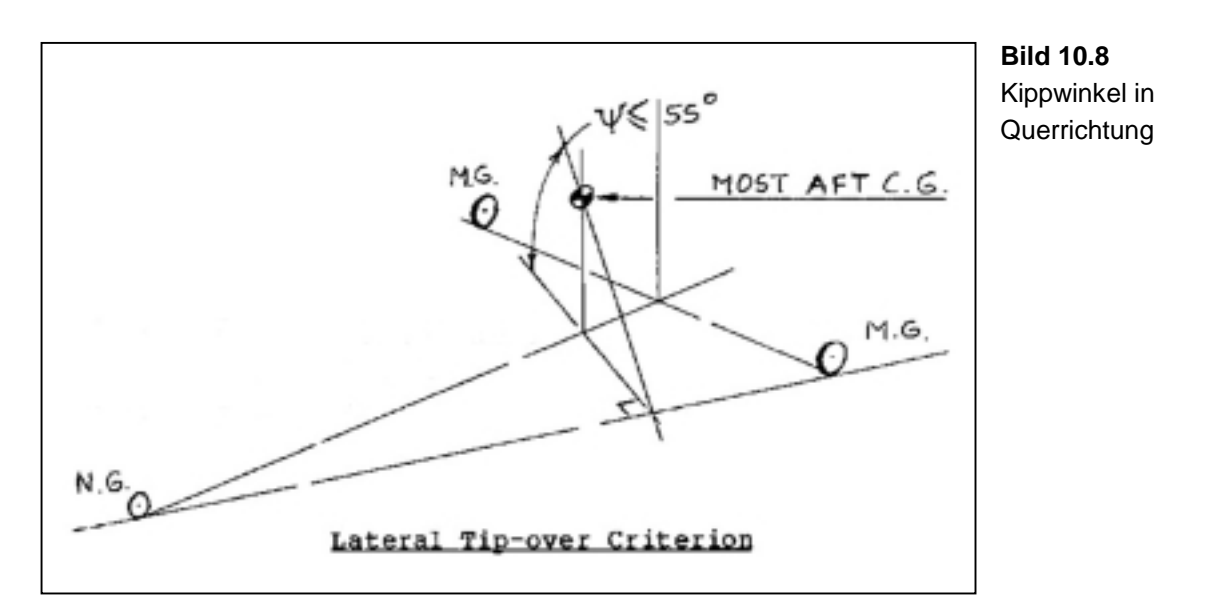

# **10.6 Auslegung des Fahrwerkes**

Die Dimensionierung von Bug- und Hauptfahrwerk richtet sich unteranderem nach den auf die Fahrwerke wirkenden Kräfte. Auf Bild 10.9 ist die auf alle Fahrwerke verteilte Gewichtskraft und die gemäß der Auslegung nur auf das Hauptfahrwerk wirkende Bremskraft dargestellt.

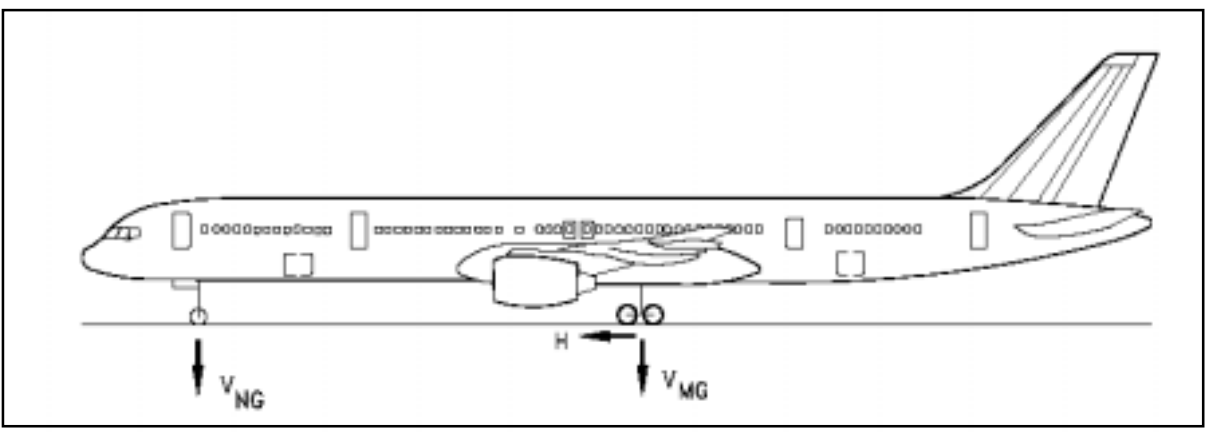

**Bild 10.9** Kräfteverteilung an den Boeing 757 Fahrwerken (Boeing)

Das Hauptfahrwerk hat nach Bild 10.9 im Schnitt 91,2% der Gesamtmasse zu tragen.

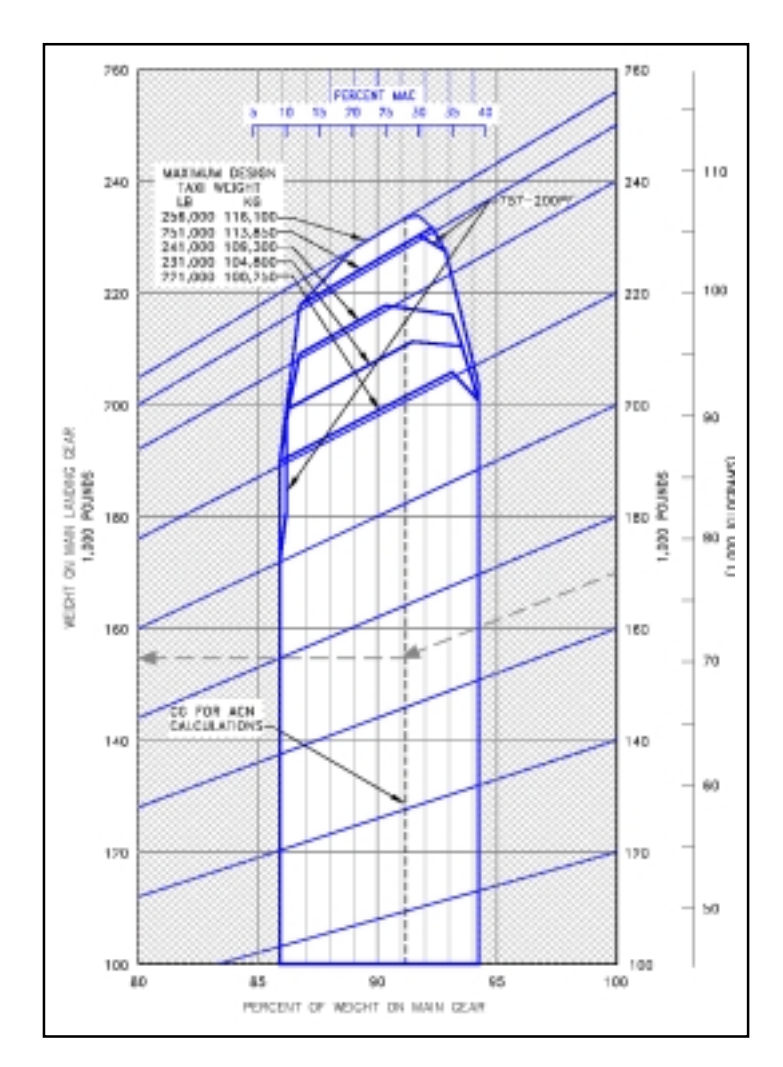

**Bild 10.10** Fahrwerksbelastung der Boeing 757-200 am Boden (Boeing)

Aus diesem Grund sind für jedes der zwei Hauptfahrwerke 4 Räder vorgesehen. Das Burgfahrwerk ist bei der prozentual gesehen geringen Gewichtsbelastung mit zwei Rädern ausreichend dimensioniert.

# **10.7 Reifenauswahl**

Die Reifenauswahl wird ebenso durch die maximale Abflugmasse und die prozentuale Gewichtsverteilung auf die einzelnen Räder bestimmt. Als maximale Startmasse des Boeing 757 Nachentwurfes wurde  $m_{MTO} = 110736,18kg$  berechnet, umgerechnet 244130,7*lb* . Dementsprechend wird für die Reifen der erforderliche Reifendruck bestimmt und in Tabelle 10.2 dargestellt.

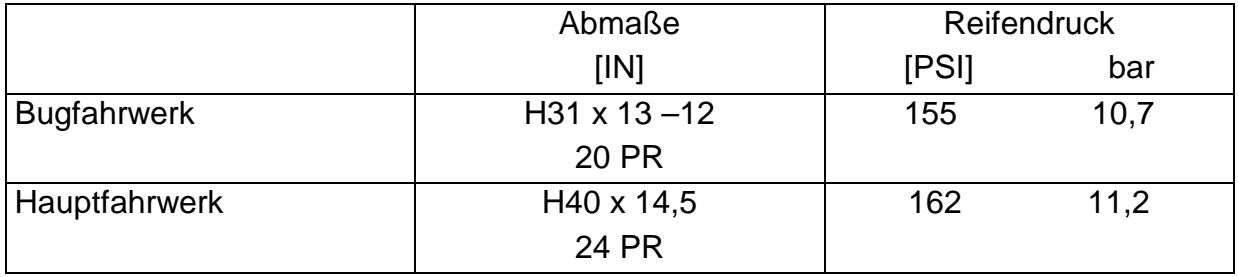

**Tabelle 10.2** Boeing 757-200 Reifendefinition

# **10.8 Load Classification Number (LCN)**

Die Load Classification Number folgt nach [*Torenbeek 88*] aus dem Reifendruck und der Equivalent Single Wheel Load (ESWL). Die ESWL ist eine Last, die bei fiktiver Betrachtung nur eines Reifens den gleichen Effekt auf die Rollbahn ausübt wie das tatsächlich vorhandene Fahrwerk. Sie ist der Quotient aus der Last auf einem Fahrwerksgestell und einem Reduktionsfaktor. Es gilt

$$
ESWL = \frac{total\ load\ on\ one\ undercarriage\ assembly}{reduction\ factor} \ . \tag{10.4}
$$

Die maximale Last auf einem Hauptfahrwerksbein  $L_{LGM, max}$  liegt bei hinterster Schwerpunktlage vor und beträgt

$$
L_{LG.M, \max} = \frac{m_{MTO} \cdot (x_{CG, most, aft.} - x_{LG,N})}{2 \cdot x_{LG,N-LG,M}} = \frac{110736,18kg \cdot (22,78m - 5,89m)}{2 \cdot 18,29m} = 53491,2kg \ , \ (10.5)
$$

was in angelsächsischen Einheiten  $L_{LG,M, \text{max}} = 117926,46lb$  entspricht.

Die Reifenkontaktfläche A<sub>c</sub>, die zur Bestimmung des Reduktionsfaktors erforderlich, ist ergibt sich zu

$$
A_C = \frac{L_{LG,M,\text{max}}}{tire \text{ pressure}} = \frac{117926,46lb}{162 lb/in^2} = 727,94 in^2.
$$
 (10.6)

Die Beschaffenheit des Untergrundes wird mit *L* = 45*in* angesetzt.

Der Abstand der Räder an einem Hauptfahrwerksbein (wheel spacing) beträgt gemäß Bild 10.4  $s_T = 34in$ . Daraus ergeben sich die Hilfsgrößen  $s_T/L = 0.755$  und  $A_c/L^2 = 0,359$ .

Über Bild 10.11 erhält man einen Reduktionsfaktor von 1,5 und Kann darüber die äquivalente Einzelradlast (Equivalent Single Wheel Load) von

$$
ESWL = \frac{L_{LG,M,\max}}{1,5} = 78617,64lb
$$
 (10.7)

berechnen.

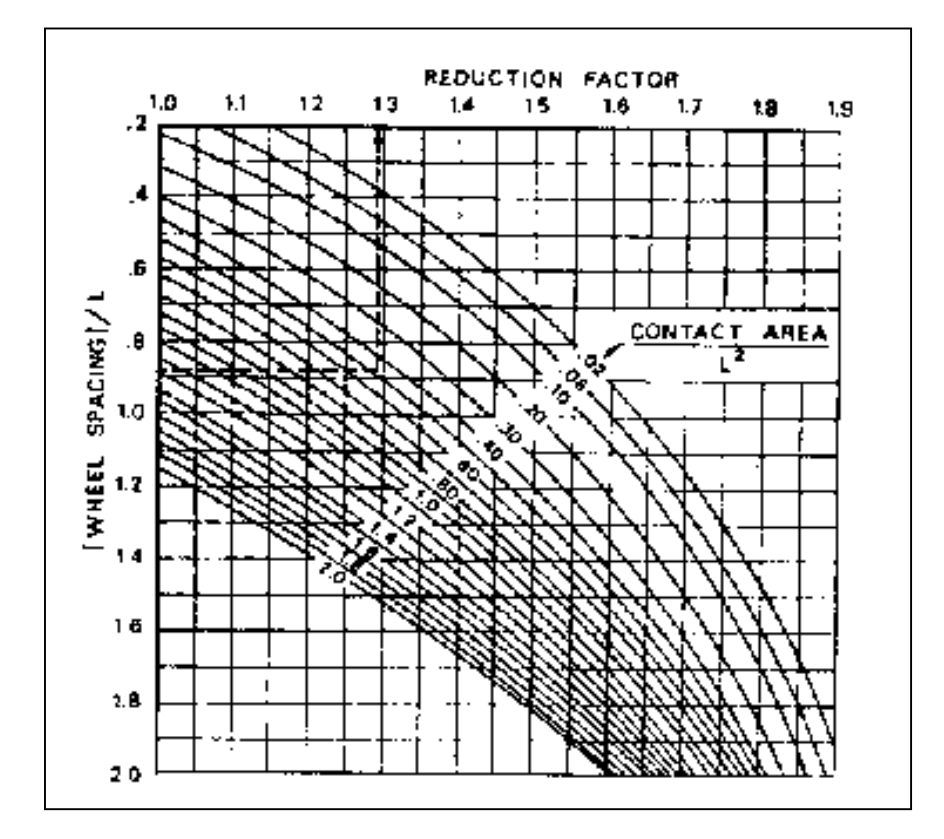

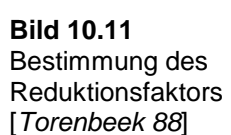

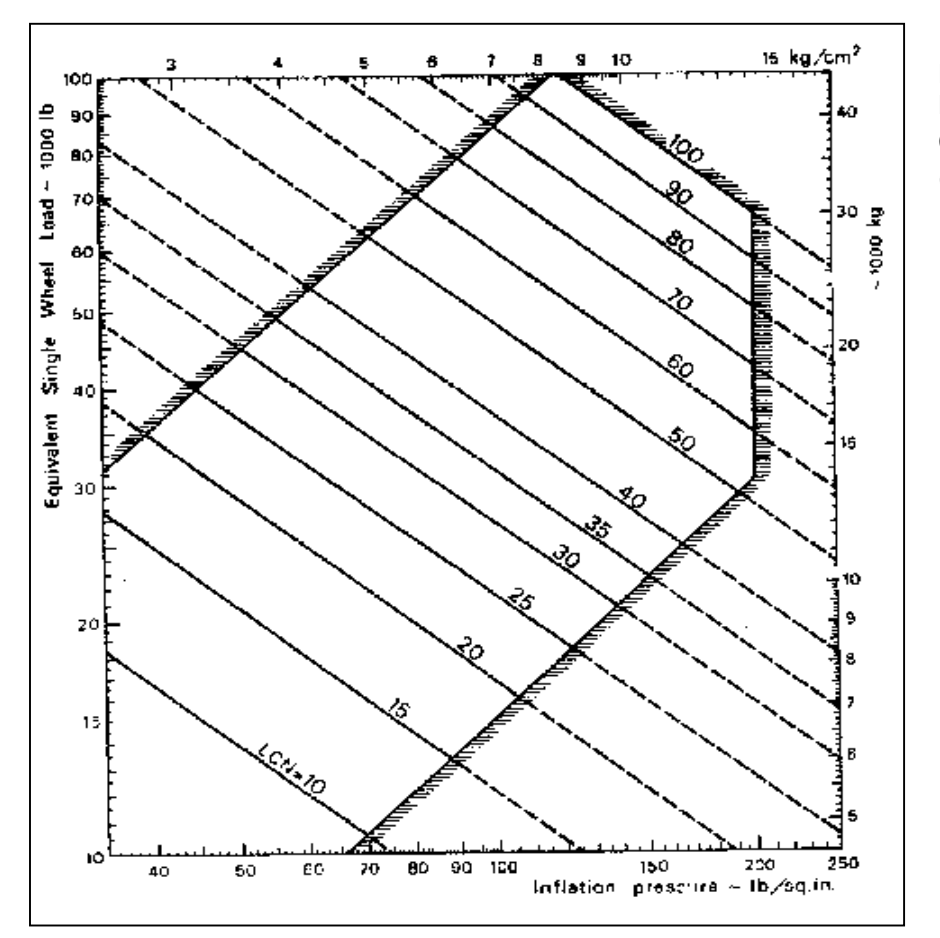

**Bild 10.12**  Bestimmung der Load Classification Number (LCN) [*Torenbeek 88*]

Mit dem ESWL lässt sich anhand von Bild 10.12 die Load Classification Number von  $LCN = 90$  bestimmen.

### **10.9 Fahrwerksintegration**

Die Aufhängung des Hauptfahrwerks ist im Biegetorsionskasten des Flügels integriert, der zu diesem Zweck im betreffenden Bereich verstärkt werden muss. Das Hauptfahrwerk wird jeweils seitlich nach innen in den Fahrwerksschacht eingefahren und kann so im unteren Bereich des Rumpfes verstaut werden.

Das Bugfahrwerk wird nach vorne in den Rumpf unter dem Cockpit eingefahren, damit im Falle eines Versagens des betreffenden Hydrauliksystems das Ausfahren durch die Erdanziehungskraft und den Staudruck unterstützt wird.

Alle Fahrwerkschächte ergeben durch die Integration in den Rumpf eine Unterbrechung des Innendruckbeaufschlagten Bereiches. In diesen Bereichen ist somit eine sorgfältige Abdichtung erforderlich, um Druckleckagen zu vermeiden.

# **11 Polare**

Zum Abschluss des Flugzeugentwurfs ist es erforderlich die Flugleistungen des Nachentwurfes zu überprüfen. Anhand der Polare ist die in der Dimensionierung abgeschätzte Gleitzahl im Reiseflug auf ihre Erreichbarkeit zu kontrollieren.

Die Polare stellt einen Zusammenhang zwischen Auftrieb und Widerstand her. Bei der Bestimmung der Polare geht es im Wesentlichen um die Berechnung des Widerstands. Der geforderte Auftrieb ist im Reiseflug durch das Flugzeuggewicht vorgegeben. Es gilt hier für die Polare eine Gleichung der Form

$$
C_{D} = C_{D0} + \Delta C_{D,0,wave} + \frac{C_{L}^{2}}{\pi \cdot A \cdot e}.
$$
 (11.1)

Zur Berechnung des Widerstandes wird eine in der Literatur vorgeschlagene Methode der Widerstandsaufteilung gewählt. Es handelt sich dabei um die Berechnung der Einzelwiderstände von allen Flugzeugkomponenten. In dieser Betrachtung setzt sich der Nullwiderstandsbeiwert C<sub>D0</sub> zusammen aus den Einzelwiderständen von Flügel, Rumpf, Leitwerken, Triebwerksgondeln und Triebwerken. Der Nullwiderstandsbeiwert wird dann beschrieben durch die Form

$$
C_{D0} = \sum_{c=1}^{n} C_{f,c} \cdot FF_c \cdot Q_c \cdot \frac{S_{\text{wet},c}}{S_{\text{ref}}}. \tag{11.2}
$$

Darin ist  $C_{f,c}$  der jeweilige Beiwert des Reibungswiderstandes,  $FF_{c}$  ein Faktor der den Formwiderstand berücksichtigt,  $Q_C$  bewertet den Interferenzwiderstand bezogen auf den Rumpf und  $S_{wet,c}/S_{ref}$  ist das Verhältnis aus umströmter Fläche der entsprechenden Komponente und Referenzfläche  $S_{ref} = S_w = 185.25 m^2$ .

Wegen der Kompressibilitätseffekte bei hohen Fluggeschwindigkeiten im Reiseflug kommt noch der Wellenwiderstandsbeiwert hinzu. Diese Erhöhung des Nullwiderstandsbeiwerts beträgt

$$
\Delta C_{D,0,wave} = a \cdot \left(\frac{M}{M_{\text{crit}}} - 1\right)^b.
$$
 (11.3)

Bei der Bestimmung der Widerstände muss zwischen laminarer und turbulenter Strömung unterschieden werden. Bei laminarer Strömung gilt

$$
C_{f,la\min ar} = 1,328/\sqrt{\text{Re}}\;.
$$

Der Widerstandsbeiwert bei turbulenter Strömung ergibt sich nach [*Raymer 1992*] zu

$$
C_{f, turbulent} = \frac{0,455}{(\log \text{Re})^{2,58} \cdot (1 + 0,144 \cdot M^2)^{0,65}}.
$$
 (11.5)

Für die Reynoldszahl ergibt sich folgender Zusammenhang

$$
\text{Re} = \frac{V \cdot l}{V}.
$$
 (11.6)

Die dynamische Viskosität beträgt für den Reiseflug  $v = 5,46025 \cdot 10^{-5} m^2/s$ . Die charakteristische Länge bei Flügel, Höhen- und Seitenleitwerk ist die mittlere aerodynamische Flügeltiefe, beim Rumpf die gesamte Rumpflänge. Die Geschwindigkeit der Boeing 757 beträgt im Reiseflug  $V_{CR} = 236,04 \, m/s$ , was einer Machzahl von  $M_{CR} = 0.8$  entspricht.

Im Falle, dass die Oberfläche der Flugzeugaußenhaut relativ rau ist wird der Reibungswiderstand *C<sub>f turbulent</sub>* höher sein als das über die Gleichung (11.5) beschriebene Ergebnis ist. Dieser Effekt wird durch die sogenannte "cut-off" Reynoldszahl berücksichtigt.

Nach [*Raymer 1992*] gilt für Machzahlen *M* < 0,9

Re<sub>cut-off</sub> = 38,21 
$$
\cdot \left(\frac{l}{k}\right)^{1.053}
$$
. (11.7)

Als Oberfläche wird hier für das gesamte Flugzeug glatte Farbe angenommen, wofür sich eine Rauhigkeit von  $k = 6,35 \cdot 10^{-6} m$  ergibt. Für die Berechnungen muss immer die kleinere der beiden Reynoldszahlen verwendet werden.

Das Verhältnis der beiden Reynoldszahlen bei den hier vorliegenden Reiseflugbedingungen ist

$$
\frac{\text{Re}}{\text{Re}_{\text{cut-off}}} = \frac{V \cdot l \cdot k^{1.053}}{V \cdot 38.21 \cdot l^{1.053}} = \frac{236.04 \, m/s \cdot l \cdot (6.35 \cdot 10^{-6} \, m)^{1.053}}{5.46025 \cdot 10^{-5} \, m^2/s \cdot 38.21 \cdot l^{1.053}} = 0.381 \cdot l^{-0.053} \,. \tag{11.8}
$$

Da dieses Verhältnis bei den hier betrachteten Längen immer Re/Re<sub>cut−off</sub> <1 ist, wird in allen folgenden Rechnungen die daher kleinere Reynoldszahl nach Gleichung (11.6) verwendet.

Im weiteren Verlauf wird nun die Berechnung der jeweiligen Einzelwiderstände der Flugzeugkomponenten vorgenommen.

### **11.1 Rumpf**

Die Reynoldszahl der Strömung entlang des Rumpfes beträgt

$$
\text{Re}_F = \frac{V_{CR} \cdot l_F}{V} = \frac{236,04 \, m/s \cdot 47,32m}{5,46025 \cdot 10^{-5} \, m^2/s} = 2,0452 \cdot 10^8 \,. \tag{11.9}
$$

Es wird angenommen, dass die Strömung entlang des Rumpfes zu einem Anteil von *kla* min *ar*,*<sup>F</sup>* = 20% laminar verläuft. Der mittlere Reibungswiderstand lässt sich abschätzen durch

$$
C_{f,F} = k_{la \min ar, F} \cdot C_{f,la \min ar, F} + (1 - k_{la \min ar, F}) \cdot C_{f, \text{turbulent}, F} \,. \tag{11.10}
$$

Nach Gleichung (11.4) beträgt

$$
C_{f, \text{laminar}, F} = 1,328 / \sqrt{2,0452 \cdot 10^8} = 9,23 \cdot 10^{-5}, \tag{11.11}
$$

und nach Gleichung (11.5) ist

$$
C_{f, turbulent,F} = \frac{0,455}{\left(\log 2,0452 \cdot 10^8\right)^{2,58} \cdot \left(1 + 0,144 \cdot 0.8^2\right)^{0,65}} = 1,8216 \cdot 10^{-3}. \tag{11.12}
$$

Daraus ergibt sich der mittlere Reibungswiderstand nach Gleichung (11.10) zu

$$
C_{f,F} = 0.2 \cdot 9.23 \cdot 10^{-5} + 0.8 \cdot 1.8216 \cdot 10^{-3} = 1.4759 \cdot 10^{-3} \,. \tag{11.13}
$$

Der Formfaktor für den Rumpf ergibt sich zu

$$
FF_F = 1 + \frac{60}{(l_F/d_F)^3} + \frac{(l_F/d_F)}{400} = 1 + \frac{60}{(47,32m/3,799m)^3} + \frac{(47,32m/3,799)}{400} = 1,0622. \tag{11.14}
$$

Da der Interferenzfaktor sich auf den Rumpf bezieht ist hier  $Q_F = 1.0$ .

Die benetzte Fläche für zylindrische Rümpfe ist nach [*Torenbeek 88*]

$$
S_{wet,F} = \pi \cdot d_F \cdot l_F \cdot \left(1 - \frac{2}{\lambda_F}\right)^{2/3} \cdot \left(1 + \frac{1}{\lambda_F^2}\right) = 506,37m^2.
$$
 (11.15)

Der Rumpf der Boeing 757 ist wie in Kapitel 3 beschrieben nicht völlig zylindrisch, wird an dieser Stelle zur Vereinfachung jedoch als solches betrachtet.

Der Nullwiderstandbeiwert des 757 Rumpfes ist nach Gleichung (11.2)

$$
C_{D0,F} = 1,4759 \cdot 10^{-3} \cdot 1,0622 \cdot 1,0 \cdot \frac{506,37m^2}{185,25m^2} = 4,2852 \cdot 10^{-3}.
$$
 (11.16)

### **11.2 Flügel**

Die Reynoldszahl der Strömung entlang des Flügels beträgt

$$
\text{Re}_w = \frac{V_{CR} \cdot c_{MAC}}{V} = \frac{236,04 \, \text{m/s} \cdot 5,66 \, \text{m}}{5,46025 \cdot 10^{-5} \, \text{m}^2/\text{s}} = 2,4467 \cdot 10^7 \,. \tag{11.17}
$$

Es wird angenommen, dass die Strömung entlang des Flügels zu einem Anteil von  $k_{\text{laminar},W} = 20\%$  laminar verläuft. Der mittlere Reibungswiderstand lässt sich abschätzen durch

$$
C_{f,W} = k_{la \min ar,W} \cdot C_{f,la \min ar,W} + (1 - k_{la \min ar,W}) \cdot C_{f,urbullet, W}.
$$
\n(11.18)

Nach Gleichung (11.4) beträgt

$$
C_{f,la\min ar, W} = 1,328 / \sqrt{2,4467 \cdot 10^7} = 2,6847 \cdot 10^{-4},
$$
\n(11.19)

und nach Gleichung (11.5) ist

$$
C_{f, turbulent, W} = \frac{0,455}{\left(\log 2,4467 \cdot 10^7\right)^{2.58} \cdot \left(1 + 0,144 \cdot 0.8^2\right)^{0.65}} = 2,4674 \cdot 10^{-3}.
$$
 (11.20)
Damit ergibt sich der mittlere Reibungswiderstand nach Gleichung (11.18) zu

$$
C_{f,W} = 0.2 \cdot 2.6847 \cdot 10^{-4} + 0.8 \cdot 2.4674 \cdot 10^{-3} = 2.5108 \cdot 10^{-3}.
$$
 (11.21)

Der Formfaktor für den Flügel ergibt sich zu

$$
FF_{w} = \left[1 + \frac{0.6}{x_{t}} \cdot \left(\frac{t}{c}\right) + 100 \cdot \left(\frac{t}{c}\right)^{4}\right] \cdot \left[1.34 \cdot M^{0.18} \cdot (\cos \varphi_{m})^{0.28}\right].
$$
 (11.22)

Die Dickenrücklage liegt nach [Abbott/Doenhoff] bei  $x<sub>t</sub> = 0.4$  und der Pfeilwinkel an der Dickenrücklage ist

$$
\tan \varphi_{40} = \tan \varphi_{LE} - \frac{4}{A} \cdot \left[ \frac{40}{100} \cdot \frac{1 - \lambda}{1 + \lambda} \right] = \tan 28.8^\circ - \frac{4}{7.8} \cdot \left[ \frac{40}{100} \cdot \frac{1 - 0.2}{1 + 0.2} \right]
$$
  
\n
$$
\Rightarrow \varphi_{40} = 22.44^\circ
$$
\n(11.23)

Damit ist der Formfaktor nach Gleichung (11.22)

$$
FF_w = \left[1 + \frac{0.6}{0.4} \cdot (0.121) + 100 \cdot (0.121)^4\right] \cdot \left[1.34 \cdot 0.8^{0.18} \cdot (\cos 22.44^\circ)^{0.28}\right] = 1.5147. \quad \textbf{(11.24)}
$$

Der Interferenzfaktor des Flügels ist ebenfalls  $Q_w = 1.0$ .

Die benetzte Fläche des Flügels ist nach [*Torenbeek 88*]

$$
S_{wet, W} = S_{\exp, W} \cdot \left( 1 + 0.25 \cdot (t/c_r) \cdot \frac{1 + \tau \cdot \lambda}{1 + \lambda} \right)
$$
  
= 336,63m<sup>2</sup> \cdot \left( 1 + 0.25 \cdot 0.121 \cdot \frac{1 + 1 \cdot 0.2}{1 + 0.2} \right) = 346,8m<sup>2</sup>. (11.25)

Der Nullwiderstandbeiwert des Flügels beträgt nach Gleichung (11.2)

$$
C_{D0,W} = 2{,}5108 \cdot 10^{-3} \cdot 1{,}5147 \cdot 1{,}0 \cdot \frac{346{,}8m^2}{185{,}25m^2} = 7{,}12 \cdot 10^{-3}.
$$
 (11.26)

## **11.3 Höhenleitwerk (HLW)**

Die Reynoldszahl der Strömung entlang des Höhenleitwerks beträgt

$$
\text{Re}_{H} = \frac{V_{CR} \cdot c_{MAC,H}}{V} = \frac{236,04 \, m/s \cdot 3,38 \, mm}{5,46025 \cdot 10^{-5} \, m^{2}/s} = 14,611 \cdot 10^{6} \,. \tag{11.27}
$$

Es wird angenommen, dass die Strömung entlang des Höhenleitwerks zu einem Anteil von  $k_{\text{laminar},H} = 20\%$  laminar verläuft. Der mittlere Reibungswiderstand lässt sich abschätzen durch

$$
C_{f,H} = k_{laminar,H} \cdot C_{f,la\min ar,H} + (1 - k_{laminar,H}) \cdot C_{f,turbulent,H} \,. \tag{11.28}
$$

Nach Gleichung (11.4) beträgt

$$
C_{f,la\min ar,H} = 1,328 / \sqrt{14,611 \cdot 10^6} = 3,474 \cdot 10^{-4},
$$
\n(11.29)

und nach Gleichung (11.5) ist

$$
C_{f, turbulent, H} = \frac{0,455}{\left(\log 14,611 \cdot 10^6\right)^{2,58} \cdot \left(1 + 0,144 \cdot 0.8^2\right)^{0,65}} = 2,671 \cdot 10^{-3}.
$$
 (11.30)

Damit ergibt sich der mittlere Reibungswiderstand nach Gleichung (11.28) zu

$$
C_{f,H} = 0.2 \cdot 3.474 \cdot 10^{-4} + 0.8 \cdot 2.671 \cdot 10^{-3} = 2.21 \cdot 10^{-3}.
$$
 (11.31)

Der Formfaktor für das Höhenleitwerk ergibt sich zu

$$
FF_H = \left[1 + \frac{0.6}{x_t} \cdot \left(\frac{t}{c}\right)_H + 100 \cdot \left(\frac{t}{c}\right)_H^4\right] \cdot \left[1.34 \cdot M^{0.18} \cdot (\cos \varphi_m)^{0.28}\right].
$$
 (11.32)

Die Dickenrücklage liegt nach [Abbott/Doenhoff] bei  $x<sub>t</sub> = 0.3$  und der Pfeilwinkel an der Dickenrücklage ist

$$
\tan \varphi_{H,30} = \tan \varphi_{H,25} - \frac{4}{A} \cdot \left[ \frac{5}{100} \cdot \frac{1 - \lambda}{1 + \lambda} \right] = \tan 30^{\circ} - \frac{4}{4,59} \cdot \left[ \frac{5}{100} \cdot \frac{1 - 0.4}{1 + 0.4} \right]
$$
  
\n
$$
\Rightarrow \varphi_{H,30} = 29,19^{\circ}
$$
 (11.33)

Damit ist der Formfaktor nach Gleichung (11.32)

$$
FF_{H} = \left[1 + \frac{0.6}{0.3} \cdot (0.09) + 100 \cdot (0.09)^{4}\right] \cdot \left[1.34 \cdot 0.8^{0.18} \cdot (\cos 29.19^{\circ})^{0.28}\right] = 1.47. \tag{11.34}
$$

Der Interferenzfaktor für das Höhenleitwerk entspricht einem Wert von  $Q_H = 1,04$ .

Die benetzte Fläche des Höhenleitwerks ist nach [*Torenbeek 88*]

$$
S_{wet,H} = 2 \cdot S_{\exp,H} \cdot \left( 1 + 0.25 \cdot (t/c_r)_H \cdot \frac{1 + \tau_H \cdot \lambda_H}{1 + \lambda_H} \right)
$$
  
= 100,7m<sup>2</sup> \cdot \left( 1 + 0.25 \cdot 0.09 \cdot \frac{1 + 0.7 \cdot 0.4}{1 + 0.4} \right) = 102,95m<sup>2</sup>. (11.35)

Der Wert für die umströmte Fläche wurde über die Beziehung  $S_{\exp,H} = S_H$  gebildet. Der Nullwiderstandbeiwert des Höhenleitwerks errechnet sich nach Gleichung (11.2) zu

$$
C_{D0,H} = 2,21 \cdot 10^{-3} \cdot 1,47 \cdot 1,04 \cdot \frac{102,95m^2}{185,25m^2} = 1,8777 \cdot 10^{-3}.
$$
 (11.36)

## **11.4 Seitenleitwerk (SLW)**

Die Reynoldszahl der Strömung entlang des Seitenleitwerks beträgt

$$
\text{Re}_{V} = \frac{V_{CR} \cdot c_{MAC,V}}{V} = \frac{236,04 \, m/s \cdot 6,53 \, mm}{5,46025 \cdot 10^{-5} \, m^{2}/s} = 2,8228 \cdot 10^{7} \,. \tag{11.37}
$$

Es wird angenommen, dass die Strömung entlang des Seitenleitwerks zu einem Anteil von  $k_{\text{laminar},V} = 20\%$  laminar verläuft. Der mittlere Reibungswiderstand lässt sich abschätzen durch

$$
C_{f,V} = k_{\text{laminar},V} \cdot C_{f,\text{laminar},V} + (1 - k_{\text{laminar},V}) \cdot C_{f,\text{turbulent},V} \,. \tag{11.38}
$$

Nach Gleichung (11.4) beträgt

$$
C_{f, \text{la min } ar, V} = 1,328 / \sqrt{2,8228 \cdot 10^7} = 2,4995 \cdot 10^{-4}, \tag{11.39}
$$

und nach Gleichung (11.5) ist

$$
C_{f, turbulent, V} = \frac{0,455}{\left(\log 2,8228 \cdot 10^7\right)^{2,58} \cdot \left(1 + 0,144 \cdot 0.8^2\right)^{0.65}} = 2,4147 \cdot 10^{-3}.
$$
 (11.40)

Damit ergibt sich der mittlere Reibungswiderstand nach Gleichung (11.38) zu

$$
C_{f,V} = 0.2 \cdot 2.4995 \cdot 10^{-4} + 0.8 \cdot 2.4147 \cdot 10^{-3} = 1.9817 \cdot 10^{-3}.
$$
 (11.41)

Der Formfaktor für das Seitenleitwerk ergibt sich zu

$$
FF_{V} = \left[1 + \frac{0.6}{x_{t}} \cdot \left(\frac{t}{c}\right)_{V} + 100 \cdot \left(\frac{t}{c}\right)_{V}^{4}\right] \cdot \left[1.34 \cdot M^{0.18} \cdot (\cos \varphi_{m})^{0.28}\right].
$$
 (11.42)

Die Dickenrücklage liegt nach [Abbott/Doenhoff] bei  $x<sub>t</sub> = 0.3$  und der Pfeilwinkel an der Dickenrücklage ist

$$
\tan \varphi_{V,30} = \tan \varphi_{V,25} - \frac{4}{A} \cdot \left[ \frac{5}{100} \cdot \frac{1 - \lambda}{1 + \lambda} \right] = \tan 35^\circ - \frac{4}{1,56} \cdot \left[ \frac{5}{100} \cdot \frac{1 - 0.6}{1 + 0.6} \right]
$$
  
\n
$$
\Rightarrow \varphi_{V,30} = 33,75^\circ
$$
 (11.43)

Damit ist der Formfaktor nach Gleichung (11.42)

$$
FF_{V} = \left[1 + \frac{0.6}{0.3} \cdot (0.1) + 100 \cdot (0.1)^{4}\right] \cdot \left[1.34 \cdot 0.8^{0.18} \cdot (\cos 33.75^{\circ})^{0.28}\right] = 1.48. \tag{11.44}
$$

Die maximale zulässige Profildicke des Boeing 757 Seitenleitwerks hat einen Wert von  $\left(\frac{t}{c}\right)_v = 0,0957$ l ſ  $\left(\frac{t}{c}\right)_V = 0{,}0957$  und wird an dieser Stelle auf  $\left(\frac{t}{c}\right)_V = 0{,}1$ l ſ  $c \int_V$  $\left(\frac{t}{t}\right)$  = 0,1 aufgerundet.

Der Interferenzfaktor ist für das Seitenleitwerk ist ebenfalls  $Q_H = 1,04$ .

Die benetzte Fläche des Seitenleitwerks ist nach [*Torenbeek 88*]

$$
S_{wet,V} = 2 \cdot S_{\exp,V} \cdot \left( 1 + 0.25 \cdot (t/c_r)_V \cdot \frac{1 + \tau_V \cdot \lambda_V}{1 + \lambda_V} \right)
$$
  
= 68,74m<sup>2</sup> \cdot \left( 1 + 0.25 \cdot 0.1 \cdot \frac{1 + 0.7 \cdot 0.6}{1 + 0.6} \right) = 70,27m<sup>2</sup>. (11.45)

Der Wert für die umströmte Fläche wurde hier, ebenso wie beim Höhenleitwerk, vereinfacht über die Beziehung  $S_{\text{exp }V} = S_V$  gebildet.

Der Nullwiderstandbeiwert des Seitenleitwerks ist nach Gleichung (11.2)

$$
C_{D0,V} = 1,9817 \cdot 10^{-3} \cdot 1,48 \cdot 1,04 \cdot \frac{70,27m^2}{185,25m^2} = 1,1406 \cdot 10^{-3}.
$$
 (11.46)

# **11.5 Triebwerksgondeln**

Das Vorbildflugzeug, die Boeing 757 der Fluglinie Condor, ist mit zwei P&W 2040 Triebwerken unter den Tragflächen ausgerüstet.

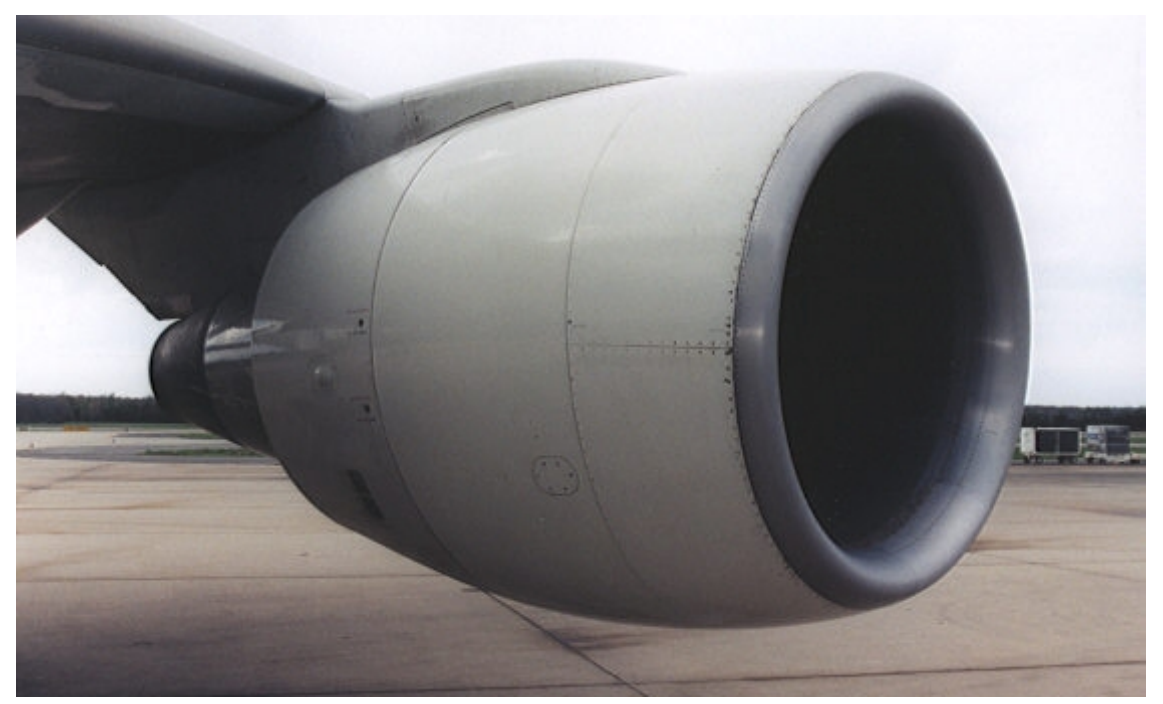

**Bild 11.1** Triebwerksgondel des PW2040 an einer Boeing 757 (www.airpics.com)

Jedes dieser Turbofantriebwerke mit einem Fandurchmesser von 2,15m (84,8in) leistet 185KN Schub, bei einem Massendurchsatz von 608kg pro Sekunde. Die Gesamtlänge des P&W 2040 Kerntriebwerkes wird mit 3,73m angegeben. Für die Widerstandsberechnungen sind jedoch die Gesamtabmaße der Verkleideten Triebwerke heranzuziehen und werden auf der folgenden Seite veranschaulicht. Die geometrischen Daten der Triebwerksgondeln sind auf Bild 11.2 und in der Tabelle 11.1 dargestellt.

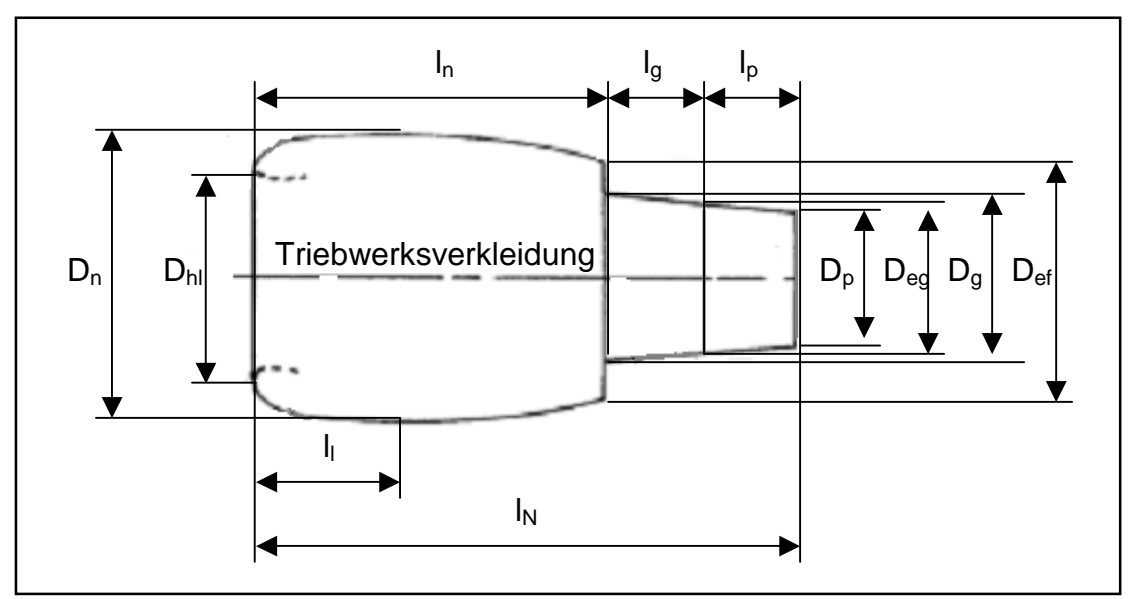

**Bild 11.2** Geometrie der PW2040 Triebwerksgondel für die Boeing 757

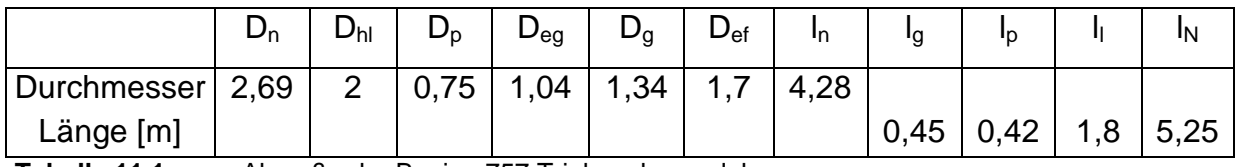

**Tabelle 11.1** Abmaße der Boeing 757 Triebwerksgondeln

Die in Tabelle 11.1 aufgeführten Abmaße wurden aus einer Zeichnung hochskaliert und können daher geringe Abweichungen gegenüber dem Original aufweisen.

Die Reynoldszahl der Strömung entlang der Triebwerksgondeln beträgt

Re<sub>N</sub> = 
$$
\frac{V_{CR} \cdot l_N}{V}
$$
 =  $\frac{236,04 \, m/s \cdot 5,25m}{5,46025 \cdot 10^{-5} \, m^2/s}$  = 2,2707 · 10<sup>7</sup>. (11.47)

Es wird angenommen, dass die Strömung entlang der Triebwerke vollständig turbulent ist. Nach Gleichung (11.5) ist

$$
C_{f, turbulent, N} = C_{f, N} = \frac{0,455}{(\log 2,2707 \cdot 10^7)^{2.58} \cdot (1 + 0,144 \cdot 0.8^2)^{0.65}} = 2,4955 \cdot 10^{-3}. \tag{11.48}
$$

Der Formfaktor für die Triebwerksgondeln ergibt sich zu

$$
FF_{N} = 1 + \frac{0.35}{(l_{N}/d_{n})} = 1 + \frac{0.35}{(5.25m/2.69m)} = 1,1795.
$$
 (11.49)

Der Interferenzfaktor für die Triebwerke ist  $Q_N = 1,3$ .

Die benetzte Fläche der Triebwerksgondeln ist zusammengesetzt aus

$$
S_{\text{wet},N} = S_{\text{wet},\text{fan cowl.}} + S_{\text{wet},\text{gas gen.}} + S_{\text{wet},\text{plug}}.
$$
(11.50)

Mit den Teilflächen

$$
S_{\text{wet, fan covll}} = l_n \cdot D_n \cdot \left[ 2 + 0,35 \cdot \frac{l_1}{l_n} + 0,8 \cdot \frac{l_1 \cdot D_{hl}}{l_n \cdot d_n} + 1,15 \cdot \left( 1 - \frac{l_1}{l_n} \right) \cdot \frac{D_{\text{ef}}}{D_n} \right]
$$
  
\n= 4,28m \cdot 2,69m \cdot \left[ 2 + 0,35 \cdot \frac{1,8}{4,28} + 0,8 \cdot \frac{1,8 \cdot 2}{4,28 \cdot 2,69} + 1,15 \cdot \left( 1 - \frac{1,8}{4,28} \right) \cdot \frac{1,7}{2,69} \right] (11.51)  
\n= 32,45m^2  
\n
$$
S_{\text{wet, gas gen.}} = \pi \cdot l_g \cdot D_g \cdot \left[ 1 - \frac{1}{3} \cdot \left( 1 - \frac{D_{\text{eg}}}{D_g} \right) \cdot \left( 1 - 0,18 \cdot \left( \frac{D_g}{l_g} \right)^{5/3} \right) \right]
$$
  
\n=  $\pi \cdot 0,45m \cdot 1,34m \cdot \left[ 1 - \frac{1}{3} \cdot \left( 1 - \frac{1,04}{1,34} \right) \cdot \left( 1 - 0,18 \cdot \left( \frac{1,34}{0,45} \right)^{5/3} \right) \right]$   
\n= 1,91m<sup>2</sup> (11.52)

und

$$
S_{\text{wet,} \text{plug}} = 0.7 \cdot \pi \cdot l_p \cdot D_p = 0.7 \cdot \pi \cdot 0.42m \cdot 0.75m = 0.69m^2 \tag{11.53}
$$

ergibt sich

$$
S_{wet,N} = 32,45m^2 + 1,91m^2 + 0,69m^2 = 35,05m^2.
$$
 (11.54)

Der Nullwiderstandbeiwert der Triebwerksgondel folgt aus Gleichung (11.2)

$$
C_{D0,N} = 2,4955 \cdot 10^{-3} \cdot 1,1795 \cdot 1,3 \cdot \frac{35,05m^2}{185,25m^2} = 7,24 \cdot 10^{-4}.
$$
 (11.55)

## **11.6 Gesamtnullwiderstand**

Die Summe aller berechneten Einzelwiderstände ergibt den Gesamtnullwiderstand:

$$
C_{D0} = C_{D0,F} + C_{D0,W} + C_{D0,H} + C_{D0,V} + 2 \cdot C_{D0,N}
$$
  
= (4,2852 + 7,12 + 1,8777 + 1,1406 + 2 \cdot 0,0724) \cdot 10^{-3} = 0,01457 (11.56)

## **11.7 Wellenwiderstand**

Die Gleichung zu Berechnung des Wellenwiderstands lautet

$$
\Delta C_{D,0,wave} = a \cdot \left(\frac{M}{M_{\text{crit}}} - 1\right)^b.
$$
 (11.57)

Die Parameter *a*, *b* und *M<sub>crit</sub>* sind dabei aus den Messdaten zum Wellenwiderstand einer Boeing 727-200 entstanden. Dieses Flugzeug wurde als Bezugsgröße gewählt, da seine Reisefluggeschwindigkeit  $V_{CR} = 254 \, m/s$  und die Machzahl des Widerstandsanstiegs  $M_{DD} = 0.88$  mit den ermittelten Daten der mit gleichem Rumpfquerschnitt ausgelegten Boeing 757 ( $V_{CR} = 236,04 \, m/s$ ,  $M_{DD} = 0,82$ ) gut übereinstimmen. Daraus ergeben sich nach [*Roskam II*] *a* = 0,1498 , *b* = 3,2 und  $M_{crit} = 0.7$ .

Somit ist der Wellenwiderstand

$$
\Delta C_{D,0,wave} = 0,1498 \cdot \left(\frac{0.8}{0.7} - 1\right)^{3.2} = 2,9594 \cdot 10^{-4}.
$$
 (11.58)

## **11.8 Oswaldfaktor und Gesamtwiderstand**

Der Oswald-Faktor wurde in Kapitel 2.5 der Dimensionierung für den Reiseflugfall mit einem Wert von *e* = 0,85 angenommen. Nach [*Howe 2000*] lässt sich der Faktor nun genauer beschreiben durch

$$
e = \frac{1}{\left(1+0.12 \cdot M^6\right)\left\{1+\frac{0.142+f(\lambda)\cdot A\cdot(10t/c)^{0.33}}{(\cos \varphi_{25})^2}+\frac{0.1\cdot(3\cdot n_e+1)}{(4+A)^{0.8}}\right\}}.
$$
(11.59)

Mit der Anzahl der Triebwerke unter den Flügeln  $n_e = 2$  und dem Parameter

$$
f(\lambda) = 0.005 \cdot (1 + 1.5 \cdot (\lambda - 0.6)^2) = 0.00624
$$
 (11.60)

ergibt sich für den Oswaldfaktor ein Wert von *e* = 0,727 . Dabei tritt eine Abweichung zum bisher angenommenen Wert von 14% auf.

Abschließend lässt sich die Polare des Flugzeugs bestimmen und man erhält

$$
C_D = C_{D0} + \Delta C_{D,0,wave} + \frac{C_L^2}{\pi \cdot A \cdot e} = 0.01457 + \frac{C_L^2}{\pi \cdot 7,8 \cdot 0.727}.
$$
 (11.61)

Die hier bestimmte Polare ist zur Veranschaulichung in Bild 11.3 dargestellt.

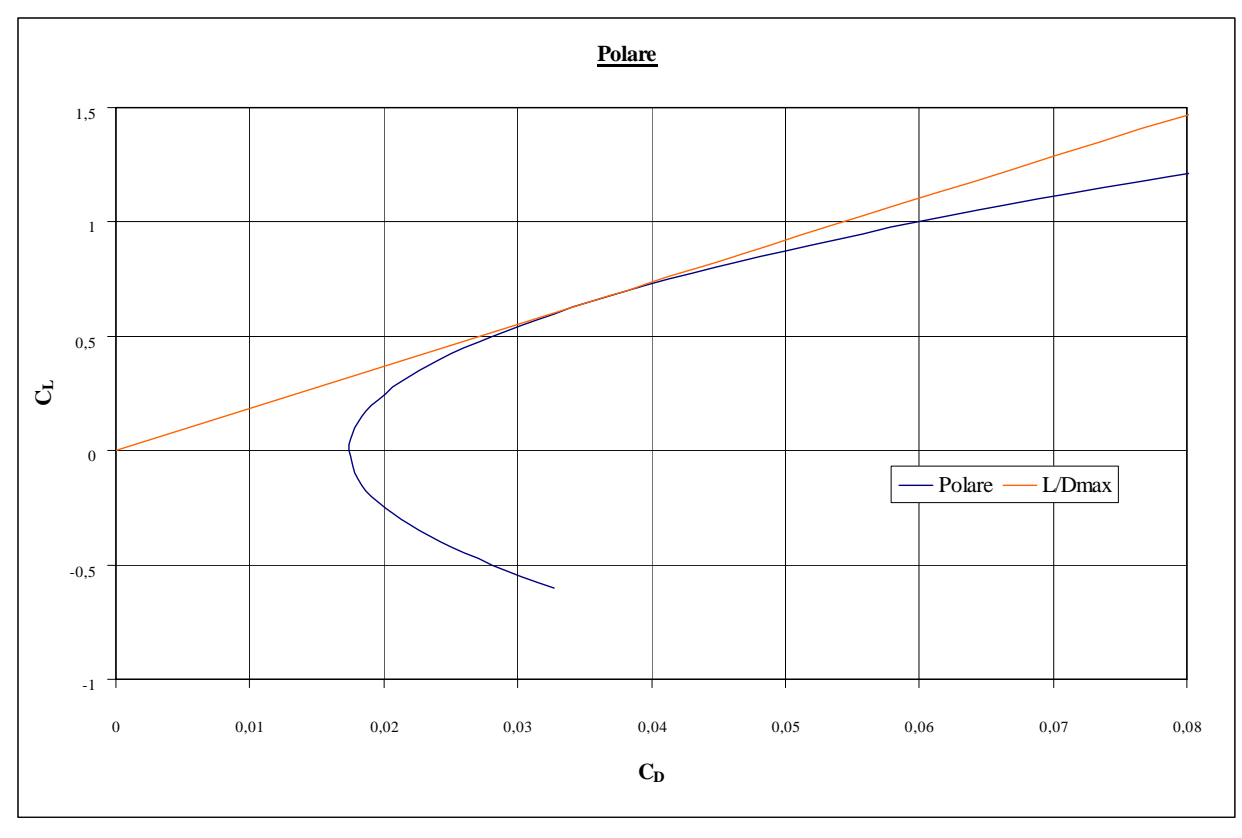

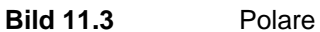

Für den Auftriebsbeiwert im Reiseflug  $C_{L,CR} = 0.65$  ergibt sich somit ein Widerstandbeiwert von  $C_{D,CR} = 0.035402$ , woraus sich nun auf die Gleitzahl im Reiseflug schließen lässt:

$$
\left(\frac{L}{D}\right)_{CR} = \frac{C_{L,CR}}{C_{D,CR}} = 18,36\tag{11.62}
$$

Die hier bestimmte Gleitzahl weicht von dem in Kapitel 2.5 über Gleichung (2.24) ermittelten Wert von  $(L/D)_{\text{max}} = 17,01$  um 8% ab.

Hierbei ist in der Abweichung jedoch eine Verbesserung der Flugleistung zu erkennen. Daher kann an dieser Stelle bestätigt werden, dass das Flugzeug die in der Dimensionierung geforderten Flugleistungen zufriedenstellend erfüllt.

# **12 Direkte Betriebskosten (Direct Operating Costs, DOC)**

Die Berechnung der DOC erfolgt nach der Methode der Association of European Airlines (AEA 1989a) für Kurz- und Mittelstreckenflugzeuge. Diese Methode berücksichtigt die einzelnen Kostenelemente Abschreibung, Zinsen, Versicherung, Kraftstoff, Wartung, Personal und Gebühren, die addiert werden, um die gesamten direkten Betriebskosten des Flugzeugs zu erhalten. Es gilt somit

$$
C_{DOC} = C_{DEF} + C_{INT} + C_{INS} + C_F + C_M + C_C + C_{FEE}. \qquad (12.1)
$$

Die direkten Betriebskosten können auf verschiedene Größen bezogen werden, z.B. auf die Flugstrecke, Flugzeit, Nutzlast oder die zurückgelegten Sitzplatz-Kilometer. Im vorliegenden Fall werden die Kosten für das Flugzeug als äquivalente Tonnenkm-Kosten dargestellt.

Hierbei wird die der DOC Rechnung zu Grunde liegende Flugstrecke 50% der Reichweite laut Anforderung betragen. Zunächst wird für die Kostenermittlung der Zeitraum von einem Jahr betrachtet und die jährlichen Flugzeugkosten über

$$
C_{DOC} = C_{a/c,a} \tag{12.2}
$$

ermittelt.

# **12.1 Abschreibung**

Die jährliche Wertminderung setzt sich zusammen aus dem Kaufpreis des Flugzeugs *Ptotal* , seinem Restwert *Presidual* und der Nutzungsdauer, die bei der Methode nach AEA 1989a mit  $n_{DFP} = 14$  angesetzt wird. Die Abschreibung ergibt sich demnach zu

$$
C_{DEF} = \frac{P_{total} \cdot \left(1 - \frac{P_{residual}}{P_{total}}\right)}{n_{DEF}}.
$$
 (12.3)

Das Verhältnis  $P_{residual}/P_{total}$  ist für die AEA-Methode mit  $P_{residual}/P_{total} = 0.1$  angegeben. Der erforderliche Kaufpreis des Flugzeuges *Ptotal* setzt sich aus dem Auslieferungspreis und dem Preis für die von Flugzeughersteller empfohlenen Ersatzteile zusammen:

$$
P_{total} = P_{\text{delivery}} + P_{\text{S}} \tag{12.4}
$$

Der Auslieferungspreis  $P_{\text{deliver}}$  wird durch den Mittelwert der drei folgenden Abschätzungsmethoden bestimmt.

Eine Abschätzung über die maximalen Startmasse ergibt mit dem Verhältnis  $P_{\text{delivery}}/m_{\text{MTO}} = 500 \text{US\$/kg}$  für Kurz- und Mittelstreckenflugzeuge

$$
P_{\text{delivery}} = \frac{P_{\text{delivery}}}{m_{\text{MTO}}} \cdot m_{\text{MTO}} = 500 \frac{U S \$}{kg} \cdot 110736,18kg = 55,368 \text{Mio } U S \$ \,. \tag{12.5}
$$

Eine Abschätzung über die Betriebsleermasse nach [*Jenkinson 1999a*] liefert mit dem Verhältnis  $P_{\text{deltvery}}/m_{\text{OE}} = 860US\$/kg$  für Kurz- bis Langstreckenflugzeuge

$$
P_{\text{delivery}} = \frac{P_{\text{delivery}}}{m_{\text{OE}}} \cdot m_{\text{OE}} = 860 \frac{U S \$}{kg} \cdot 60037,82 kg = 51,633 M \text{io } U S \$ \,. \tag{12.6}
$$

Die dritte Abschätzung wird über die Anzahl der Sitzplätze. Es gilt mit dem Verhältnis  $P_{\text{delivery}}/n_{\text{PAX}} = 265000 \text{US\$/kg}$  für Kurz- bis Langstreckenflugzeuge

$$
P_{\text{delivery}} = \frac{P_{\text{delivery}}}{n_{\text{PAX}}} \cdot n_{\text{PAX}} = 265000US\$\cdot 210 = 55,65 \text{Mio } USS \,.
$$
 (12.7)

Der Mittelwert für den Auslieferungspreis beträgt damit  $P_{\text{deliverv}} = 54,217 \text{M}$ io US\$.

Der Preis für Ersatzteile  $P<sub>S</sub>$  berechnet sich aus einem Anteil  $k<sub>S, AF</sub>$  am Preis der Flugzeugzelle und einem Anteil  $k_{s,E}$  am Preis der Triebwerke. Für beide Anteile ergeben sich bei der AEA 1989a Methode  $k_{S, AF} = 0,1$  und  $k_{S, E} = 0,3$ . Für die Ersatzteile gilt

$$
P_{\rm S} = k_{\rm S, AF} \cdot P_{\rm AF} + k_{\rm S, E} \cdot n_{\rm E} \cdot P_{\rm E} \,. \tag{12.8}
$$

Die Anzahl der Triebwerke entspricht nach dem Vorbild der Boeing 757  $n_E = 2$ . Der Triebwerkspreis wird in Abhängigkeit vom Startschub eines Triebwerks  $T_{T/O,E}$  mit folgender statistischer Gleichung basierend auf Daten nach [*Jenkinson 1999b*] abgeschätzt:

$$
P_E = 293US\$\cdot \left(\frac{T_{T/O,E}}{N}\right)^{0.81} = 293US\$\cdot \left(\frac{371000N}{2N}\right)^{0.81} = 5,423Mio\ US\$\,. \tag{12.9}
$$

Der Preis der Zelle entspricht dem Preis des Flugzeugs abzüglich des Preises der Triebwerke:

$$
P_{AF} = P_{\text{delivery}} - n_E \cdot P_E = 54,217 \, \text{Mio } \, \text{USS} - 2 \cdot 5,423 \, \text{Mio } \, \text{USS} = 43,371 \, \text{Mio } \, \text{USS} \tag{12.10}
$$

Daraus ergibt sich über Gleichung (12.8) der Preis für die Ersatzteile

$$
P_s = 0.1 \cdot 43.371 \text{M} \text{io } US\$ + 0.3 \cdot 2 \cdot 5.423 \text{M} \text{io } US\$ = 7.591 \text{M} \text{io } US\$ \,. \tag{12.11}
$$

Mit diesem Wert kann der Kaufpreis des Flugzeugs nach Gleichung (12.4) zu

$$
P_{total} = 54,217 \, Mi \, o \, \, \text{USS} + 7,591 \, Mi \, o \, \, \text{USS} = 61,808 \, Mi \, o \, \, \text{USS} \tag{12.12}
$$

bestimmt werden, woraus sich schließlich für die Abschreibung nach Gleichung (12.3) folgender Wert berechnen lässt:

$$
C_{DEF} = \frac{61,808Mio \text{ US}\$ \cdot (1-0,1)}{14} = 3,973Mio \text{ US}\$ / Jahr \tag{12.13}
$$

### **12.2 Zinsen**

Bei 100%-iger Fremdfinanzierung ergeben sich die Zinsen mit dem durchschnittlichen Zinssatz bei der Methode nach AEA 1989a von  $p_{av} = 0.0529$  zu

$$
C_{INT} = p_{av} \cdot P_{total} = 0.0529 \cdot 61,808 \, Mo \, \, USS = 3,27 \, Mo \, \, USS \, / \, Jahr \,. \tag{12.13}
$$

# **12.3 Versicherung**

Der jährliche Versicherungsbetrag der das Flugzeugs gegen Beschädigung (hull damage) oder totalen Verlust (hull loss) absichert kommt mit dem Parameter  $k_{NSS} = 0.005$  bei der Methode nach AEA 1989a auf einen Wert von

$$
C_{\text{INS}} = k_{\text{INS}} \cdot P_{\text{delivery}} = 0,005 \cdot 54,217 \, \text{Mio } \text{USS} = 0,271 \, \text{Mio } \text{USS} / \text{Jahr} \,. \tag{12.15}
$$

## **12.4 Kraftstoff**

Die Kraftstoffkosten, für ein Betriebsjahr werden nach

$$
C_F = n_{t,a} \cdot P_F \cdot m_F \tag{12.16}
$$

berechnet. Darin ist  $n_{t,a}$  die Anzahl der Flüge, die pro Jahr durchgeführt werden. Der Parameter  $P<sub>F</sub>$  ist der Kraftstoffpreis, welcher hier mit  $P<sub>F</sub> = 0.22U S\$/kg$  angesetzt wird. Die Masse des während des Fluges verbrauchten Kraftstoffs beschreibt  $m_F$ . Da hier nur die halbe Reichweite gegenüber der Dimensionierung zugrunde gelegt wird, muss für die Ermittlung der Kraftstoffmasse zunächst ein neues Massenverhältnis für den Reiseflug berechnet werden. Mit dem Reichweitenfaktor nach Gleichung (2.36) von  $B_s = 28822561,05$  und der im Reiseflug zurückgelegten Flugstrecke nach AEA-Methode

$$
s_{CR} = (0.5 \cdot R) \cdot 1,05 + 250NM \cdot \frac{1852m}{NM} = (2759500m) \cdot 1,05 + 463000m = 3360475m \quad (12.17)
$$

ergibt sich das neue Massenverhältnis für den Reiseflug zu

$$
\frac{m_6}{m_5} = e^{-\frac{S_{CR}}{B_s}} = 0.89 \,.
$$
 (12.18)

Nach der Methode nach AEA 1989a wird eine andere Dauer des Warteflugs von  $t_L$  = 1800s gefordert. Das neue Massenverhältnis für den Warteflug beträgt mit dem Zeitfaktor nach Gleichung (2.39) von  $B<sub>r</sub> = 134600$ 

$$
\frac{m_{\gamma}}{m_6} = e^{-\frac{t_l}{B_t}} = 0.987 \,.
$$
 (12.19)

Mit den Massenverhältnissen für die restlichen Fluphasen nach Tabelle 2.2 ergibt sich eine neue "mission fuel fraction" von

$$
M_{f} = 0.992 \cdot 0.99 \cdot 0.987 \cdot 0.89 \cdot 0.98 \cdot 0.995 = 0.841,
$$
\n(12.20)

woraus sich die neue Kraftstoffmasse ergibt zu

$$
m_F = m_{MTO} \cdot (1 - M_{f}) = 110736,18kg \cdot 0,159 = 17584,06kg \,. \tag{12.21}
$$

Die noch benötigte Anzahl der Flüge pro Jahr  $n_{t,a}$  ergibt sich aus der Flugzeit

$$
t_f = \frac{s_{CR}}{V_{CR}} = \frac{3360475m}{236,04 \, m/s} = 14215s = 3,95h \tag{12.22}
$$

und zwei weiteren Parametern. Diese betragen bei der Methode nach AEA 1989a  $k_{U1}$  = 3750*h* und  $k_{U2}$  = 0,75. Die Anzahl der Flüge pro Jahr ist dann

$$
n_{t,a} = \frac{k_{U1}}{t_f + k_{U2}} = 798.
$$
 (12.23)

Hieraus errechnet sich für die Kraftstoffkosten nach Gleichung (12.16) der Wert

$$
C_F = 798 \cdot 0.22 \frac{U S \$}{kg} \cdot 17584,06 kg = 3,087 \, Mio \, US\$/Jahr. \tag{12.24}
$$

# **12.5 Wartung**

Die Wartungskosten C<sub>M</sub> setzen sich zusammen aus den Anteilen Personalkosten (labor costs)  $C_{M,L}$  und Materialkosten (material costs)  $C_{M,M}$ . Die Materialkosten werden noch in Kosten für Zelle und Triebwerk aufgeteilt.

Die Wartungskosten werden zunächst auf eine Flugstunde bezogen und anschließend mit der Gesamtflugzeit pro Jahr multipliziert. Sie ergeben sich damit zu:

$$
C_M = ((t_{M,AF,f} + t_{M,E,f}) \cdot L_M + C_{M,M,AF,f} + C_{M,M,E,f}) \cdot t_f \cdot n_{t,a}
$$
(12.25)

Nach AEA 1989a gelten folgende Beziehungen:

$$
t_{M,AF,f} = \frac{1}{t_f} \cdot \left(9 \cdot 10^{-5} \frac{1}{kg} \cdot m_{AF} + 6.7 - \frac{350000kg}{m_{AF} + 75000kg}\right) \cdot \left(0.8h + 0.68 \cdot t_f\right) \tag{12.26}
$$

$$
C_{M,M,AF,f} = \frac{1}{t_f} \cdot \left(4,2 \cdot 10^{-6} + 2,2 \cdot 10^{-6} \frac{1}{h} \cdot t_f\right) \cdot P_{AF}
$$
 (12.27)

$$
t_{M,E,f} = n_E \cdot 0.21 \cdot k_1 \cdot k_3 \cdot \left(1 + 1.02 \cdot 10^{-4} \frac{1}{N} \cdot T_{T/0,E}\right)^{0.4} \cdot \left(1 + \frac{1.3h}{t_f}\right)
$$
(12.28)

$$
C_{M,M,E,f} = n_E \cdot 2,56 \frac{U S \text{ s}}{h} \cdot k_1 \cdot (k_2 + k_3) \cdot \left(1 + 1,02 \cdot 10^{-4} \frac{1}{N} \cdot T_{T/0,E}\right)^{0.8} \cdot \left(1 + \frac{1,3h}{t_f}\right) \cdot k_{INF}
$$
 (12.29)

Für diese Beziehungen gelten:

$$
m_{AF} = m_{OE} - m_{E,inst} = 44957,99kg
$$
\n(12.30)

$$
k_1 = 1,27 - 0,2 \cdot \mu^{0.2} = 0,984
$$
\n(12.31)

$$
k_2 = 0,4 \cdot \left(\frac{OAPR}{20}\right)^{1.3} + 0,4 = 1,019 \qquad (OAPR = 28)
$$
 (12.32)

$$
k_3 = 0.032 \cdot n_C + k_4 = 0.922 \qquad (n_C = 11) \qquad (k_4 = 0.57)
$$
 (12.33)

$$
k_{\text{INF}} = (1 + p_{\text{INF}})^{n_{\text{year}} - n_{\text{method}}} = 1,575 \qquad (p_{\text{INF}} = 0,033) \qquad (12.34)
$$

$$
L_M = 69 \frac{U S \text{ s}}{h} \cdot k_{\text{INF}} = 108,675 U S \text{ s}/h \tag{12.35}
$$

Aus diesen und schon bekannten Parametern ergeben sich Anhand der Gleichungen (12.26) bis (12.29) folgende Ergebnisse:

$$
t_{M,AF,f} = 6,909 \, MMH/FH
$$
  

$$
C_{M,M,AF,f} = 141,53US\$/h
$$
  

$$
t_{M,E,f} = 1,676 \, MMH/FH
$$
  

$$
C_{M,M,E,f} = 142,332US\$/h
$$

Die gesamten Wartungskosten pro Jahr belaufen sich nach Gleichung (12.25) auf einen Gesamtbetrag von  $C_M = 3,832$  *Mio*  $US\frac{6}{3}$  *Jahr*.

## **12.6 Personal**

Die Personalkosten richten sich nach Art und Anzahl der Besatzung des Flugzeuges. Sie ergeben sich zu

$$
C_C = (n_{CO} \cdot L_{CO} + n_{CA} \cdot L_{CA}) \cdot t_b \cdot n_{t,a}.
$$
(12.36)

Die Stundensätze für Cockpit- und Kabinenbesatzung ergeben sich bei der AEA-Methode zu  $L_{CO} = 246,5USS/h$  und  $L_{CA} = 81USS/h$ . Die betrachtete Zeit ist  $t_b = t_f + 0,25h = 4,2h$ . Damit ergeben sich bei einer Stärke der Cockpit- und Kabinenbesatzung von  $n_{CO} = 2$  und  $n_{CA} = 5$  die Personalkosten nach Gleichung (12.36) zu

$$
C_c = (2 \cdot 246,5 \cdot 5 \cdot 5 \cdot 81 \cdot 1 \cdot 5 \cdot 81 \cdot 1 \cdot 5 \cdot 6)(h) \cdot 4,2h \cdot 798 = 3,01 \text{ Mio } \text{US\$}/\text{Jahr}. \tag{12.37}
$$

## **12.7 Gebühren**

Die Gebühren pro Jahr betragen

$$
C_{\substack{FEE}} = C_{\substack{FEE, LD}} + C_{\substack{FEE, NAV}} + C_{\substack{FEE, GND}}.
$$
(12.38)

Die Gebühren teilen sich nach Gleichung (12.38) in drei Hauptgruppen auf. Im folgenden Abschnitt werden Lande-, Flugsicherungs- und Abfertigungsgebühren berechnet:

$$
C_{FEE,LD} = k_{LD} \cdot m_{MTO} \cdot n_{t,a} \cdot k_{INF} = 1,665 \text{Mio} \text{ } US\$/Jahr \tag{12.39}
$$

$$
C_{\text{FEE,}\text{NAV}} = k_{\text{NAV}} \cdot R \cdot \sqrt{m_{\text{MTO}} \cdot n_{t,a} \cdot k_{\text{INF}}} = 3,956 \text{Mio } \text{USS}/\text{Jahr}
$$
 (12.40)

$$
C_{FEE, GND} = k_{GND} \cdot m_{PL} \cdot n_{t,a} \cdot k_{INF} = 4,862 \, Mi \, \text{US\%} / \, Jahr \tag{12.41}
$$

Die Gebühren wurden auf Basis einer Preisangabe von 1989 berechnet (Jahr der Veröffentlichung der AEA1989a-Methode). Es wird daher von einer höheren Inflationsrate ausgegangen als bei den übrigen Kostenelementen ( $p_{\text{INF}} = 6.5\%$ ).

Der Inflationsfaktor wird damit:

$$
k_{\text{INF}} = (1 + p_{\text{INF}})^{n_{\text{year}} - n_{\text{method}}} = 1,065^{(2003 - 1989)} = 2,415
$$
 (12.42)

Weiter wurden folgende Angaben der AEA-Methode verwendet:

 $k_{LD} = 0.0078 \text{US\%}/kg$ ,  $k_{NAV} = 0.00414 \text{US\%}/(NM_{NAV} / kg)$  und  $k_{GND} = 0.1 \text{US\%}/kg$ .

Abschließend lässt sich die Gesamtsumme der Gebühren nach Gleichung (12.38) eiberechnen:

$$
C_{FEE} = (1,665 + 3,956 + 4,826) \text{Mio } US\$/Jahr = 10,483 \text{Mio } US\$/Jahr \tag{12.43}
$$

# **12.8 Gesamtdarstellung**

Zunächst werden die Betriebskosten auf Jahr gesehen über Gleichung (12.1) ermittelt:

$$
C_{DOC} = (3,973 + 3,27 + 0,271 + 3,087 + 3,832 + 3,01 + 10,483) Mio US\$/Jahr
$$
  
= 27,926*Mio* US\\$/Jahr (12.44)

Die Aufteilung der einzelnen Kostenelemente ist in Bild 12.1 dargestellt.

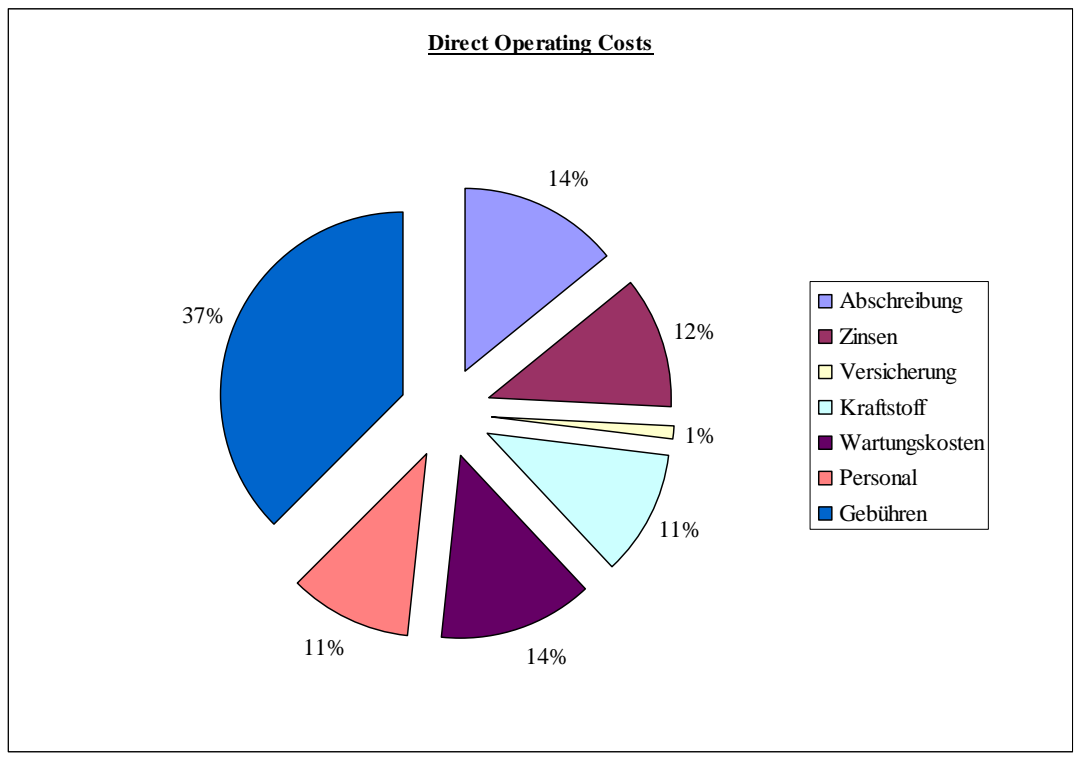

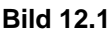

**Bild 12.1 Direct Operating Costs (DOC)** 

## **12.9 Äquivalente Tonnen-km-Kosten**

An dieser Stelle soll das Einnahmepotential der Fluggesellschaft über die Tonnenkm-Kosten aufgezeigt werden.

Betrachtet man die gesamte Nutzlast  $m_{PL} = m_{pax} + m_{bagage} + m_{cargo}$  als Summe der Nutzlast durch Passagiere, Gepäck und Fracht, so erhält man die Tonnen-km-Kosten (ton-mile-costs).

$$
C_{t,m} = \frac{C_{a/c,t}}{m_{pl} \cdot R} = \frac{C_{a/c,a}}{m_{pl} \cdot n_{t,a} \cdot R} = 0,4731 \text{ } US\$\frac{1}{t \text{ } km} \tag{12.45}
$$

An dieser Betrachtungsweise ist jedoch nachteilig, dass Frachtmassen die bezogenen Kosten genauso stark beeinflussen wie die "hochwertige" Beförderung von Passagiermassen. Um jenen Einfluss zu korrigieren, können äquivalente Tonnen-km-Kosten (equivalent ton-mile-costs) berechnet werden, die die Frachtmassen mit einem Korrekturfaktor  $k_{\text{core}}$  berücksichtigen.

$$
C_{\text{equiv},t,m} = \frac{C_{\text{a/c},t}}{(m_{\text{pax}} + m_{\text{bagage}} + k_{\text{carg},\text{cLD}} \cdot m_{\text{carg},\text{cMD}} + k_{\text{carg},\text{a}} \cdot m_{\text{carg},\text{b}})R}
$$
(12.46)

Hierbei werden gemäß der AI 1989-Methode die Korrekturfaktoren  $k_{c\text{arg}o,CLD}$  für Container im Lower Deck und  $k_{carg, B}$  für lose untergebrachtes Gepäck im Bulk Bereich verwendet.

AI 1989 nimmt an, dass 1000kg Fracht in Containern soviel Einnahmen verschaffen wie 5 Passagiere und berücksichtigt dieses über

$$
k_{c\arg o,CLD} = 0,005 \frac{1}{kg} \cdot \frac{m_{pax} \cdot m_{bagage}}{n_{pax}} = 0,4875.
$$
 (12.47)

Weiterhin wird nach AI 1989 angenommen, dass das Transportvolumen für lose Fracht nur zu 50% genutzt wird, hingegen das Transportvolumen für Container zu 100% und bestimmt daher

$$
k_{c\arg o,B} = 0,0025 \frac{1}{kg} \cdot \frac{m_{pax} \cdot m_{bagage}}{n_{pax}} = 0,244.
$$
 (12.48)

Die in diesem Nachentwurf betrachtete Boeing 757-200 der Fluglinie Condor besitzt ein für 210 Passagiere ausgelegtes Layout. Bei einer voll besetzten Maschine ist daher eine Passagiermasse von  $m_{\text{par}} = 16674 \text{kg}$  und eine Gepäckmasse von *m<sub>haggage</sub>* = 3801kg zu berücksichtigen (Kapitel 3.3). Zur Berechnung der äquivalenten Tonnen-km-Kosten wird nun noch der Wert der Frachtmasse  $m_{c\text{area}}$  benötigt. Da das

maximale Abfluggewicht der Boeing 757-200 aufeinen Wert von  $m_{\text{MTO}} = 110736,18kg$ reglementiert ist muss unter Berücksichtigung der Passagiermasse , Gepäckmasse und der Kraftstoffzuladung inklusive des Reservekraftstoffes, die noch zulässige Frachtzuladung berechnet werden. Die vorgeschriebene Reservekraftstoffmasse wurde über Gleichung (2.50) in Kapitel 2.9 mit einem Wert von  $m_{F,res} = 6307,25$ berechnet. Somit wird anhand der folgenden Gleichung die noch mögliche Frachtmasse

$$
m_{c\text{arg}\,o} = m_{\text{MTO}} - m_{\text{pax}} - m_{\text{bagage}} - m_{\text{F}} - m_{\text{F},\text{res}} = 6332,05 \,\text{kg} \tag{12.49}
$$

berechnet. Im operativen Einsatz stehen der Cockpitcrew dafür verschiedene Zuladung/Reichweite (Payload/Range) Diagramme zur Verfügung. Bild 12.2 zeigt ein solches Payload/Range Diagramm für die Boeing 757-200.

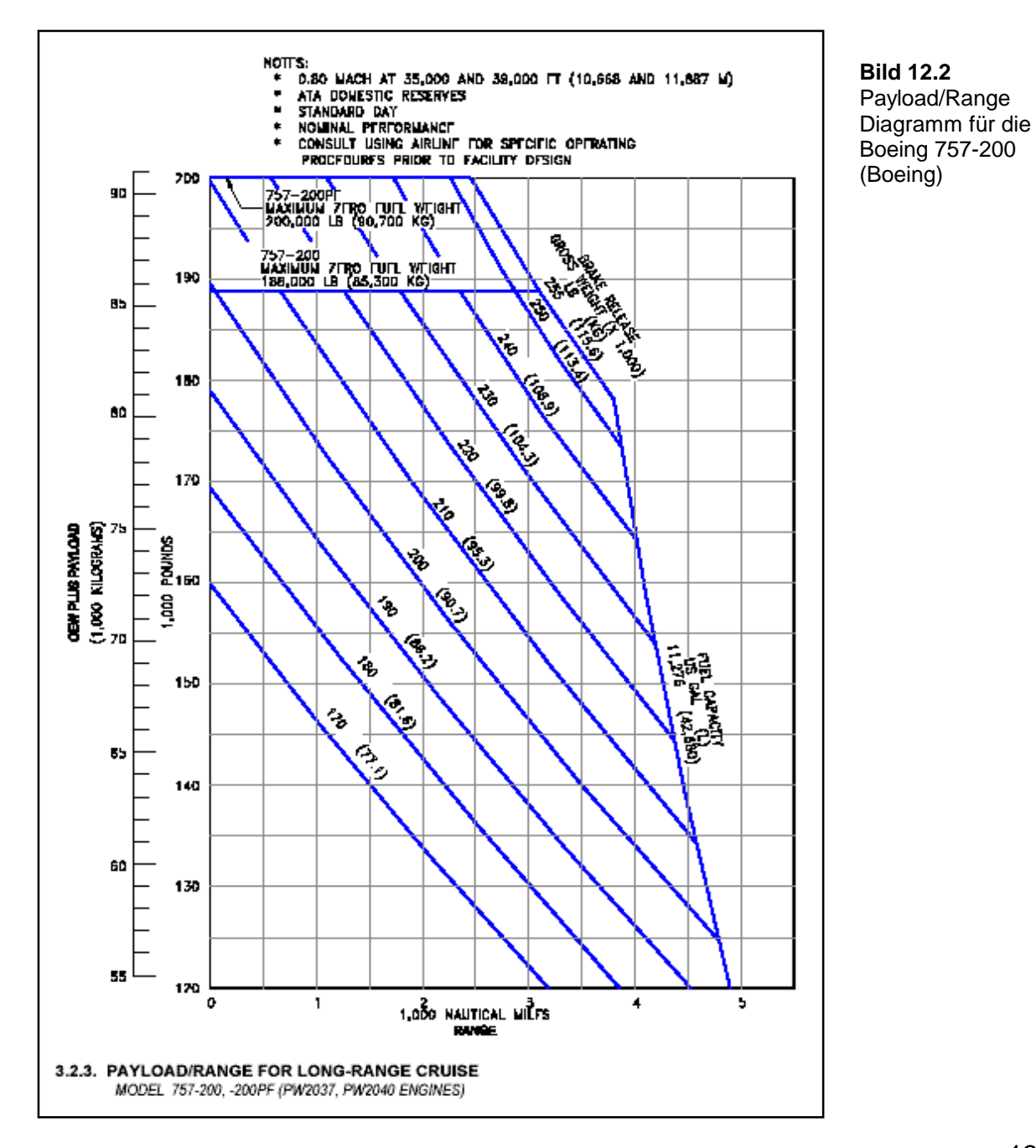

Für die Berechnung der äquivalenten Tonnen-km-Kosten anhand von Gleichung (12.46) wird angenommen, dass das Passagiergepäck im hinteren Frachtraum und im Bulk-Bereich verstaut wird. Die Fracht wird in Containern im vorderen Laderaum untergebracht (Bild 3.5).

Unter Anwendung von Gleichung (12.2) wird  $C_{a/c,a}$  in Gleichung (12.45) eingesetzt und durch Umstellen der Parameter  $C_{a/c,t} = 34994,99US\$  sermittelt.

Somit ergib sich für die äquivalenten Tonnen-km-Kosten ein Wert von

$$
C_{equiv,t,m} = \frac{34994,99US\$\}}{(16,674t+3,801t+6,33205t\cdot0,4875)2759,5km} = 0,53823 \text{ } US\$\frac{1}{t \text{ } km}\$
$$
 (12.50)

Für die Tonnen-km-Kosten (ton-mile-costs) wurde zum Vergleich in Gleichung (12.45) ein Wert von  $C_{t,m} = 0.4731$   $US\$   $\frac{1}{t km}$  bestimmt. Hieraus läst sich erkennen,

dass die äquivalenten Tonnen-km-Kosten um etwa 12% höher liegen. Dieser Unterschied ist durch die genaure Betrachtung der Gepäck und Frachtverteilung zustande gekommen.

Auf weitere Darstellungsmöglichkeiten der Betriebskosten (DOC) wird an dieser Stelle verzichtet.

Anhand solcher DOC-Berechnungen sind Airlines in der Lage sich das für ihr Einsatzprofil geeignetste Flugzeug auszusuchen.

# **13 Zusammenfassung**

Abschließend erfolgt dieser Stelle die Gegenüberstellung der wichtigsten geometrischen Flugzeugparameter, welche in den vorangegangenen Kapiteln ermittelt wurden. Zum Vergleich werden in der folgenden Tabelle die Daten der original Boeing 757-200 denen der Berechnungen dieses Nachentwurfes gegenübergestellt.

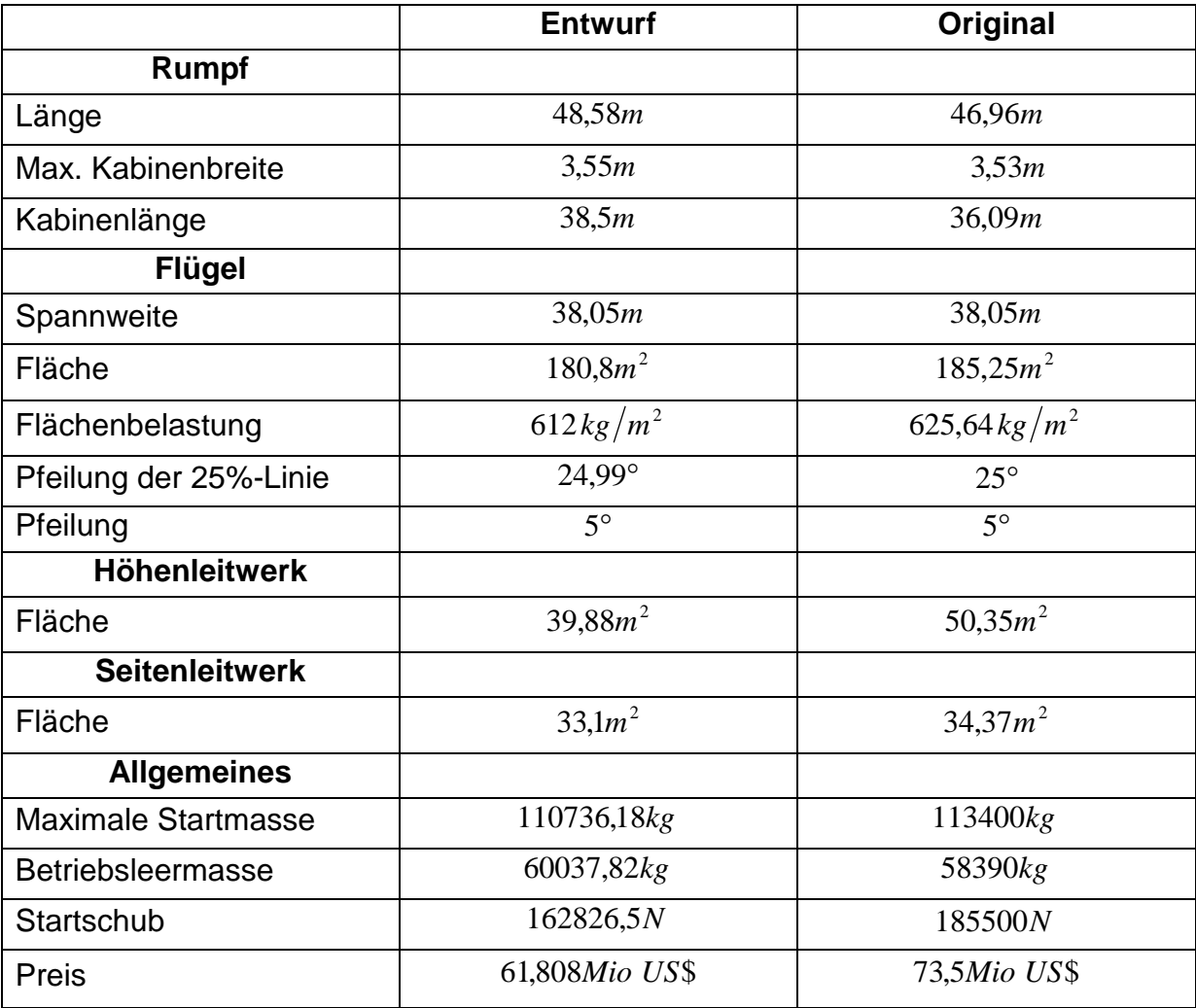

**Tabelle 13.1** Gegenüberstellung der Vorbild- und Ergebnisdaten

Aus dem Vergleich der einzelnen Ergebnisse mit den Angaben über das Vorbildfugzeug, lässt sich erkennen, dass die in den einzelnen Kapiteln verwendeten Formeln und Rechenoperationen eine gute Näherung an die Originaldaten bilden. Die größte Abweichung in Form von 16% bildet der errechnete Kaufpreis. Da dieser aber ohnehin von den Herstellern flexibel, je nach Auftragsvolumen, gehandhabt wird findet ein Anpassung der Inflationsrate nicht statt.

Auf der nächsten Seite ist auf Bild 13.1 nochmals eine Dreiseitenansicht der Boeing 757-200dargestellt.

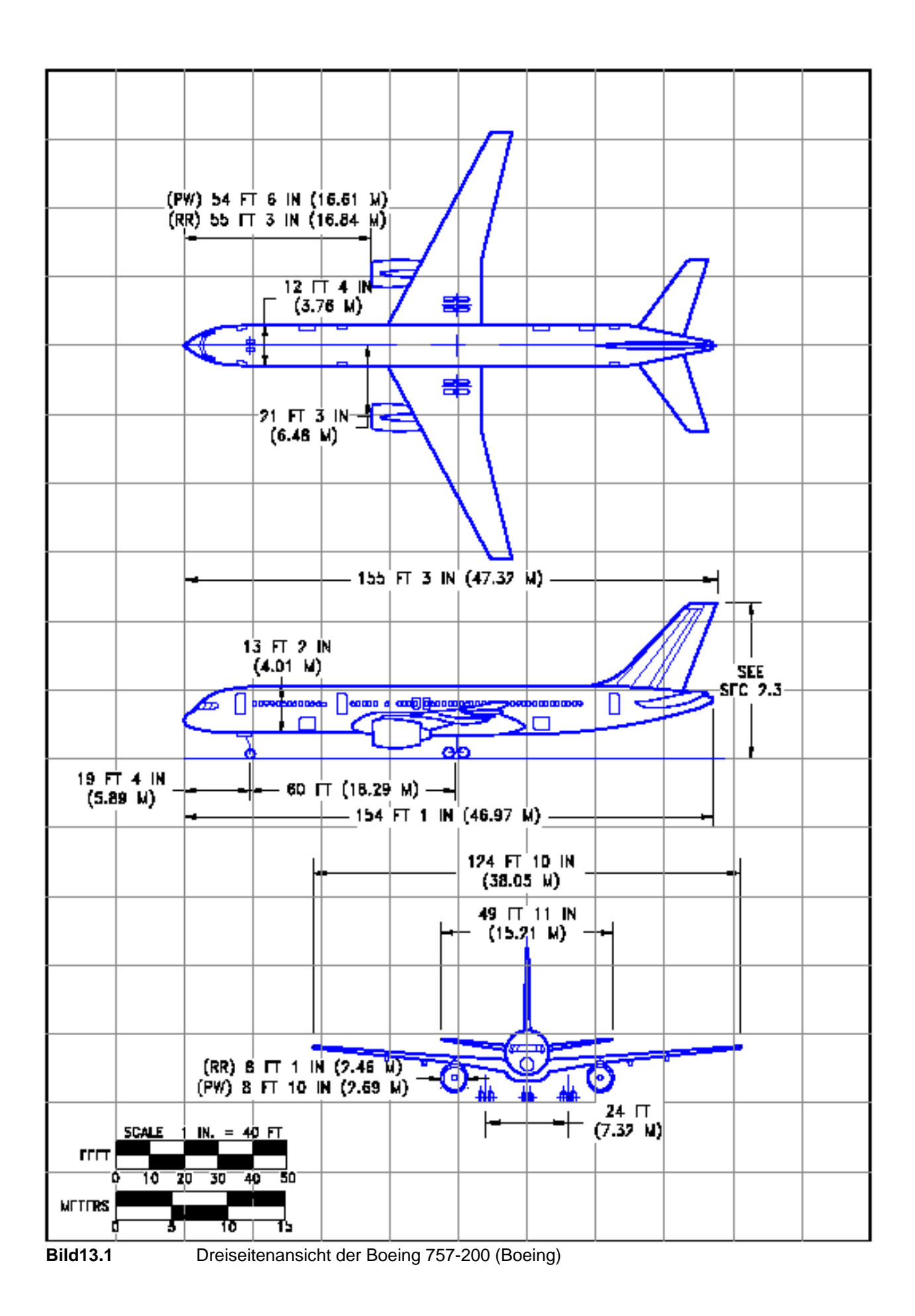

# **Literaturverzeichnis**

## **[ABBOTT]**

ABBOTT, I.H.; DOENHOFF, A.E.: *Theory of wing sections*, New York: Dover, 1959

## **[BANSA]**

Bansa F.: *Flugzeugentwurf am Beispiel einer Fairchild Dornier 728 Jet.* HAW-Hamburg, FB. Flugzeugbau, 2003

#### **[BECHNER]**

Bechner, T.: *Boeing 757 and 767*, Crowood Press Ltd Ramsbury, 1999

#### **[BIRTLES]**

Birtles P.: *Boeing 757/767/777, Modern Civil Aircraft 6*, Ian Allan Publishing, England, 1999

#### **[DATCOM 78]**

HOAK, D.E.: *USAF Stability and Control Datcom*, Wright-Patterson Air Force Base, Air Force Flight Dynamics Laboratory, Flight Control Division, Ohio, 1978. - Vertrieb: NTIS

#### **[DUBS 87]**

UBS, F.: *Aerodynamik der reinen Unterschallströmung*, Basel : Birkhäuser, 1987

#### **[JAR 25]**

JOINT AVIATION AUTHORITIES: *Joint Aviation Requirements, JAR-25,Large Aeorplanes* 

#### **[HOWE]**

HOWE, DENIS: *Aircraft Conceptual Design Synthesis*, Professional Engineering Publishing, London and Bury St Edmunds, UK, 2000

#### **[LOFTIN 80]**

Loftin, L.K.: Subsonic Aircraft: Evolution and the Matching of size to Performance, NASA Reference Publication 1060, 1980

#### **[MARCKWARDT 98A]**

MARCKWARDT, K: *Unterlagen zur Vorlesung Flugzeugentwurf*, Fachhochschule Hamburg, Fachbereich Fahrzeugtechnik, 1998

#### **[MARCKWARDT 98B]**

MARCKWARDT, K: *Unterlagen zur Vorlesung Flugmechanik I*, Fachhochschule Hamburg, Fachbereich Fahrzeugtechnik, 1998

#### **[OBERT 97]**

OBERT, E.: *Aircraft Design and Aircraft Operation*, Short Course Notes, Linköping Technische Hochschule, 1997

#### **[RAYMER 89]**

RAYMER, D.P.: *Aircraft Design: A Conceptual Approach*, AIAA Education Series, Washington D.C:AIAA, 1989

#### **[ROSKAM I]**

ROSKAM, J.: *Airplane Design*. Bd. 1 : *Preliminary Sizing of Airplanes*, Ottawa, Kansas, 1989. - Vertrieb: Analysis and Research

#### **[ROSKAM II]**

ROSKAM, J.: *Airplane Design*. Bd. 2 : *Preliminary Configurationn Design and Integration of the Propulsion System*, Ottawa, Kansas, 1989

#### **[ROSKAM III]**

ROSKAM, J.: *Airplane Design*. Bd. 3 : *Layout Design of Cockpit, fuselage, Wing and Empenage: Cutaways and Inboard Profiles*, Ottawa, Kansas, 1989

#### **[SINGFIELD]**

Singfield,T.: *Verkehrsflugzeuge Weltweit*, NARA-Verlag, Allershausen, 1997

#### **[SCHMITT 98]**

Schmitt, D.: *Luftfahrttechnik, Flugzeugentwurf,* Technische Universität München, Lehrstuhl für Luftfahrttechnik, Skript zur Vorlesung, 1988

#### **[TORENBEEK 88]**

TORENBEEK, E.: *Synthesis of Subsonic Airplane design,* Delft: University Press, 1988